**Jül-4326**

Institut für Energieforschung (IEF) Sicherheitsforschung und Reaktortechnik (IEF-6)

# **V. S. O. P. (99/09) Computer Code System for Reactor Physics and Fuel Cycle Simulation; Version 2009**

*H.J. Rütten, K.A. Haas, H. Brockmann, U. Ohlig, C. Pohl, W. Scherer*

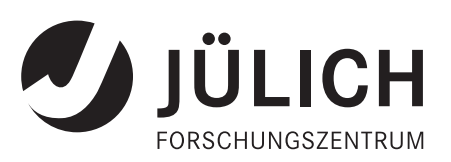

Provided by Juelich Shared Electronic Resources

# **V. S. O. P. (99/09) Computer Code System for Reactor Physics and Fuel Cycle Simulation; Version 2009**

*H.J. Rütten, K.A. Haas, H. Brockmann, U. Ohlig, C. Pohl, W. Scherer*

Berichte des Forschungszentrums Jülich; 4326 ISSN 0944-2952 Institut für Energieforschung (IEF) Sicherheitsforschung und Reaktortechnik (IEF-6) Jül-4326

Vollständig frei verfügbar im Internet auf dem Jülicher Open Access Server (JUWEL) unter http://www.fz-juelich.de/zb/juwel

Zu beziehen durch: Forschungszentrum Jülich GmbH · Zentralbibliothek, Verlag D-52425 Jülich · Bundesrepublik Deutschland Z 02461 61-5220 · Telefax: 02461 61-6103 · e-mail: zb-publikation@fz-juelich.de **Forschungszentrum Jülich GmbH Jül–4326 June 2010 IEF-6** 

# **V. S. O. P. (99/09)**

# **Computer Code System for Reactor Physics and Fuel Cycle Simulation; Version 2009**

by

H.J. Rütten, K.A. Haas,

H. Brockmann, U. Ohlig, C. Pohl, W. Scherer

**Abstract** 

**V.S.O.P.(99/ 09) represents the further development of V.S.O.P.(99/ 05). Compared to its precursor, the code system has been improved again in many details. The main motivation for this new code version was to update the basic nuclear libraries used by the code system. Thus, all cross section libraries involved in the code have now been based on ENDF/B-VII.** 

**V.S.O.P. is a computer code system for the comprehensive numerical simulation of the physics of thermal reactors. It implies the setup of the reactor and of the fuel element, processing of cross sections, neutron spectrum evaluation, neutron diffusion calculation in two or three dimensions, fuel burnup, fuel shuffling, reactor control, thermal hydraulics and fuel cycle costs. The thermal hydraulics part (steady state and time-dependent) is restricted to gas-cooled reactors and to two spatial dimensions. The code can simulate the reactor operation from the initial core towards the equilibrium core.** 

**This latest code version was developed and tested under the WINDOWS-XP - operating system.** 

## **Preface**

The V.S.O.P.-code system in its present form is the result of code development, which has continuously been performed since more than three decades. The first edition of the V.S.O.P. was published in 1980 /1/. Multiple and continuous applications of the code for reactor development and safety research lead to the demand for various extensions of its capability. Thus, a continuous upgrading successively resulted in new editions of the code /2,3,4/ and finally to the last published version, V.S.O.P.(99/05), in 2005 /5/ . There the included nuclear cross section data have been based on the data files JEF-1 and ENDF/B-V.

Mainly the need for adaption of the code system to latest development of basic nuclear data gave rise to this present version V.S.O.P. (99/0**9**).

This report presents the update of the cross section libraries of the V.S.O.P.-code system on the basis of data extracted from ENDF/B-**VII** and an updated User Manual including a reviewed description of the entire user data input required for application of the new code version.

The authors express their gratitude to the director of the "Institut für Sicherheitsforschung und Reaktortechnik", Professor H. J. Allelein, for his support of their work.

# **CONTENTS**

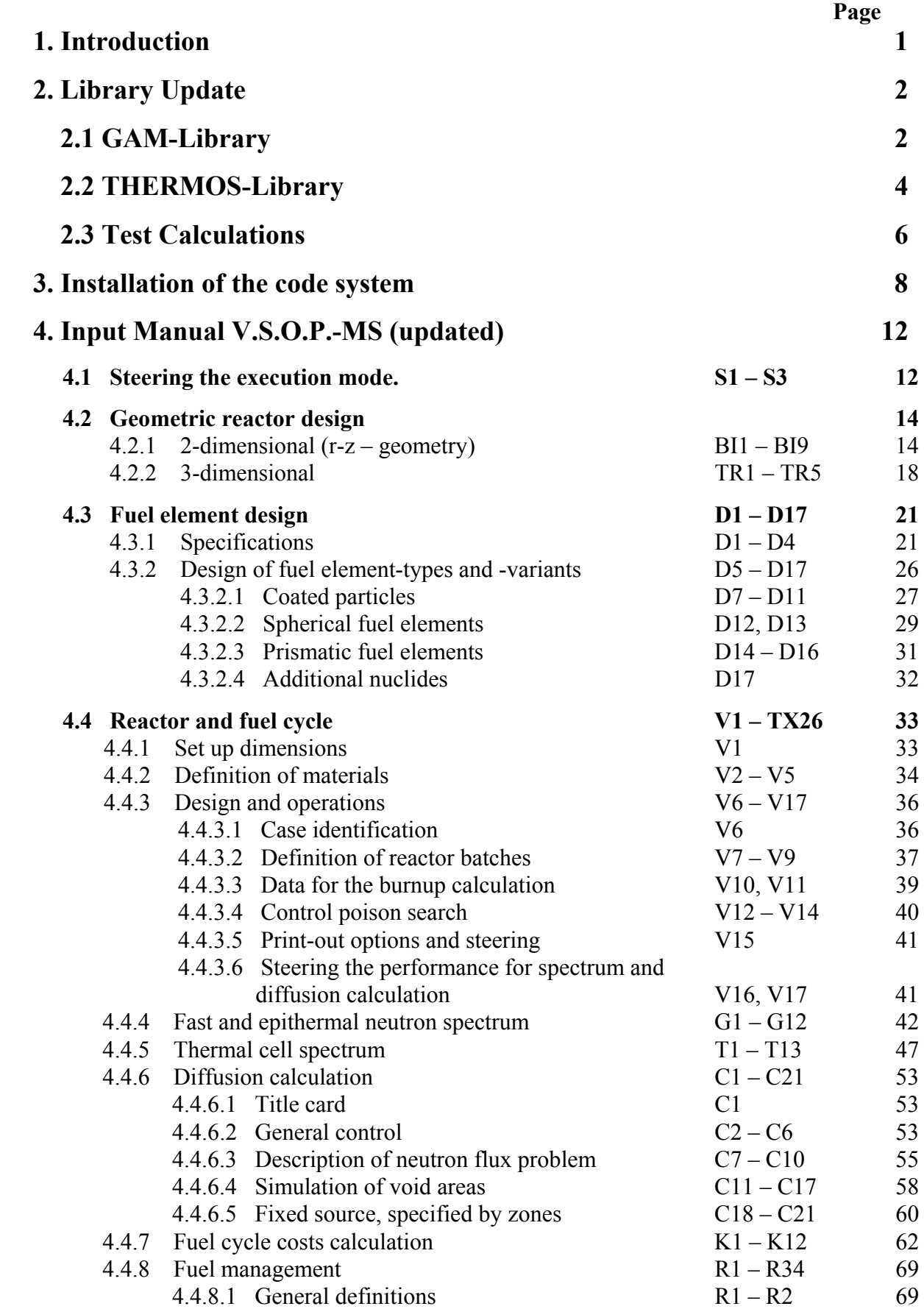

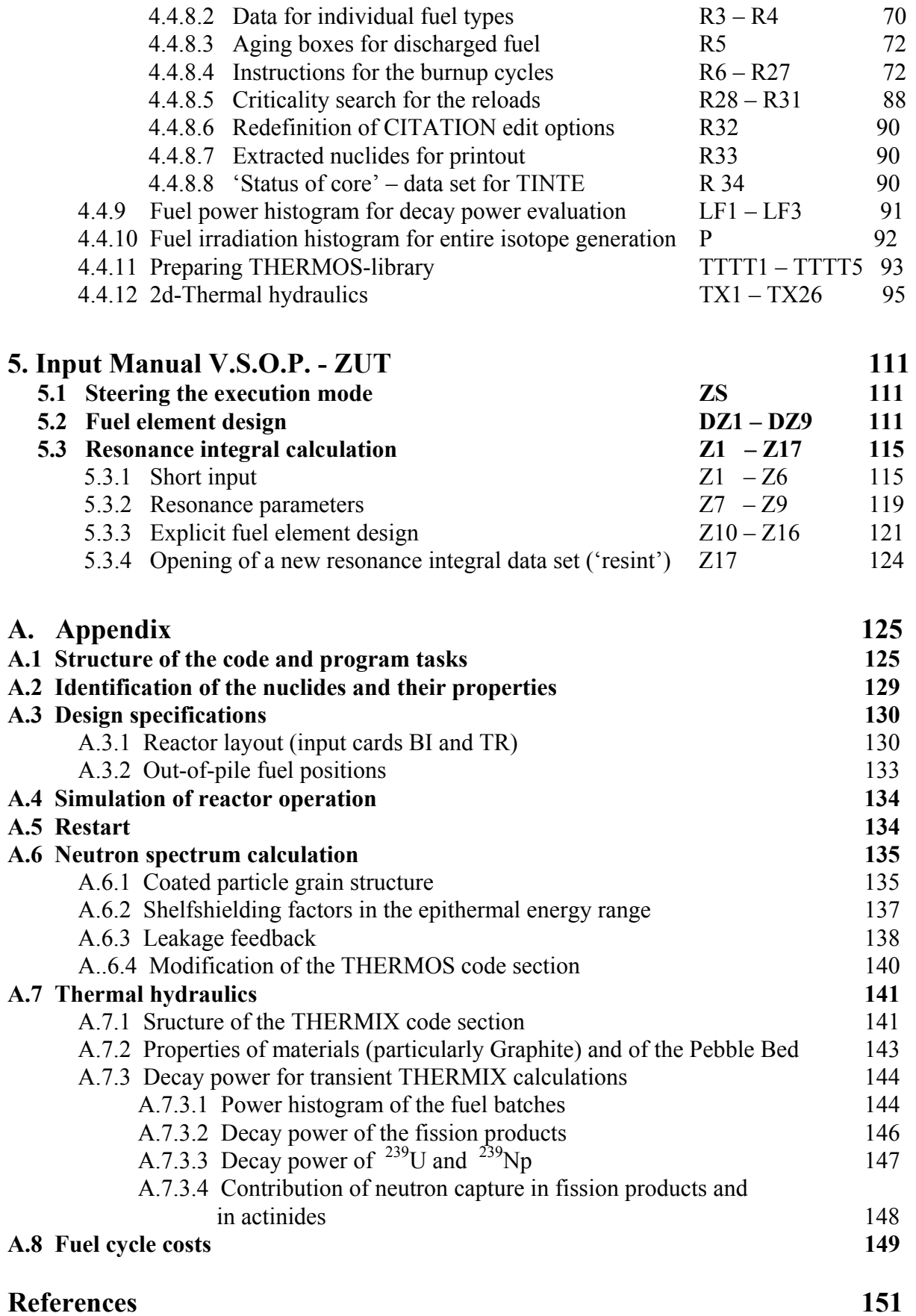

## vi

# **List of Figures**

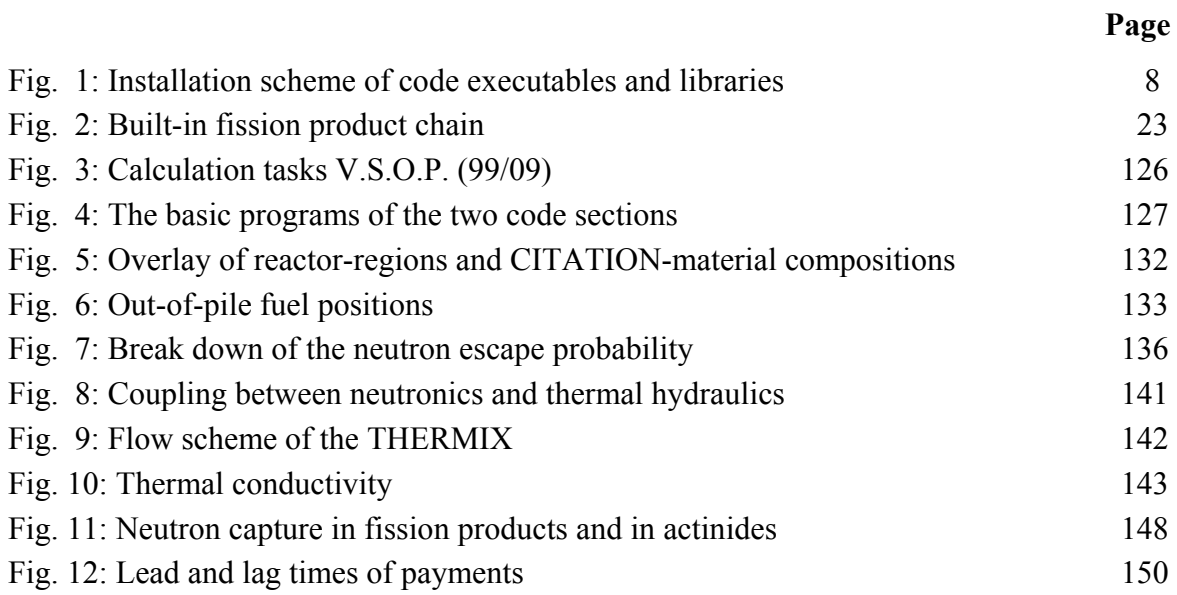

# **List of Tables**

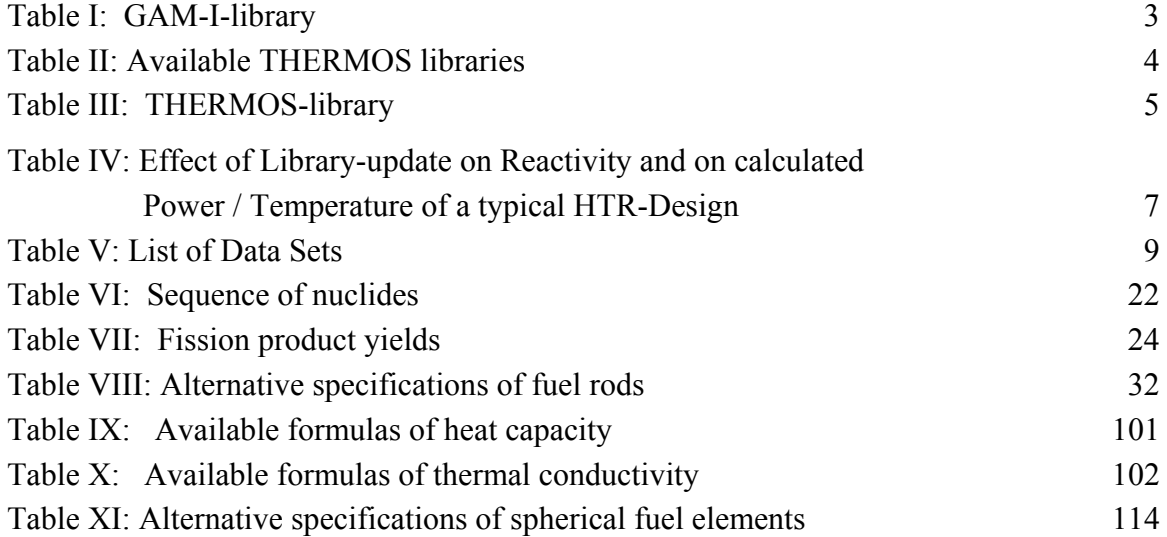

# **1. Introduction**

V.S.O.P. is a computer code system for the comprehensive numerical simulation of the physics of thermal reactors. The code has widely been used for research in the course of the development of the High Temperature Reactor with spherical fuel elements. Thus, many tools have been included to cover very specific features of this reactor type. The application of the code implies processing of cross sections, the set-up of the reactor and of the fuel element, neutron spectrum evaluation, neutron diffusion calculation, fuel burnup, fuel shuffling, reactor control, and thermal hydraulics of steady states and transients. The neutronics calculations can be performed in up to three dimensions. Thermal hydraulics is restricted to gas-cooled reactors in two spatial dimensions.

The V.S.O.P.-code enables the user to follow the reactor life from the initial core towards the equilibrium core. Repeated calculation of the different physics features ensures consistency in their feedback during the proceeding burnup, the simulation of the fuel shuffling, and variations of the core power rating. Temperature transients can be followed doing a quasistatic nuclear evaluation in parallel. A detailed power history of the fuel elements is used for the calculation of their individual decay power. Evaluation of fuel cycle costs over the reactor life time is made using the present worth method. Reprocessing and closure of the fuel cycle can be simulated under consistent control of the mass flow of the fuel, including the isotopic decay during periods of intermediate storage.

Chapter 2 of this manual reports about the library-update and its effect on characteristic data calculated for a typical HTR. Chapter 3 tells how to install the code package. Chapter 4 comprises the updated user-input descriptions for the code sections VSOP-MS and VSOP-ZUT, respectively. A user being familiar with the earlier version of the code (V.S.O.P.-99/05) may restrict his use of the manual to the above mentioned chapters.

The APPENDIX comprises basic code information already depicted in earlier versions of the V.S.O.P.-manual.

## **2. Library Update**

#### **2.1 GAM-Library**

The GAM-I-library data is given in an 68-energy group structure ranging from 10 MeV through 0.414 eV. It now contains cross section data according to ENDF/B-VII for 174 materials. In addition, there is the isotope Np-240 included (Id.-no. 188), which is part of the actinide build-up chain. No cross section data has been available for this isotope. Its half-life, however, is very short. Thus, neutron capture may well be neglected. Material No. 160 is an artificial one, whose fission yield and absorption cross section have been adapted to replace the sum of all fission products not treated explicitly in the chain.

The group data for all resonance isotopes were prepared for infinite dilution of the absorbers. As for the core neutronics the shielding of some resonance absorbers has to be accounted for, case-specific shielded cross sections for the isotopes U-238, Th-232, Pu-240 and Pu-242 have to be calculated for each regarded core layout by means of the code section ZUT. To account for this, "background cross sections" have been generated as the difference between the group data for infinite dilution and the resonance cross sections generated by means of the ZUTcode also for infinite dilution of the above mentioned resonance absorbers. The resulting group cross sections then have been given to the GAM-library. Prior to a core calculation by means of V.S.O.P.-MS the shielded resonance cross sections are then to be generated by means of the V.S.O.P.-ZUT code-section. They are stored on the permanent data set 'resint'. In the course of the V.S.O.P.-MS-calculation, these are then added to the "background" cross sections contained in the GAM-library. The dependence of the cross sections on the temperature and on the fuel burnup is achieved by linear interpolation between the respective cross section sets. The resonance parameters used are still based on ENDF/B-V. A list of the isotopes is given in Table I.

**Table I: GAM-I-library** 

| Id.-no.                                                          | Id.-no.                         | Id.-no.                                               |
|------------------------------------------------------------------|---------------------------------|-------------------------------------------------------|
|                                                                  |                                 |                                                       |
| 125 ENDFB-VII<br>$1 H-1$<br>Mat                                  | 64 Pd-105 Mat 4634 ENDFB-VII    | Mat 6443 ENDFB-VII<br>123 Gd-158                      |
| $2 H - 2$<br>128 ENDFB-VII<br>Mat                                | 65 Pd-106 Mat 4637 ENDFB-VII    | 124 Tb-159<br>Mat 6525 ENDFB-VII                      |
| $3$ Be-9<br>425 ENDFB-VII<br>Mat                                 | 66 Pd-107 Mat 4640 ENDFB-VII    | 125 Au-197<br>Mat 7925 ENDFB-VII                      |
| 5 ENDFB-VII<br>4 B(nat)<br>Mat                                   | 67 Pd-108 Mat 4643 ENDFB-VII    | 126 Pb<br>82 ENDFB-VII<br>Mat                         |
| 600 ENDFB-VII<br>5 C<br>Mat                                      | 68 Pd-110 Mat 4649 ENDFB-VII    | 127 Bi-209<br>Mat 8325 ENDFB-VII                      |
| $6$ Th-232<br>Mat 9040 ENDFB-VII                                 | 69 Aq-109 Mat 4731 ENDFB-VII    | $128$ Li-6<br>325 ENDFB-VII<br>Mat                    |
| 7 Pa-233<br>Mat 9137 ENDFB-VII                                   | 70 In-115 Mat 4931 ENDFB-VII    | 129 Li-7<br>328 ENDFB-VII<br>Mat                      |
| $8 U - 233$<br>Mat 9222 ENDFB-VII                                | 71 Cd<br>48 ENDFB-VII<br>Mat    | 130 B-10<br>525 ENDFB-VII<br>Mat                      |
| $9$ $U - 234$<br>Mat 9225 ENDFB-VII                              | 72 Cd-110 Mat 4837 ENDFB-VII    | 132 U-237<br>Mat 9234 ENDFB-VII                       |
| 10 U-235<br>Mat 9228 ENDFB-VII                                   | Cd-111 Mat 4840 ENDFB-VII<br>73 | Mat 9346 ENDFB-VII<br>133 Np-237                      |
|                                                                  | 74 Cd-112 Mat 4843 ENDFB-VII    |                                                       |
| 11 U-236<br>Mat 9231 ENDFB-VII<br>12 U-238<br>Mat 9237 ENDFB-VII | 75 Cd-113 Mat 4846 ENDFB-VII    | 135 V<br>Mat 2300 ENDFB-VII<br>137 Ti<br>22 ENDFB-VII |
| Mat 9352 ENDFB-VII                                               |                                 | Mat<br>Mat 4725 ENDFB-VII                             |
| 13 Np-239                                                        | 76 Cd-114 Mat 4849 ENDFB-VII    | 139 Ag-107                                            |
| 14 Pu-239<br>Mat 9437 ENDFB-VII                                  | 77 Te-126 Mat 5243 ENDFB-VII    | 140 Nb-93<br>Mat 4125 ENDFB-VII                       |
| 15 Pu-240<br>Mat 9440 ENDFB-VII                                  | Te-128 Mat 5249 ENDFB-VII<br>78 | 141 $W(nat)$<br>Mat<br>74 ENDFB-VII                   |
| 16 Pu-241<br>Mat 9443 ENDFB-VII                                  | 79 Te-130 Mat 5255 ENDFB-VII    | 142 Ru-105<br>Mat 4452 ENDFB-VII                      |
| 17 Pu-242<br>Mat 9446 ENDFB-VII                                  | 80 I-127<br>Mat 5325 ENDFB-VII  | 143 Rh-105<br>Mat 4531 ENDFB-VII                      |
| 22 N-14<br>725 ENDFB-VII<br>Mat                                  | 81 I-129<br>Mat 5331 ENDFB-VII  | 144 Cs-134<br>Mat 5528 ENDFB-VII                      |
| $230 - 16$<br>825 ENDFB-VII<br>Mat                               | 82 Xe-128 Mat 5437 ENDFB-VII    | 145 Ce-144<br>Mat 5849 ENDFB-VII                      |
| 12 ENDFB-VII<br>24 Mg<br>Mat                                     | 83 Xe-130 Mat 5443 ENDFB-VII    | Mat 5928 ENDFB-VII<br>146 Pr-142                      |
| 25 Al-27<br>Mat 1325 ENDFB-VII                                   | 84 Xe-131 Mat 5446 ENDFB-VII    | 147 Pm-148<br>Mat 6152 ENDFB-VII                      |
| 26Si<br>14 ENDFB-VII<br>Mat                                      | 85 Xe-132 Mat 5449 ENDFB-VII    | 148 Pm-148m Mat 6153 ENDFB-VII                        |
| 27 Cr<br>24 ENDFB-VII<br>Mat                                     | 86 Xe-134 Mat 5455 ENDFB-VII    | 149 Zr-95<br>Mat 4040 ENDFB-VII                       |
| Mat 2525 ENDFB-VII<br>28 Mn-55                                   | 87 Xe-135 Mat 5458 ENDFB-VII    | 151 Ru-103<br>Mat 4446 ENDFB-VII                      |
| 26 ENDFB-VII<br>29 Fe(nat) Mat                                   | 88 Xe-136 Mat 4551 ENDFB-VII    | Mat 5452 ENDFB-VII<br>152 Xe-133                      |
| 30 Co-59<br>Mat 4279 JEF-1                                       | 89 Cs-133 Mat 5525 ENDFB-VII    | 153 Ce-141<br>Mat 5840 ENDFB-VII                      |
| 31 Ni<br>28 ENDFB-VII<br>Mat                                     | 90 Cs-135 Mat 5531 ENDFB-VII    | 154 Pr-143<br>Mat 5931 ENDFB-VII                      |
| 32 Cu<br>29 ENDFB-VII<br>Mat                                     | 91 Cs-137 Mat 5537 ENDFB-VII    | 155 Pm-149<br>Mat 6155 ENDFB-VII                      |
| Mat 3449 ENDFB-VII<br>33 Se-82                                   | 92 Ba-134 Mat 5637 ENDFB-VII    | 156 I-131<br>Mat 5337 ENDFB-VII                       |
| Mat 3531 ENDFB-VII<br>34 Br-81                                   | 93 Ba-136 Mat 5643 ENDFB-VII    | 160 Accumulative fission prod.                        |
| 35 Kr-83<br>Mat 3640 ENDFB-VII                                   | 94 Ba-137 Mat 5646 ENDFB-VII    | 164 B-11<br>Mat<br>528 ENDFB-VII                      |
| 36 Kr-84<br>Mat 3643 ENDFB-VII                                   | 95 Ba-138 Mat 5649 ENDFB-VII    | 165 Hf-174<br>Mat 7225 ENDFB-VII                      |
| 37 Kr-85<br>Mat 3646 ENDFB-VII                                   | 96 La-139 Mat 5728 ENDFB-VII    | 166 Hf-176<br>Mat 7231 ENDFB-VII                      |
| Mat 3649 ENDFB-VII<br>38 Kr-86                                   | 97 Ce-140 Mat 5837 ENDFB-VII    | 167 Hf-177<br>Mat 7234 ENDFB-VII                      |
| Mat 3725 ENDFB-VII<br>39 Rb-85                                   | 98 Ce-142 Mat 5843 ENDFB-VII    | 168 Hf-178<br>Mat 7237 ENDFB-VII                      |
| 40 Rb-87<br>Mat 3731 ENDFB-VII                                   | 99 Pr-141 Mat 5925 ENDFB-VII    | 169 Hf-179<br>Mat 7240 ENDFB-VII                      |
| Mat 3837 ENDFB-VII<br>41 Sr-88                                   | 100 Nd-142 Mat 6025 ENDFB-VII   | 170 Hf-180<br>Mat 7243 ENDFB-VII                      |
| 42 Sr-90<br>Mat 3843 ENDFB-VII                                   | 101 Nd-143 Mat 6028 ENDFB-VII   | 171 W-182<br>Mat 7431 ENDFB-VII                       |
|                                                                  |                                 |                                                       |
| 43 Y-89<br>Mat 3925 ENDFB-VII                                    | 102 Nd-144 Mat 6031 ENDFB-VII   | 172 W-183<br>Mat 7434 ENDFB-VII                       |
| 44 Zr<br>40 ENDFB-VII<br>Mat                                     | 103 Nd-145 Mat 6034 ENDFB-VII   | Mat 7437 ENDFB-VII<br>173 W-184                       |
| 45 Zr-90<br>Mat 4025 ENDFB-VII                                   | 104 Nd-146 Mat 6037 ENDFB-VII   | 174 W-186<br>Mat 7443 ENDFB-VII                       |
| 46 Zr-91<br>Mat 4028 ENDFB-VII                                   | 105 Nd-148 Mat 6043 ENDFB-VII   | 175 Pm-151<br>Mat 6161 ENDFB-VII                      |
| 47 Zr-92<br>Mat 4031 ENDFB-VII                                   | 106 Nd-150 Mat 6049 ENDFB-VII   | 176 U-232<br>Mat 9219 ENDFB-VII                       |
| 48 Zr-93<br>Mat 4034 ENDFB-VII                                   | 107 Pm-147 Mat 6149 ENDFB-VII   | Mat 9434 ENDFB-VII<br>177 Pu-238                      |
| 49 Zr-94<br>Mat 4037 ENDFB-VII                                   | 108 Sm-147 Mat 6234 ENDFB-VII   | 178 Am-241 Mat 9543 ENDFB-VII                         |
| 50 Zr-96<br>Mat 4043 ENDFB-VII                                   | 109 Sm-148 Mat 6237 ENDFB-VII   | 179 Am-242 Mat 9546 ENDFB-VII                         |
| Mat 42 ENDFB-VII<br>51 Mo                                        | 110 Sm-149 Mat 6240 ENDFB-VII   | 180 Am-242m Mat 9547 ENDFB-VII                        |
| 52 Mo-95<br>Mat 4234 ENDFB-VII                                   | 111 Sm-150 Mat 6243 ENDFB-VII   | 181 Am-243 Mat 9549 ENDFB-VII                         |
| 53 Mo-96<br>Mat 4237 ENDFB-VII                                   | 112 Sm-151 Mat 6246 ENDFB-VII   | 182 Cm-242 Mat 9631 ENDFB-VII                         |
| 54 Mo-97 Mat 4240 ENDFB-VII                                      | 113 Sm-152 Mat 6249 ENDFB-VII   | 183 Cm-243 Mat 9634 ENDFB-VII                         |
| 55 Mo-98<br>Mat 4243 ENDFB-VII                                   | 114 Sm-154 Mat 6255 ENDFB-VII   | 184 Cm-244<br>Mat 9637 ENDFB-VII                      |
| 56 Mo-100<br>Mat 4249 ENDFB-VII                                  | 115 Eu-151 Mat 6325 ENDFB-VII   | 185 Th-233 Mat 9043 ENDFB-VII                         |
| 57 Tc-99<br>Mat 4325 ENDFB-VII                                   | 116 Eu-153 Mat 6331 ENDFB-VII   | 186 U -239<br>Mat 9240 ENDFB-VII                      |
| 58 Ru-100 Mat 4437 ENDFB-VII                                     | 117 Eu-154 Mat 6334 ENDFB-VII   | 187 Np-238<br>Mat 9349 ENDFB-VII                      |
| 59 Ru-101 Mat 4440 ENDFB-VII                                     | 118 Eu-155 Mat 6337 ENDFB-VII   | 188 Np-240<br>0-SIGMA                                 |
| 60 Ru-102<br>Mat 4443 ENDFB-VII                                  | 119 Gd-154 Mat 6431 ENDFB-VII   | 189 Pu-243 Mat 9449 ENDFB-VII                         |
| 61 Ru-104 Mat 4449 ENDFB-VII                                     | 120 Gd-155 Mat 6434 ENDFB-VII   | 190 Am-244 Mat 9552 ENDFB-VII                         |
| 62 Rh-103 Mat 4525 ENDFB-VII                                     | 121 Gd-156 Mat 6437 ENDFB-VII   |                                                       |
| 63 Pd-104 Mat 4631 ENDFB-VII                                     | 122 Gd-157 Mat 6440 ENDFB-VII   |                                                       |
|                                                                  |                                 |                                                       |
|                                                                  |                                 |                                                       |

# **2.2 THERMOS-Library**

The THERMOS-library data are given in 30 energy groups ranging from  $10^{-5}$  through 2.05 eV. The library (Tab. III) is subdivided into 2 parts:

1) The absorbers with identification numbers identical to those in the GAM-I-library.

2) The scatterers with identification numbers made of 4 digits.

For the scattering nuclides scattering kernels have formerly been constructed applying different scattering laws and different temperatures. Tab. III gives the respective information. The basic thermal library provides data in the form of the 96-energy group structure of the THERMALIZATION spectrum code, now also on the basis of ENDF/B-VII. It has been condensed to updated THERMOS libraries using a neutron spectrum which is representative for the considered reactor (see Table II).

For this purpose the VSOP input must be prepared for the respective reactor design case with one representative spectrum calculation. On input card T1 a blank space for variable CIDTHER tells the code to run THERMALIZATION instead of THERMOS, and the thermal neutron spectrum is preserved for the condensation of the cross sections (see input description of sections 4.4.5 and 4.4.11).

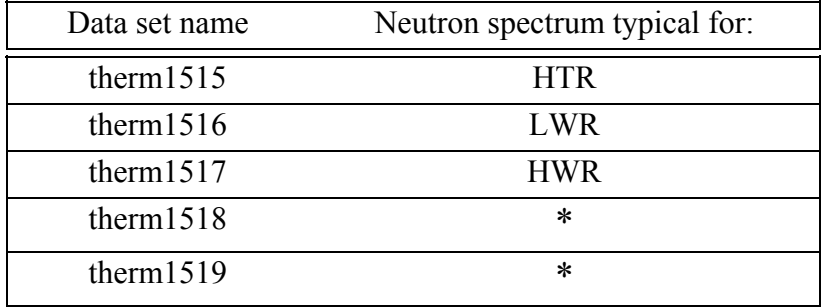

#### **Table II: Available THERMOS libraries**

\* reserved for additional libraries to be generated by the user, if desired

## **Table III: THERMOS-library**

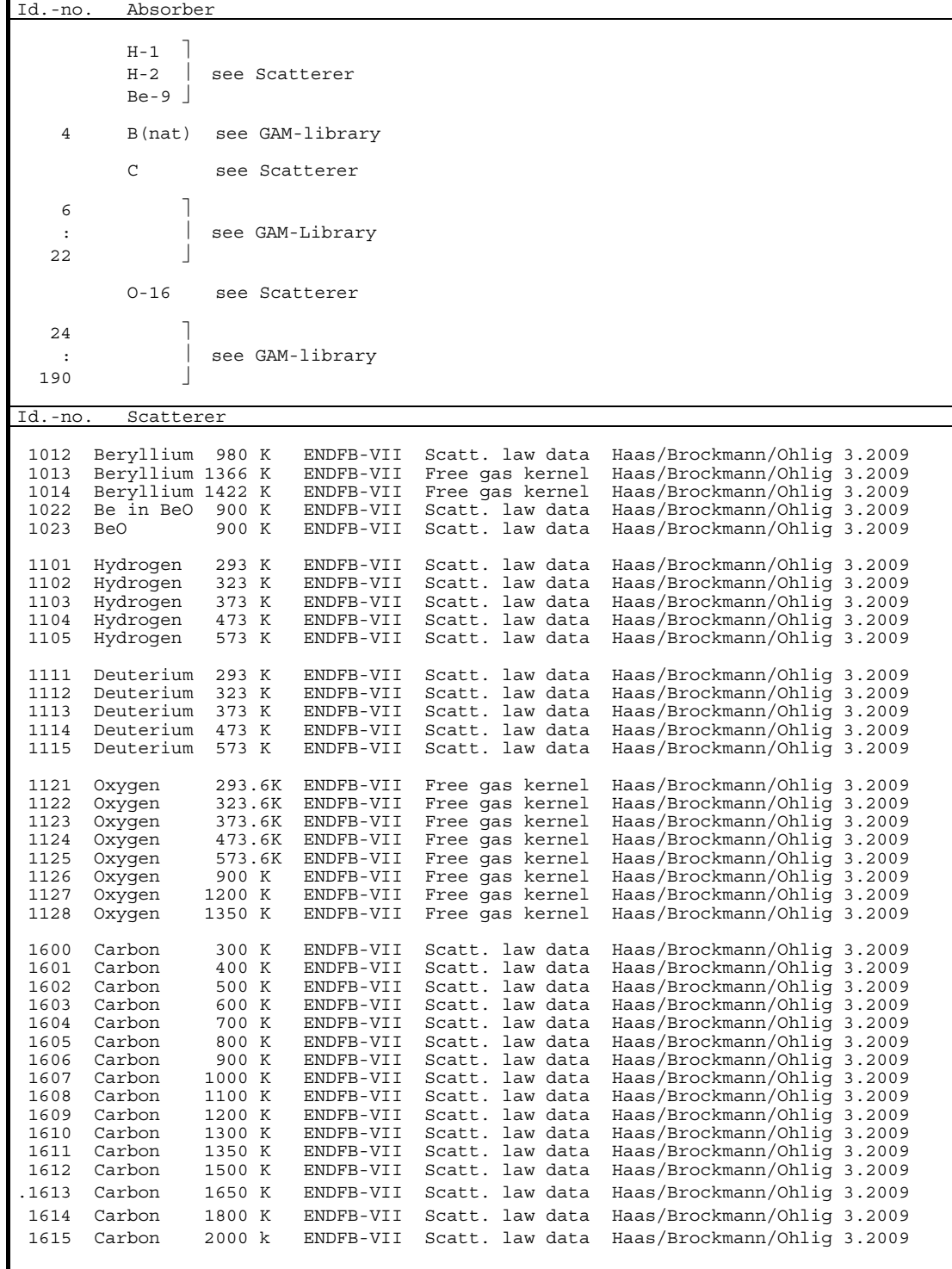

# **2.3 Test Calculations**

In order to study the effect of the library update to ENDF/B-VII on the calculated characteristic properties of a typical reference reactor design today under consideration and to exclude possible, obvious errors in preparing the code libraries out of the basic data, a series of test calculations has been performed. In the following, results for the reference PBMR-400 HTR-design are compared to corresponding data evaluated for the same reactor design on the basis of the up to now applied ENDF/B-V and JEF-1 cross section libraries.

The test calculations were performed in 2 steps:

- 1) The updated THERMOS-library was used, keeping the GAM-library unchanged, in order to study the effect of the thermal data, exclusively;
- 2) Using the updated THERMOS-library, now also the updated GAM-library was applied, thus showing the effect of the epithermal/ fast cross section data.

#### **Important note for users, who formerly applied V.S.O.P.-99/05:**

In the THERMOS-library of the older V.S.O.P.-version the thermal absorption cross section of carbon has been increased from basically 3.4 mbarns to 3.9 mbarns in order to account for impurities contained in commercial graphite. The updated library used for V.S.O.P.-99/09 now contains the original ENDF/B-VII value being 3.4 mbarns. So in order to compare results of the older code versions, on the one hand, and those of the new version, on the other hand, the difference in the cross section has to be compensated by defining an adequate additional amount of neutron-poisoning material (e.g. a boron-equivalent) to the graphite in case of the new code version. This also was implied for the comparison following below:

Column 1 of Table IV shows the effect of step 1. The first line shows the change in reactivity for an uncontrolled initial core loaded with fuel elements at zero-power and at the temperature 20°C. The next line shows the corresponding data for the full-power equilibrium core. The difference in  $K_{\text{eff}}$  for the equilibrium core is about 0.05 %, for the initial cold core it amounts to 0.34 %. The effect of the data-update on results for the power distribution and the temperature load on the fuel elements is very small, as can be seen from the next lines of the table.

The consequence of step 2 (update of GAM-library after update of THERMOS-library) is displayed in column 2 of Table IV. Again the reactivity effect is small for the hot reactor  $(\Delta K_{\text{eff}} = 0.1\%)$  and larger for the cold core  $((\Delta K_{\text{eff}} = 0.3\%)$ . The effect on the maximum values of fuel element power and temperature again is almost negligible.

In summary:

The update of the entire cross section library of the V.S.O.P.-code system from formerly JEF-1/ ENDF/B-V data to those according to ENDF/B-VII generally results in an increase of the calculated reactivity values of a typical HTR. The total effect is larger for the cold core (+ 0.67 %  $\Delta K_{eff}$ ) than for the hot reactor (+ 0.16 %  $\Delta K_{eff}$ ). The effect on the maximum power and temperature loads is very small.

# **Table IV: Effect of Library-update on Reactivity and on calculated Power / Temperature of a typical HTR-Design (Test case: PBMR, 400 MW)**

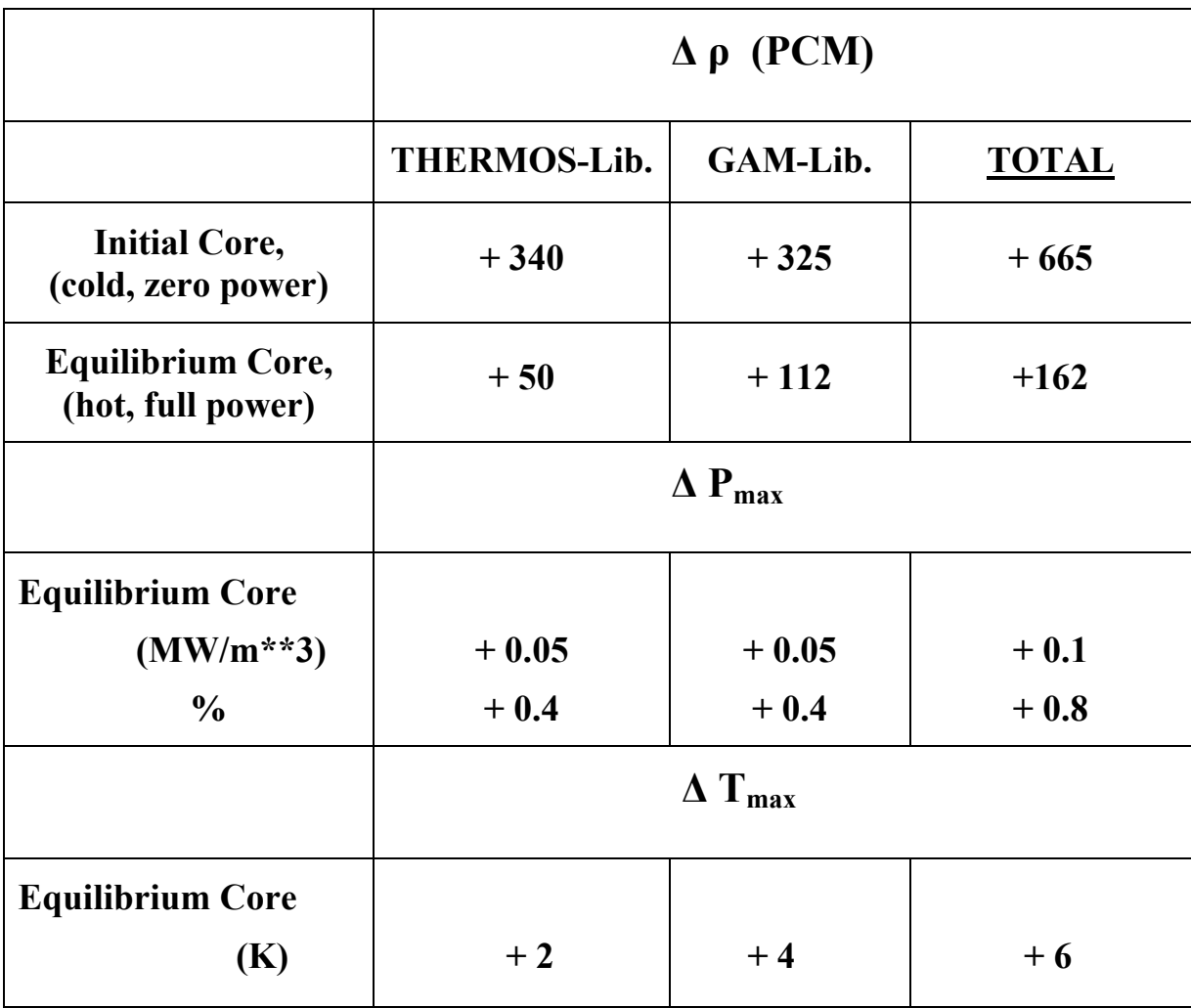

#### **3. Installation of the code system**

The FORTRAN source of the code system is structured in two parts to be used for the construction of two executable codes by the compilation and linking procedure. The first executable is named VSOP-ZUT. This code section is used to set up a matrix of resonance cross sections to be used in following applications of the MAIN-section of V.S.O.P. The latter code section is available as the executable code VSOP-MS. The two executables should be positioned within the same directory of the permanent memory device. We name this directory the "Working Directory" (see Fig. 1). The working directory must have a subdirectory, which must be named "Libraries", containing the various library data files. Necessary read- and write- data transfer from and to these data sets – illustrated in Fig.1- is done automatically during the execution of the code via this path. The name (and possibly the path) of the card image input and of the printout data sets (this sequence) have to be given as arguments when starting the program. All other data sets –unless they are automatically scratched after the end of code execution- are written onto the working directory and they are available for further use ( e.g. Restart-libraries, data to be graphically displayed etc.). A list of the data sets possibly produced or used is given in Table V. Storage requirement for the executables and the basic libraries associated with the code amounts to about 15 MB. The source codes consist of about 65000 Fortran statements. They have been compiled, linked and used under the WINDOWS-XP operating system.

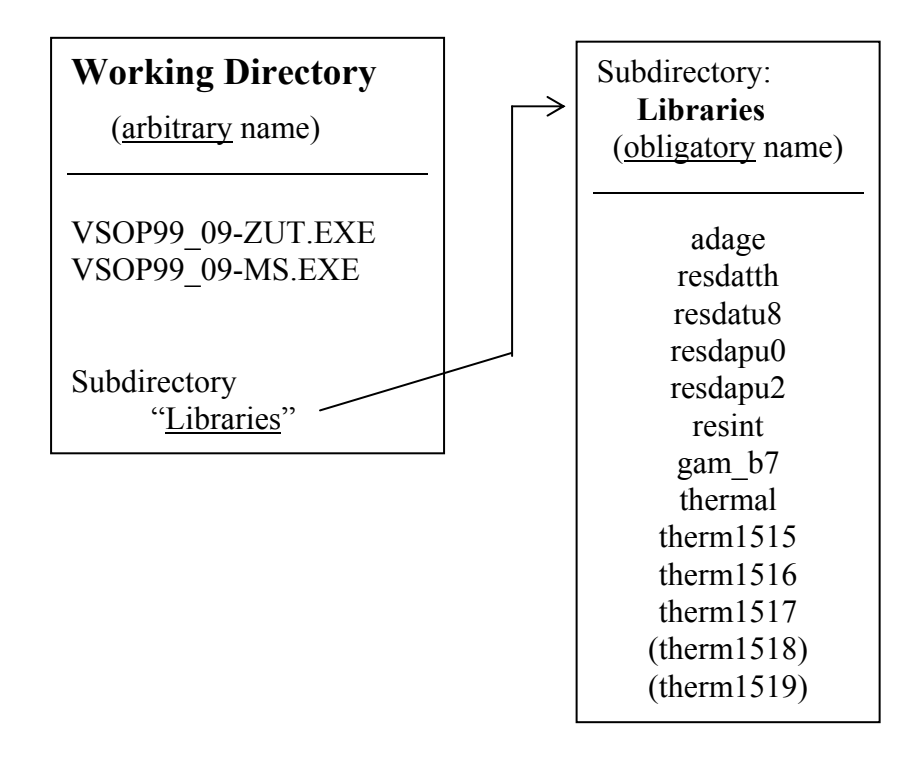

 **Fig. 1: Installation scheme of code executables and libraries** 

## **Table V: List of Data Sets**

Units for intermediate or long-term storage of data not automatically scrapped at the end of a calculation:

## **a) VSOP-MS**

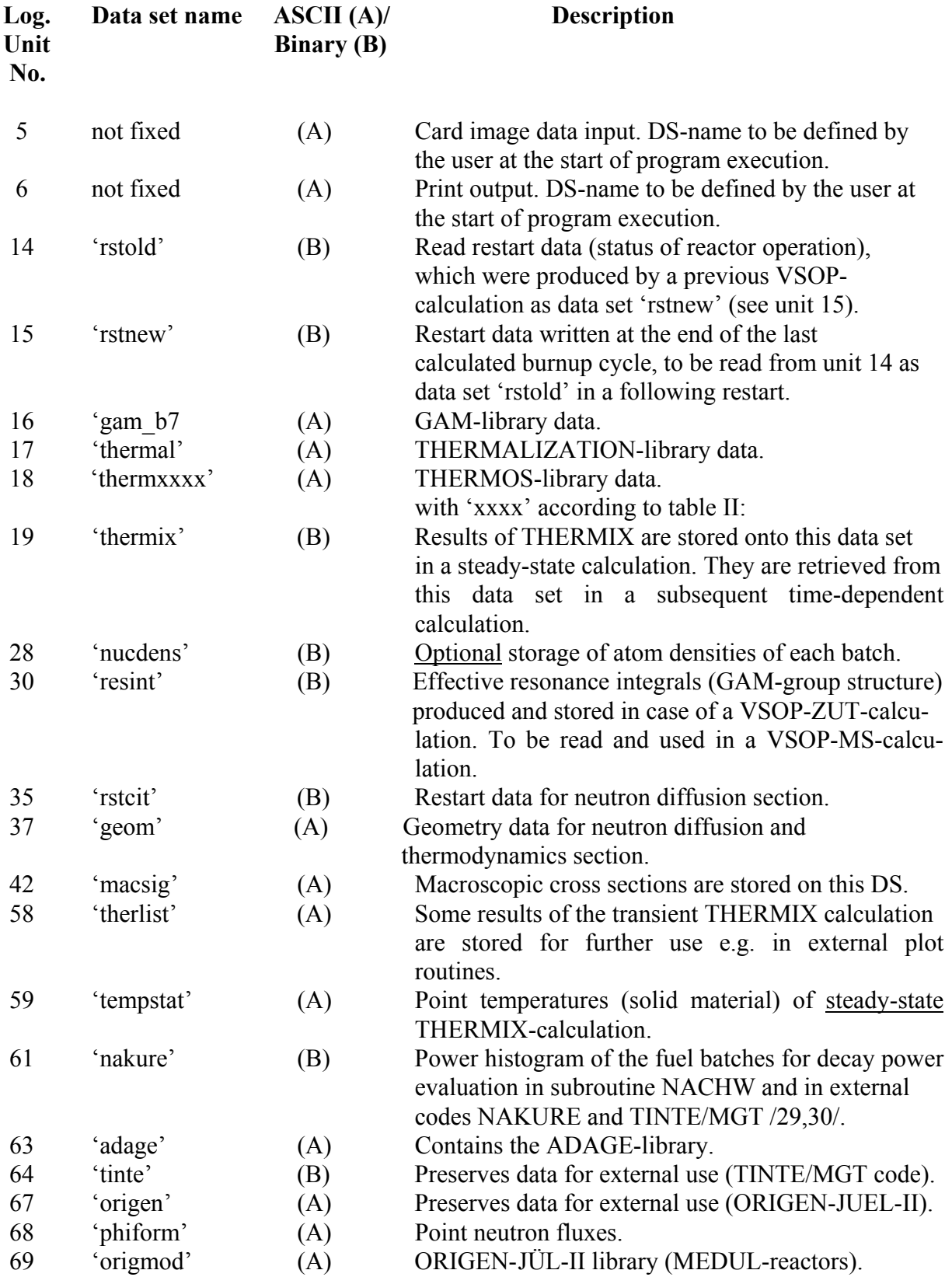

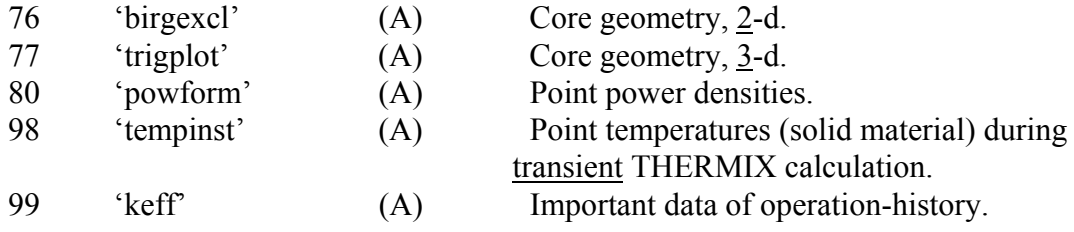

# **b) VSOP-ZUT**

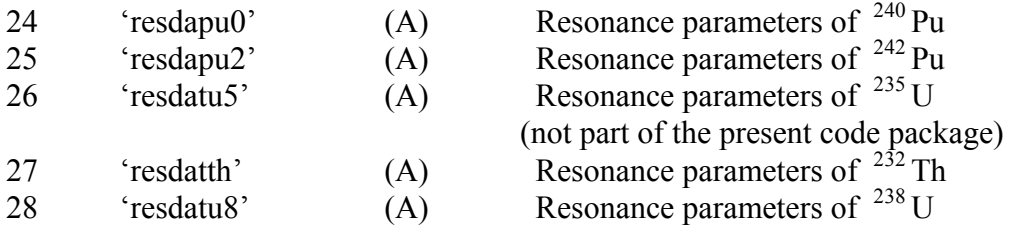

5, 6, 30: see a) VSOP-MS

# **4. Input Manual V.S.O.P.-MS (updated)** *(log. unit 5)*

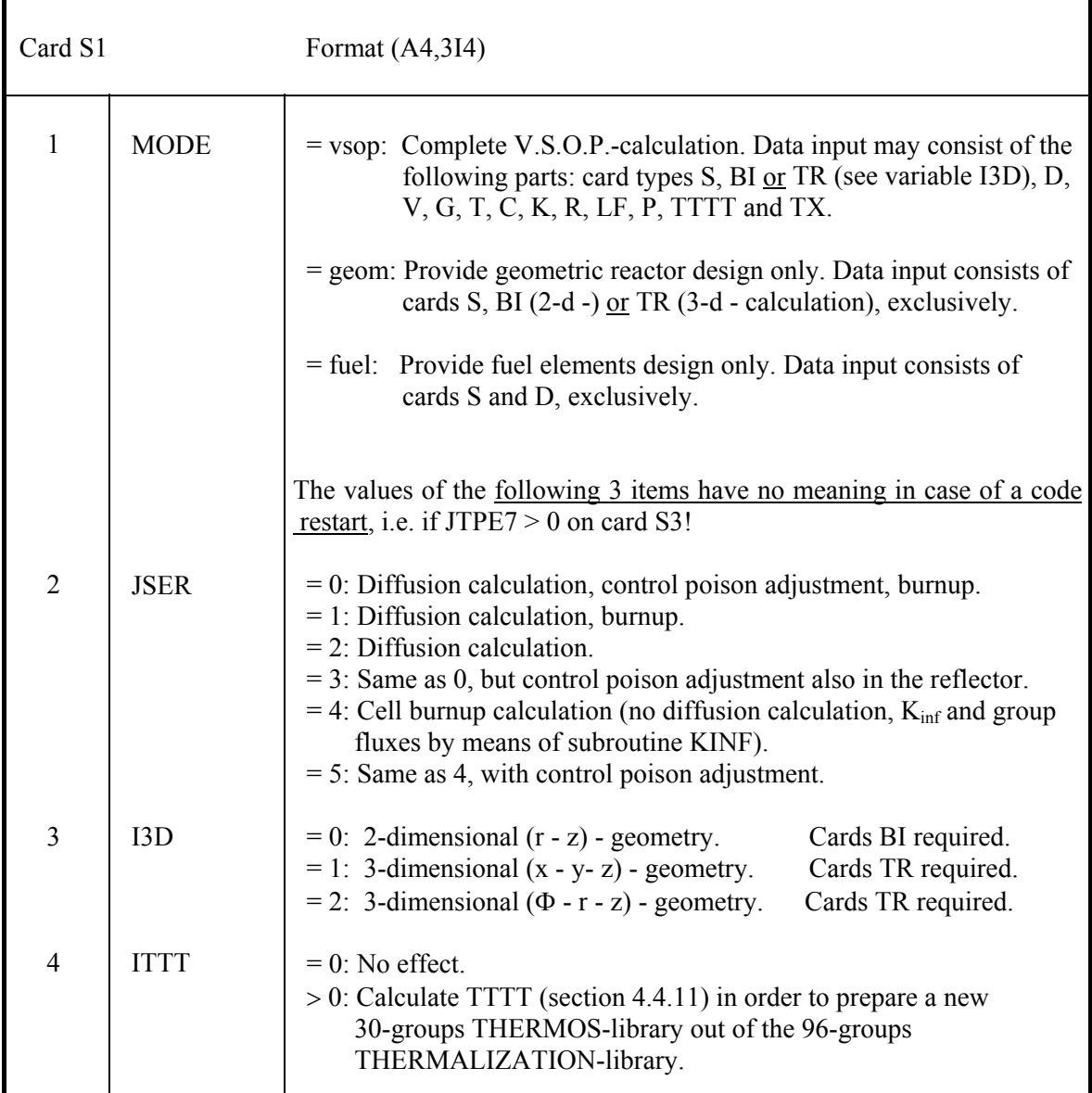

# **4.1 Steering the execution mode. S1 – S3**

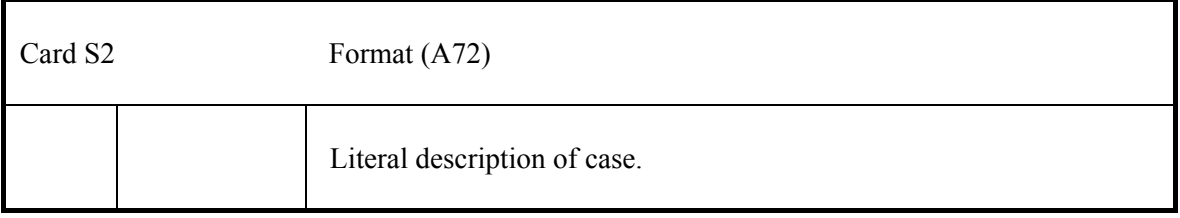

Card S3 only if MODE = 'vsop' on card S1.

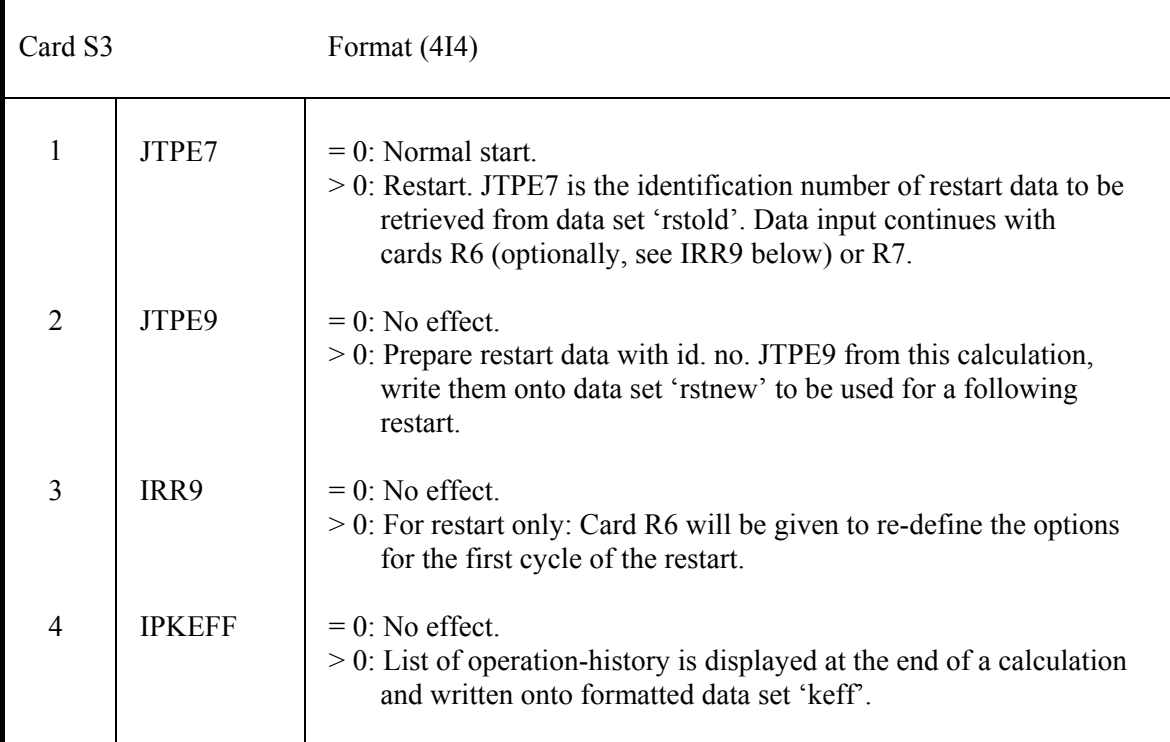

# **4.2 Geometric reactor design (only if MODE = 'vsop' or 'geom' on card S1)**

# **4.2.1 2-dimensional (r-z – geometry). BI1 – BI9**

Cards BI only if  $I3D = 0$  on card S1.

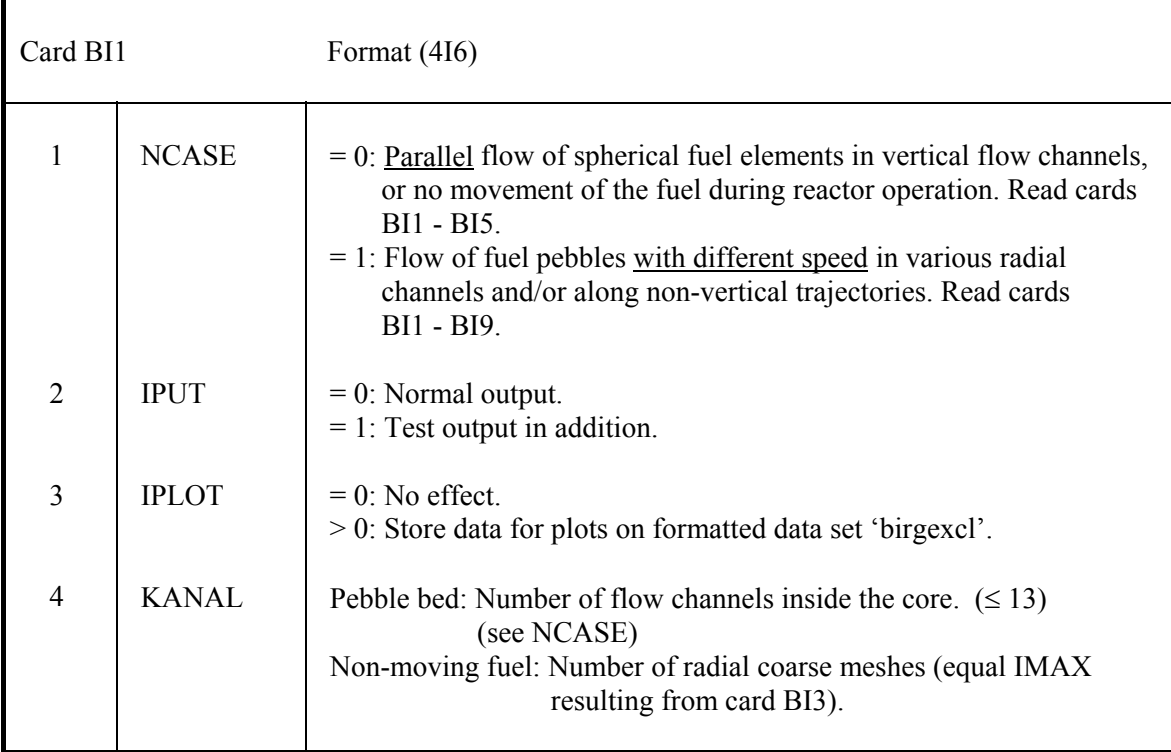

For each of the KANAL channels one card BI2.

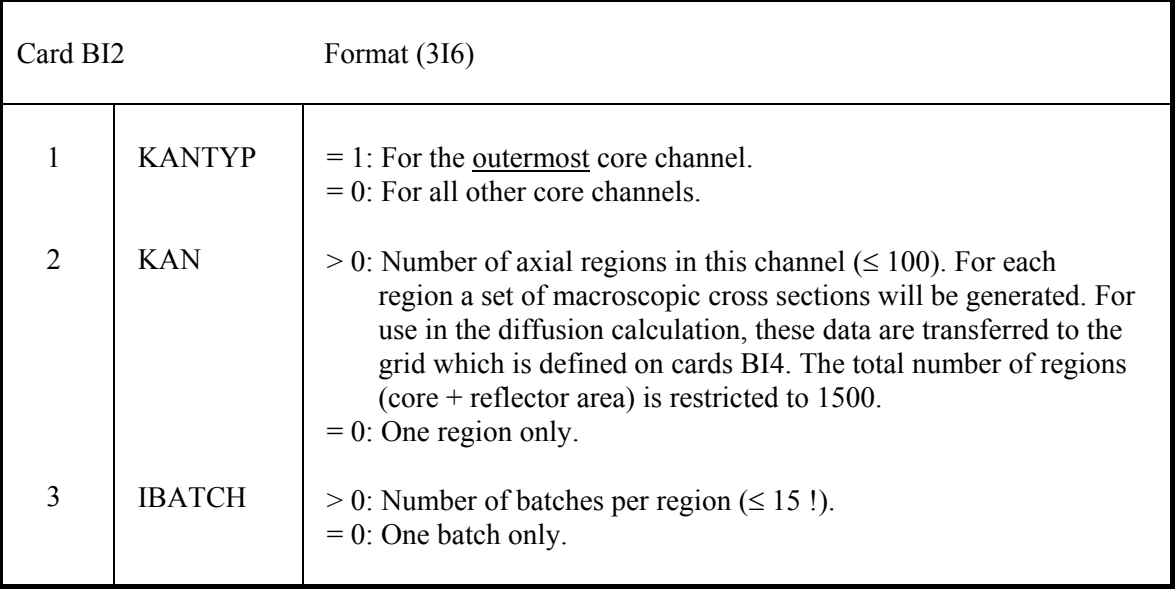

 Coarse meshes define the CITATION- and THERMIX- material compositions, the fine meshes define the grid for the neutron flux- and temperature calculation.

One card BI3 for each radial coarse mesh I.

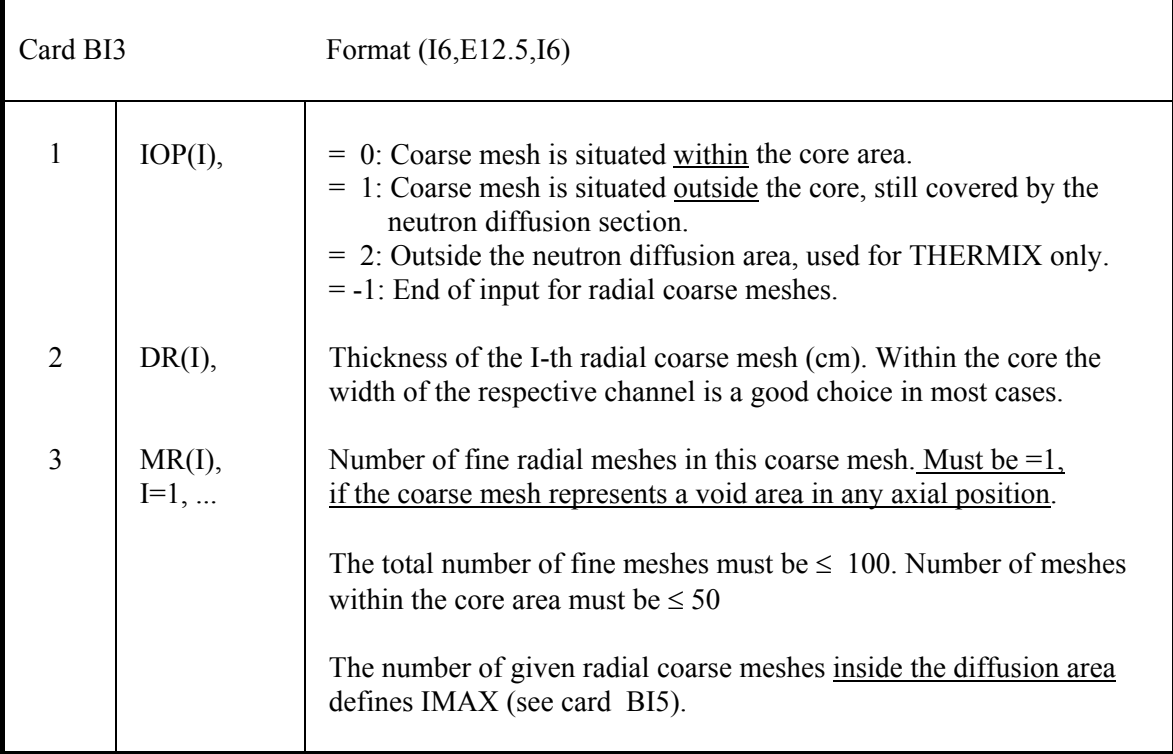

One card BI4 for each axial coarse mesh N.

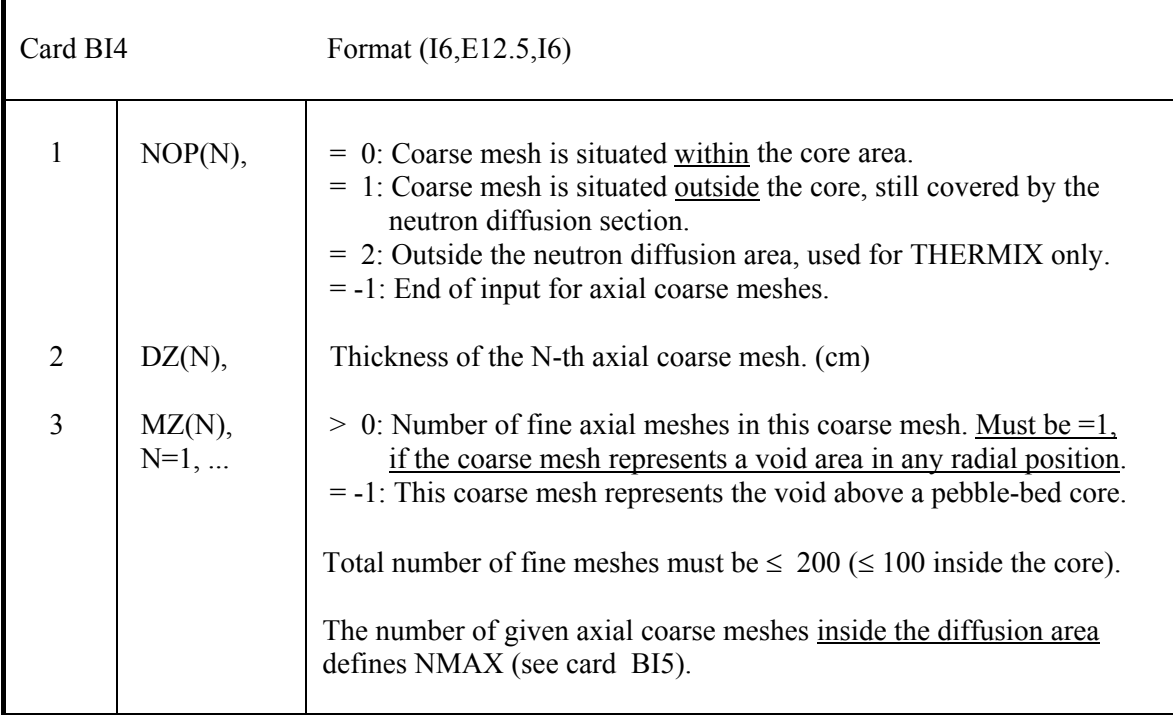

Each of the NMAX axial coarse meshes N requires one card BI5.

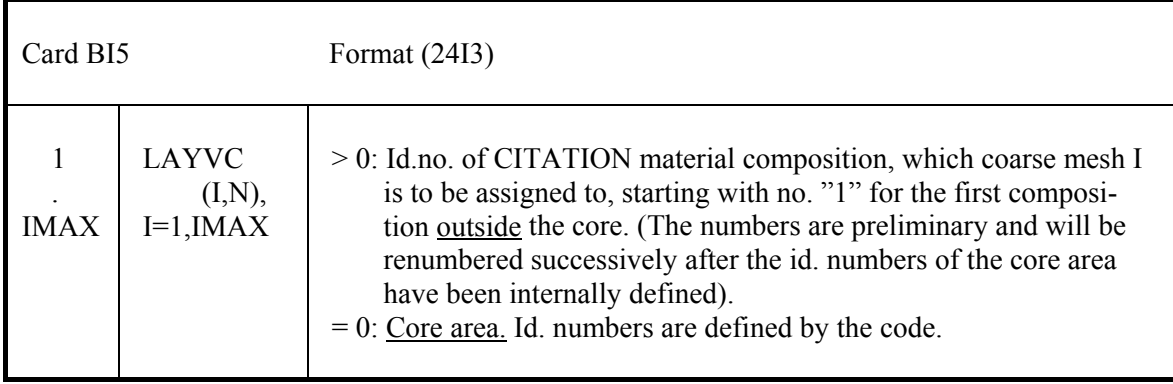

Cards BI6 - BI9 only if NCASE =1 on card BI1.

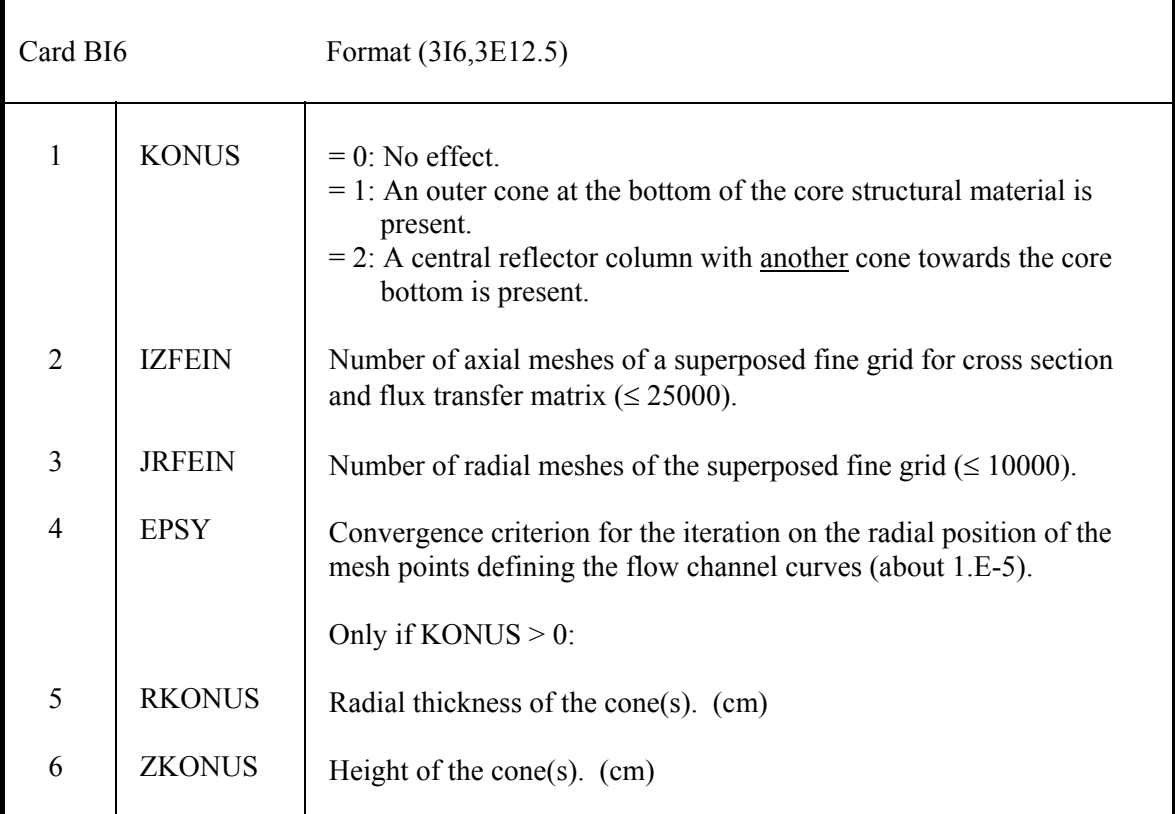

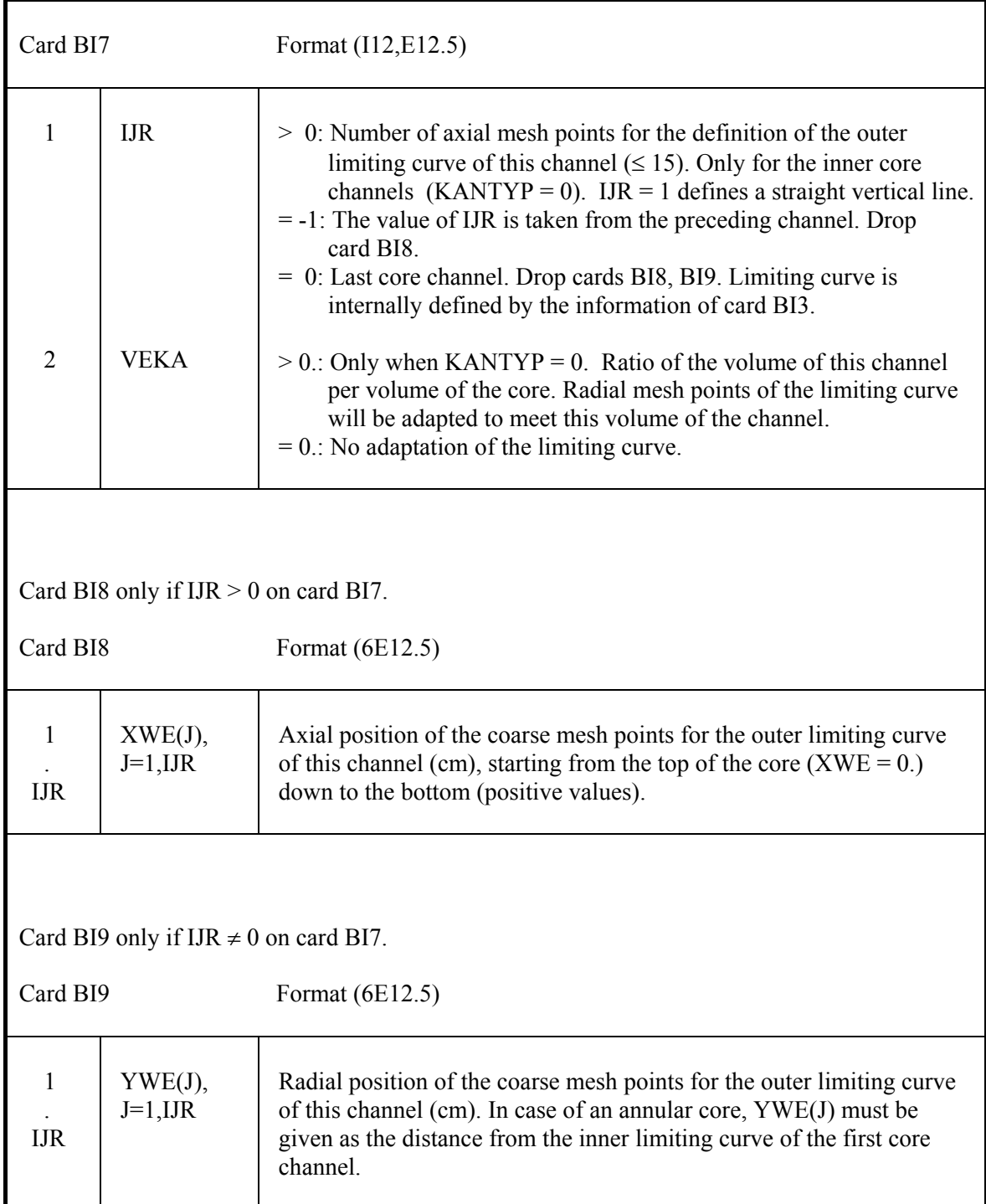

For each of the KANAL channels one set of cards BI7 - BI9.

#### **4.2.2 3-dimensional . TR1 - TR5 (only if MODE = 'vsop' or 'geom' on card S1)**

 This part of code defines the 3-dim. pattern of regions in the reactor. VSOP-regions and CITATION-material compositions are identical. They are assigned with the same id. numbers.

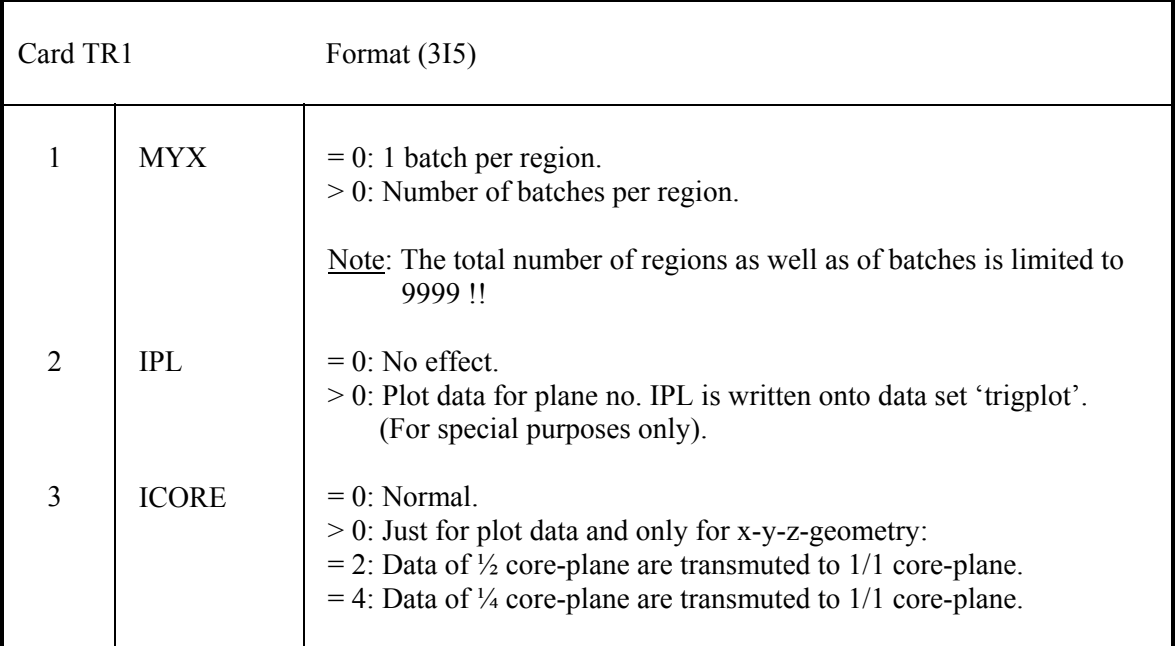

Cards TR only if I3D > 0 on card S1.

Meshes in X-direction (I3D = 1) or in  $\Phi$  - direction (I3D=2).

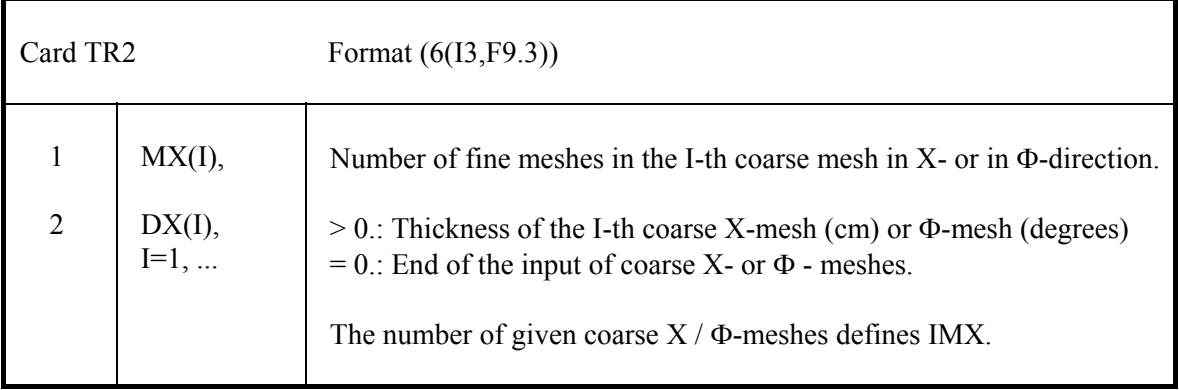

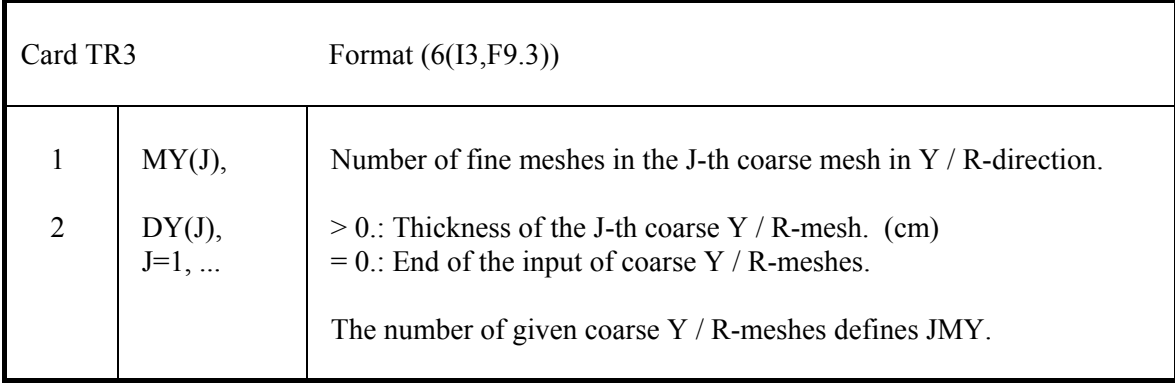

Meshes in Y-direction (I3D = 1) or in R – direction (I3D = 2).

Meshes in Z-direction.

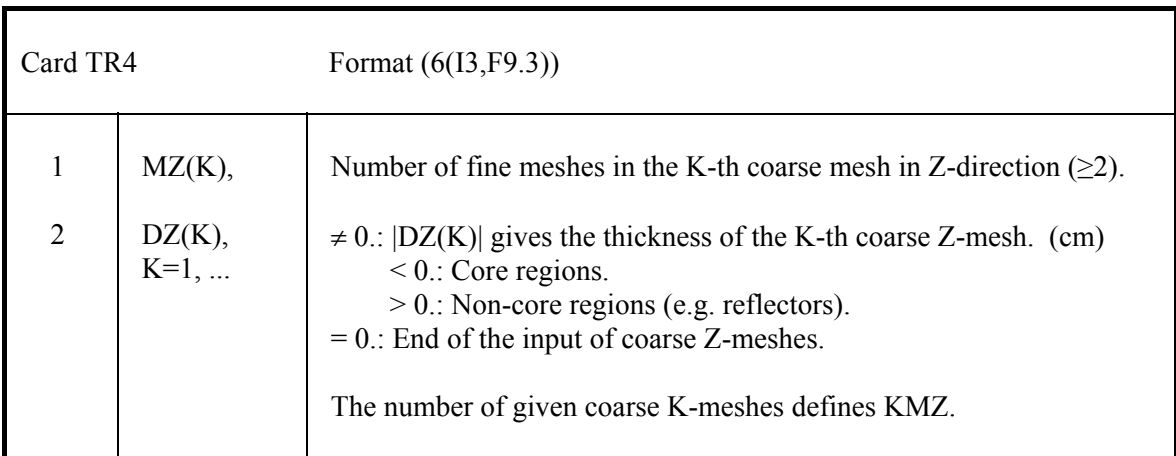

Definition of the pattern of regions:

For each of the planes  $(Z)$  K = 1,KMZ one <u>set</u> of cards TR5. For each of the rows (R or Y)  $J = 1$ , JMY one card TR5.

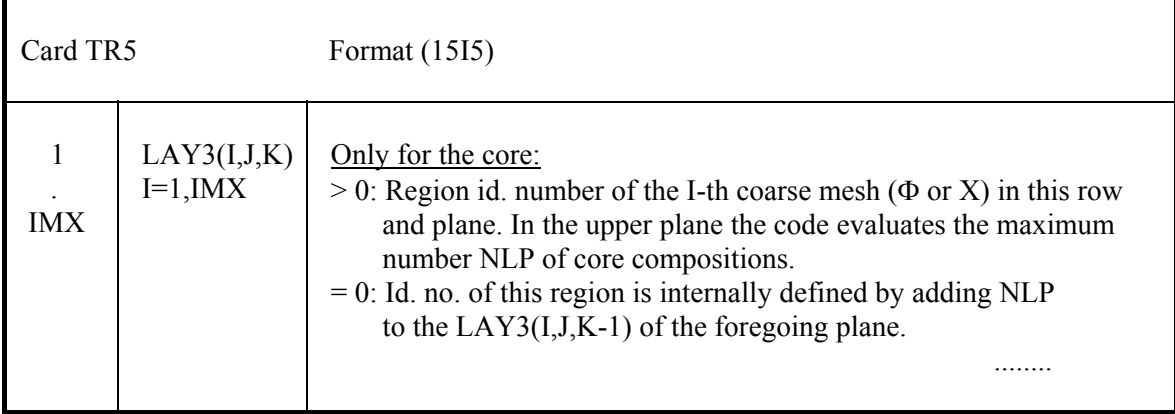

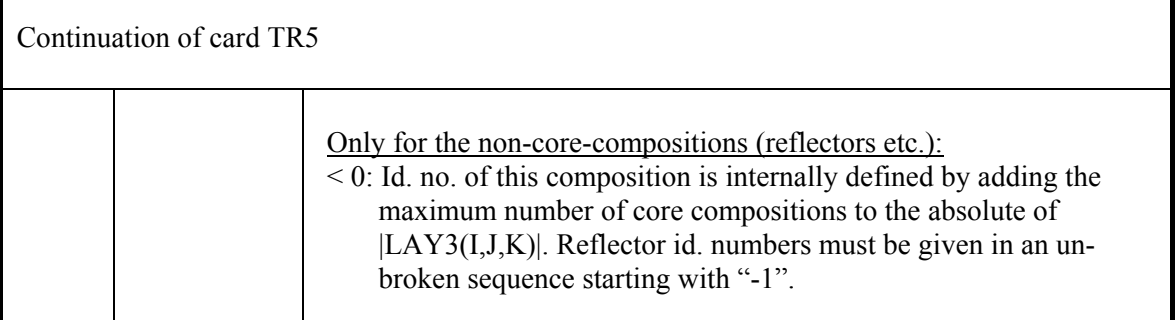

ī

# **4.3 Fuel Element Design. D1 – D17 (only if MODE = 'vsop' or 'fuel' on card S1)**

# **4**.**3.1 Specifications. D1 – D4**

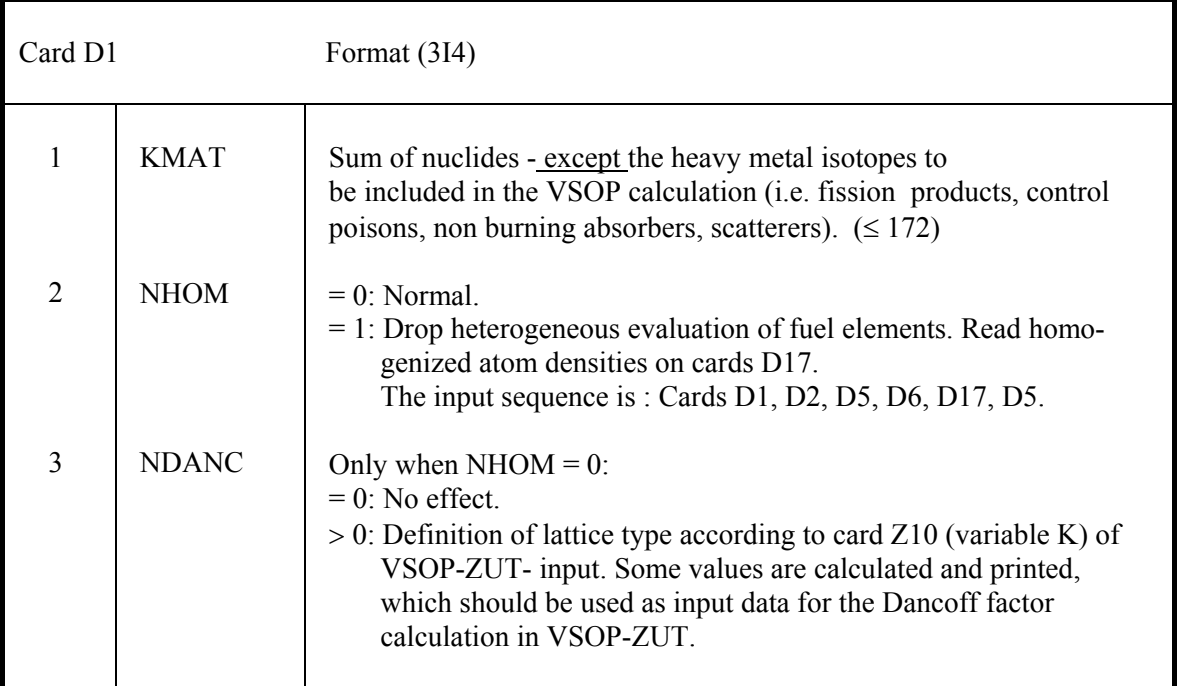

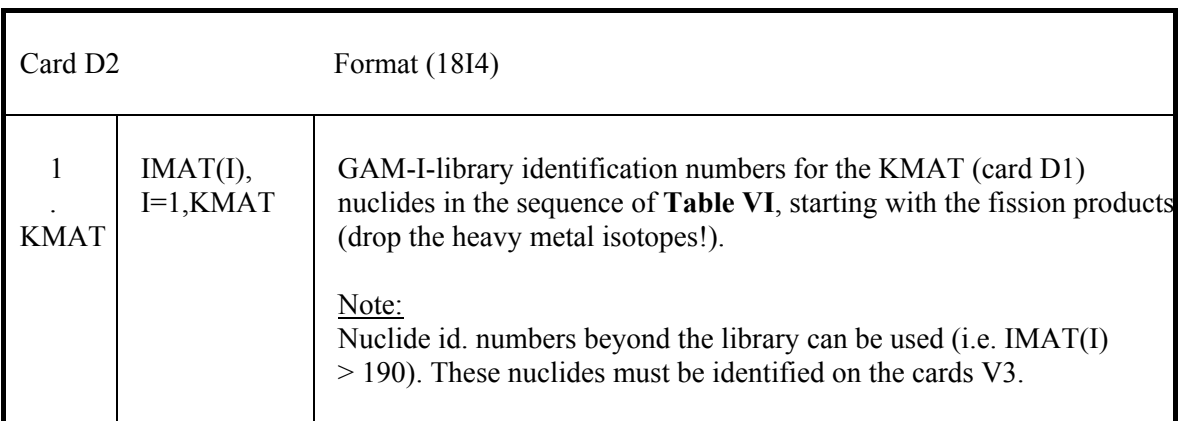

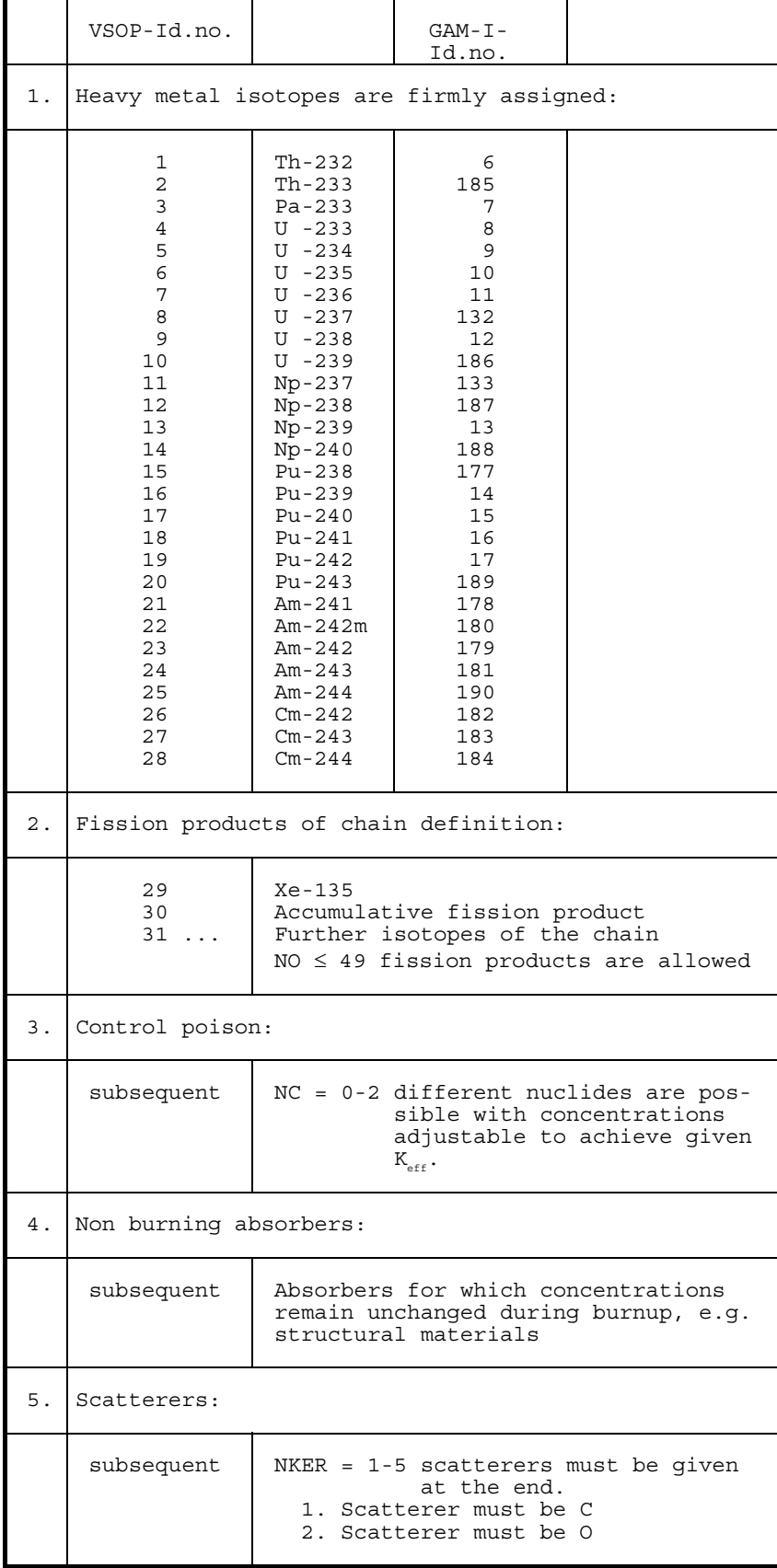

## **Table VI: Sequence of nuclides**

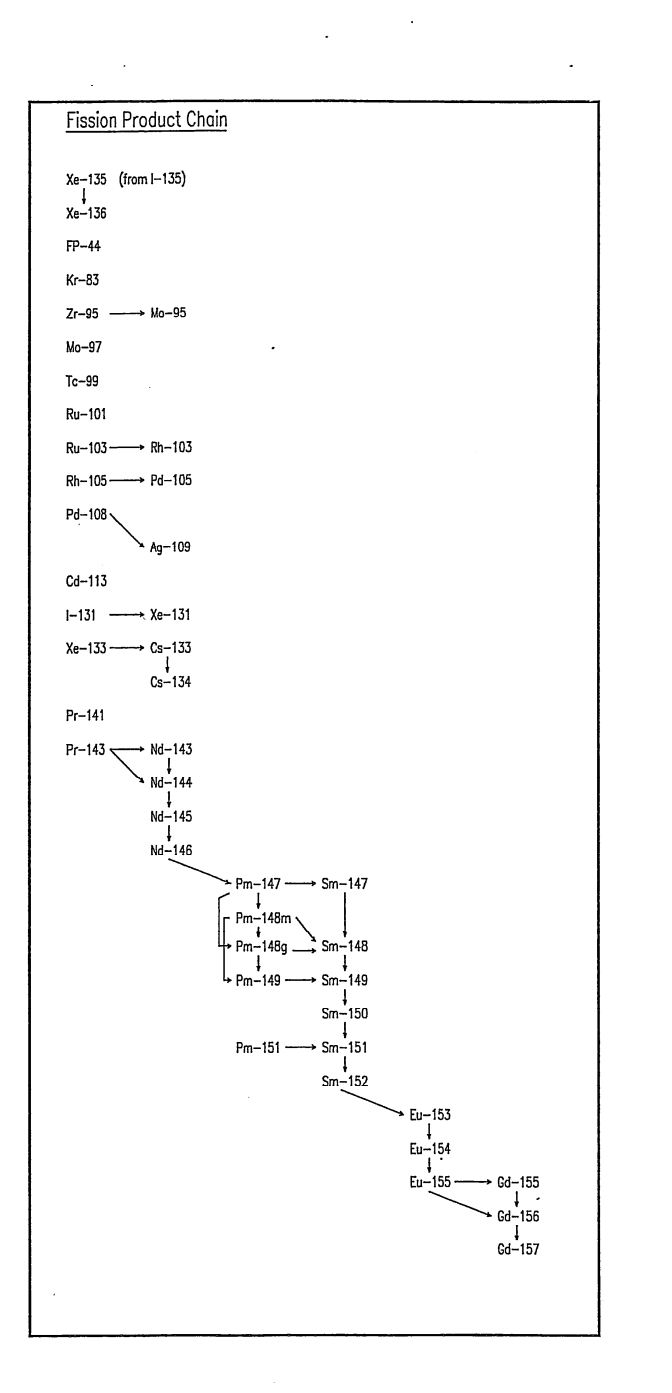

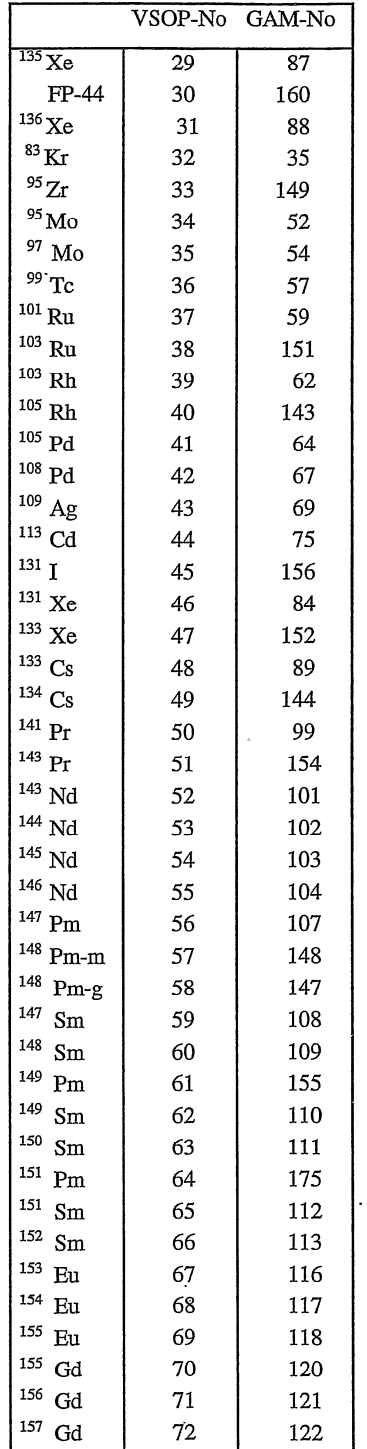

**Fig. 2: Built-in fission product chain** 

 $\ddot{\phantom{1}}$ 

 $\ddot{\phantom{a}}$ 

 $\hat{\mathcal{A}}$
| Isotope    | Type         | $U - 233$    | $U - 235$   | $Pu-239$    | $Pu-241$     |
|------------|--------------|--------------|-------------|-------------|--------------|
| Se- 82     | t            | 0.56262      | 0.33405     | 0.21092     | 0.11602      |
| Br- 81     | t            | 0.31171      | 0.21005     | 0.1768      | 0.06469      |
| Kr- 83     | t.           | 1.0178       | 0.53076     | 0.29608     | 0.20498      |
| Kr- 84     | t            | 1.7034       | 0.98786     | 0.48029     | 0.35393      |
| Kr- 85     | C            | 2.1946       | 1.314       | 0.56834     | 0.39618      |
| Kr- 86     | $\mathsf{C}$ | 2.8581       | 1.9528      | 0.75863     | 0.61392      |
| Rb- 85     | i            | $6.5296 - 5$ | $8.23 - 5$  | $5.85 - 5$  | $5.3024 - 7$ |
| Rb- 87     | t.           | 4.0088       | 2.551       | 0.94936     | 0.75709      |
| $Sr-88$    | t            | 5.4953       | 3.6228      | 1.3703      | 0.97473      |
| $Sr-90$    | C            | 6.7952       | 5.9137      | 2.1134      | 1.5363       |
| $Y - 89$   | t            | 6.2568       | 4.8469      | 1.7075      | 1.2146       |
| Zr(nat)    |              | 6.4467       | 5.803       | 2.6405      | 2.645        |
| $Zr - 90$  | i            | 0.05         | 0.047       | 0.0164      | 0.0164       |
| Zr- 91     | t            | 6.5194       | 5.926       | 2.4941      | 1.8315       |
| $Zr - 92$  | t            | 6.5949       | 5.966       | 3.018       | 2.2781       |
| $Zr - 93$  | C            | 7.011        | 6.3703      | 3.9031      | 2.9643       |
| $Zr - 94$  | C            | 6.8076       | 6.4228      | 4.4431      | 3.4018       |
| Zr- 95     | $\mathsf C$  | 6.2478       | 6.4678      | 4.9212      | 4.0456       |
| Zr- 96     | t            | 5.6694       | 6.2506      | 5.0958      | 4.4232       |
| Mo- 95     | $\mathsf{C}$ | $9.5909 - 4$ | $1.641 - 4$ | $1.492 - 3$ | $1.2927 - 5$ |
| Mo- 96     | i            | $6.5 - 3$    | $5.85 - 4$  | $7.7 - 4$   | $7.7 - 4$    |
| Mo- 97     | t            | 5.4533       | 5.96        | 5.608       | 4.8208       |
| Mo- 98     | t.           | 5.1587       | 5.7787      | 5.8542      | 5.2217       |
| $Mo-100$   | t            | 4.4094       | 6.3096      | 6.977       | 6.2311       |
| Tc- 99     | C            | 4.9573       | 6.1284      | 6.1405      | 6.2085       |
| Ru-101     | t            | 3.2258       | 5.0501      | 5.9135      | 6.0948       |
| Ru-102     | t            | 2.4492       | 4.2032      | 6.0201      | 6.4843       |
| Ru-103     | $\mathsf C$  | 1.7066       | 3.1411      | 6.9845      | 6.2611       |
| Ru-104     | t            | 1.0276       | 1.8239      | 5.9539      | 6.9764       |
| Ru-105     |              | 0.48         | 0.9         | 5.47        | 5.47         |
| Rh-103     | i            | 1.4219-9     | $1.858 - 9$ | $1.358 - 7$ | $5.6028 - 5$ |
| Rh-105     | $\mathsf C$  | 0.47126      | 1.0199      | 5.4261      | 6.2183       |
| Pd-105     | i            | 3.4998-11    | $9.83 - 11$ | $2.03 - 8$  | $1.6908 - 6$ |
| Pd-106     |              | 0.24063      | 0.37759     | 4.6234      | 4.6314       |
| Pd-107     | C            | 0.11417      | 0.16317     | 3.2361      | 5.3339       |
| Pd-108     | t            | 0.061481     | 0.071032    | 2.2319      | 4.0191       |
| Pd-110     | t            | 0.025376     | 0.022338    | 0.62204     | 1.2091       |
| Aq-109     | t.           | 0.043363     | 0.029903    | 1.4115      | 2.2836       |
| $Cd-111$   | t            | 0.020268     | 0.019714    | 0.27428     | 0.57261      |
| $Cd-112$   | t            | 0.014602     | 0.012802    | 0.10707     | 0.23001      |
| $Cd-113$   | $\mathsf C$  | 0.013152     | 0.012425    | 0.078216    | 0.15494      |
| $Cd-114$   | t            | 0.012268     | 0.011256    | 0.046789    | 0.075514     |
| In-115     |              | 0.020052     | 9.9367-3    | 0.040467    | 0.040537     |
| $Te-126$   | t            | 0.24081      | 0.057818    | 0.19996     | 0.077127     |
| $Te-128$   | C            | 0.94592      | 0.35046     | 0.85079     | 0.35555      |
| $Te-130$   | C            | 2.3671       | 1.4466      | 2.4971      | 1.6617       |
| $I - 127$  | t            | 0.67853      | 0.13037     | 0.49173     | 0.23046      |
| $I - 129$  | C            | 1.616        | 0.65911     | 1.5039      | 0.77864      |
| $I - 131$  | C            | 3.7089       | 2.8325      | 3.738       | 3.1411       |
| $I - 135$  | C            | 4.8597       | 6.3482      | 6.3007      | 6.95         |
| Xe-131     | i            | $8.4795 - 5$ | $1.54 - 6$  | $1.652 - 5$ | $1.3066 - 6$ |
| Xe-132     | t.           | 4.8038       | 4.2498      | 5.2688      | 4.6411       |
| Xe-133     | C            | 6.0307       | 6.7859      | 6.9758      | 6.741        |
| Xe-134     | C            | 5.7588       | 7.6825      | 7.389       | 8.1081       |
| Xe-135     | i            | 1.3374       | 0.2541      | 1.1517      | 0.22923      |
| Xe-135     | C            | 6.1971       | 6.6023      | 7.4524      | 7.1792       |
| Xe-136     | $\mathbf C$  | 6.7934       | 6.2701      | 6.6153      | 7.2871       |
| $Cs - 133$ | i            | $3.6998 - 5$ | $5.08 - 5$  | $1.61 - 5$  | $4.302 - 7$  |
| $Cs - 134$ | i            | 1.1969-3     | $3.57 - 5$  | $4.61 - 4$  | $3.5416 - 5$ |
| $Cs - 135$ | C            | 6.1          | 6.45        | 7.22        | 7.8          |
| $Cs - 137$ | C            | 6.7889       | 6.269       | 6.6834      | 6.698        |
| Ba-138     | t            | 5.8863       | 6.8272      | 5.7173      | 6.4446       |
|            |              |              |             |             | continued    |

**Table VII: Fission product yields** (values given in percentages)

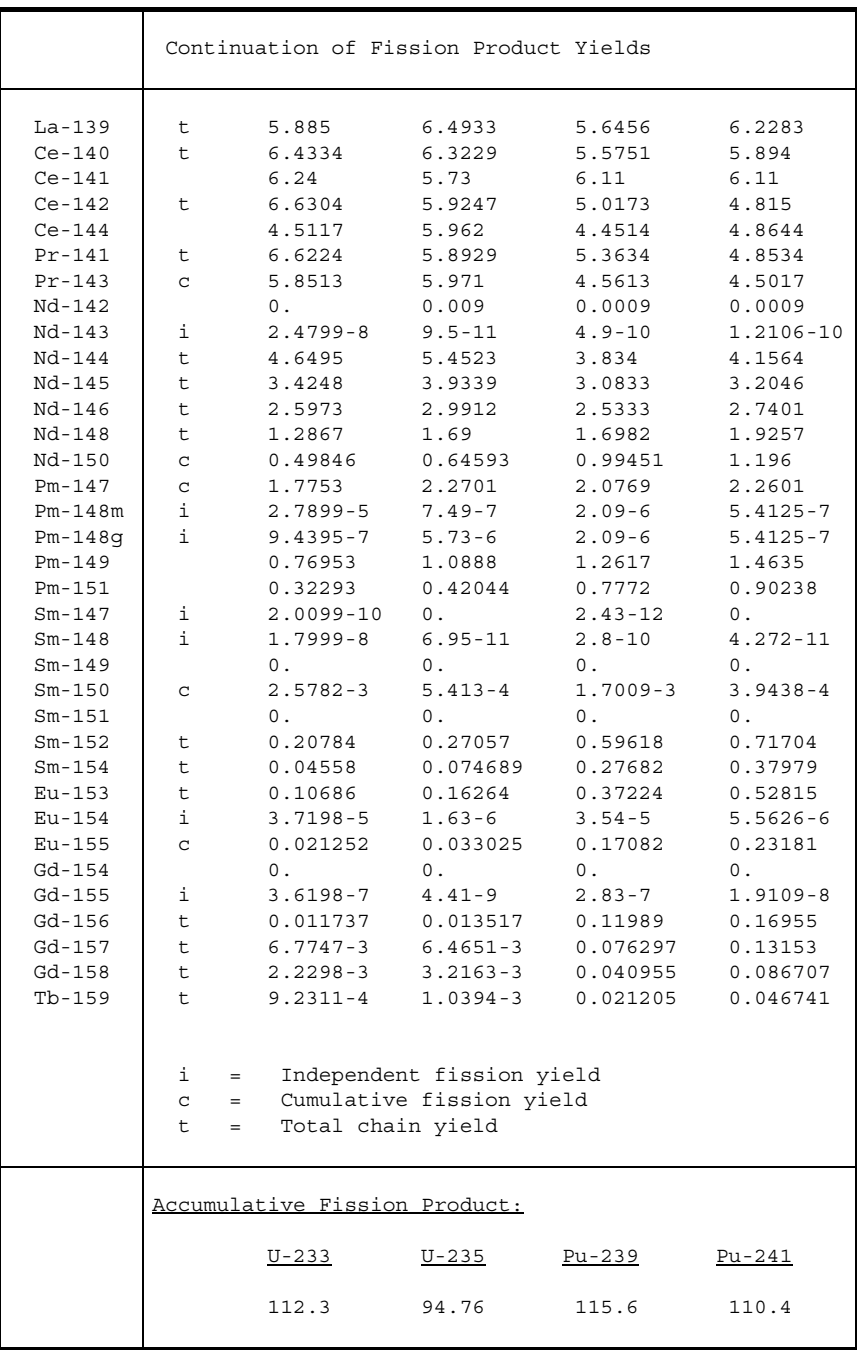

Cards D3, D4 only if NHOM = 0 on card D1.

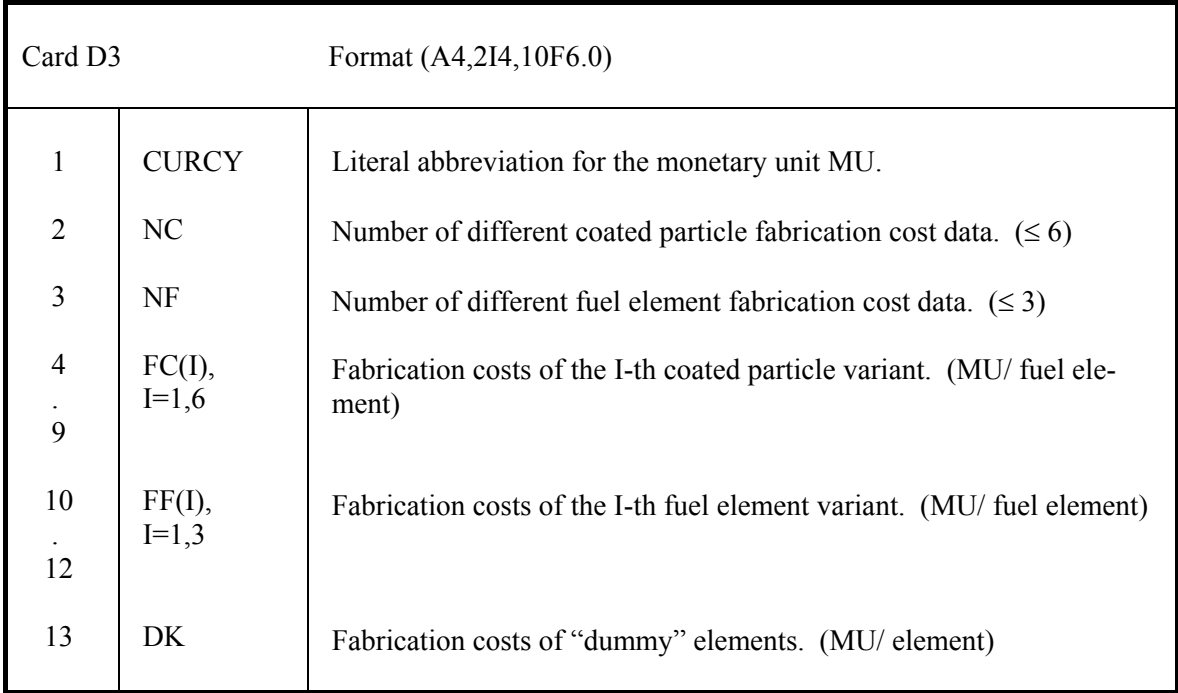

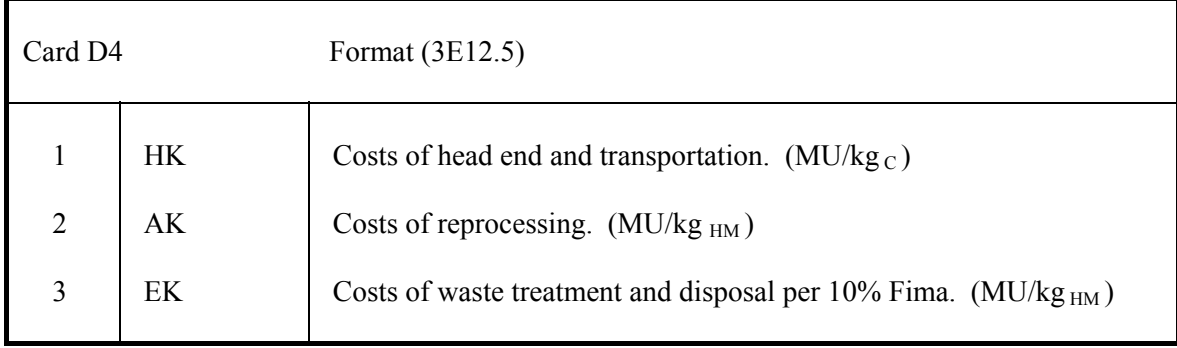

#### **4.3.2 Design of fuel element-types and -variants. D5 - D17**

 One set for each variant of each desired fuel type (limited to 27 different sets). Calculation is terminated by one last card D5.

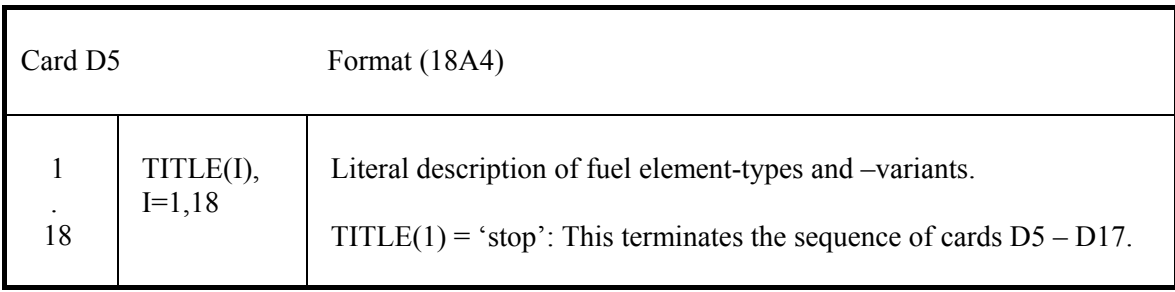

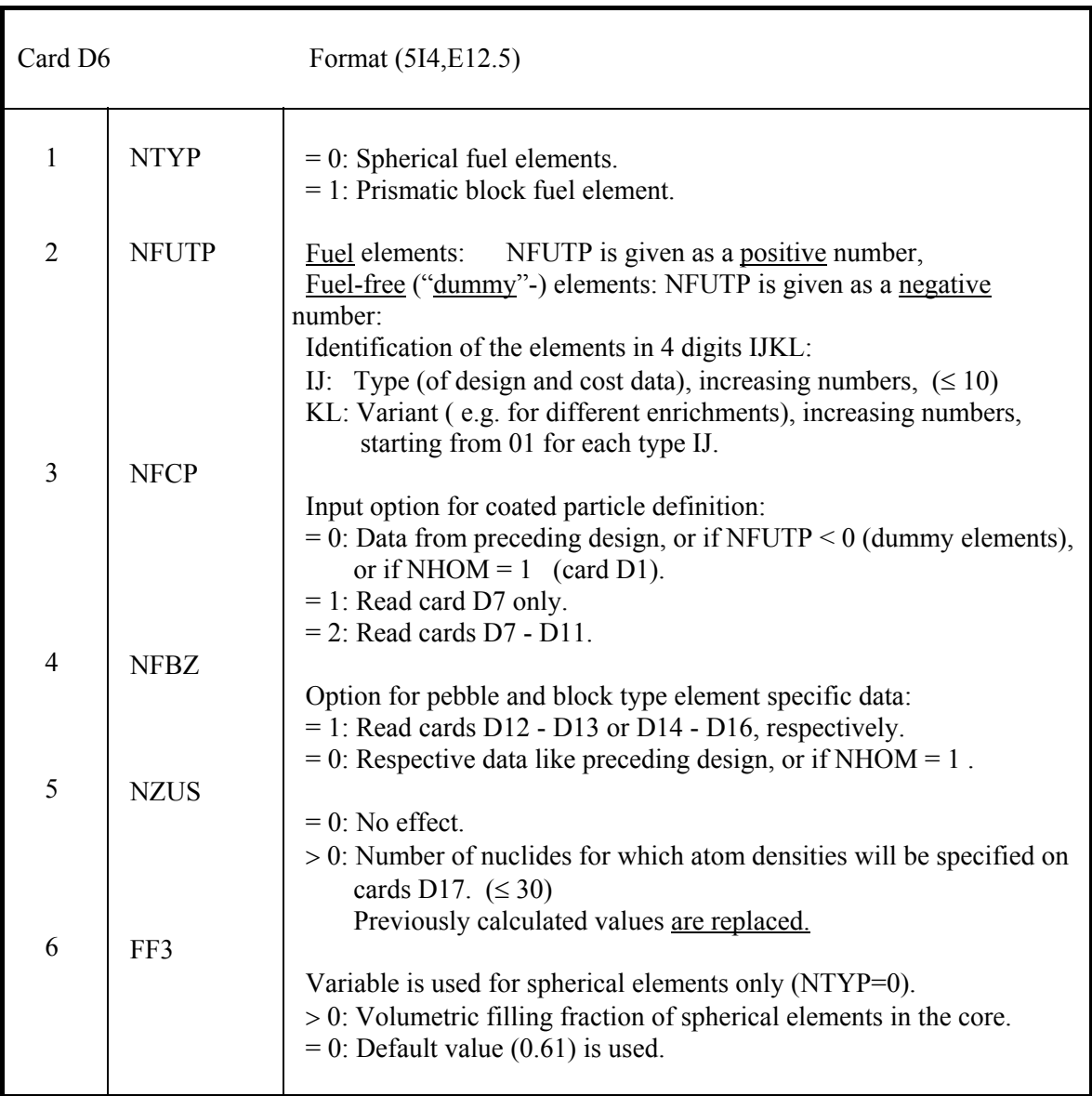

# **4.3.2.1 Coated particles. D7 - D11**

### Card D7 only if  $NFCP > 0$  on card D6.

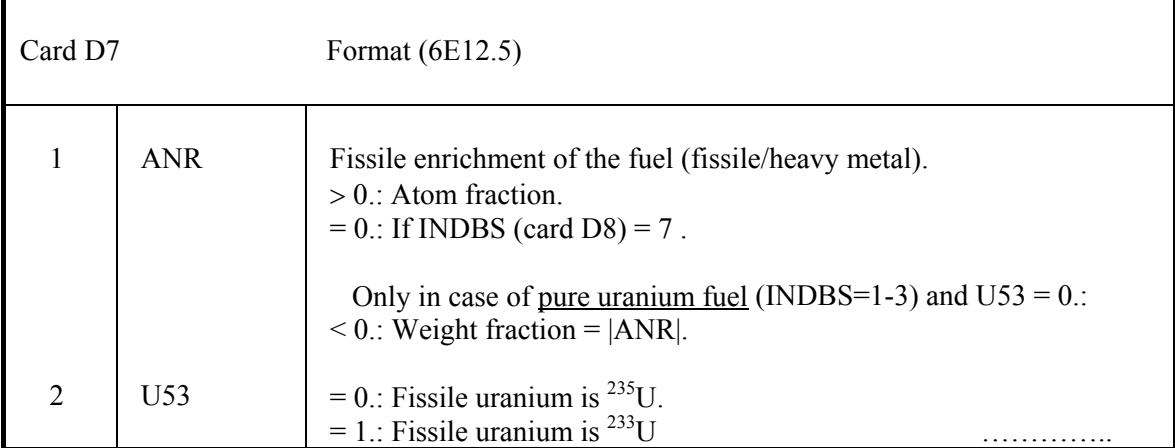

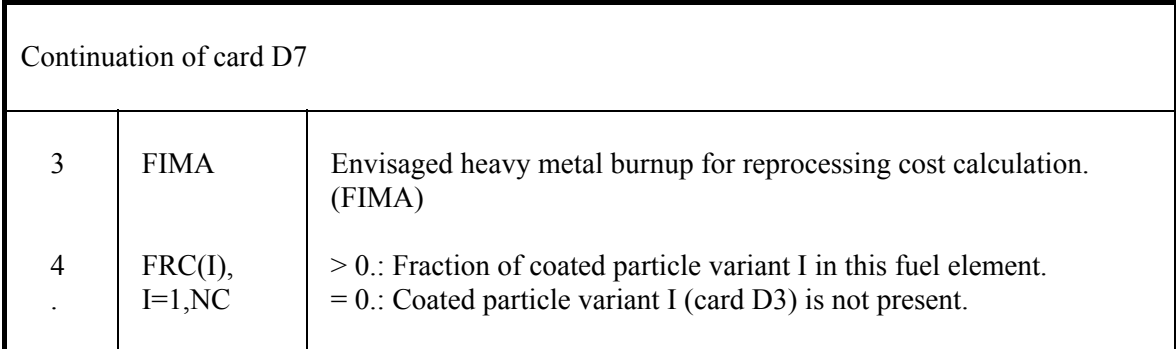

Cards D8 - D11 only if NFCP = 2 on card D6.

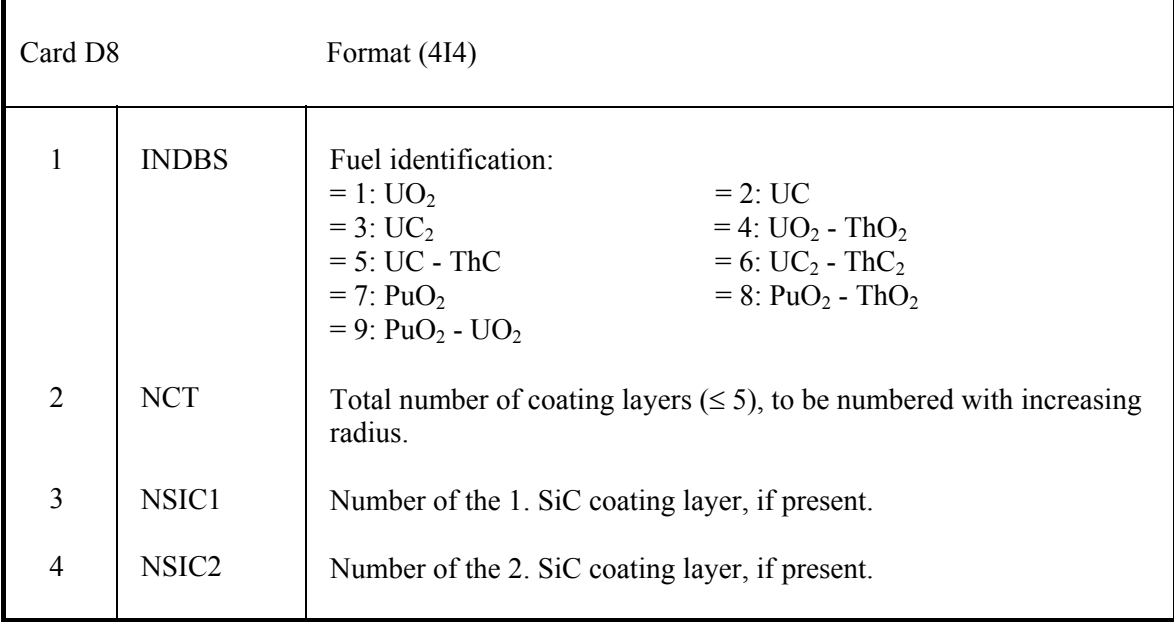

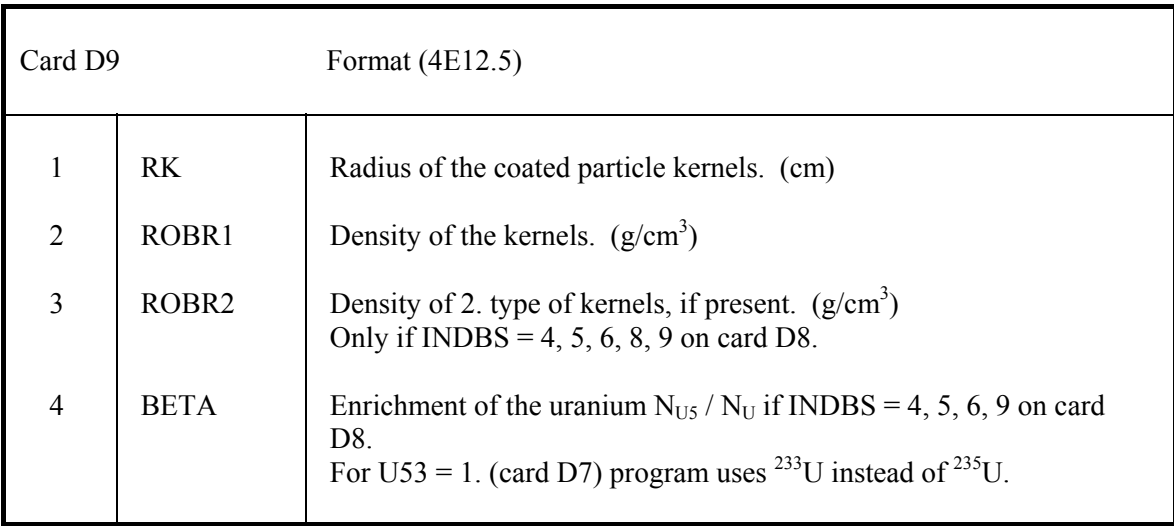

Card D10 only if INDBS = 7, 8 or 9 on card D8.

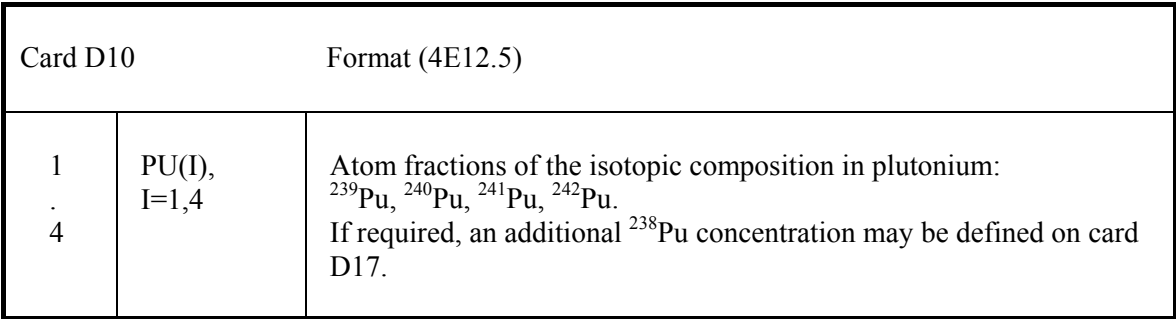

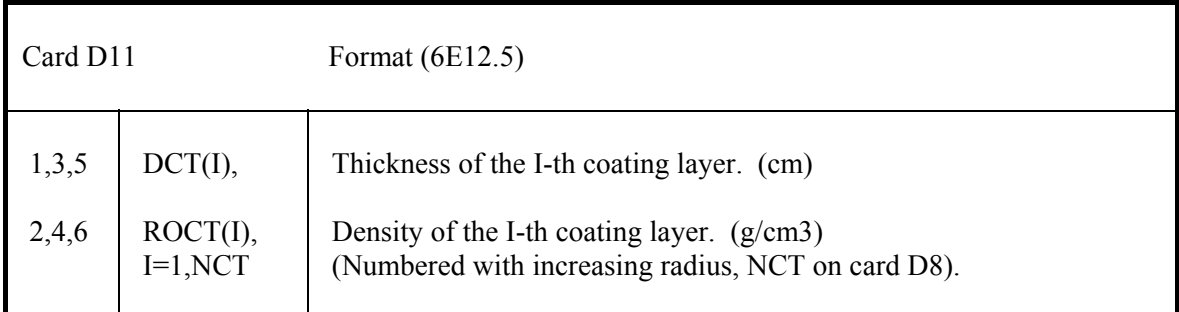

# **4.3.2.2 Spherical fuel elements. D12, D13**

Cards D12 - D13 only if NTYP = 0 and NFBZ = 1 on card D6.

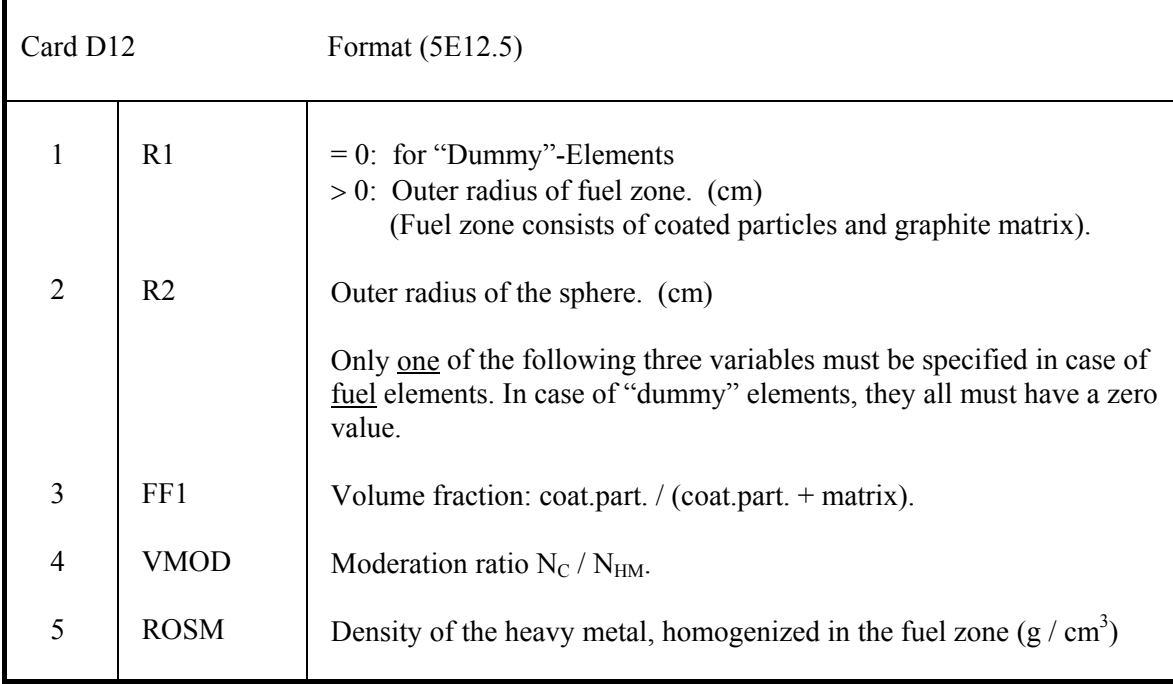

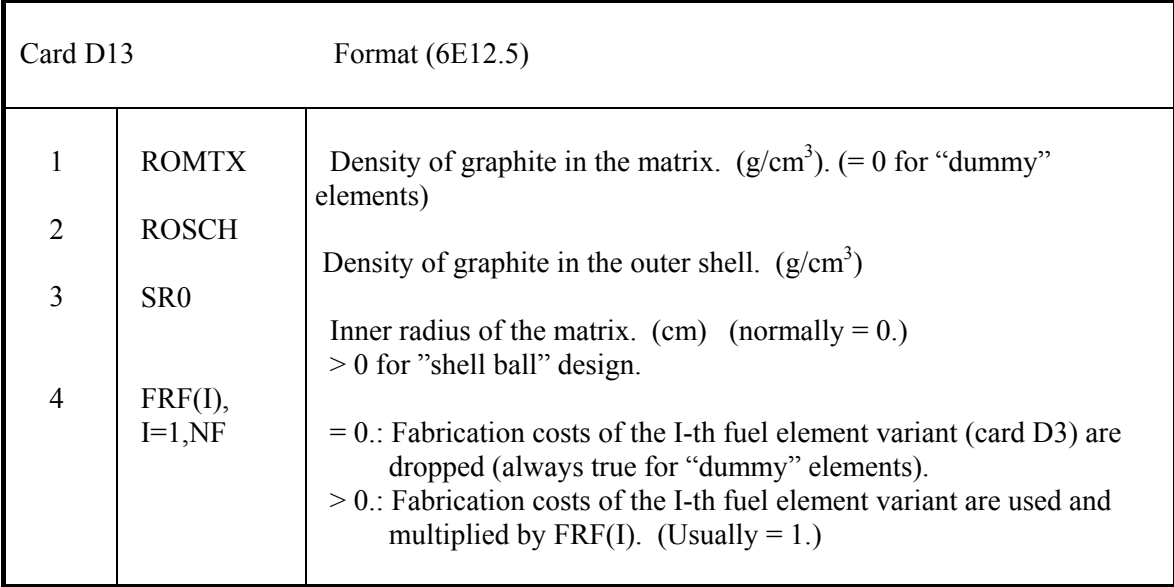

#### **4.3.2.3 Prismatic fuel elements. D14 – D16**

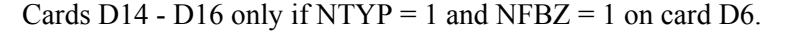

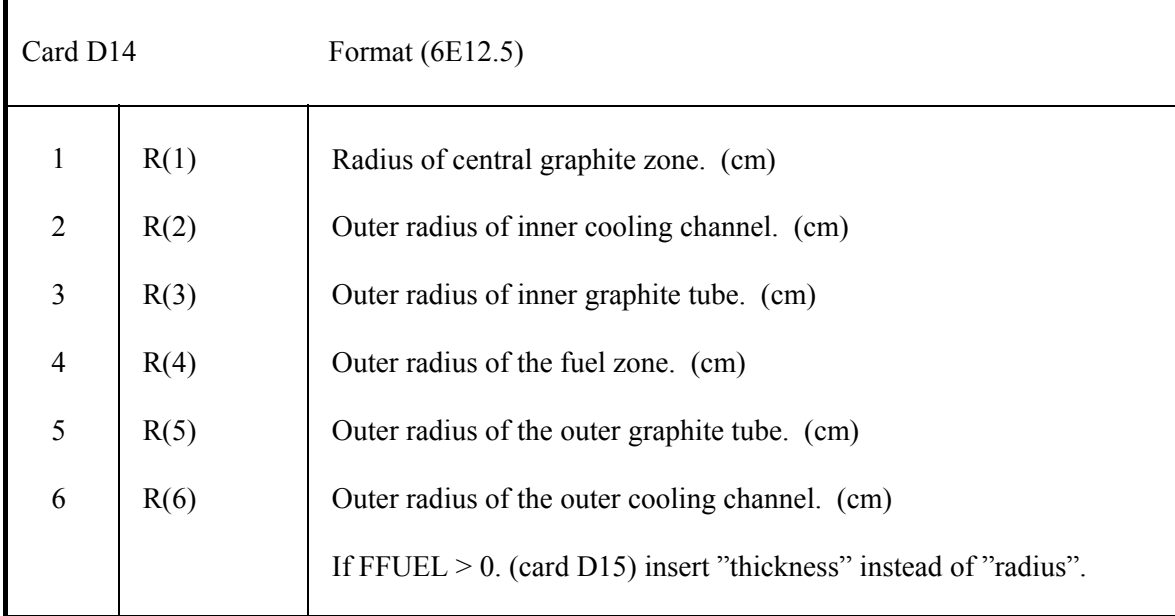

 Only a selected set of the following parameters of the cards D15 and D16 is required. Possible combinations are given in Table VIII.

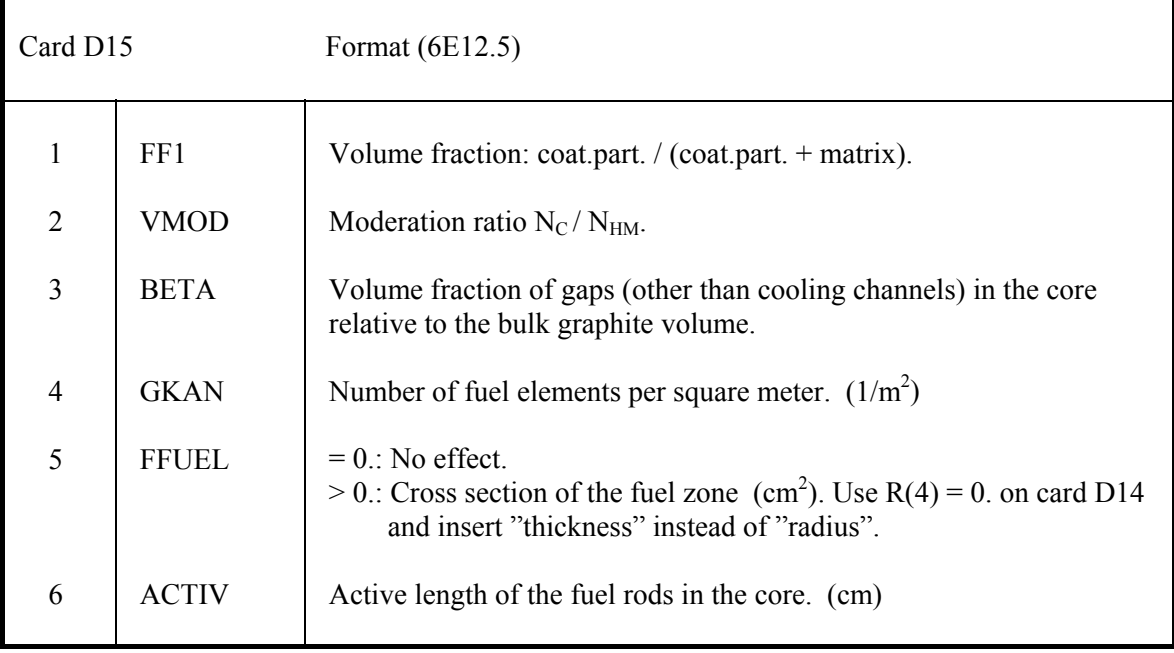

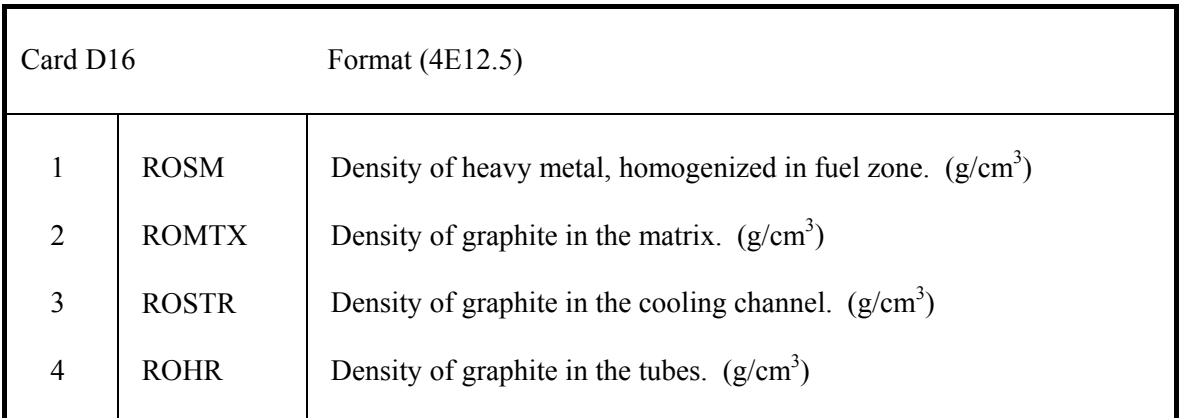

### **Table VIII: Alternative specifications of fuel rods**

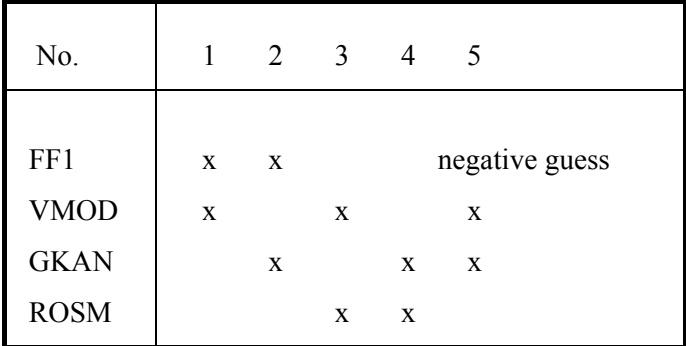

### **4.3.2.4 Additional nuclides. D17**

Card(s) D17 only if NZUS  $> 0$  on card D6.

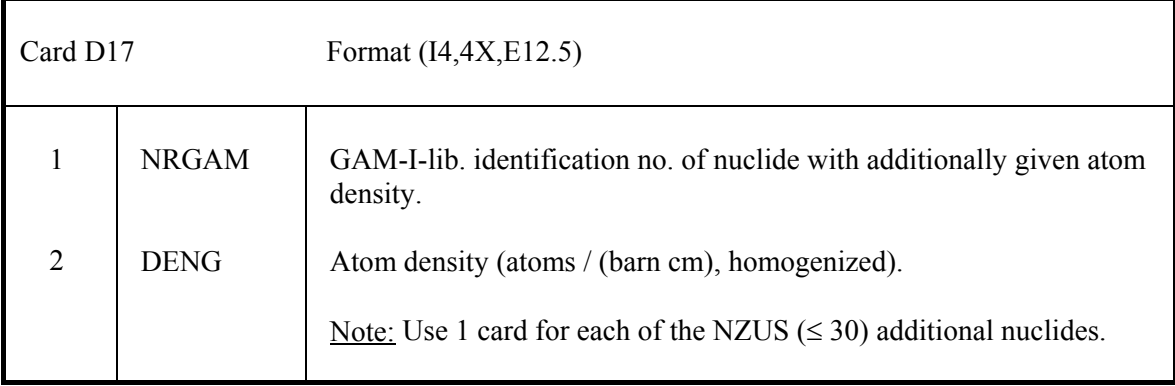

## **4**.**4. Reactor and fuel cycle. V1 – TX26 (only if MODE = 'vsop' on card S1)**

### **4.4.1 Set up dimensions. V1**

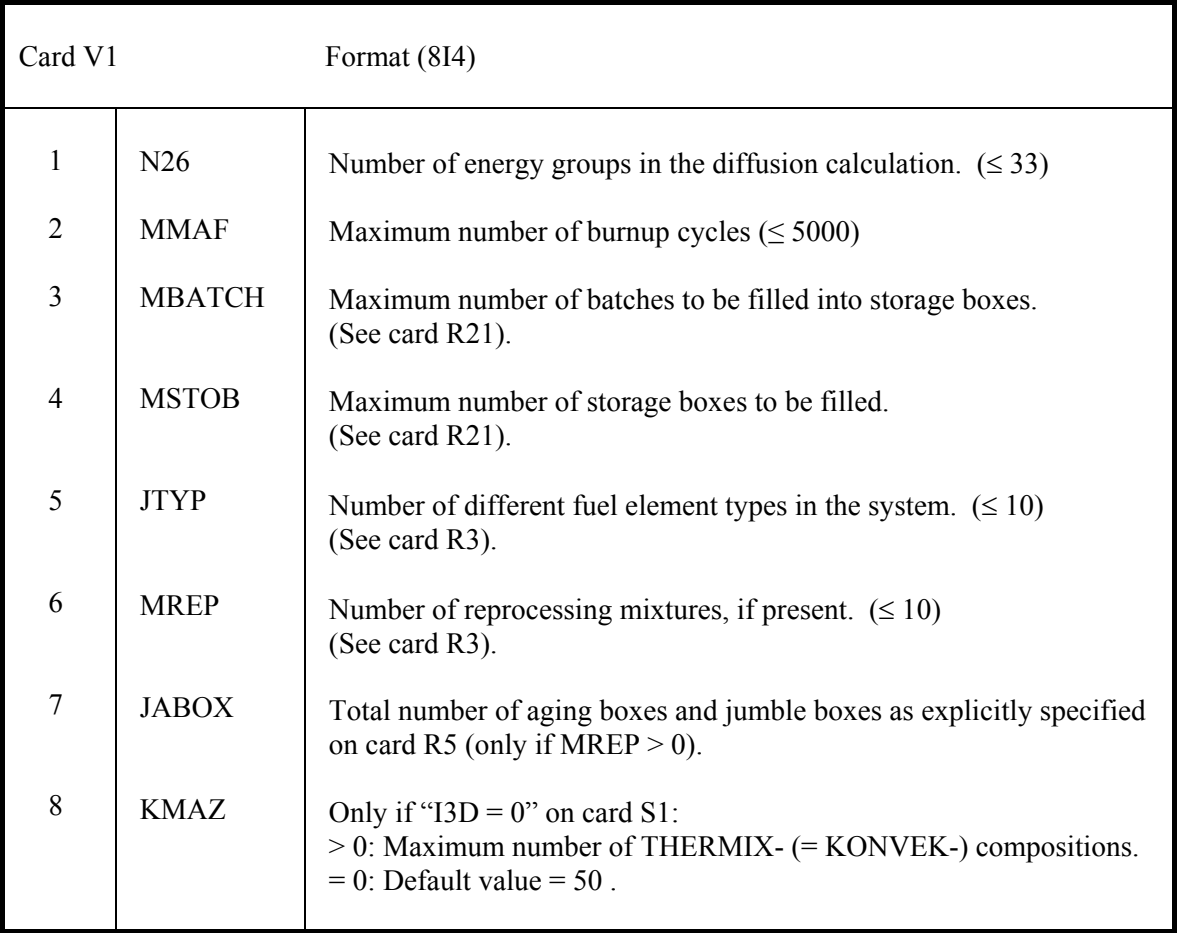

#### **4.4.2 Definition of materials. V2 – V5**

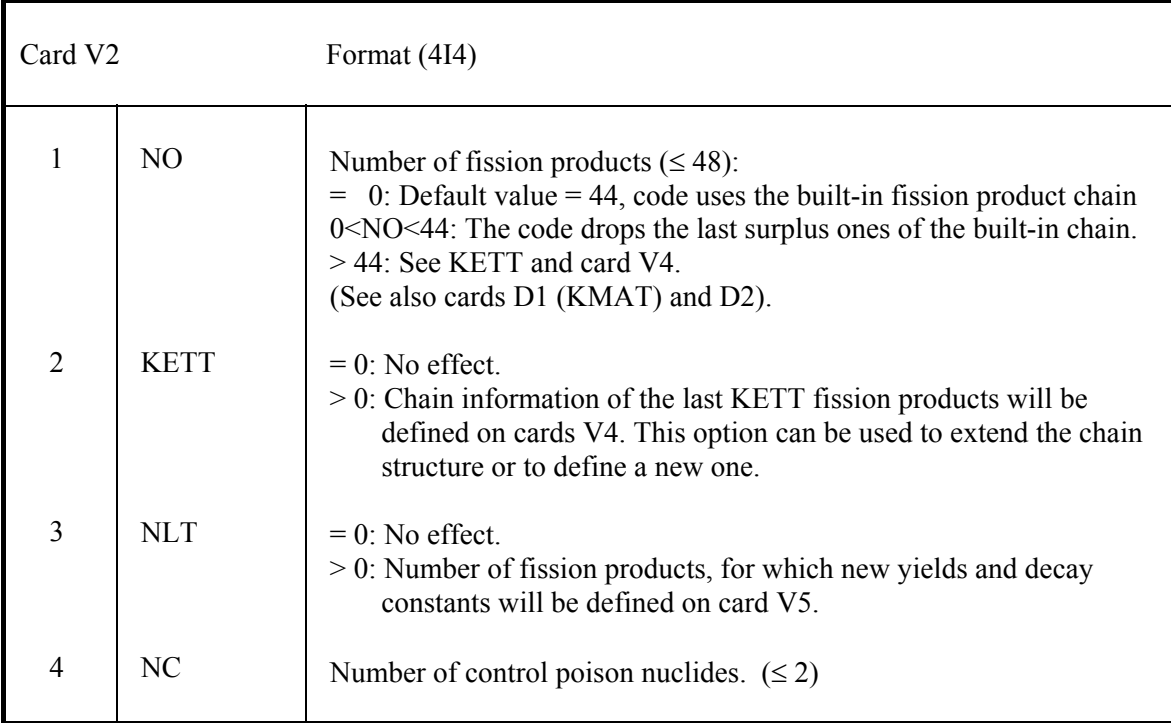

 Card(s) V3 only if some nuclides of the library shall be duplicated and used with new id. numbers  $IMAT(I) > 190$  for special purposes. One card V3 for every new id. number.

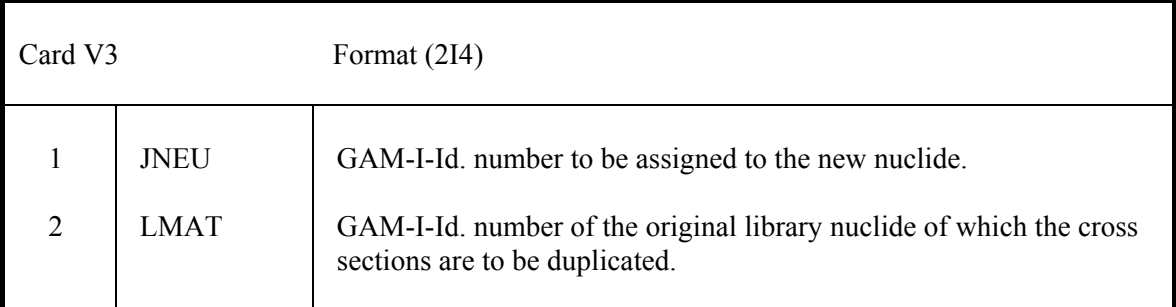

Card(s) V4 only if  $KETT > 0$  on card V2.

 A total of KETT cards required, starting with the card for the fission product nuclide  $N = NO - KETT + 1.$ 

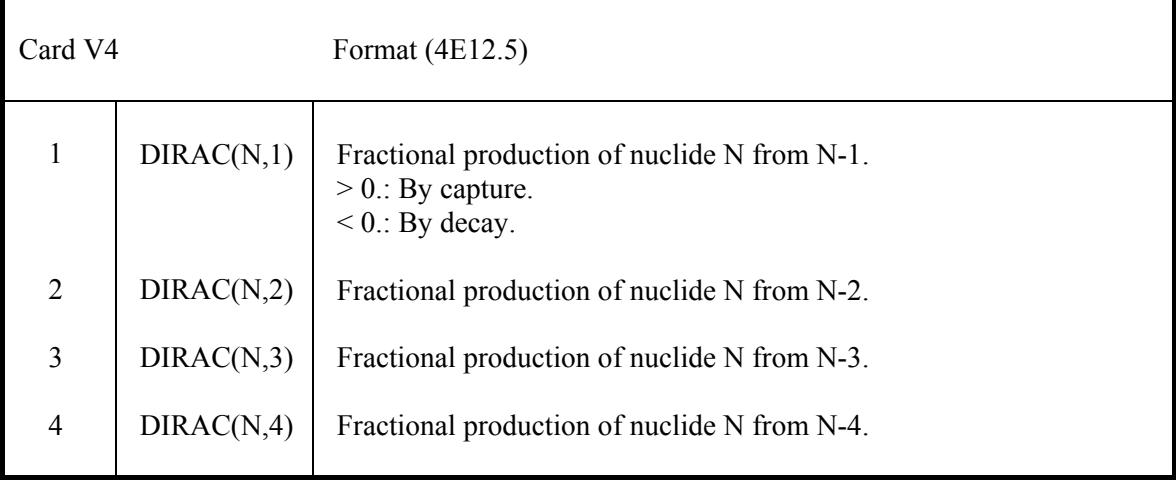

Card(s) V5 only if  $NLT > 0$  on card V2.

 A total of NLT cards is required, one for each fission product for which the yields are defined or altered.

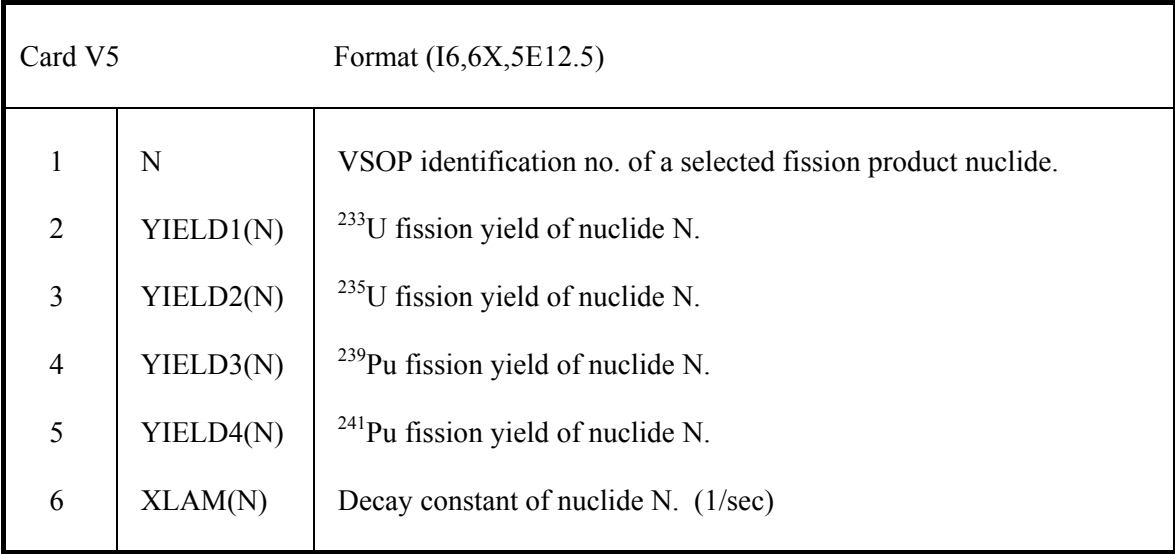

# **4.4.3 Design and operations. V6 – V17**

### **4.4.3.1 Case identification. V6**

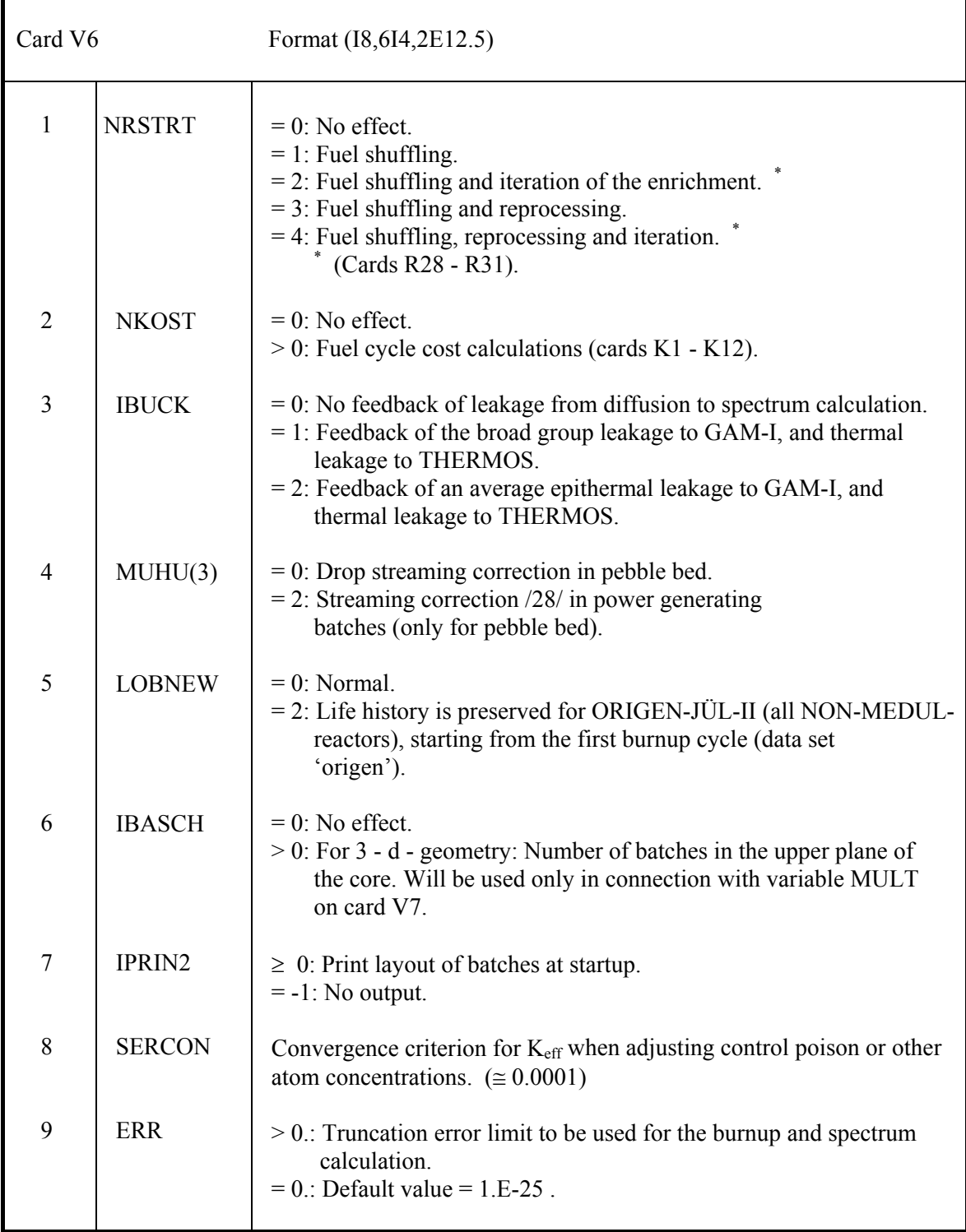

#### **4.4.3.2 Definition of reactor batches. V7 – V9**

 Each batch (**see output of "Geometric reactor design" - section**) requires one set of cards V7-V9. The sequence has to be as follows:

1) In-core batches, numbered from 1 through ....

2) Cone regions (= batches), numbered from (in-core batches  $+ 1$ ) through ....

3) Other non-power generating regions, numbered from **1** through ....

(The number of in-core + cone batches is automatically added up).

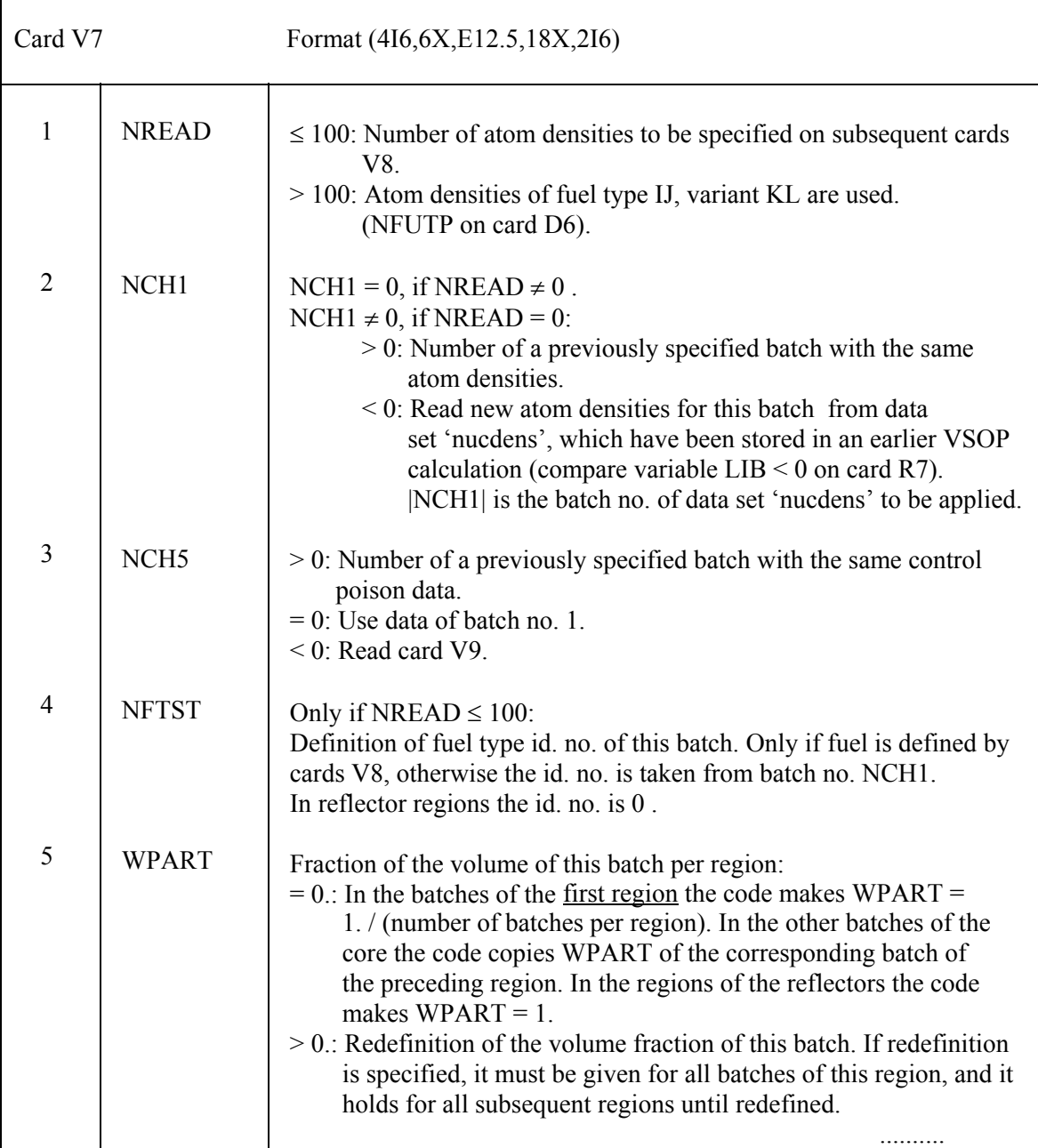

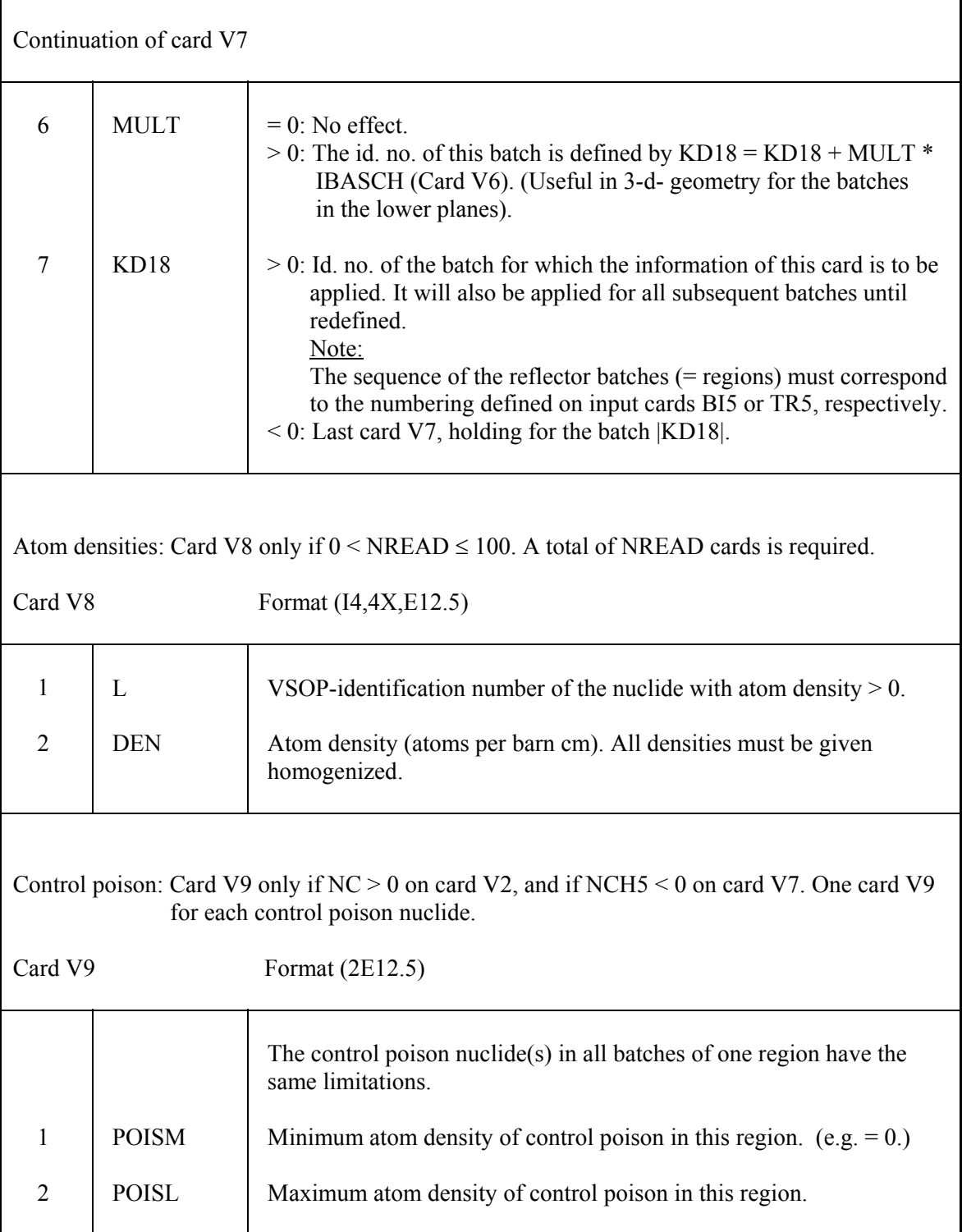

# **4.4.3.3 Data for the burnup calculation. V10, V11**

Cards V10-V11 only if  $JSER \neq 2$  on card S1.

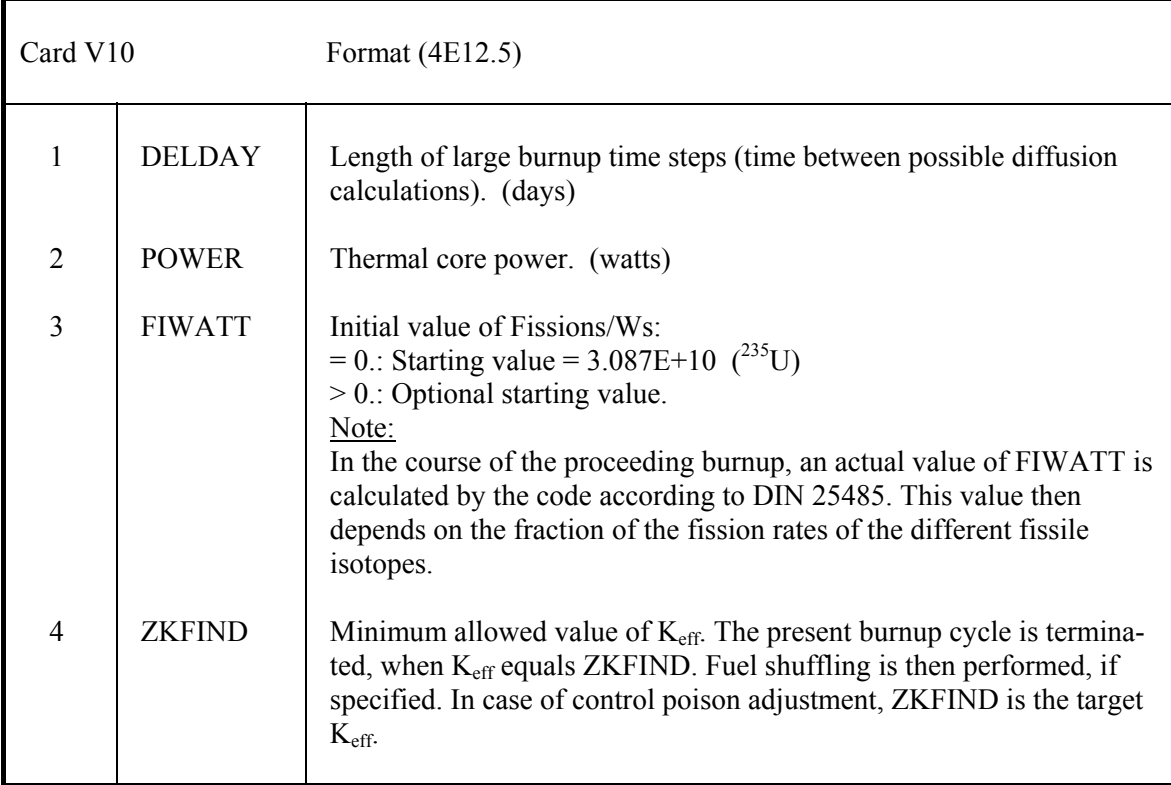

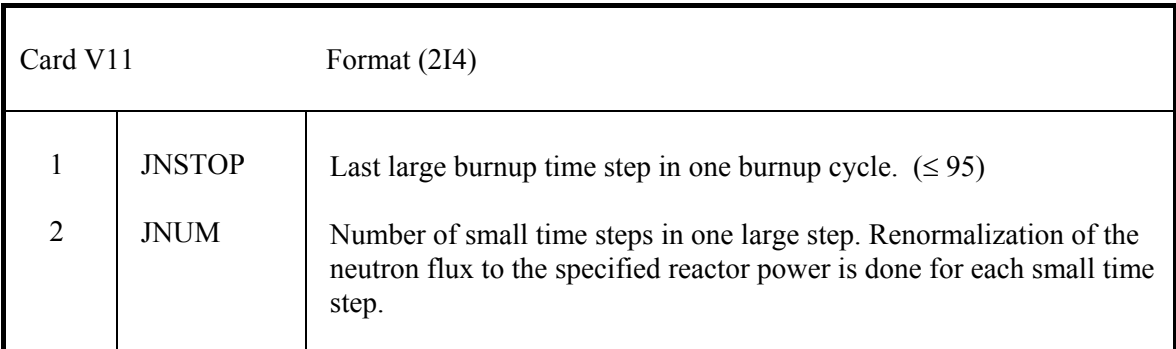

# **4.4.3.4 Control poison search. V12 - V14**

Cards V12-V14 only if  $JSER = 0, 3, 5$  on card S1.

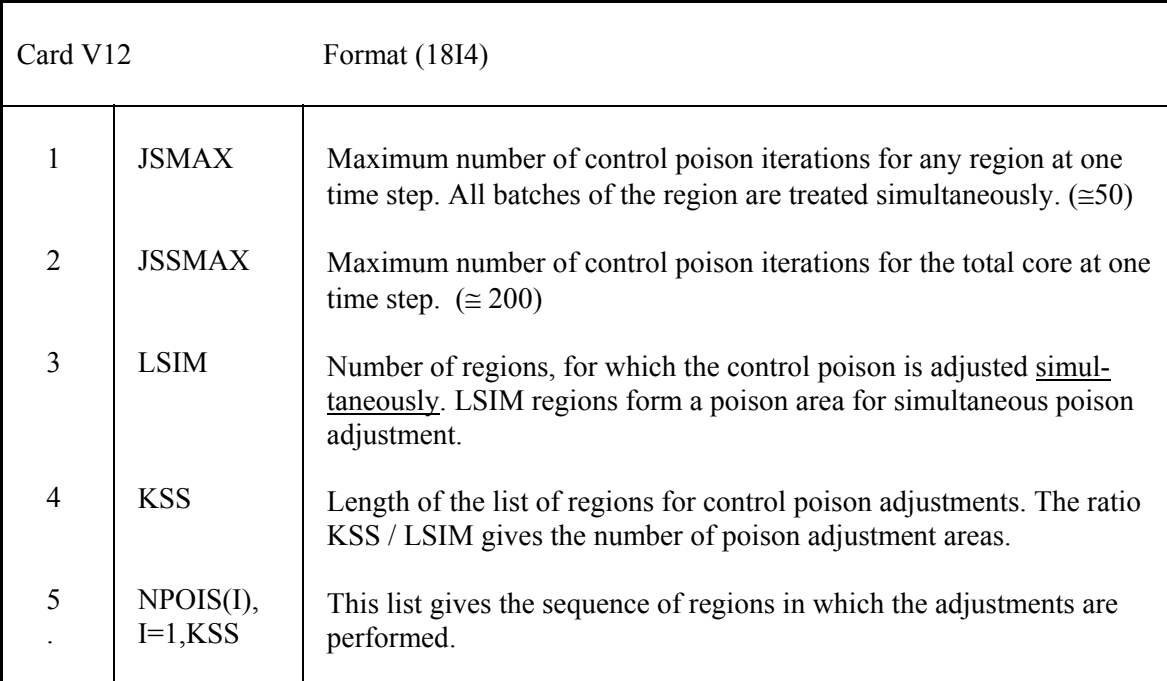

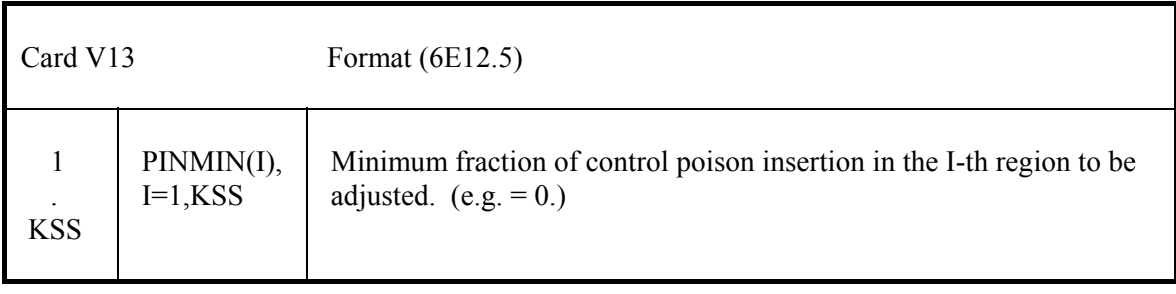

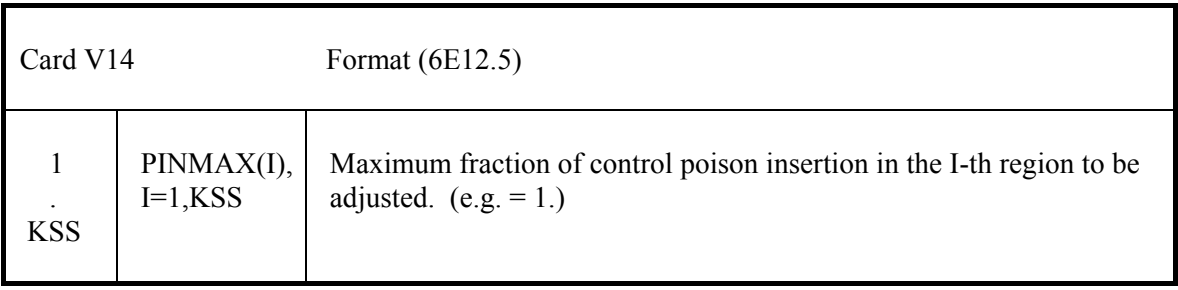

### **4.4.3.5 Print-out options and steering. V15**

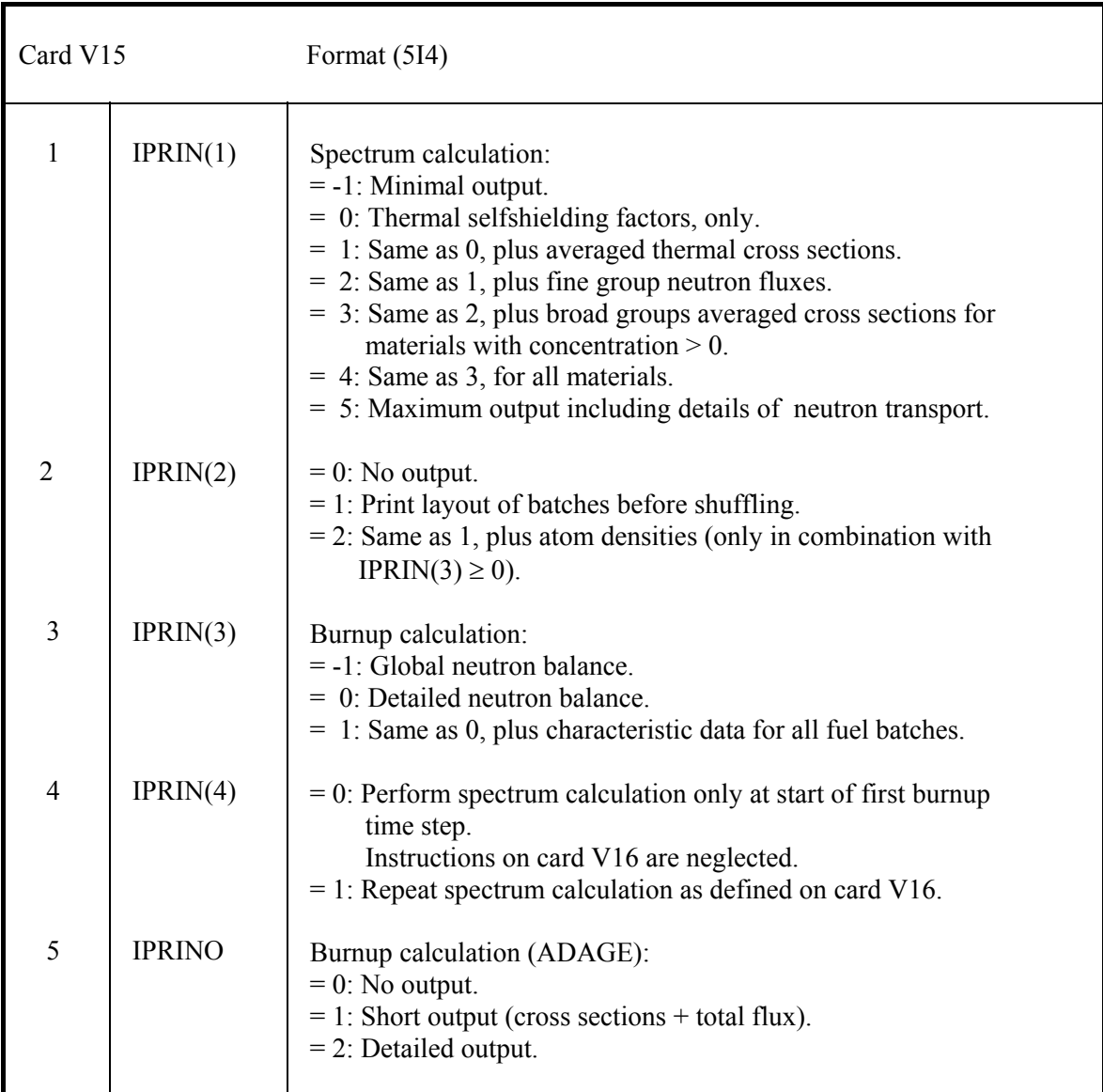

### **4.4.3.6 Steering the performance for spectrum and diffusion calculation. V16, V17**

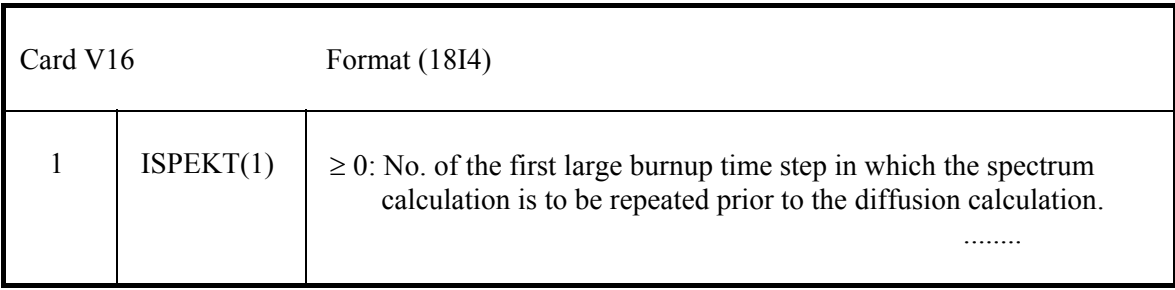

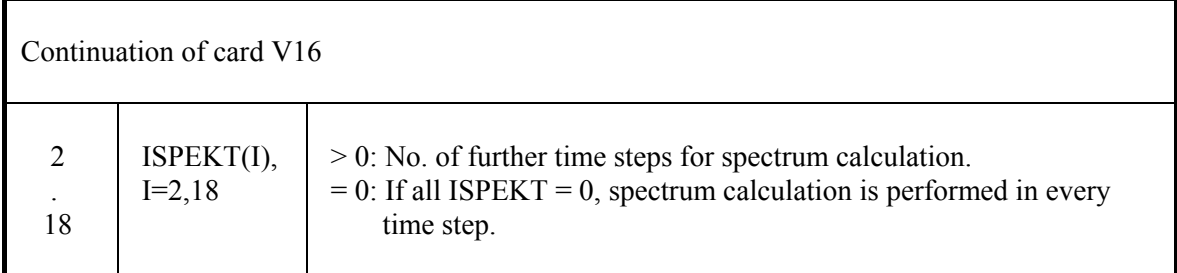

### Card V17 only if JSER < 4 on card S1.

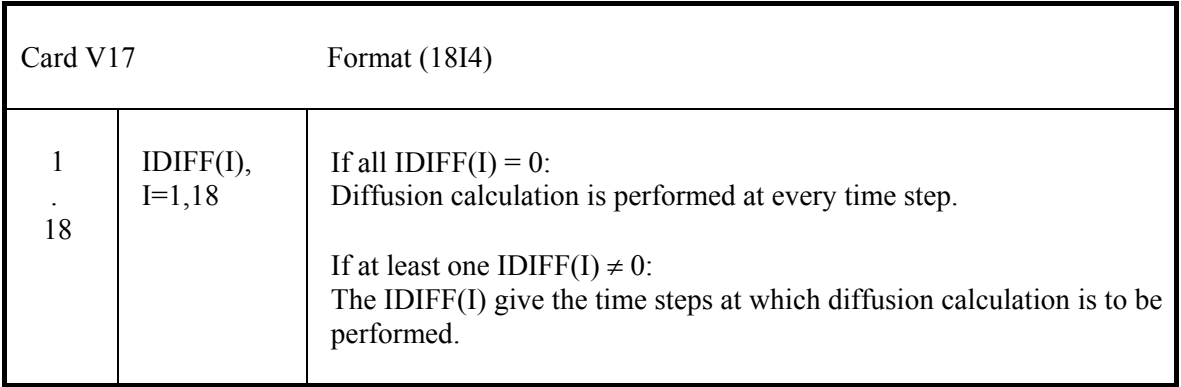

# **4.4.4 Fast and epithermal neutron spectrum. G1 - G12**

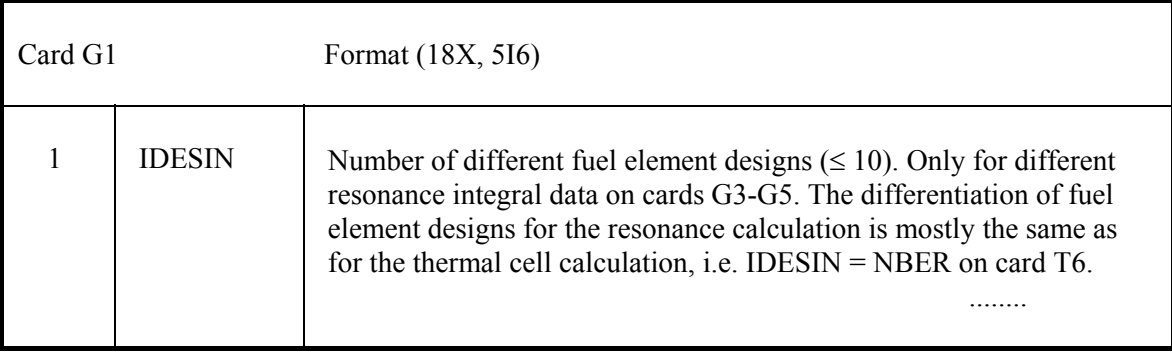

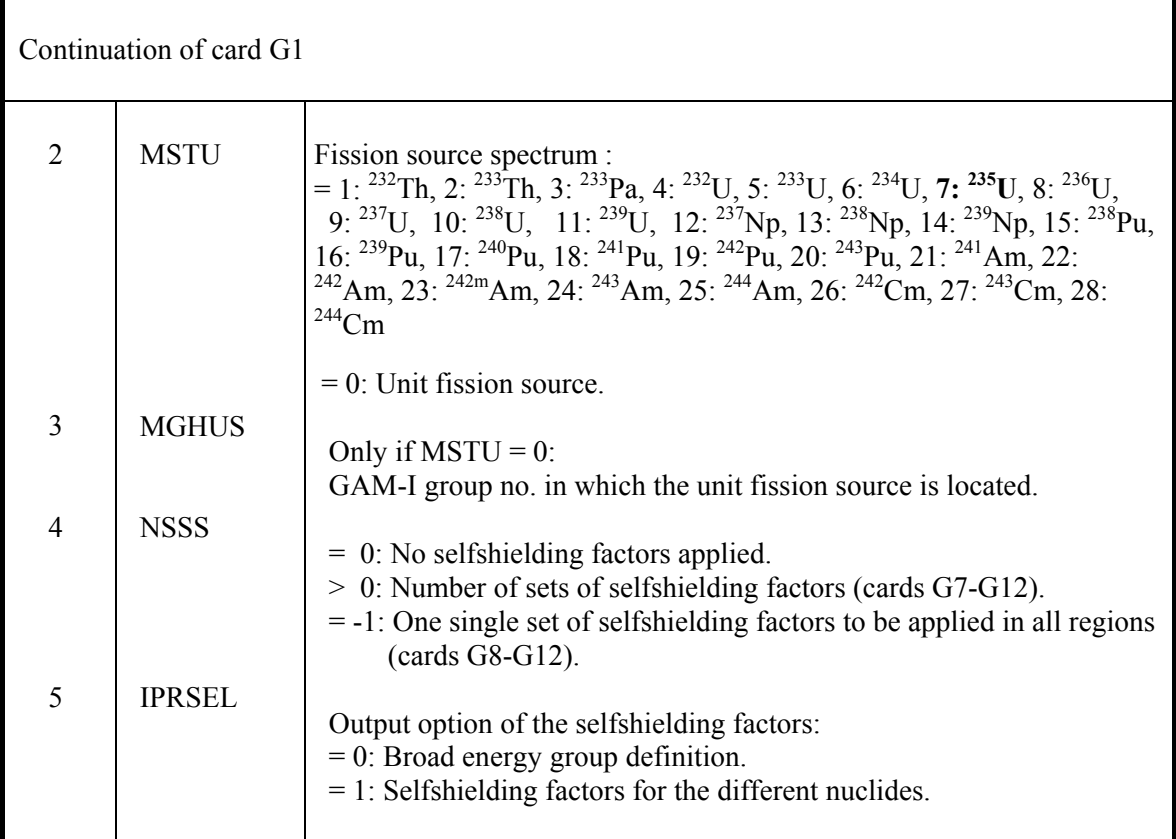

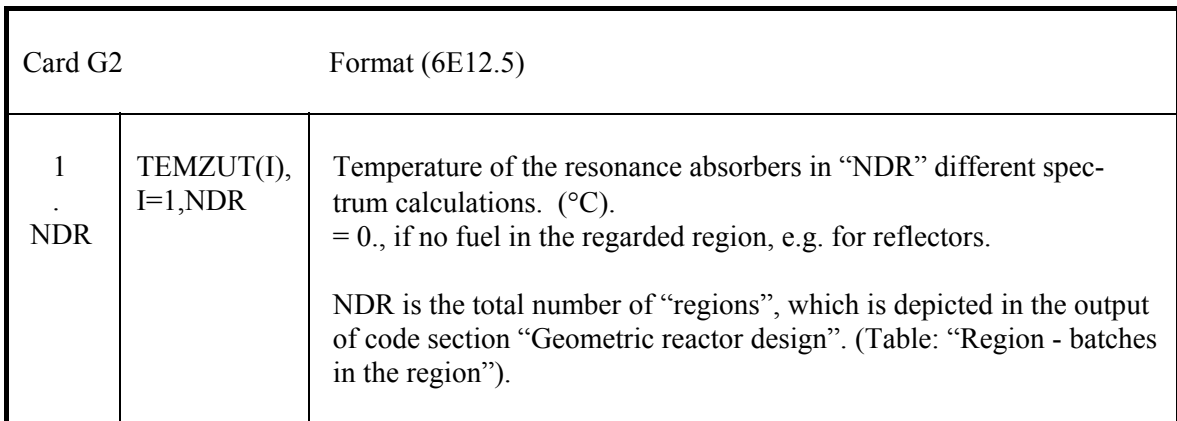

# Card(s) G3 only if IDESIN  $> 1$  on card G1.

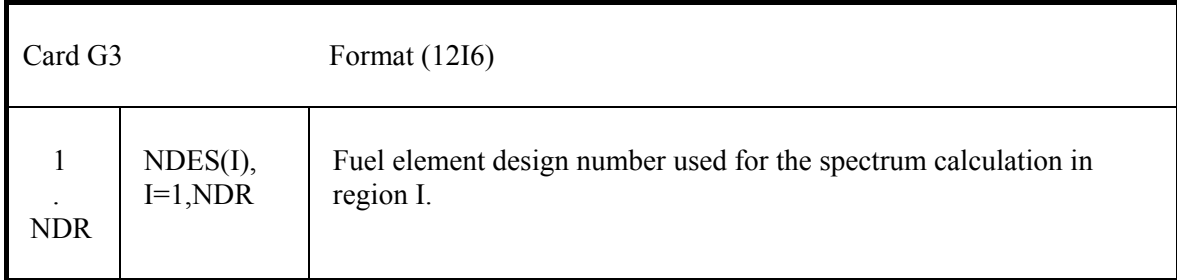

For each design (IDESIN on card G1) 4 sets of cards G4-G5, the first set for  $^{232}$ Th, the second set for  $^{238}$ U, the third set for  $^{240}$  Pu, the forth set for  $^{242}$  Pu.

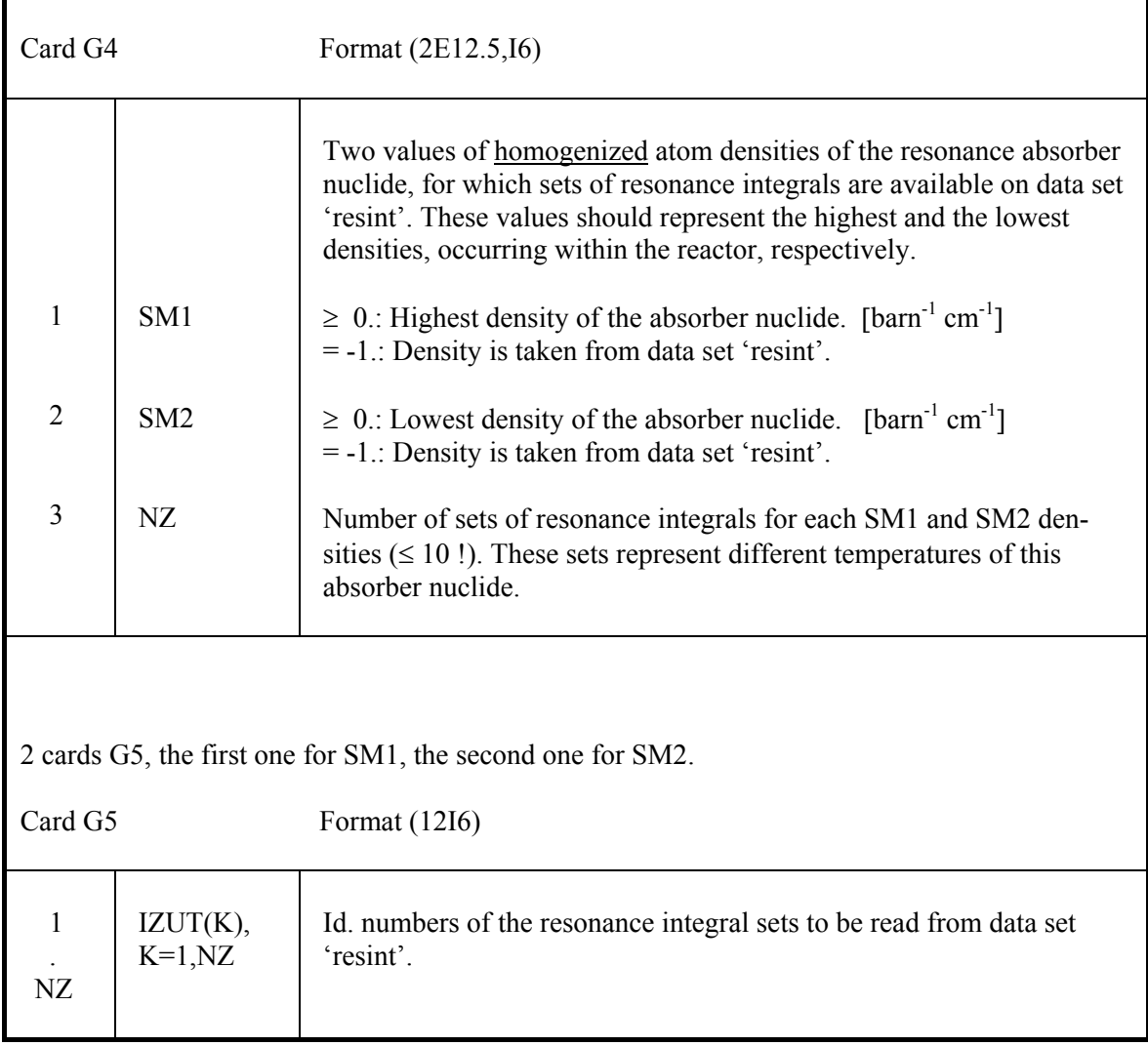

Definition of broad energy groups.

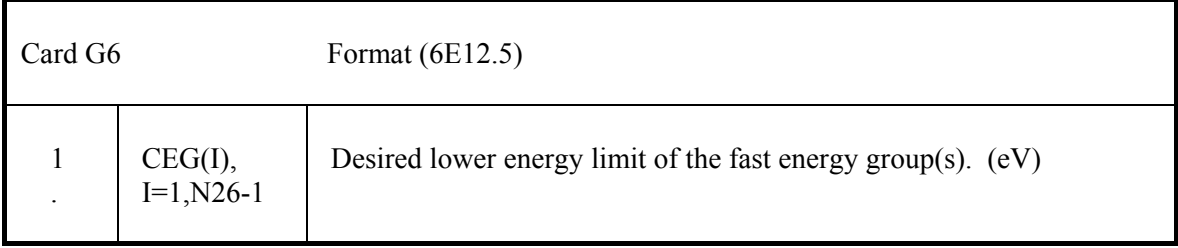

### **Individual epithermal selfshielding factors. G7 - G12**

Card G7 only if  $NSSS > 0$  on card G1

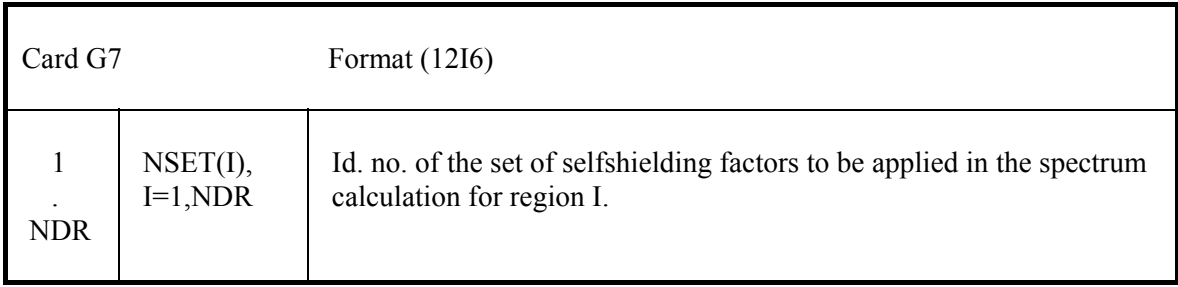

Cards G8 - G12 only when NSSS  $\neq$  0 on card G1:

For each of the |NSSS| sets of selfshielding factors one set of cards G8-G12.

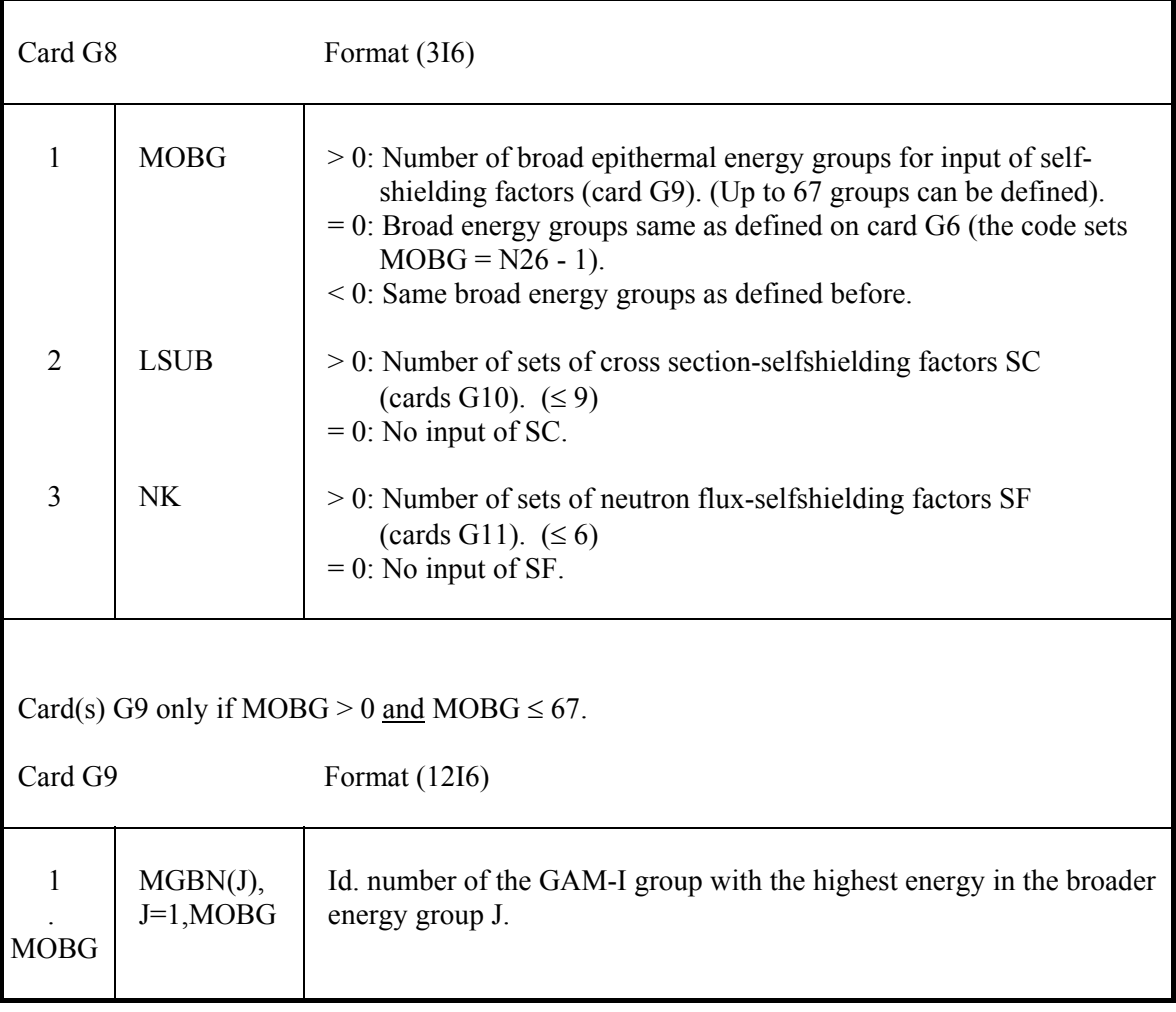

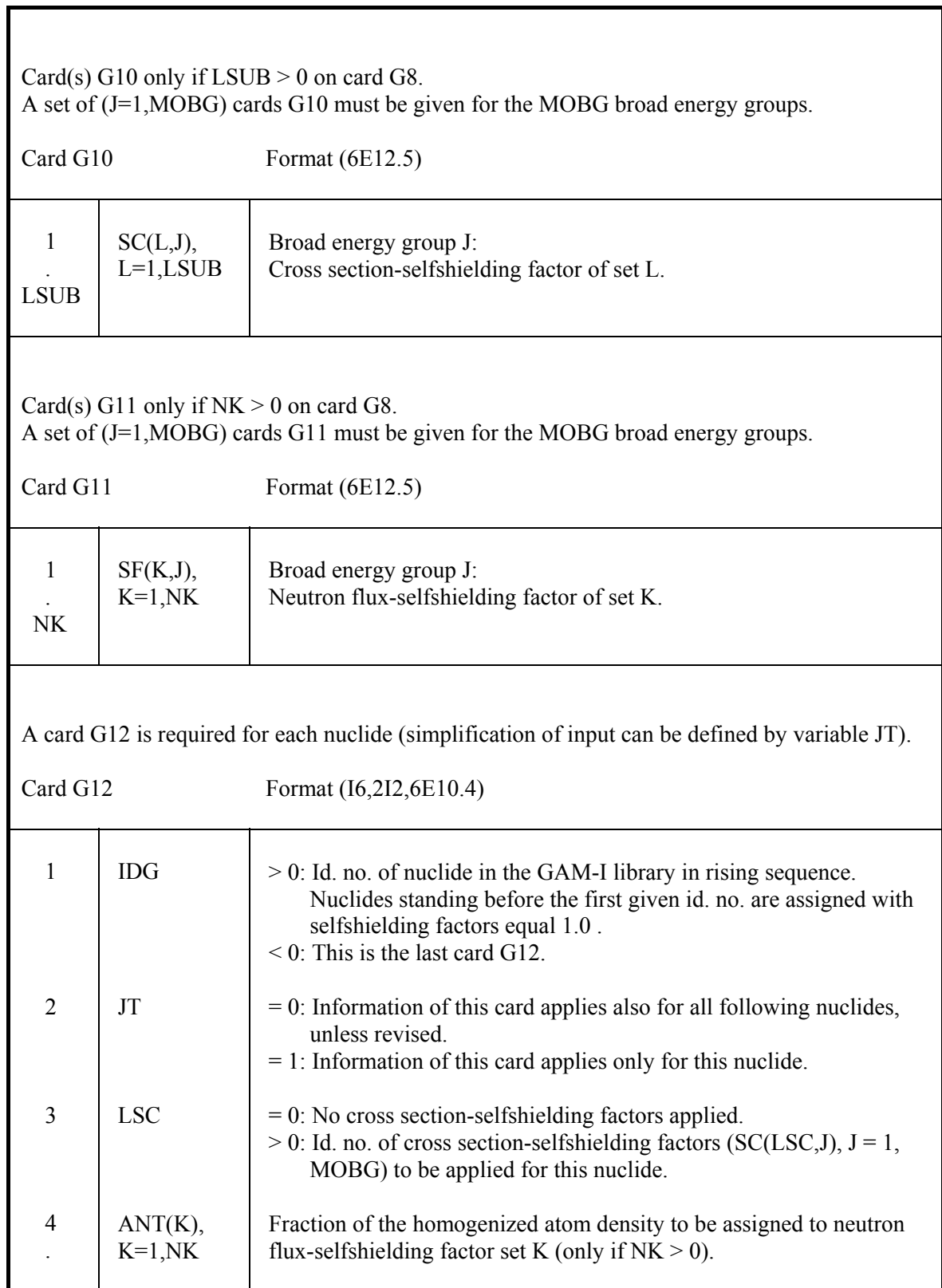

# **4.4.5 Thermal cell spectrum - T1 - T13**

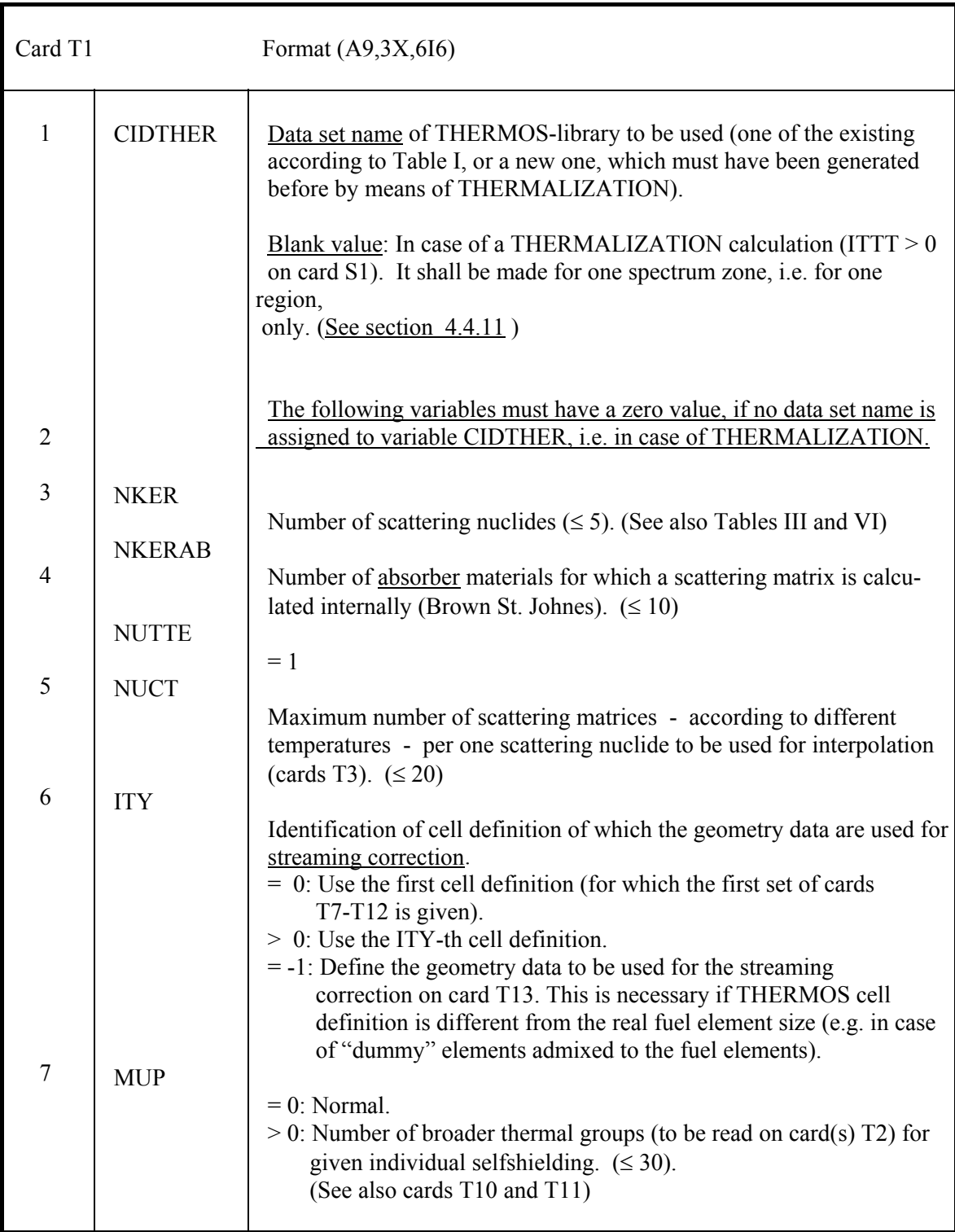

Card(s) T2 only if  $MUP > 0$  on card T1.

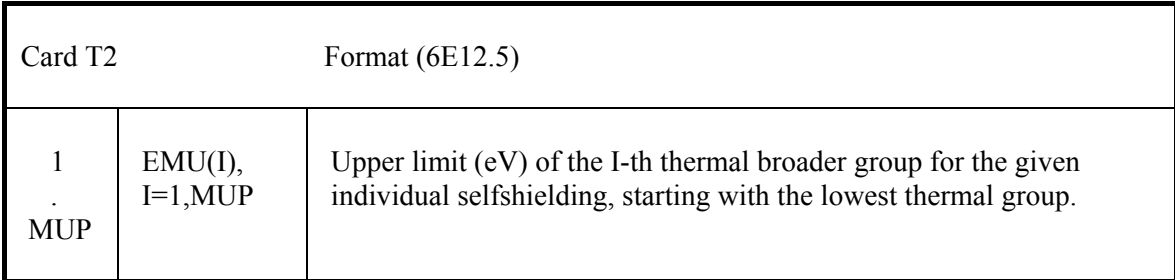

 For each of the NKER scattering nuclides one set of cards T3-T4, in sequence of VSOP nuclides on card D2.

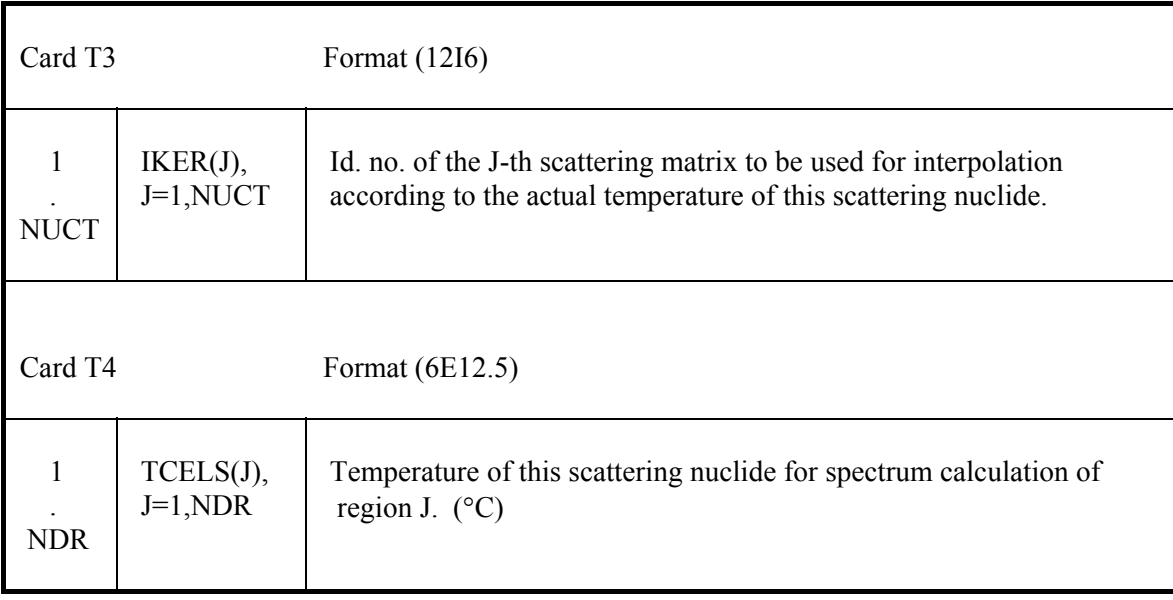

Card T5 only if NKERAB > 0 on card T1.

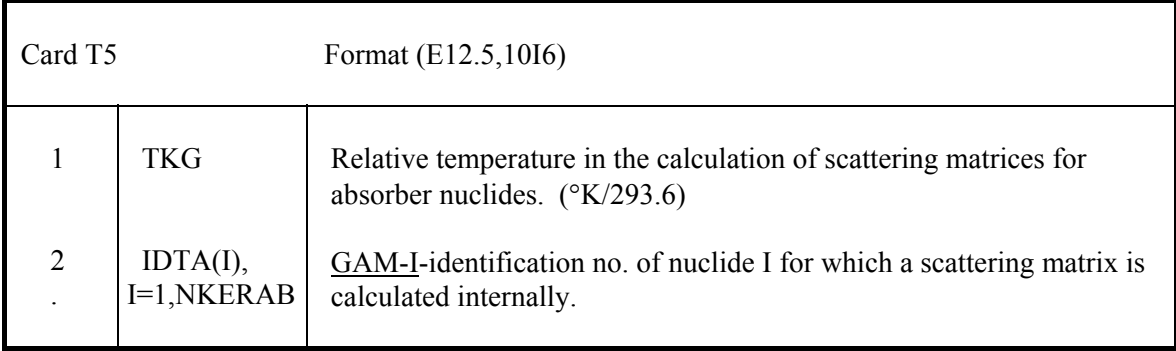

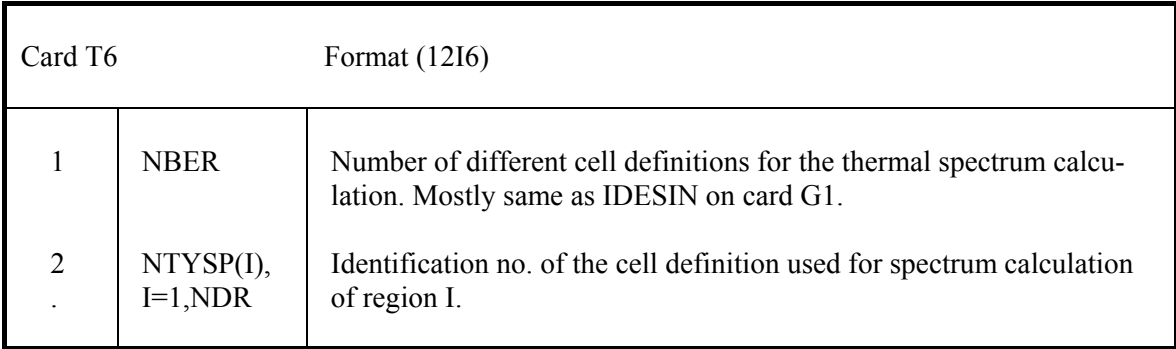

For each of the NBER cell definitions one set of cards T7 - T12 required.

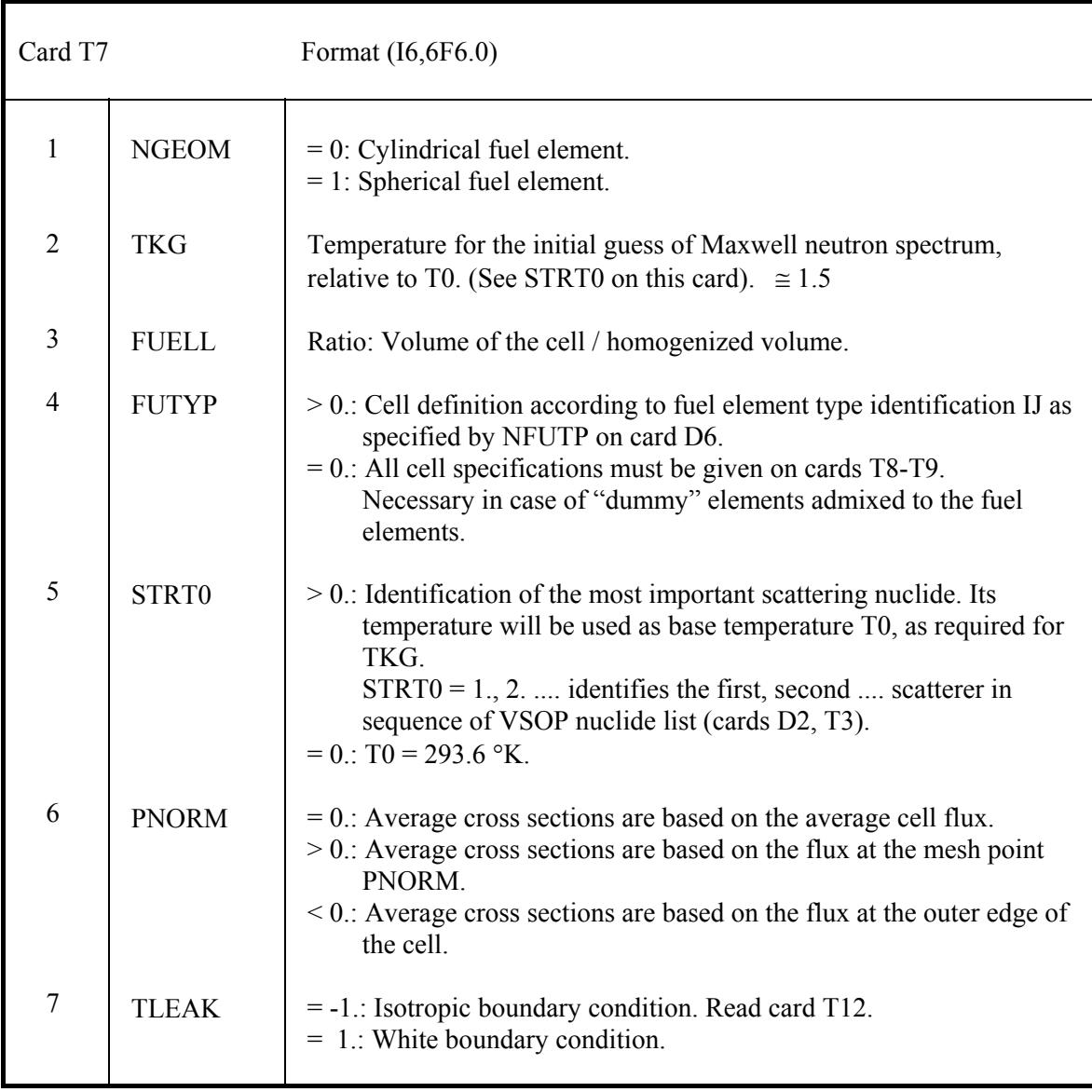

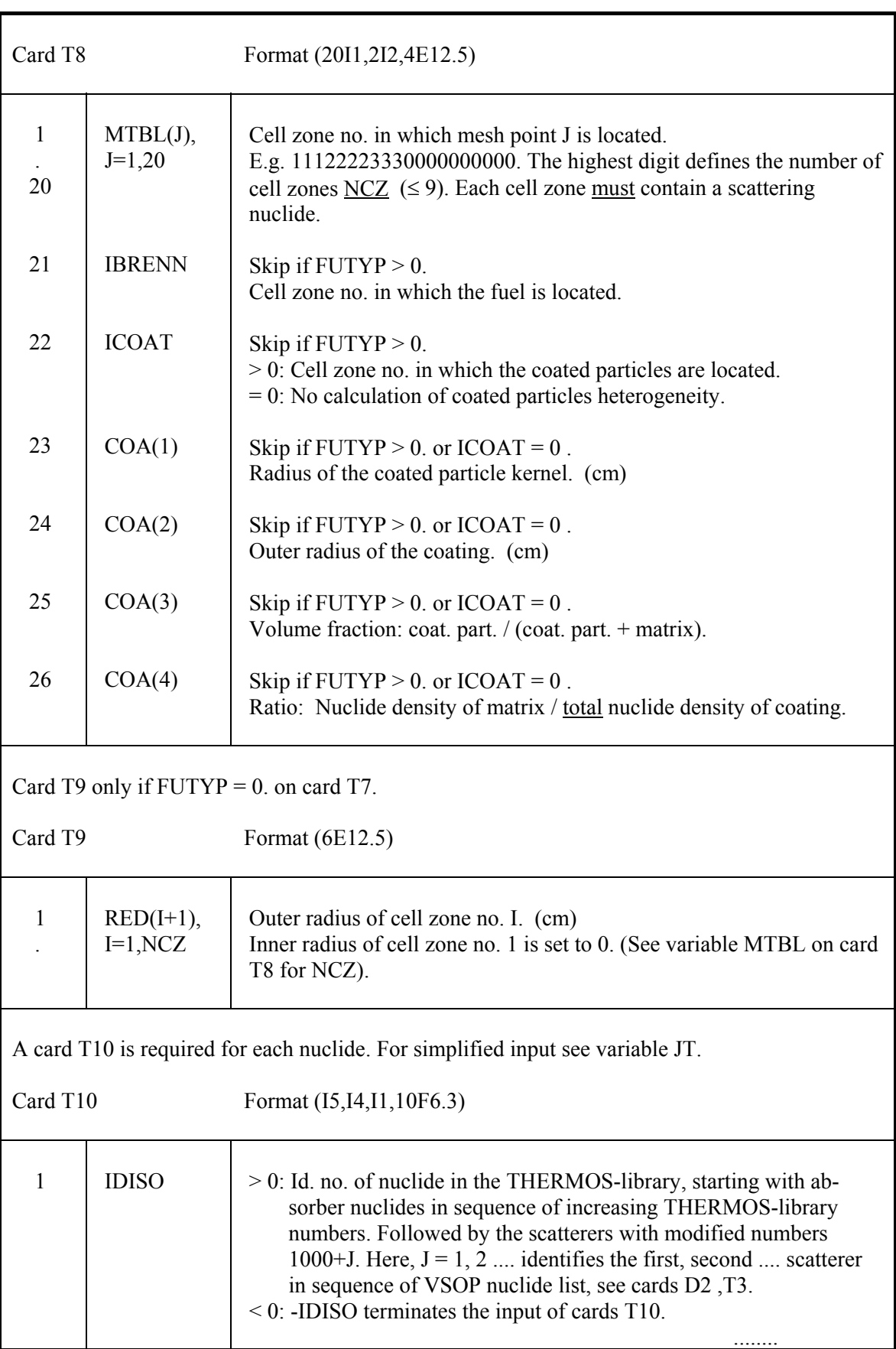

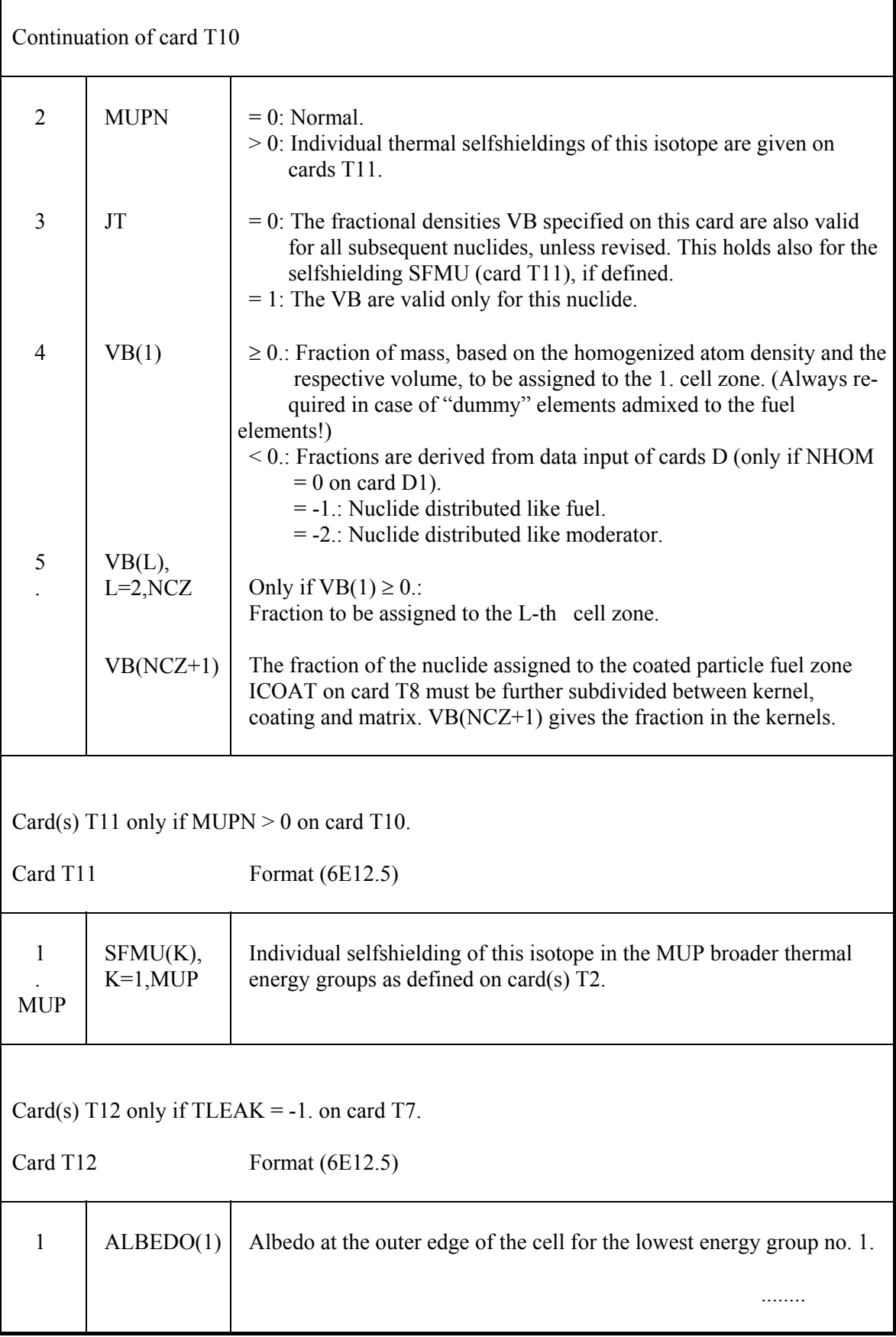

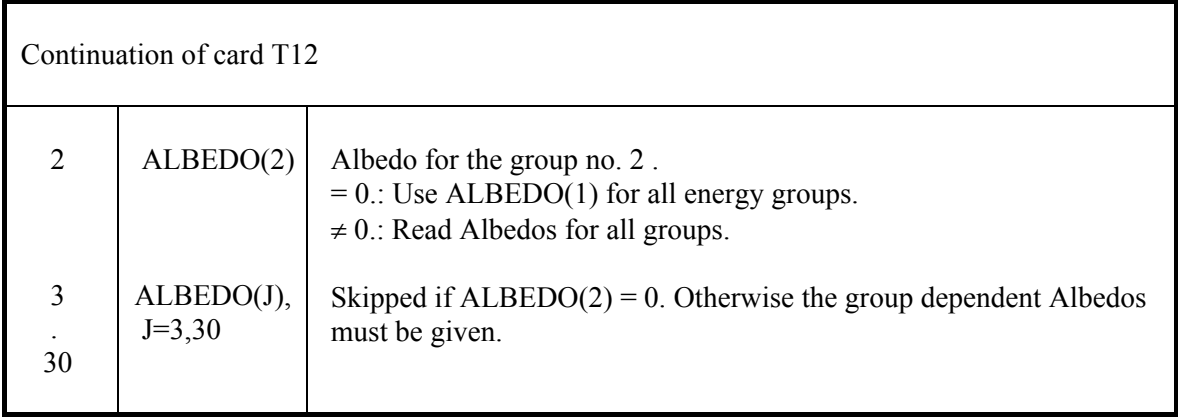

Card T13 only if  $ITY = -1$  on card T1.

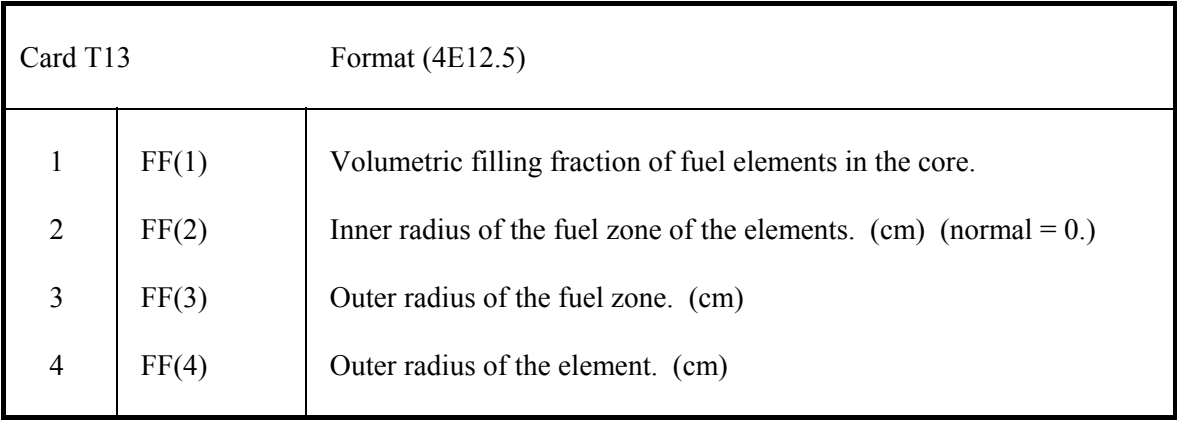

#### **4.4.6 Diffusion calculation. C1 - C21**

Cards  $C1 - C21$  only if item JSER  $\leq 3$  on input card S1 !

## **4.4.6.1 Title card**

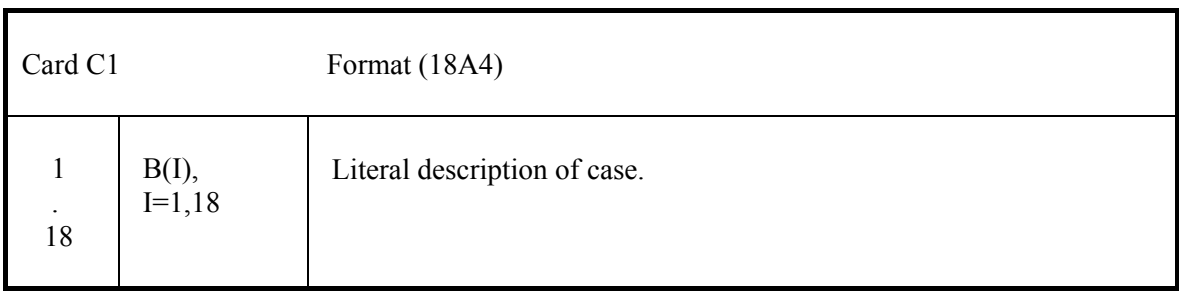

#### **4.4.6.2 General control. C2 – C6**

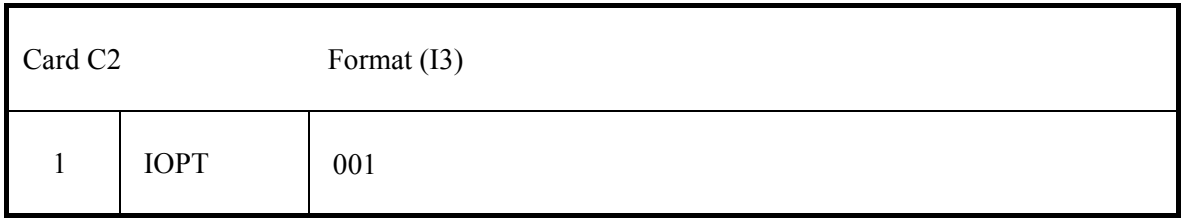

### Control options.

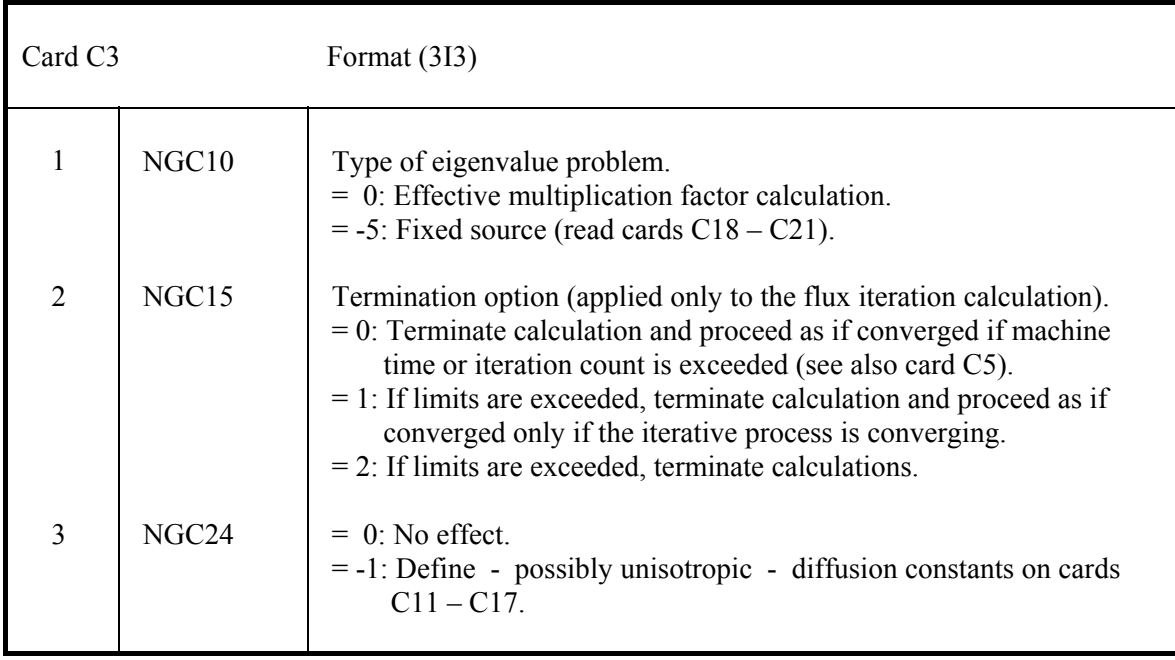

Edit options.

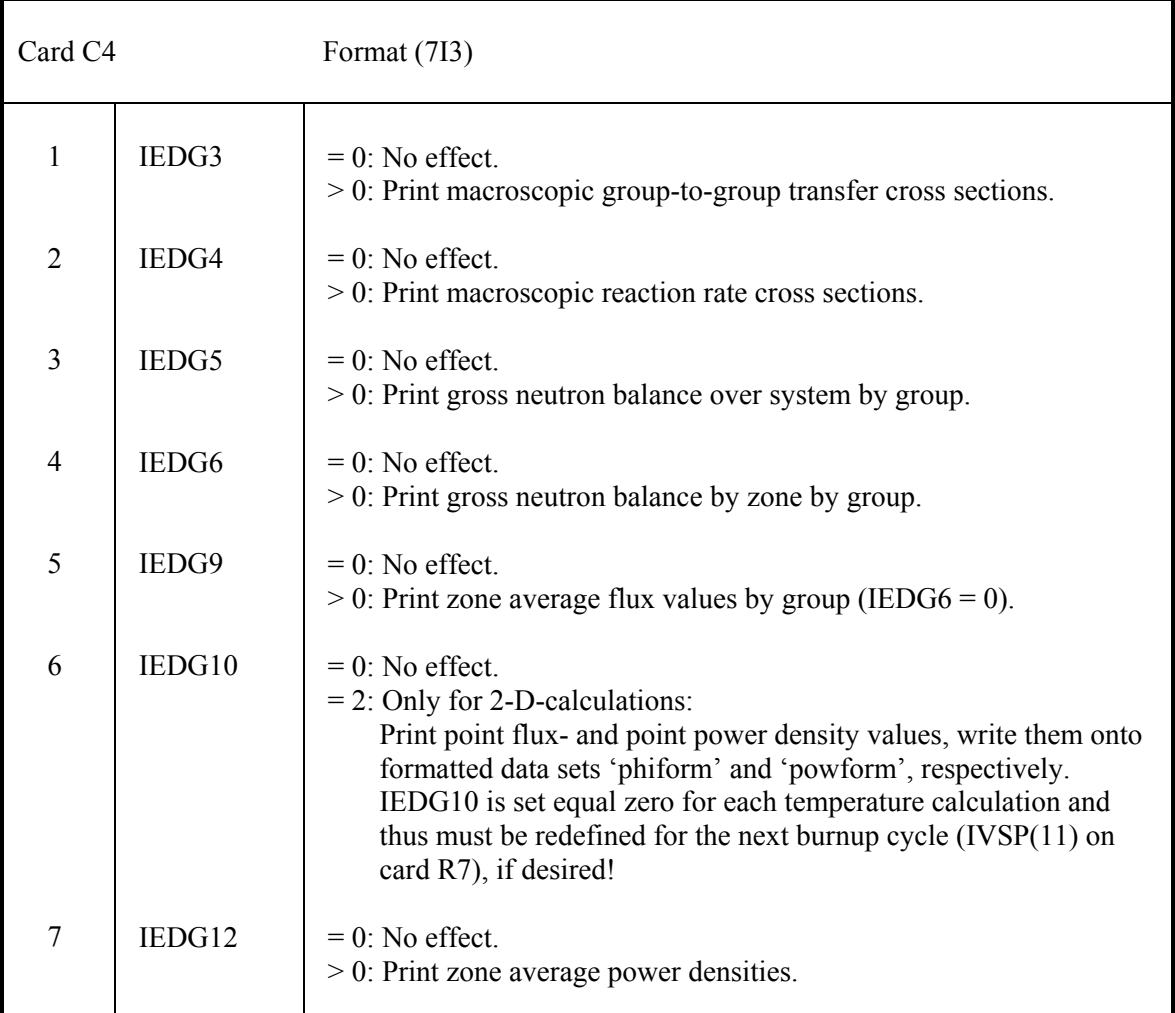

General iteration count and machine time limit.

 Problems are terminated when the iteration count reaches the limit and the calculation proceeds as per NGC15 (see card C3).

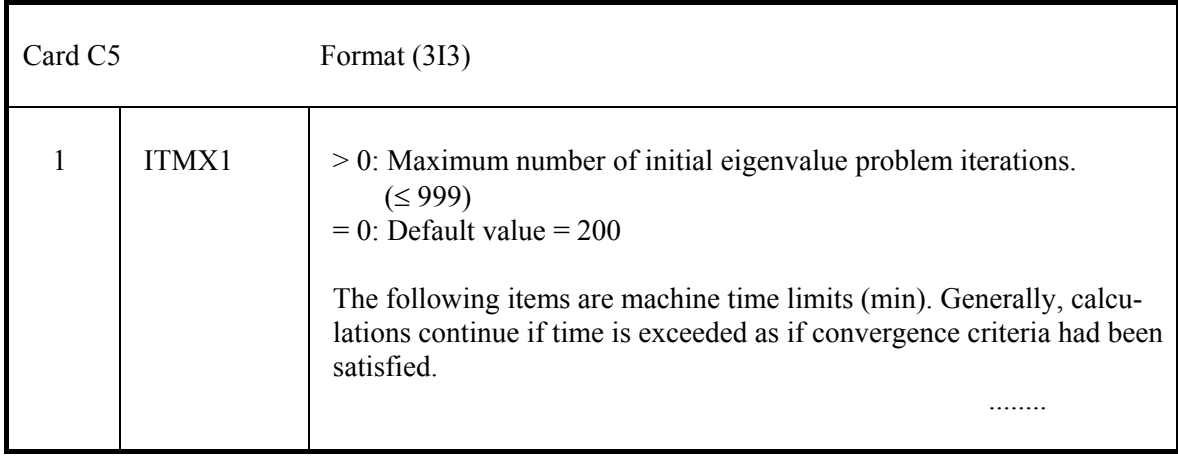

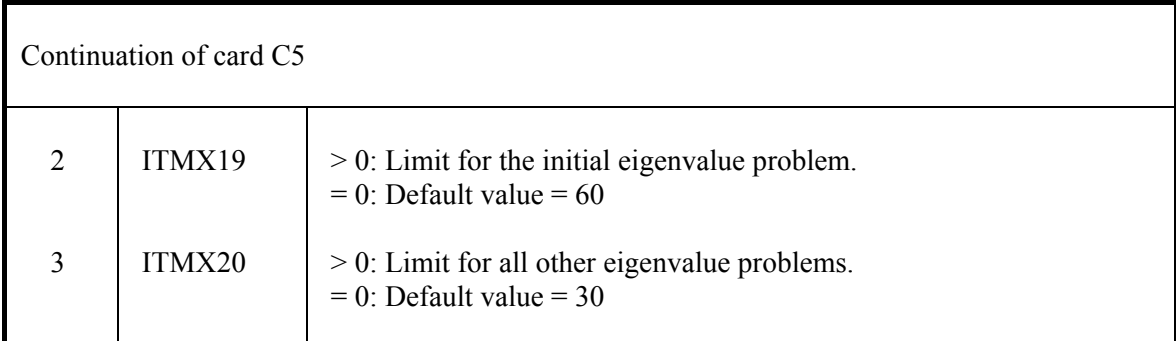

General restraints.

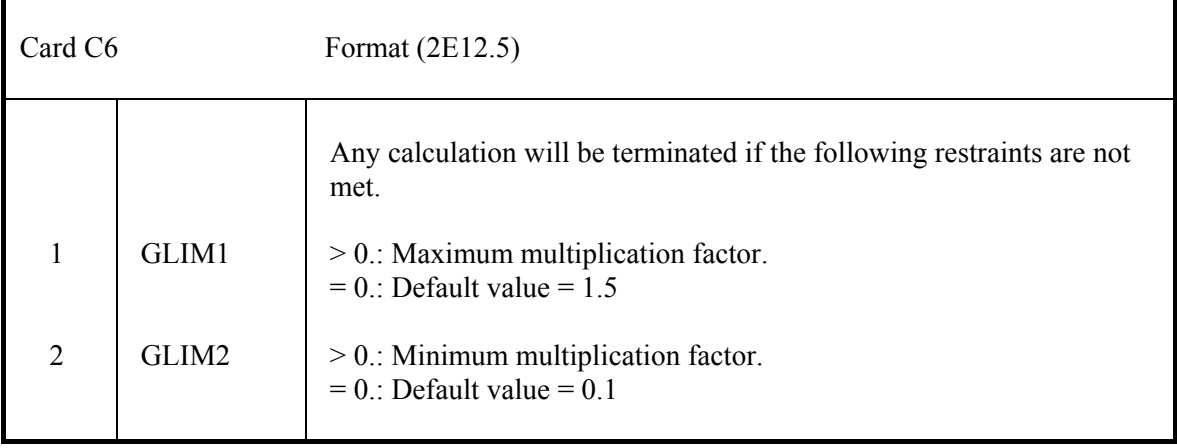

### **4.4.6.3 Description of neutron flux problem. C7 – C10**

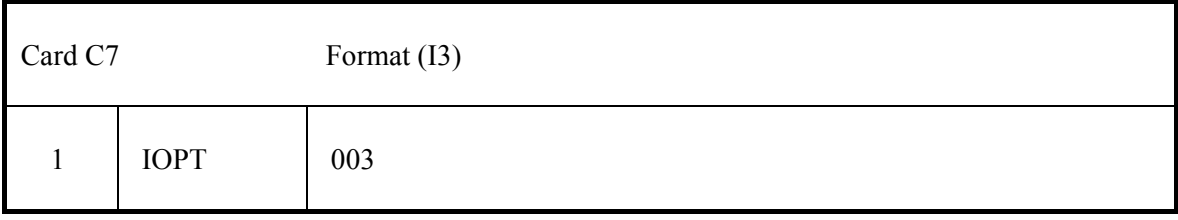

General description.

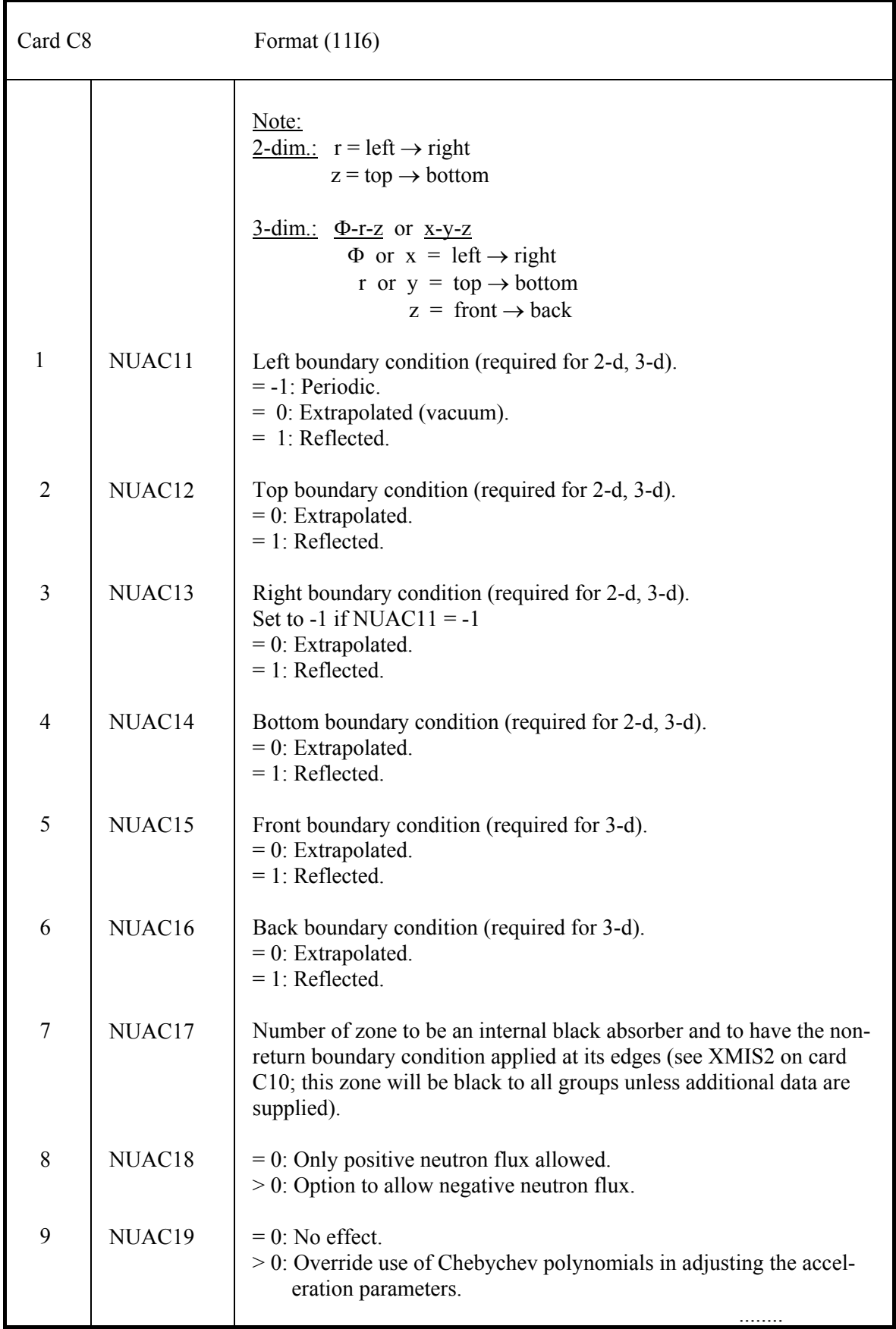

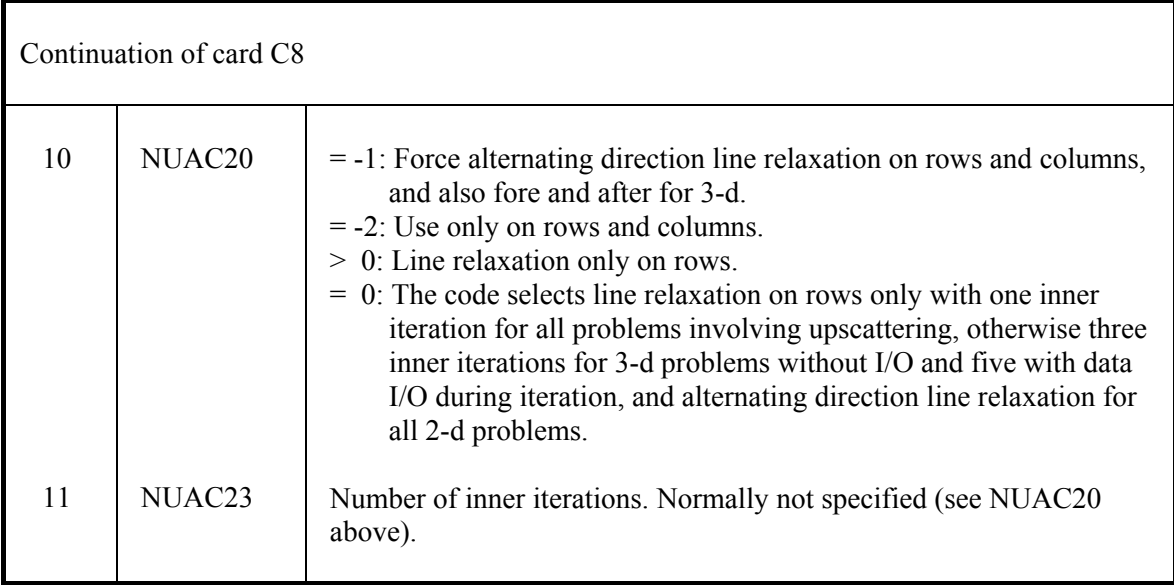

## Iteration convergence criteria

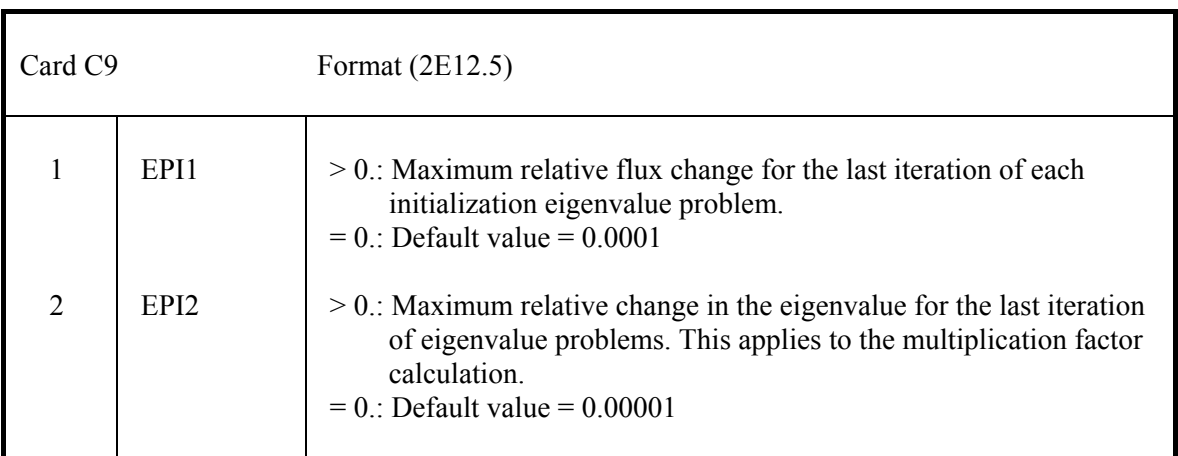

## Miscellaneous data

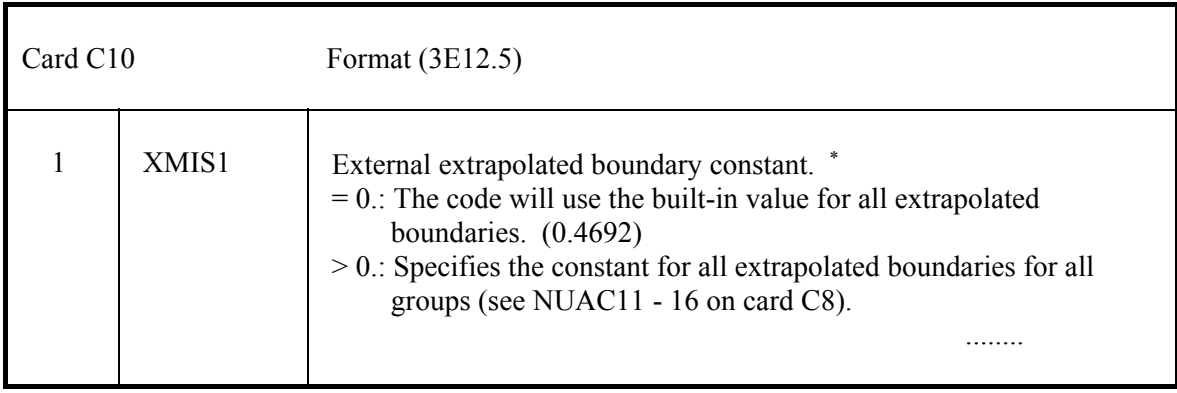

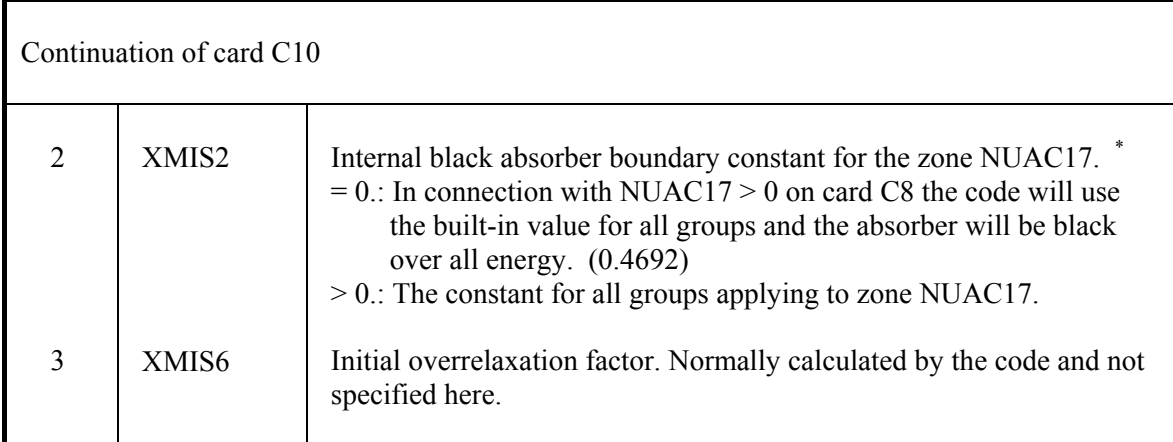

 $* = -\frac{D}{4}$ . Φ *x*  $\partial \Phi$ ∂

### **4.4.6.4 Simulation of void areas. C11 – C17**

Cards C11 – C17 only if NGC24 = -1 on card C3

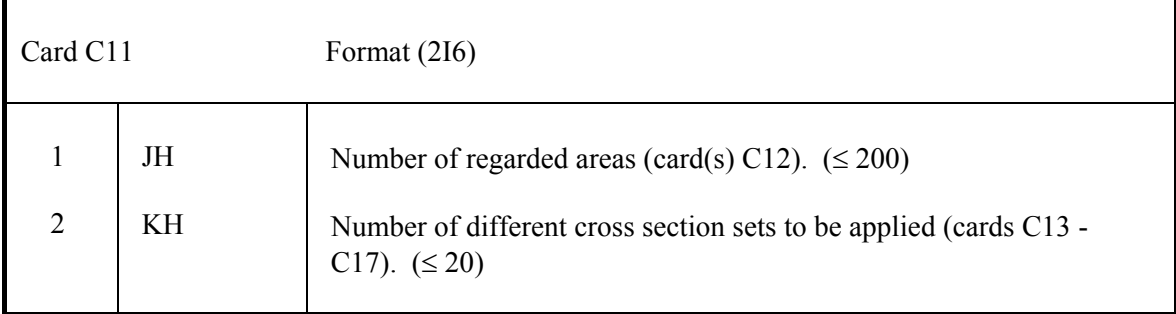

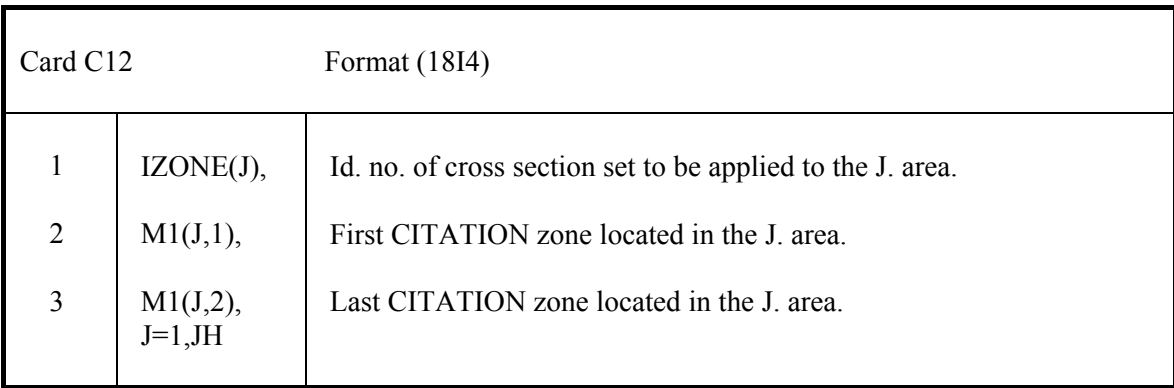

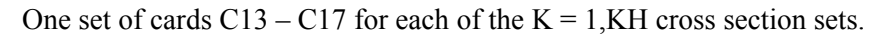

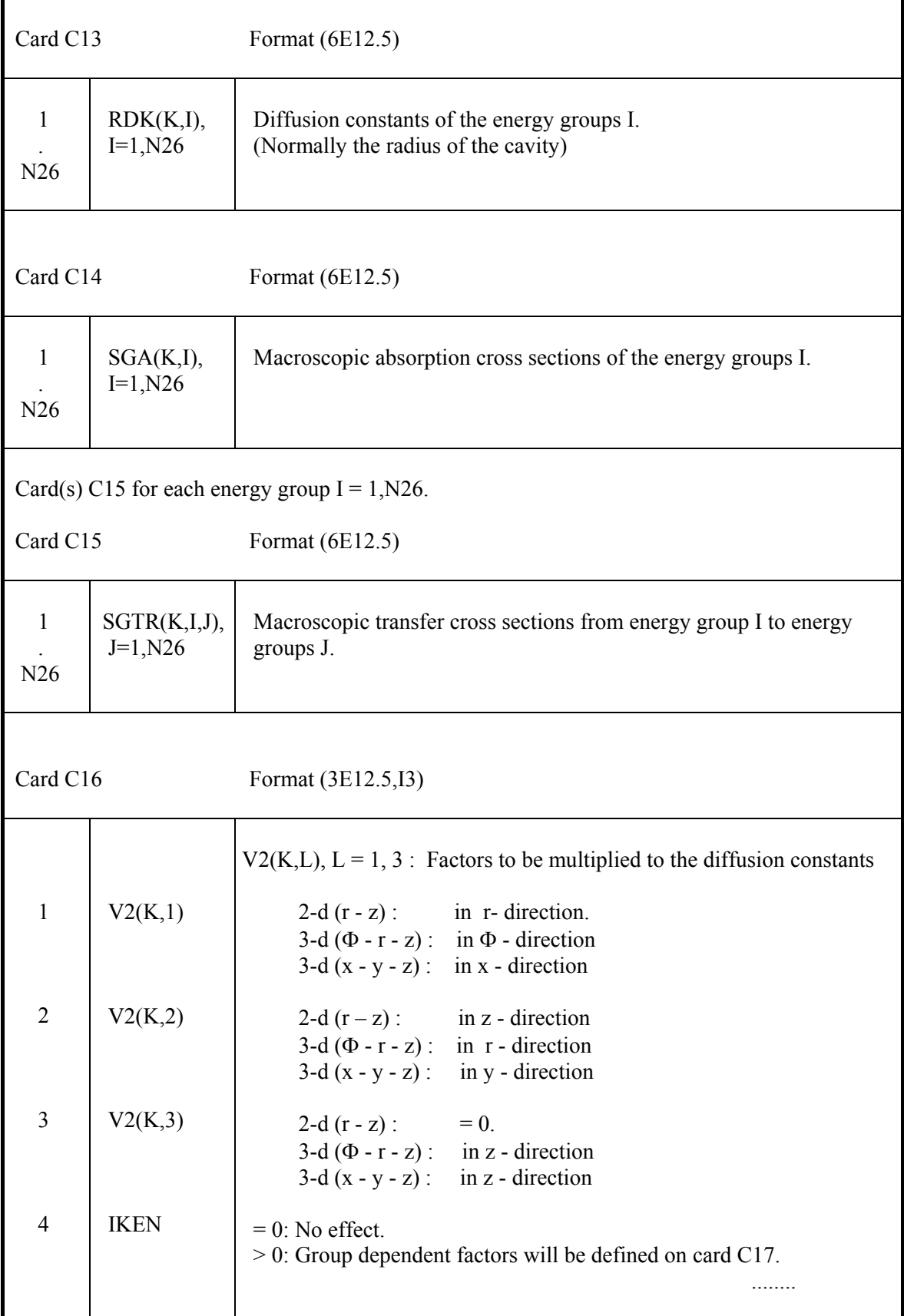
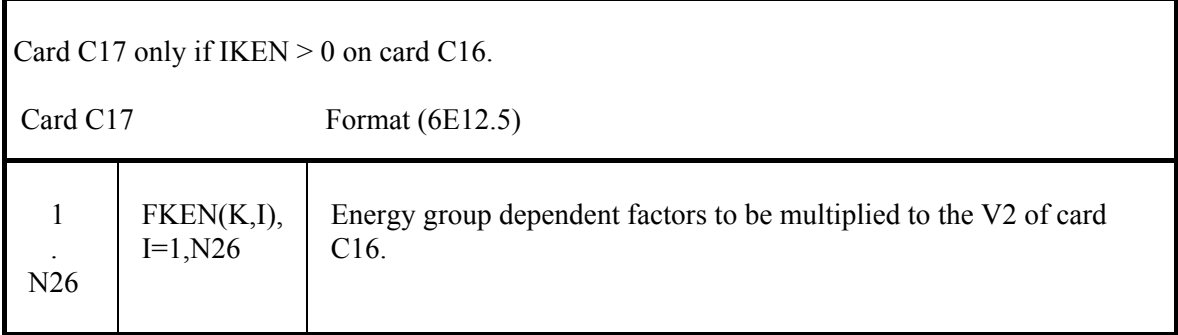

### **4.4.6.5 Fixed source, specified by zones. C18 – C21**

Cards  $C18 - C21$  only if NGC10 = -5 on card C3

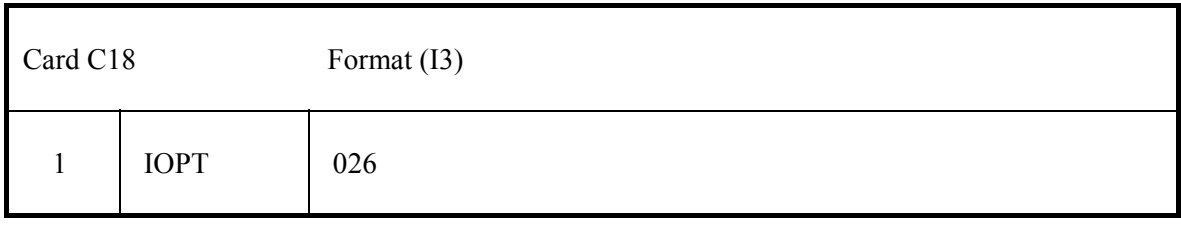

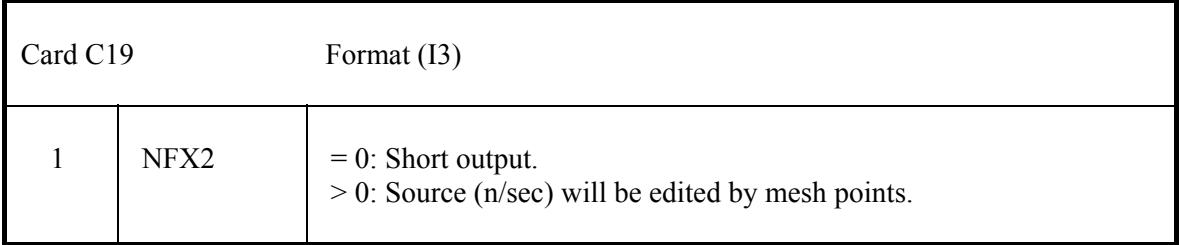

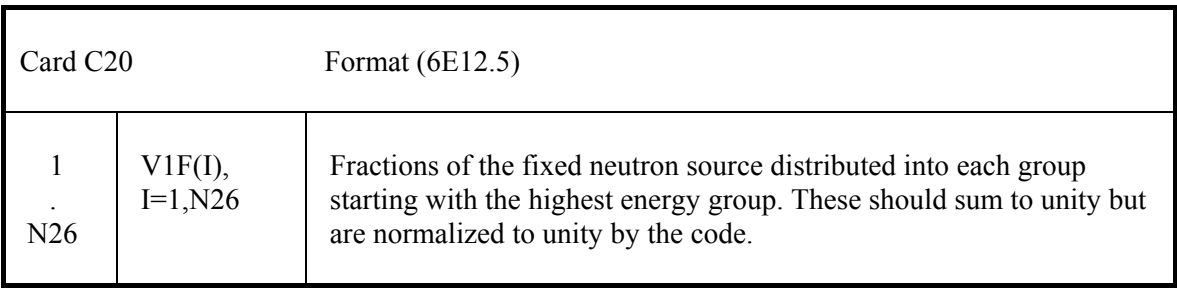

 One card C21 for each zone having a fixed neutron source (< 50). Fixed source input is terminated by a 'blank' card C21.

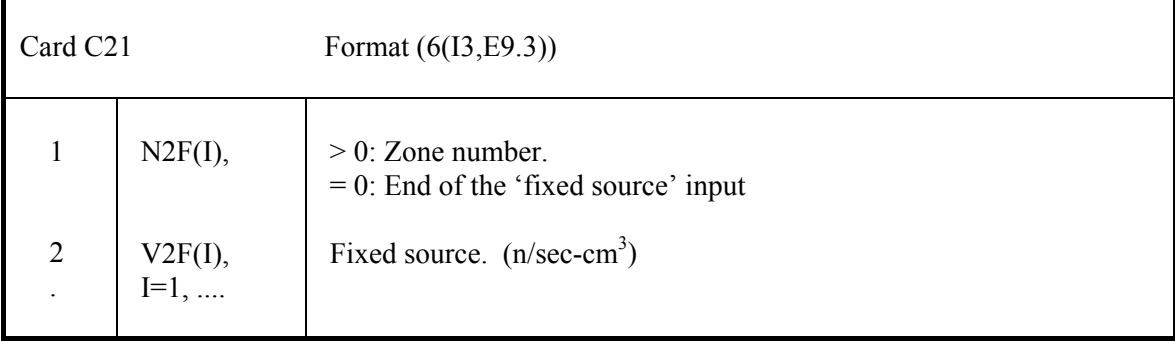

# **4.4.7 Fuel cycle costs calculation. K1 - K12**

Cards K1-K12 only if NKOST  $> 0$  on card V6, or - in case of a Restart - if NEWCOST = 1 on card R6, then cards K1-K12 following card R6.

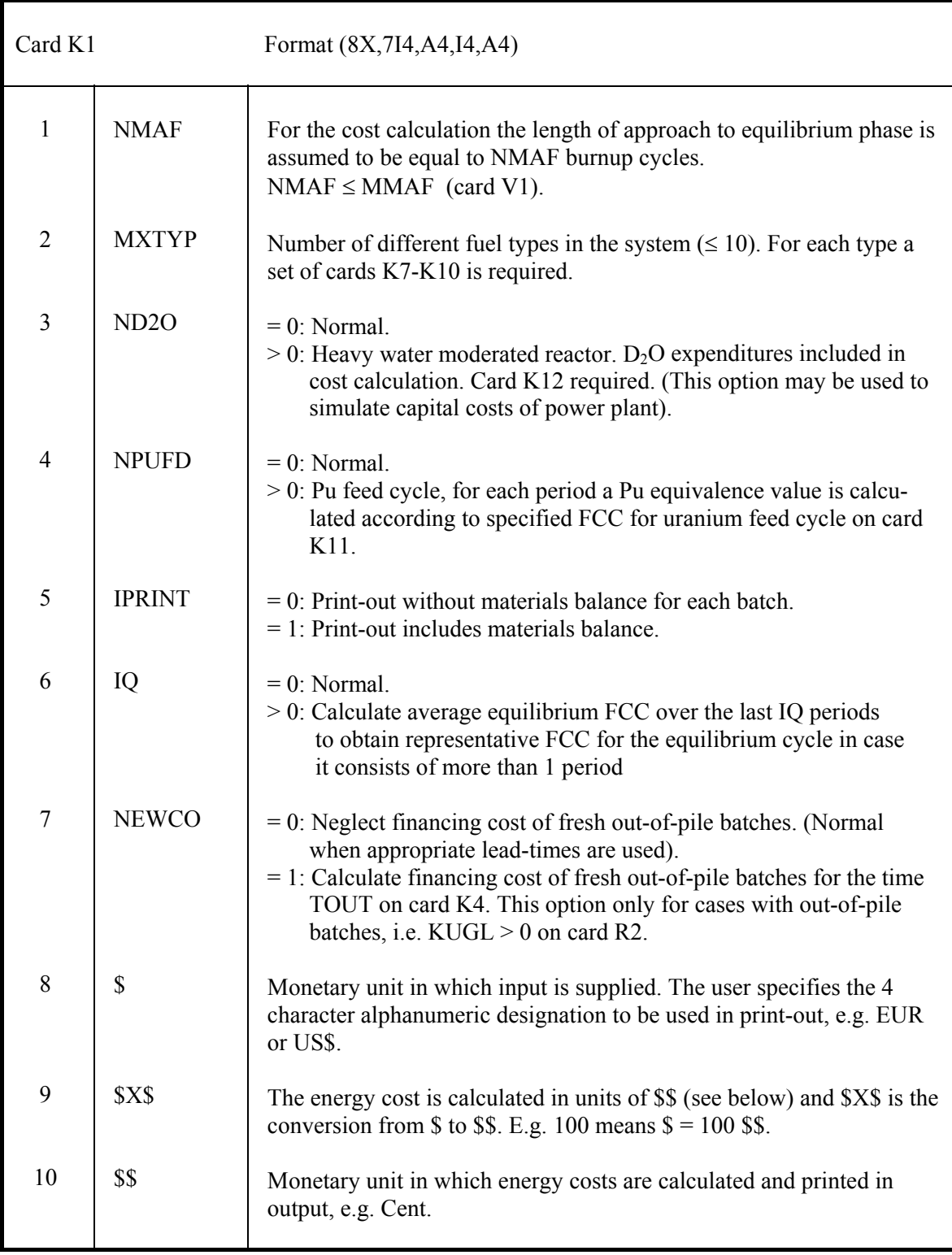

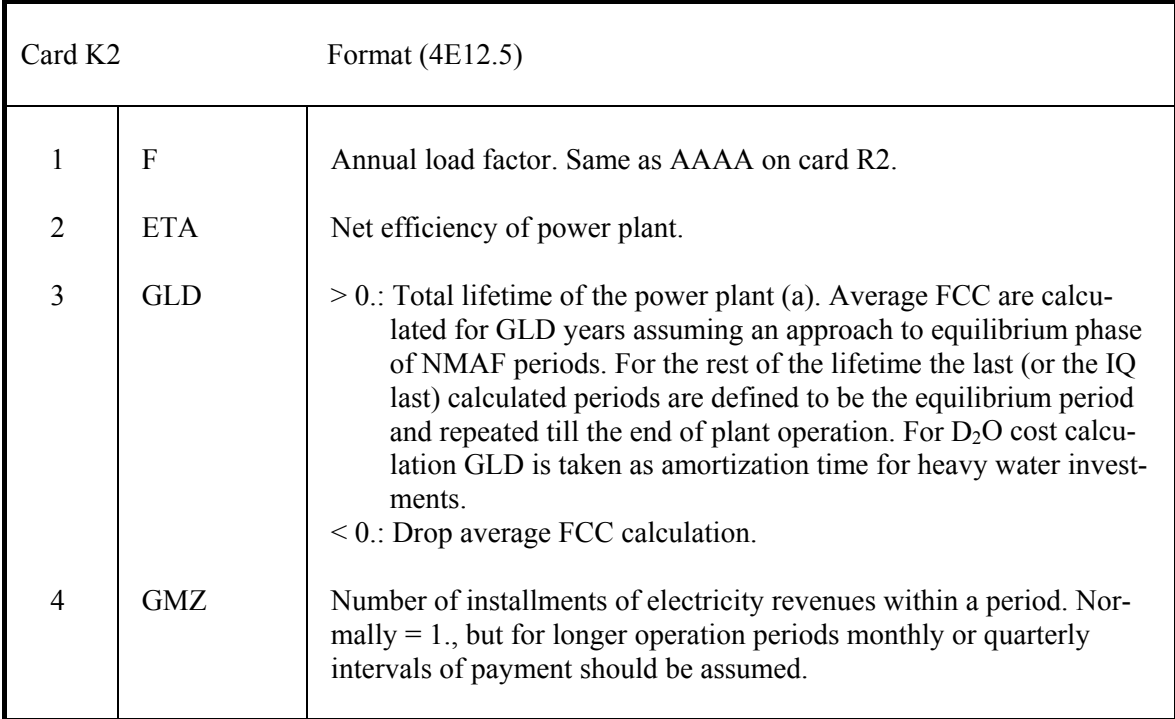

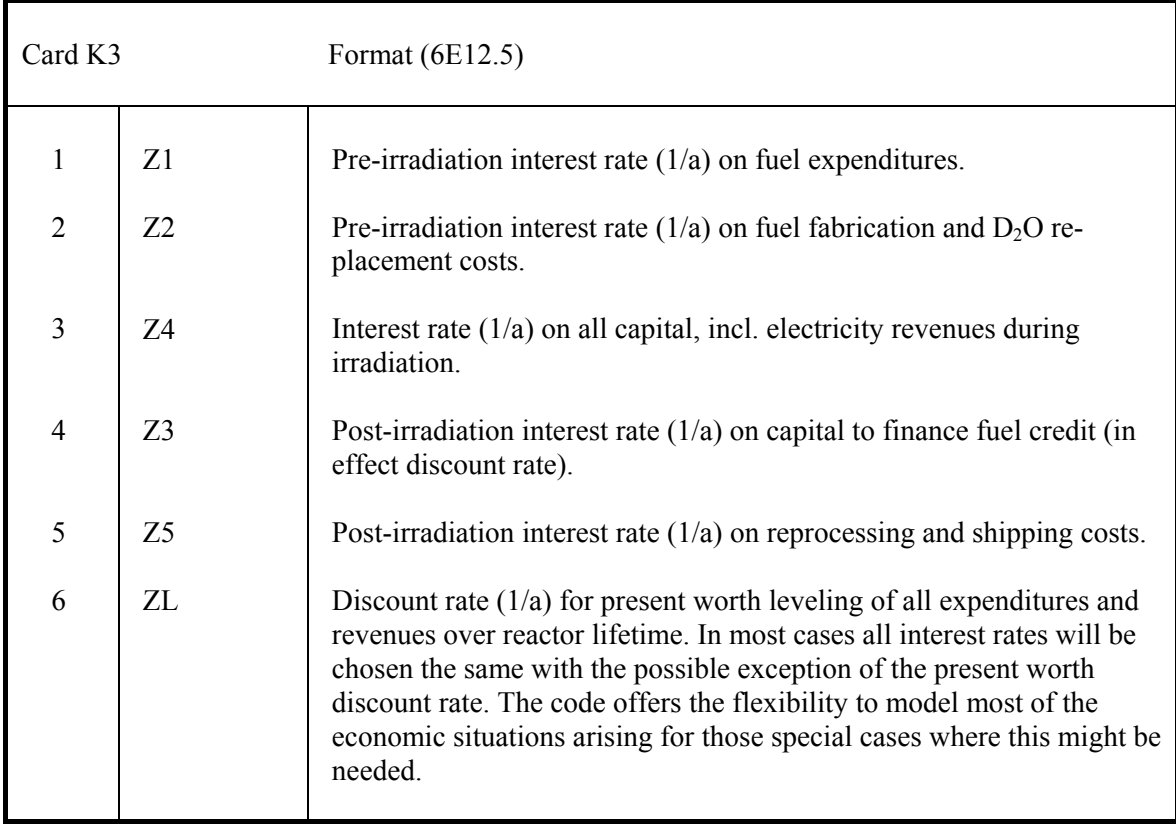

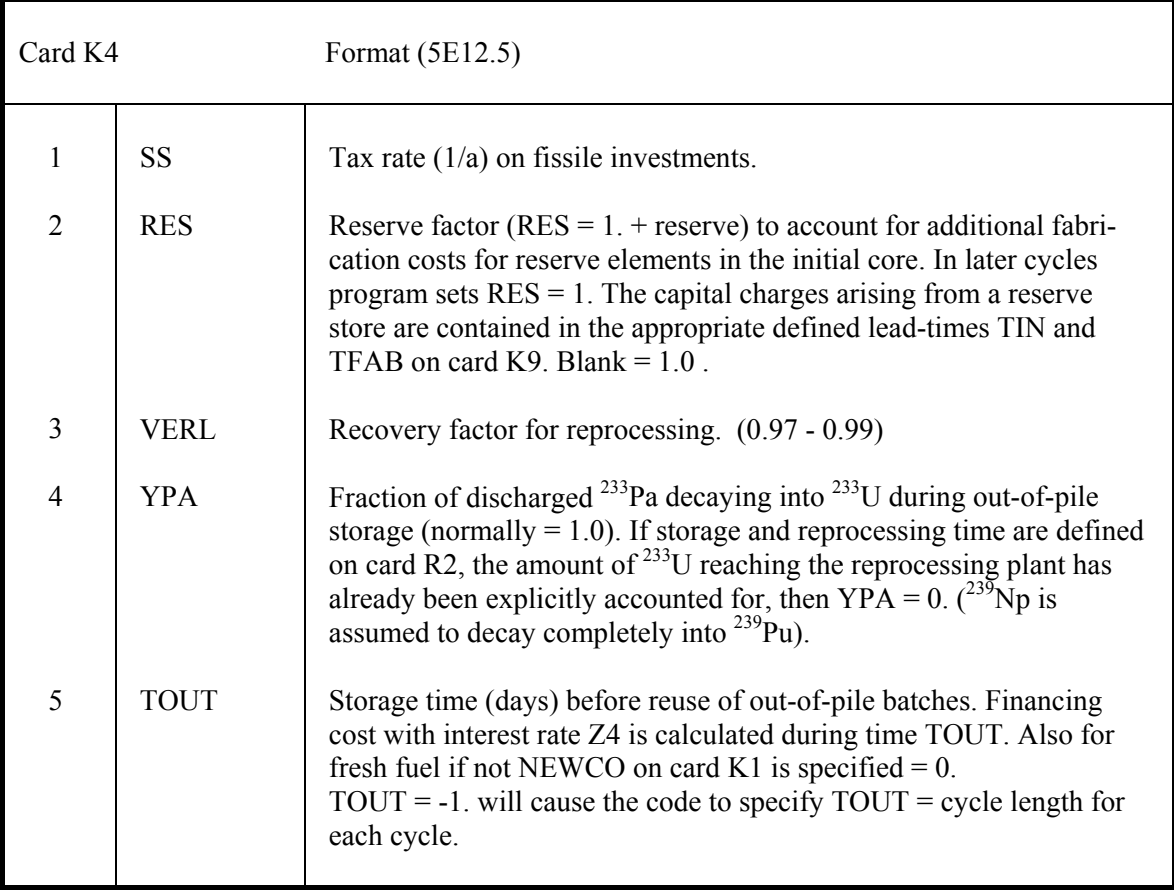

 Card K5 is always required. The data for uranium ore and enrichment will be used to calculate the price of <sup>235</sup>U for different fuel types and the changing value during depletion. If this option is to be by-passed, CU8(K) for all fuel types  $> 0$ . and CU5(K) specified accordingly, see cards K7.

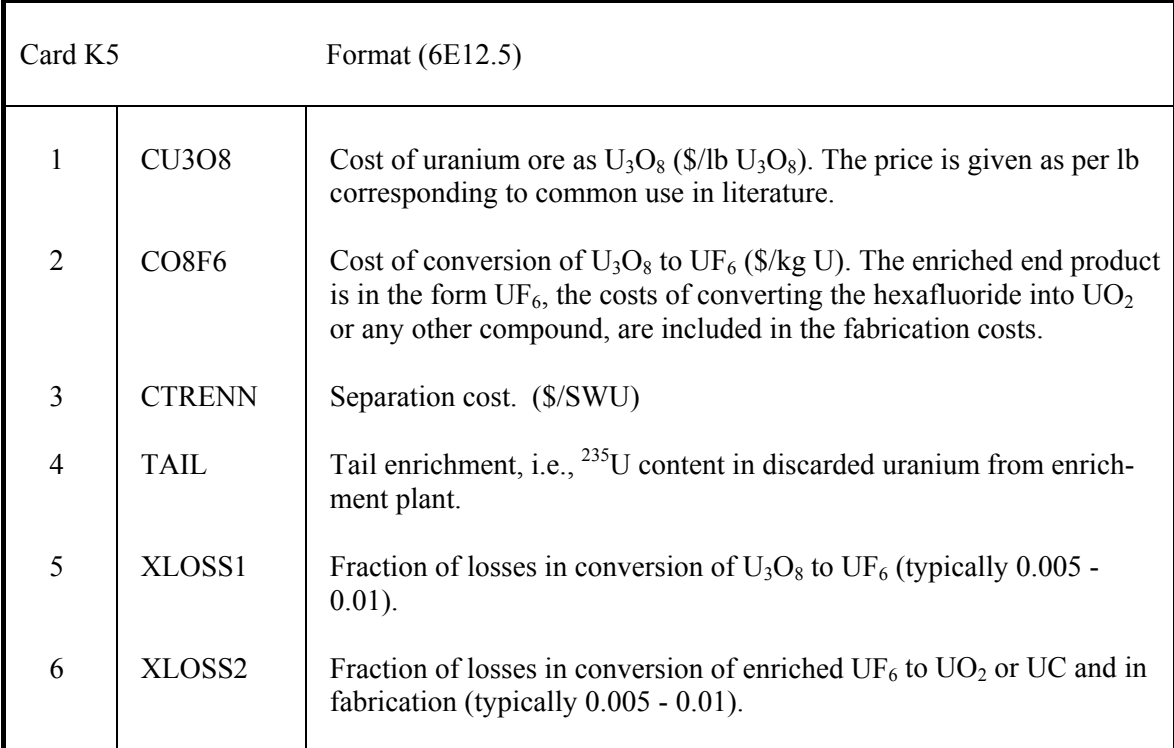

Card K6 is always required. The costs of fresh  $^{232}$ Th,  $^{233}$ U and fissile plutonium are assumed to be the same for all types of fuel. The discharge value may, however, vary according to composi tion and subsequent utilization and for each fuel type depreciation factors are specified on cards K8.

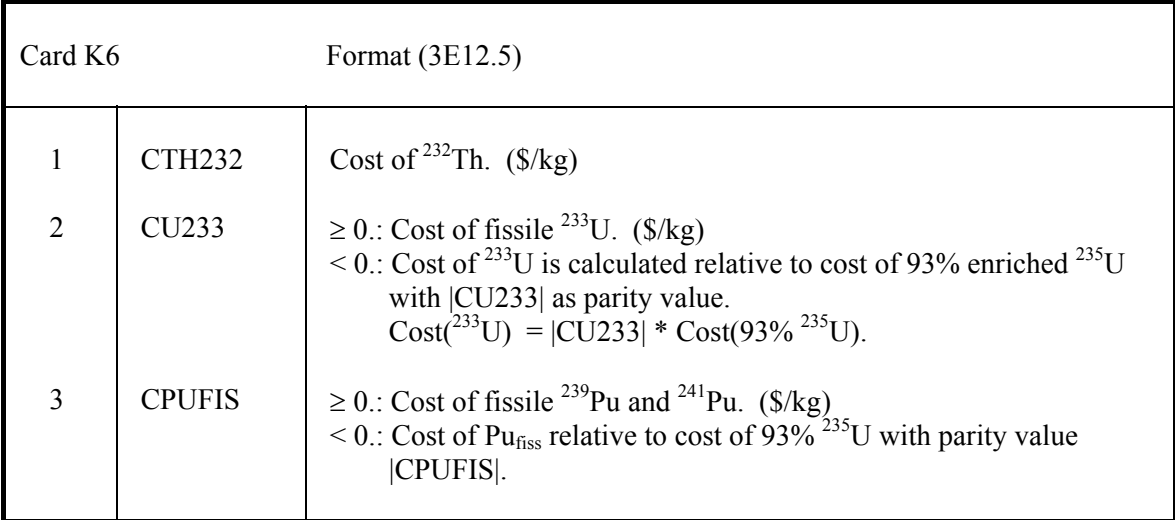

One set of cards K7 - K10 for each fuel type.

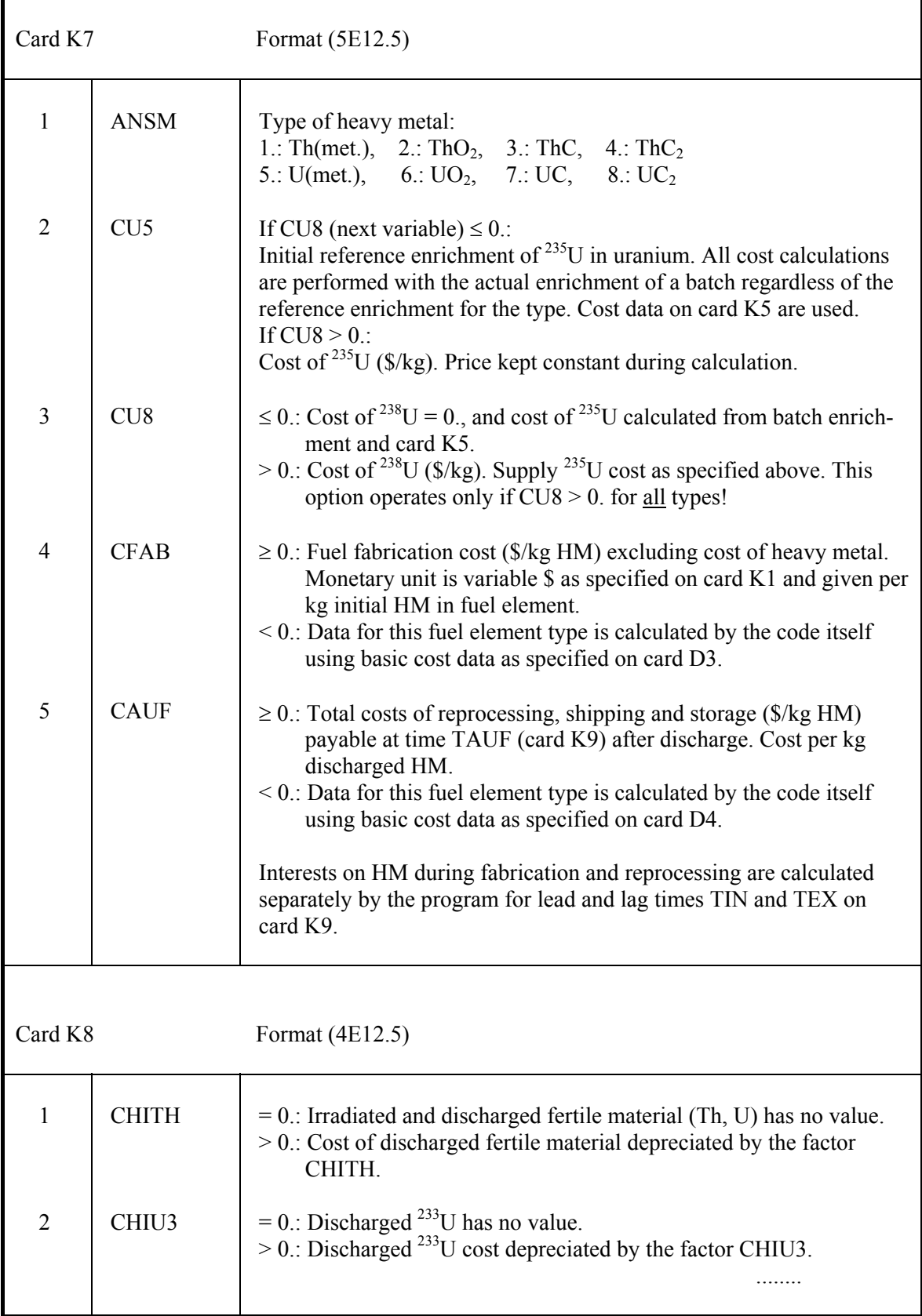

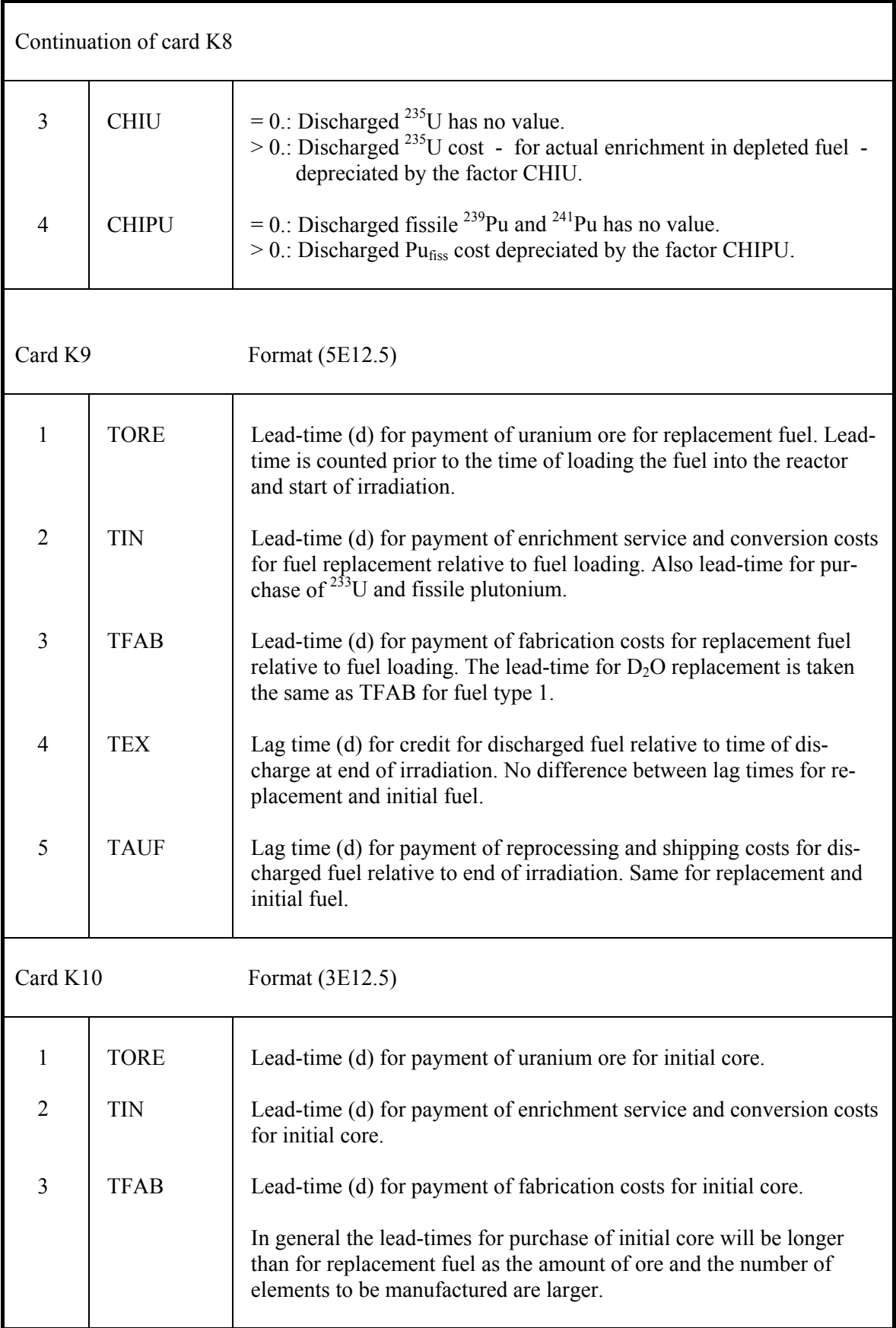

Card K11 only if NPUFD > 0 on card K1.

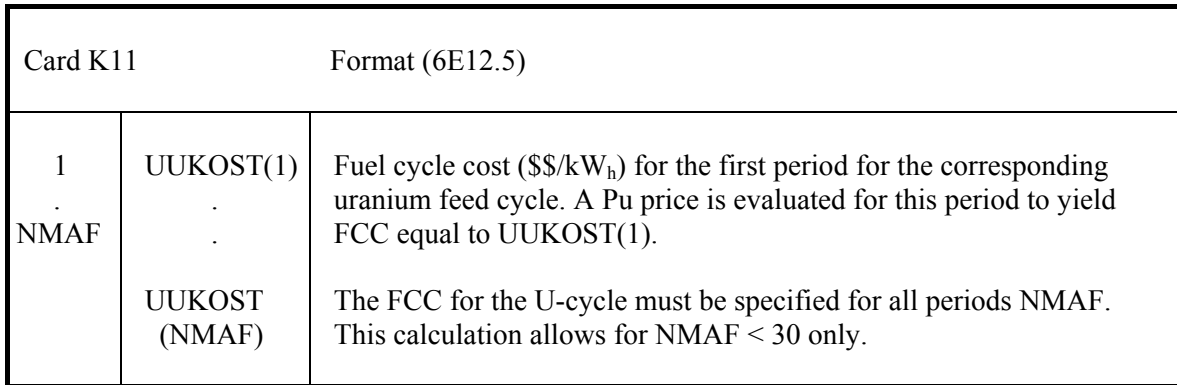

Card K12 only if  $ND2O > 0$  on card K1.

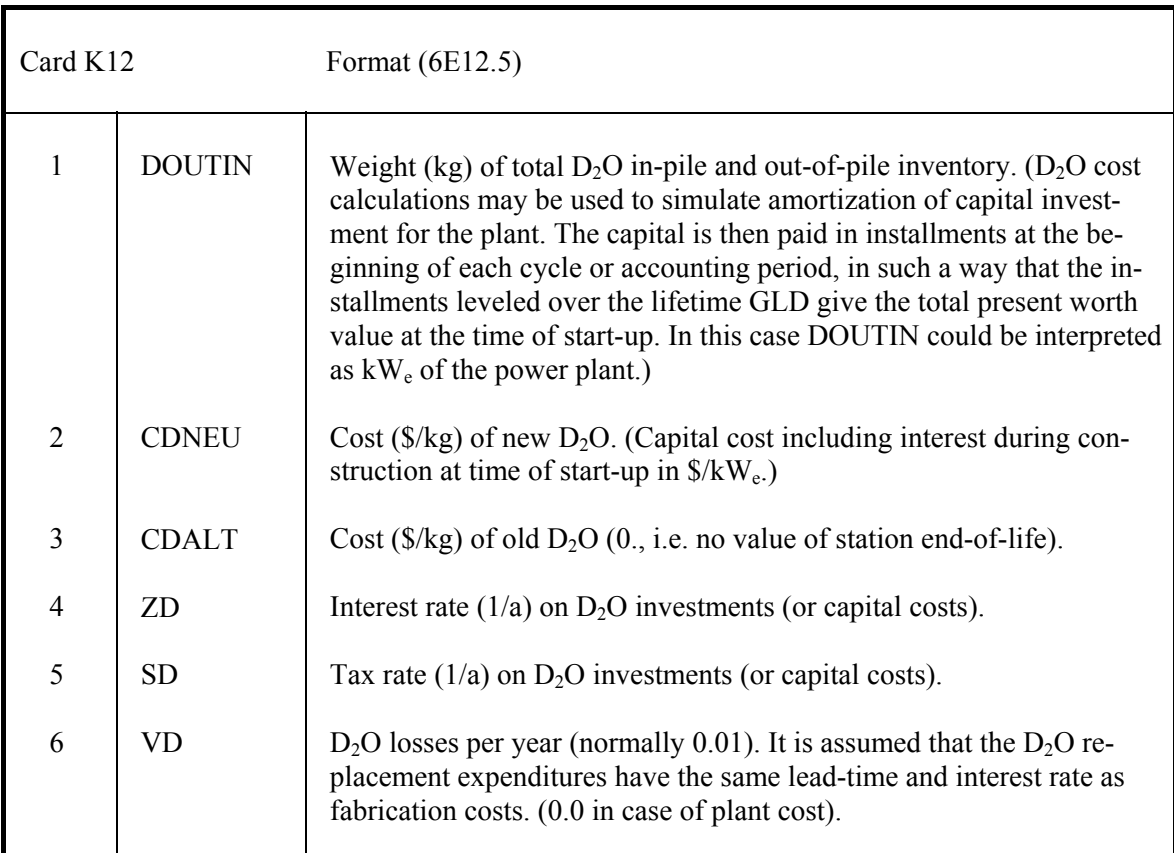

## **4.4.8 Fuel management. R1 - R34**

Cards R1 - R34 only if NRSTRT > 0 on card V6.

#### **4.4.8.1 General definitions. R1 - R2**

Card R1 only if NRSTRT = 3 or 4 on card V6, i.e. for fuel management with reprocessing.

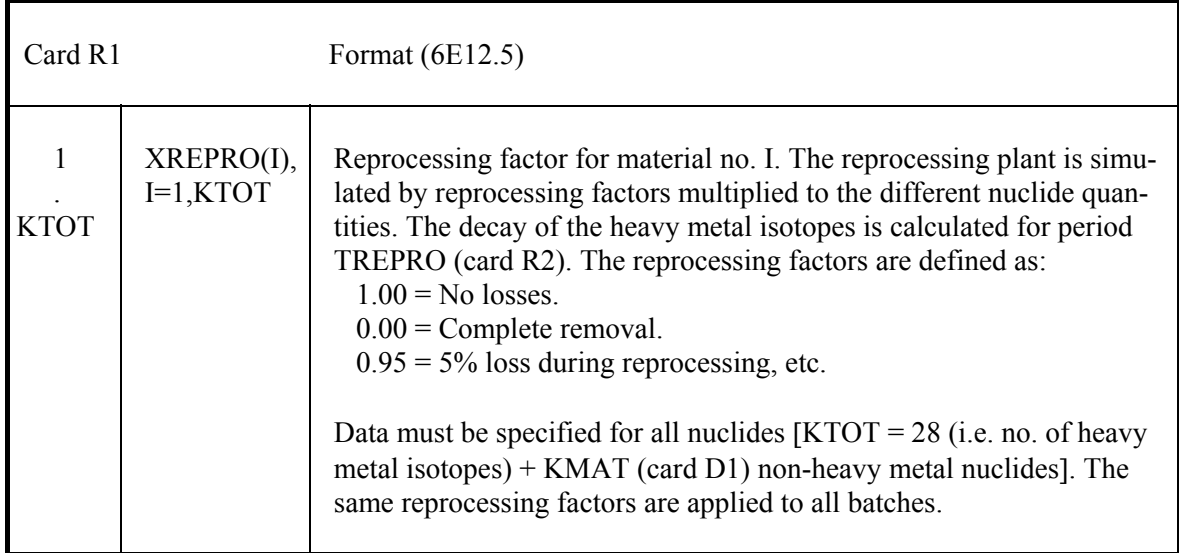

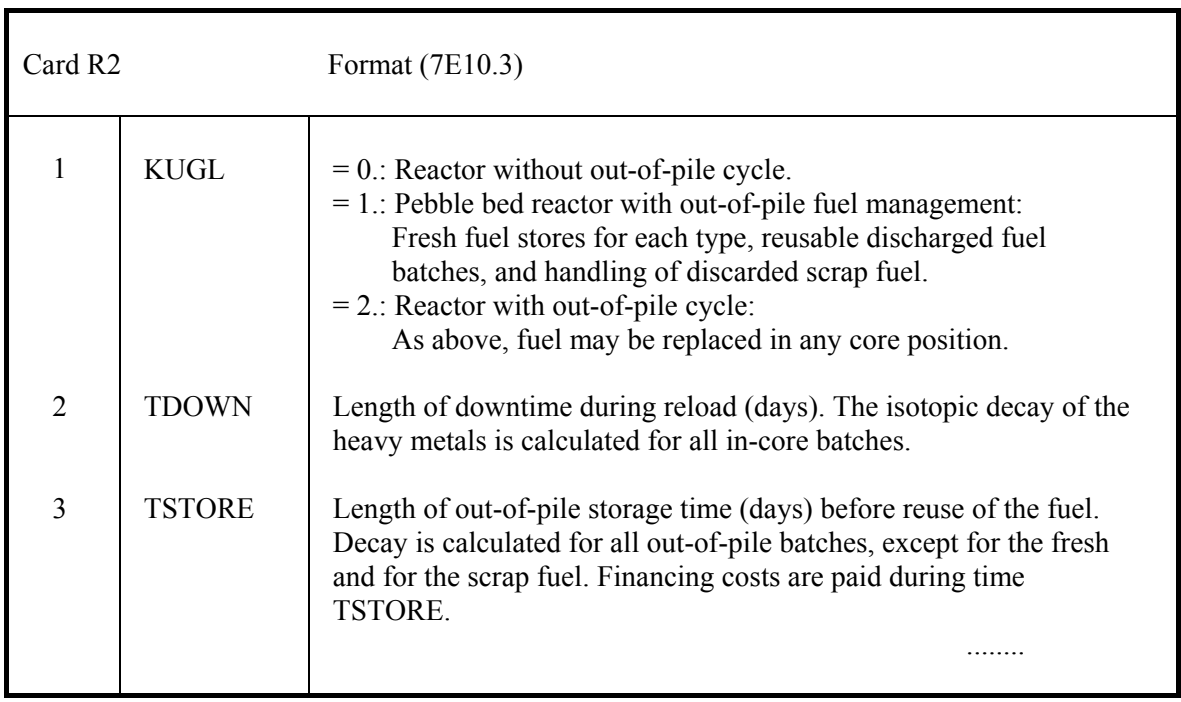

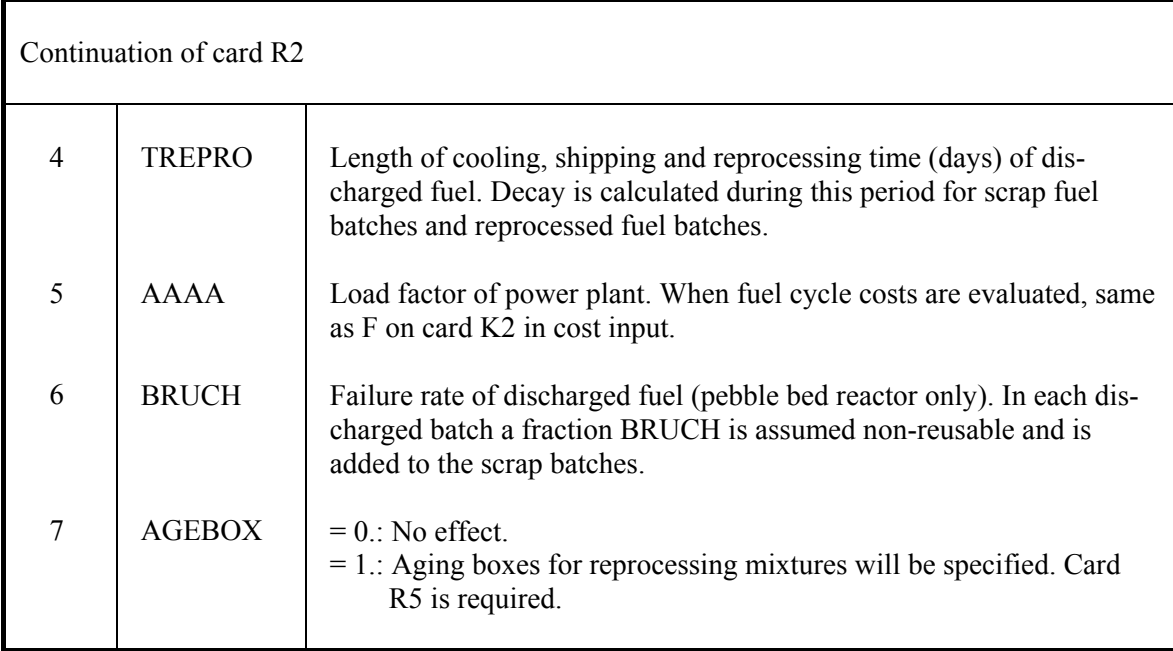

### **4.4.8.2 Data for individual fuel types. R3 - R4**

Cards R3-R4 only if  $KUGL > 0$ . on card R2. The cards are supplied as a set for each fuel type, i.e. JTYP (card V1) sets.

Definition of fresh fuel store.

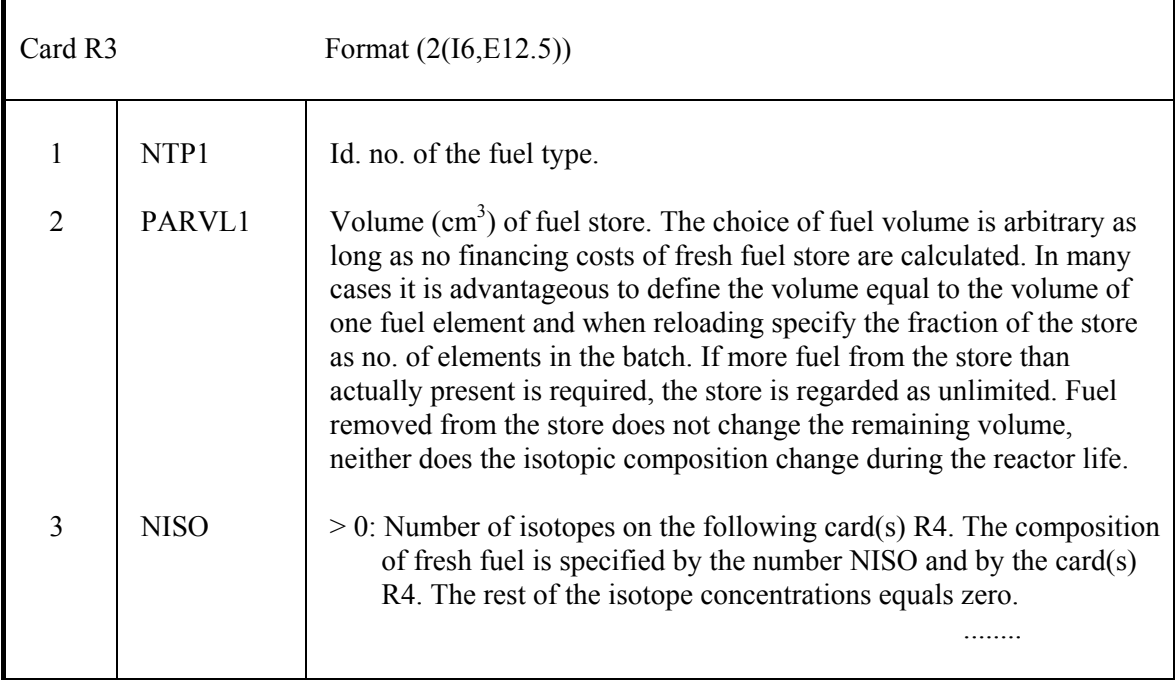

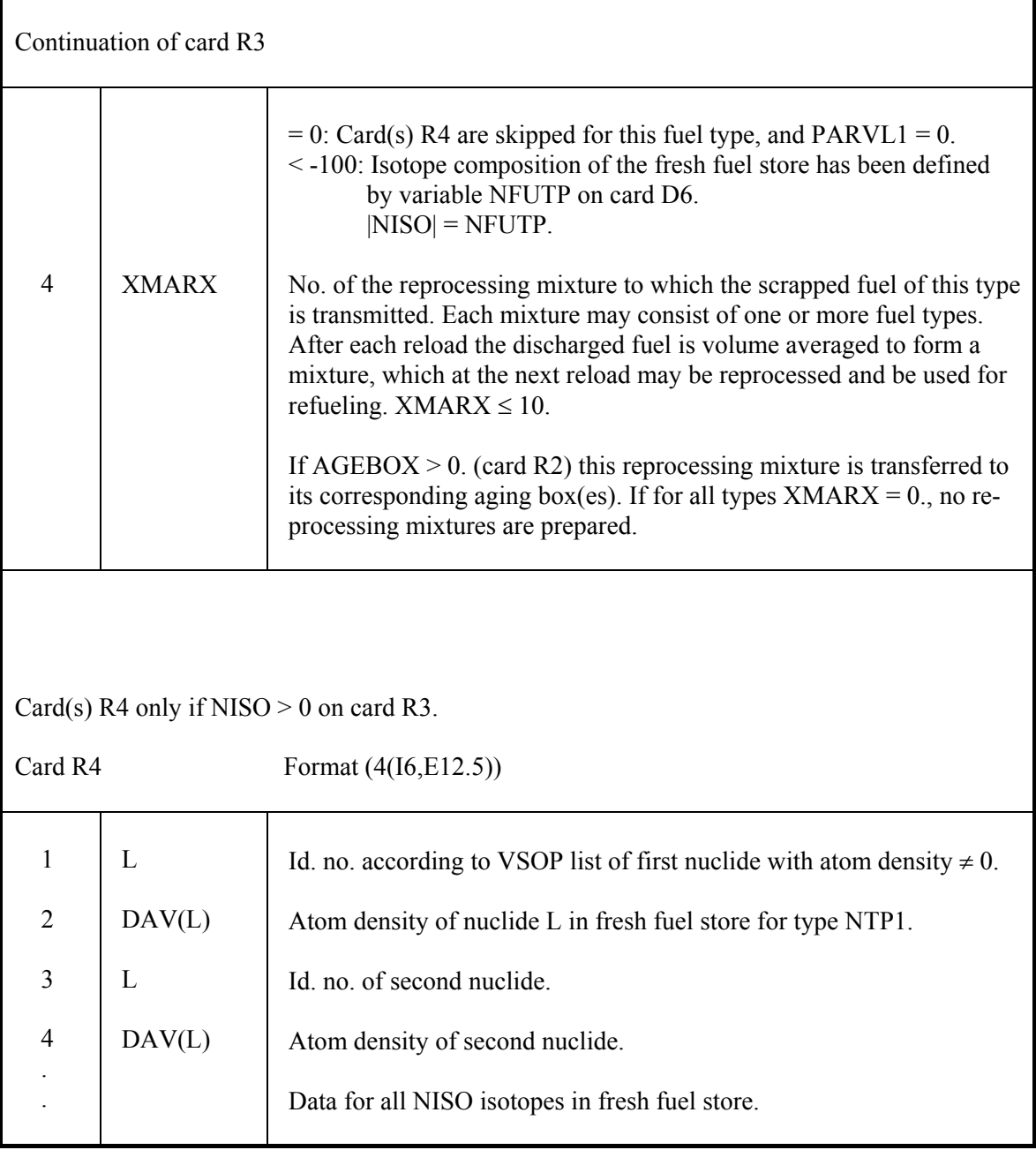

#### **4.4.8.3 Aging boxes for discharged fuel. R5**

Card R5 only if  $AGEBOX > 0$ . on card R2.

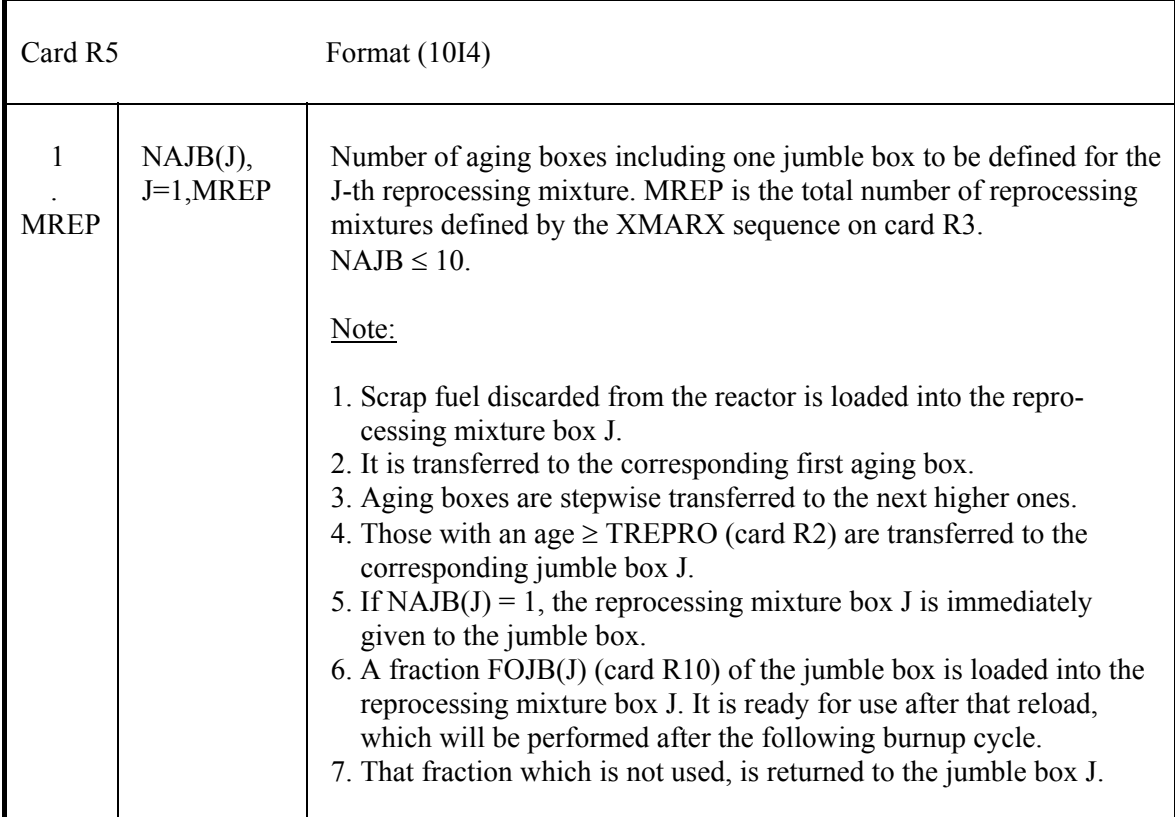

#### **4.4.8.4 Instructions for the burnup cycles. R6 - R27**

 These cards will be read at the end of each burnup cycle. They define the fuel management prior to the subsequent cycle and give some new options for the next cycle. Card R6 only if IRR9 > 0 on card S3, and only at the beginning of a restart. The preceding run ended after a fuel management performance. The restart starts at the beginning of the new burnup cycle. This card allows to change some options for this first cycle, which were given at the last card R7 of the preceding run.

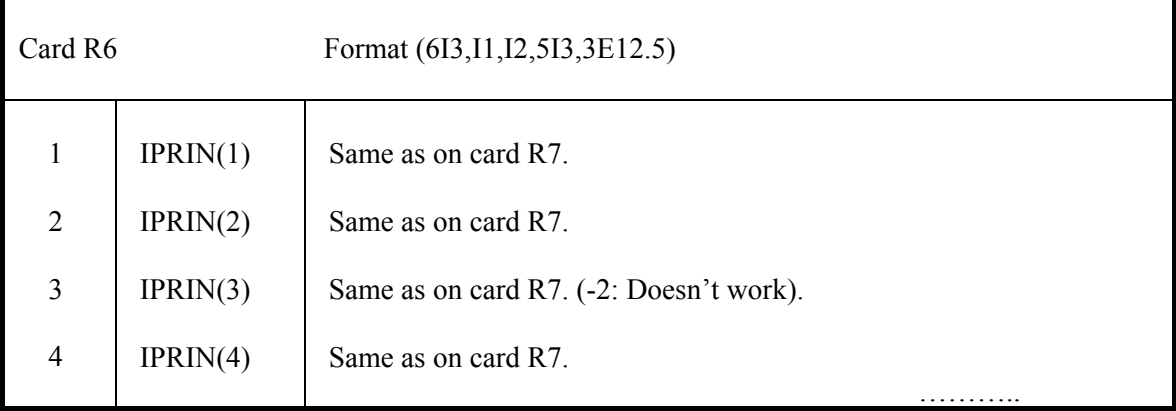

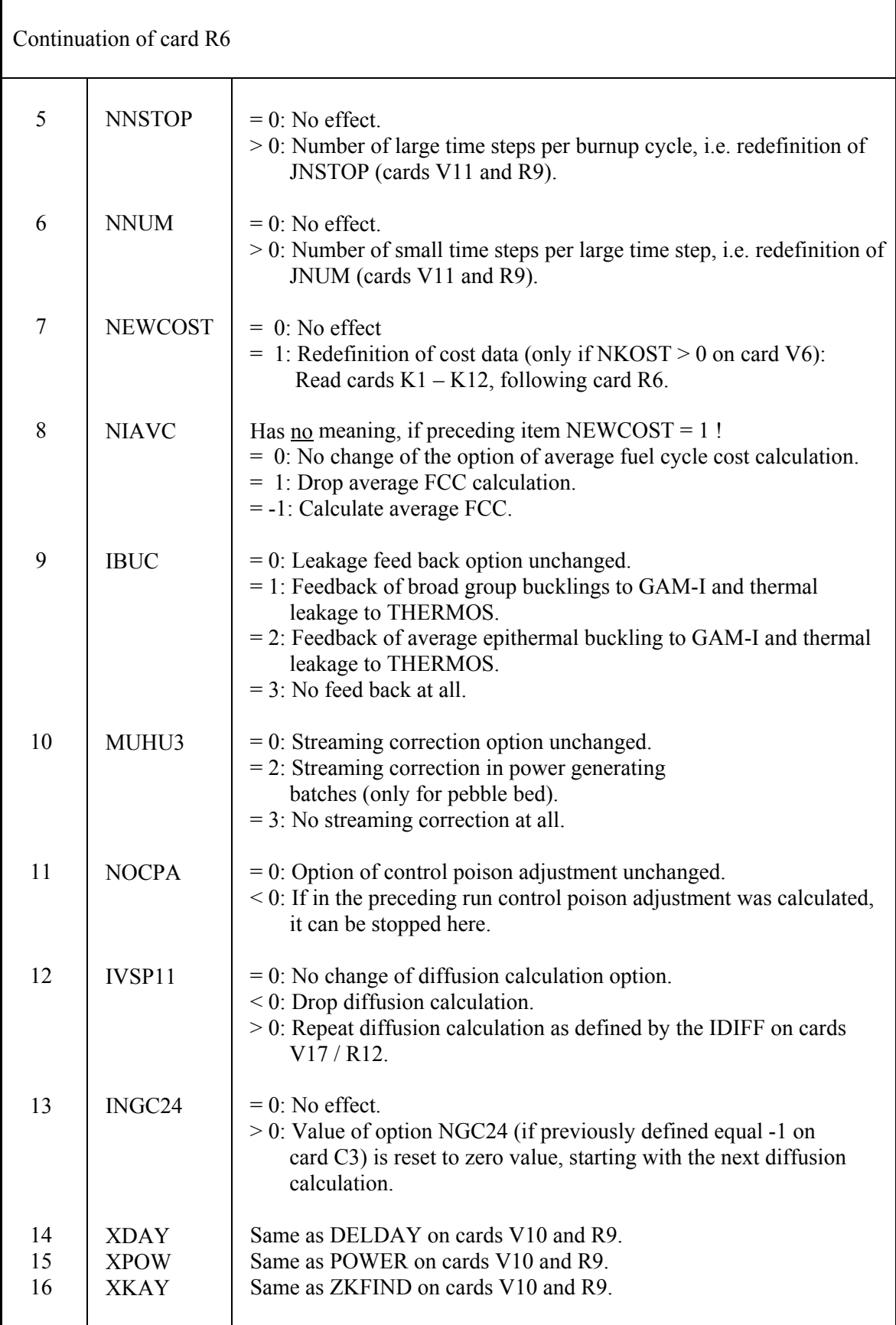

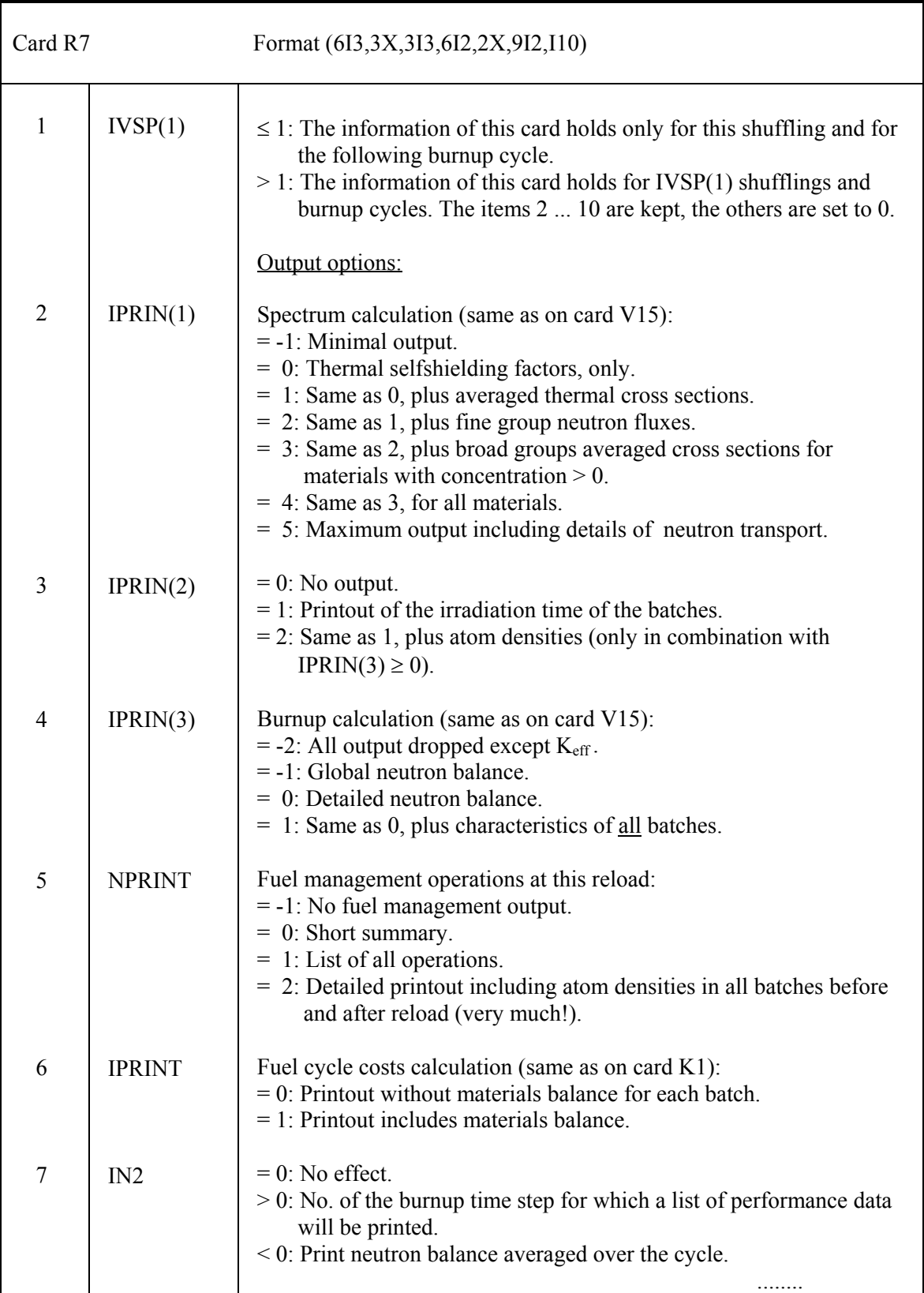

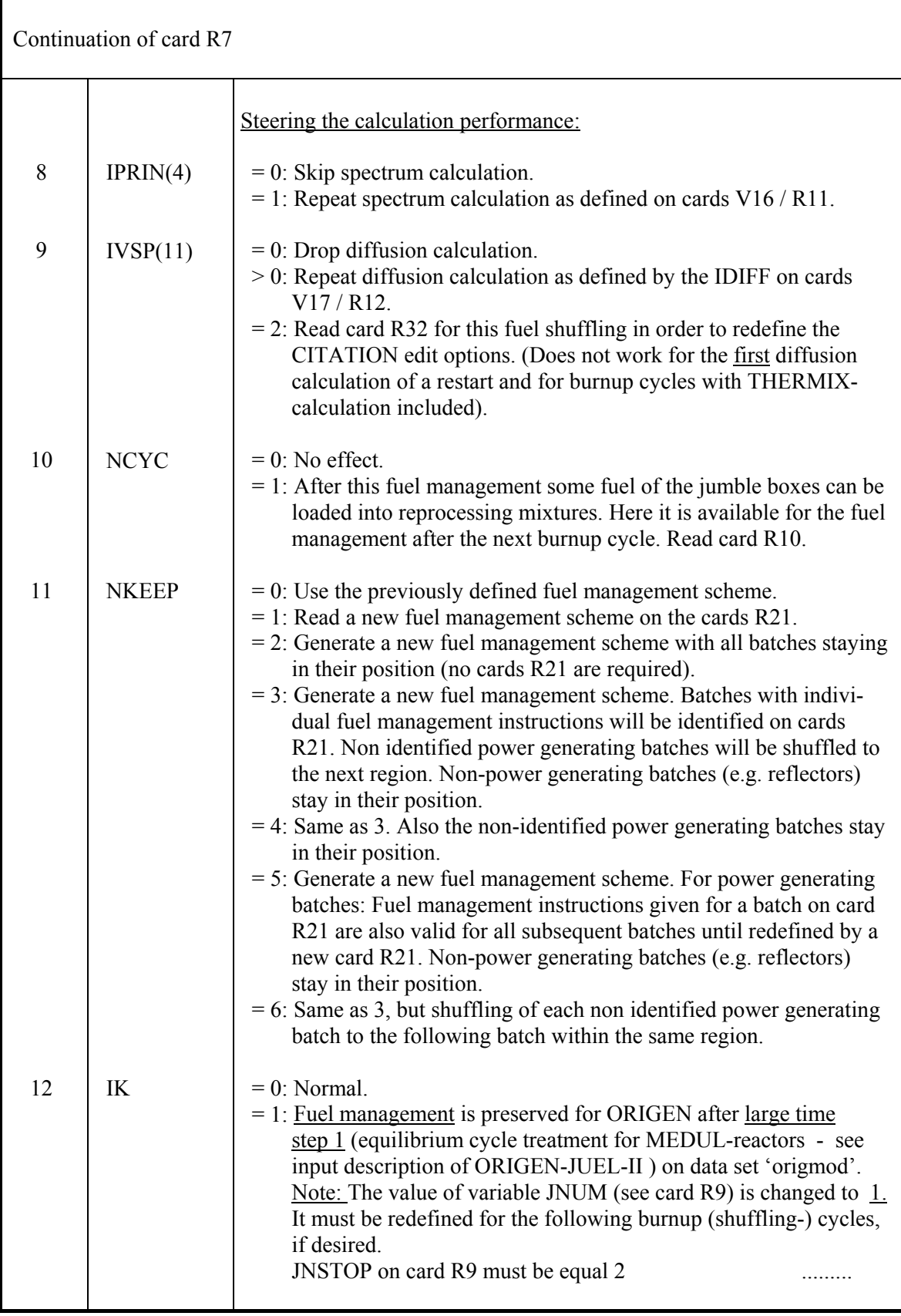

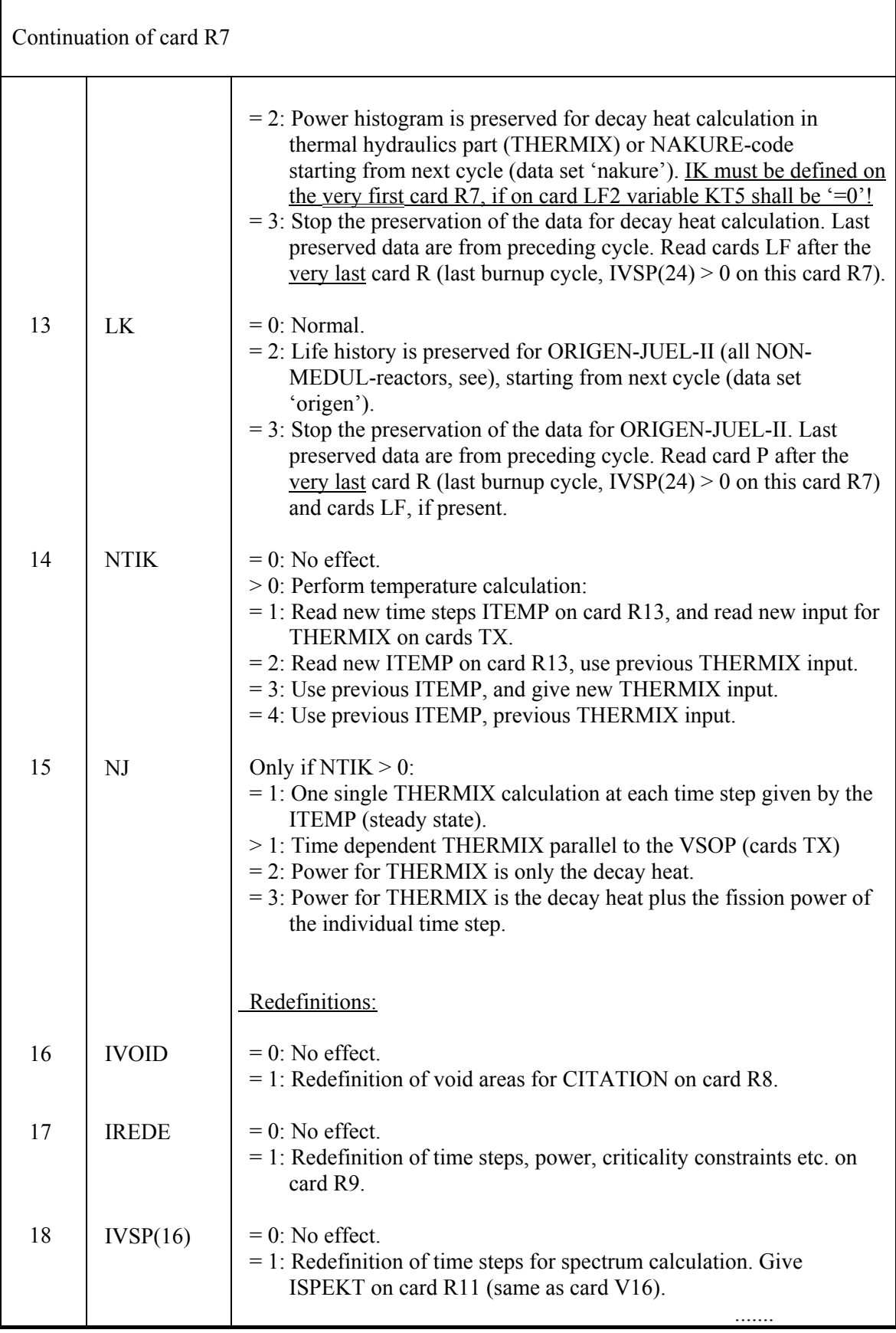

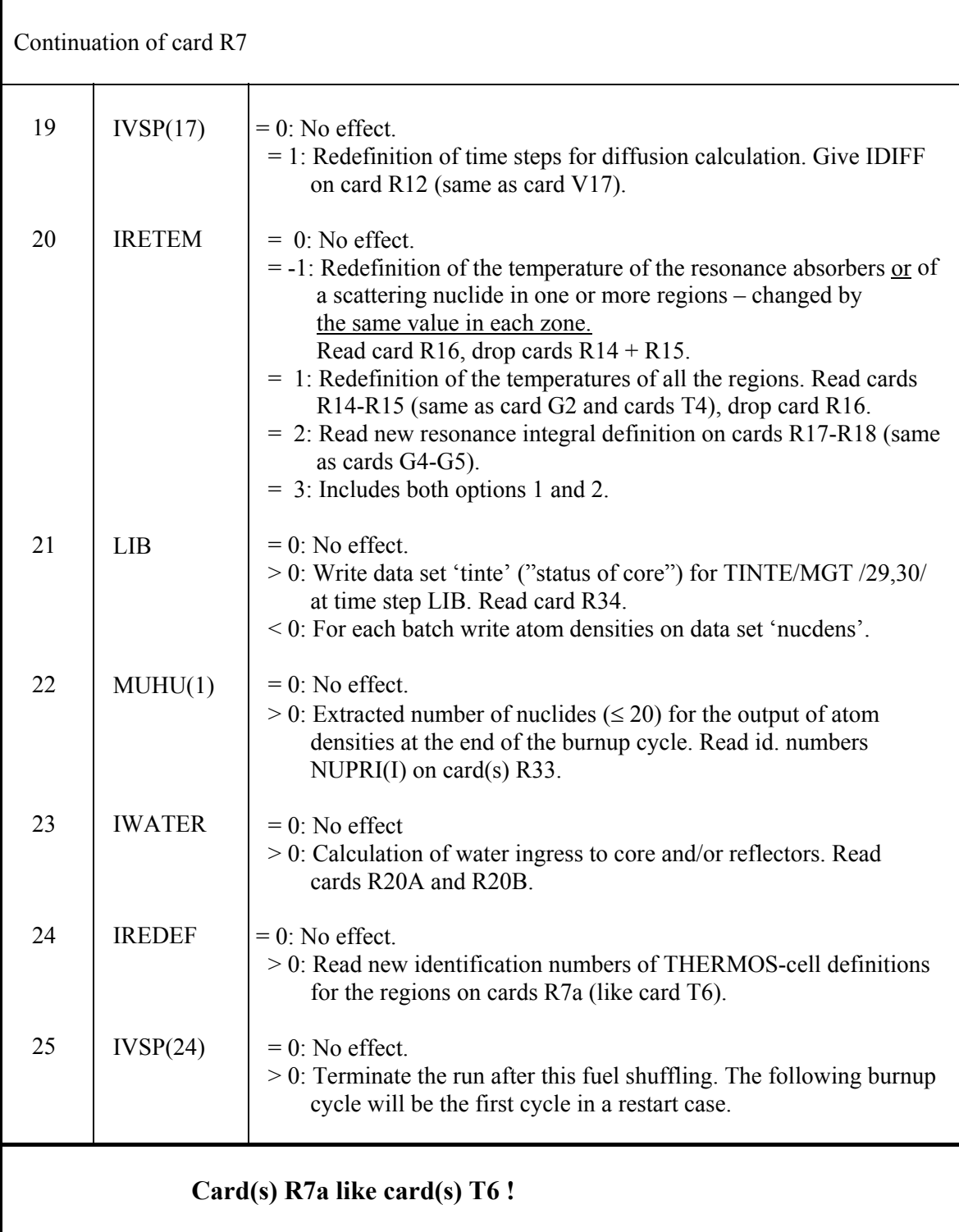

Card R8 only if IVOID = 1 on card R7 (only for the CITATION diffusion calculation).

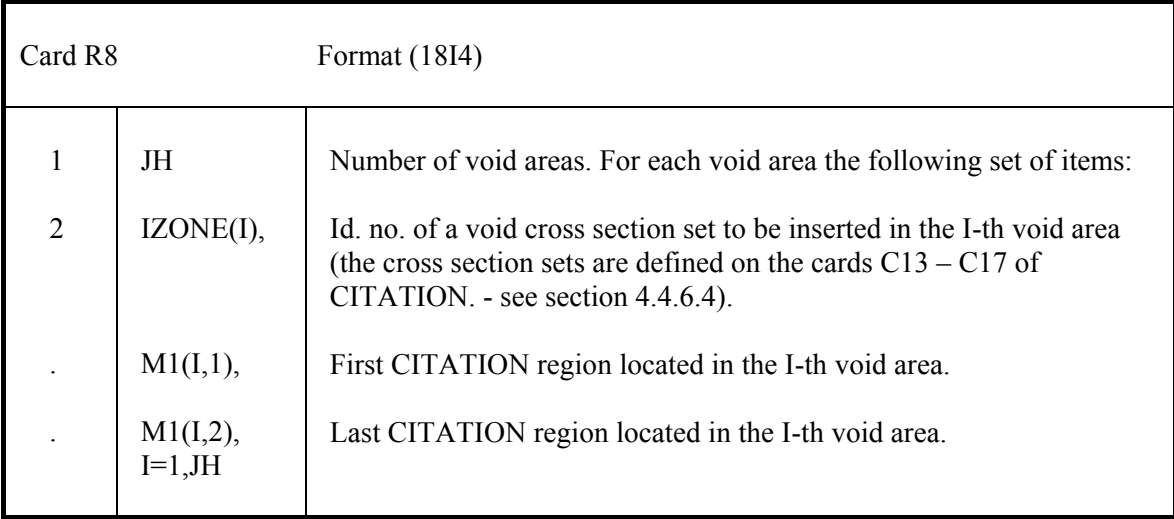

Card R9 only if IREDEF = 1 on card R7.

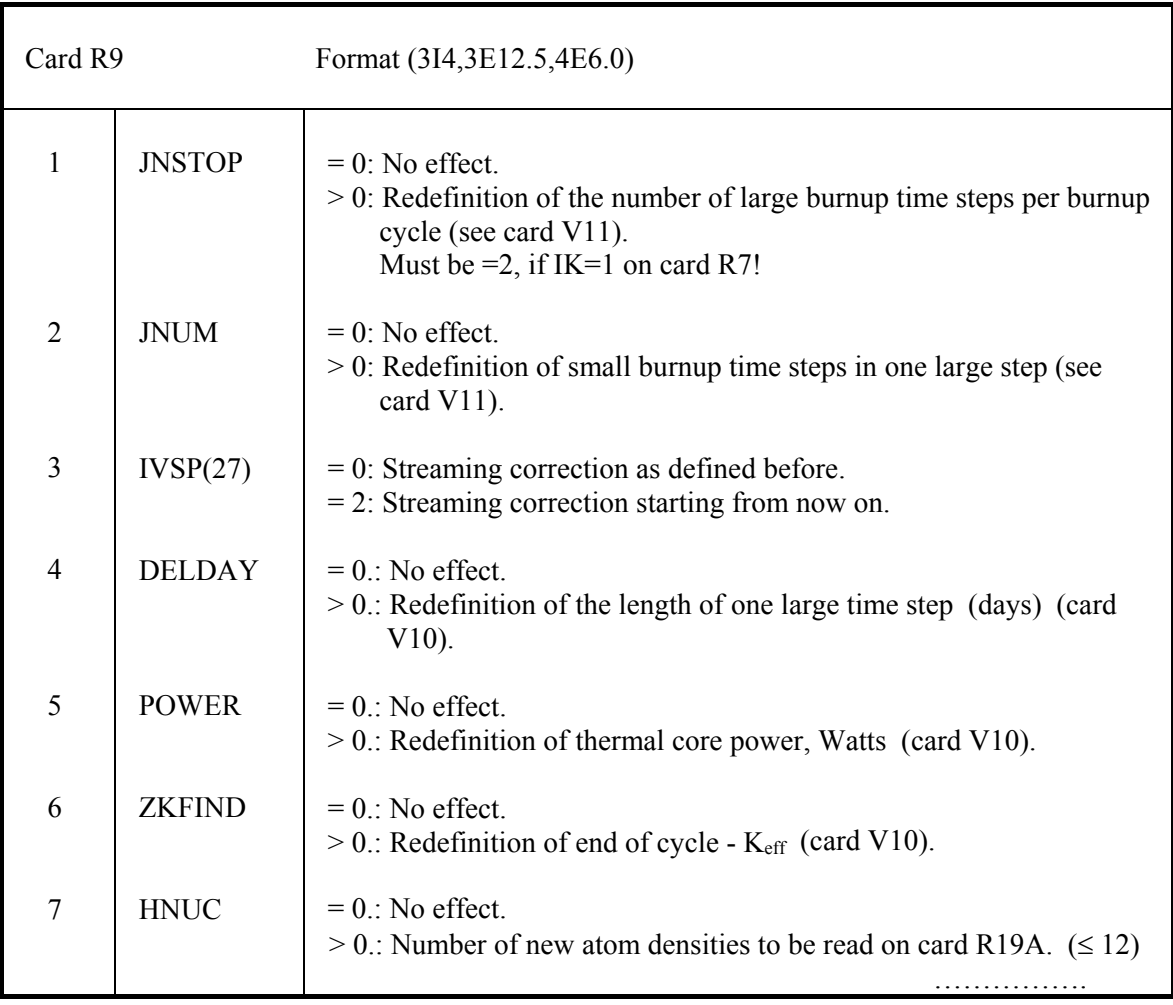

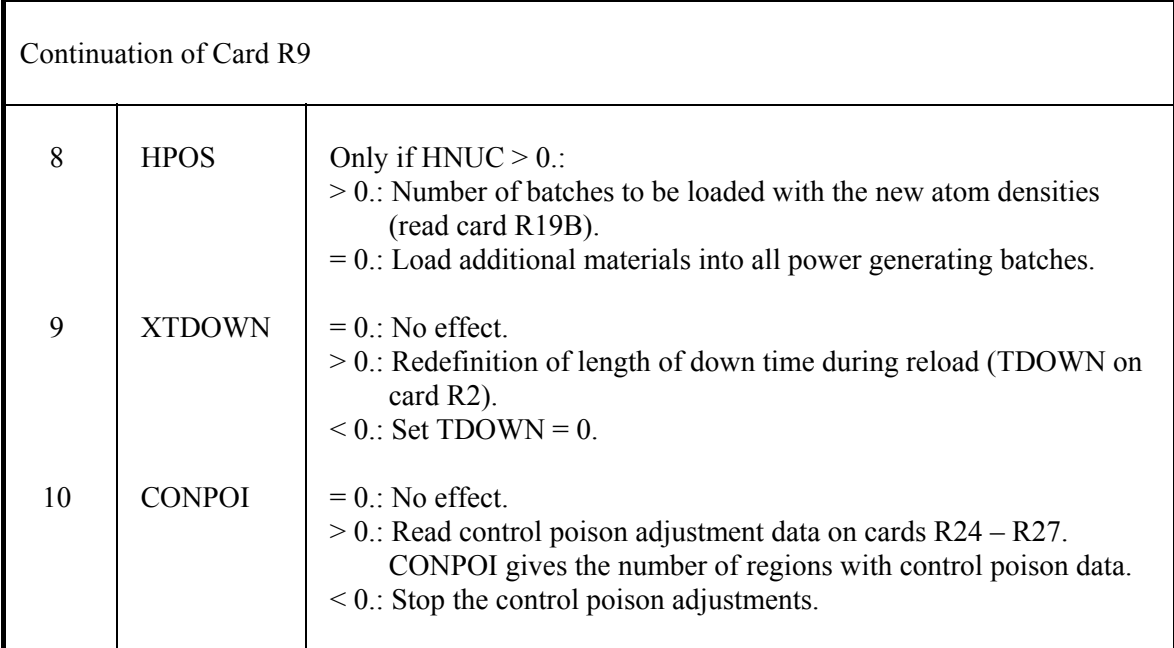

Card R10 only if NCYC = 1 on card R7.

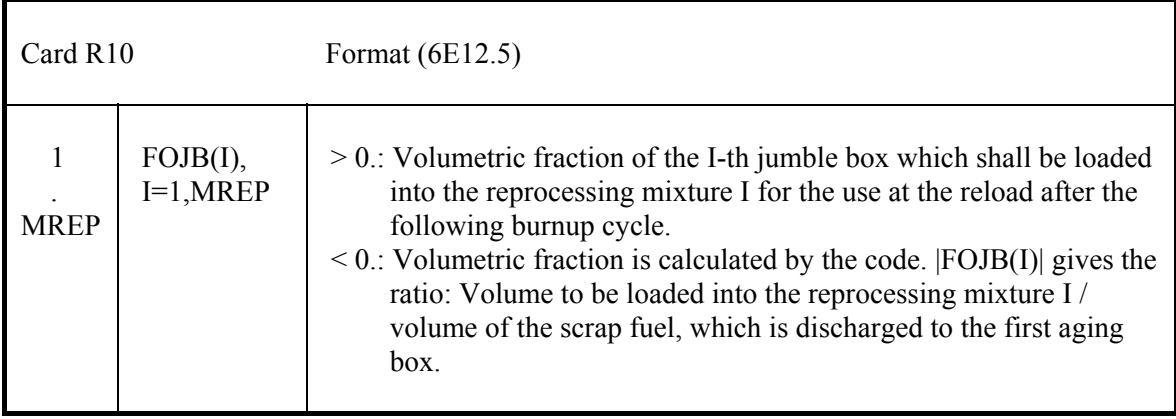

Card R11 only if  $IVSP(16) = 1$  on card R7.

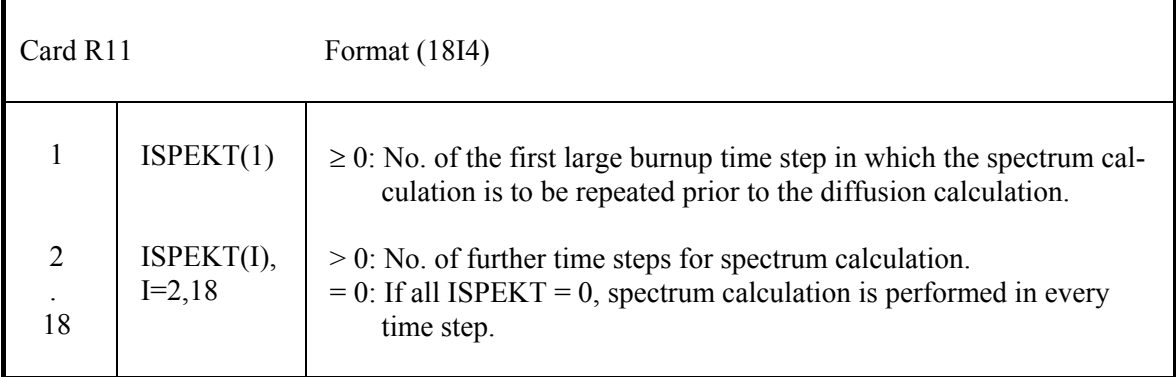

Card R12 only if  $IVSP(17) = 1$  on card R7.

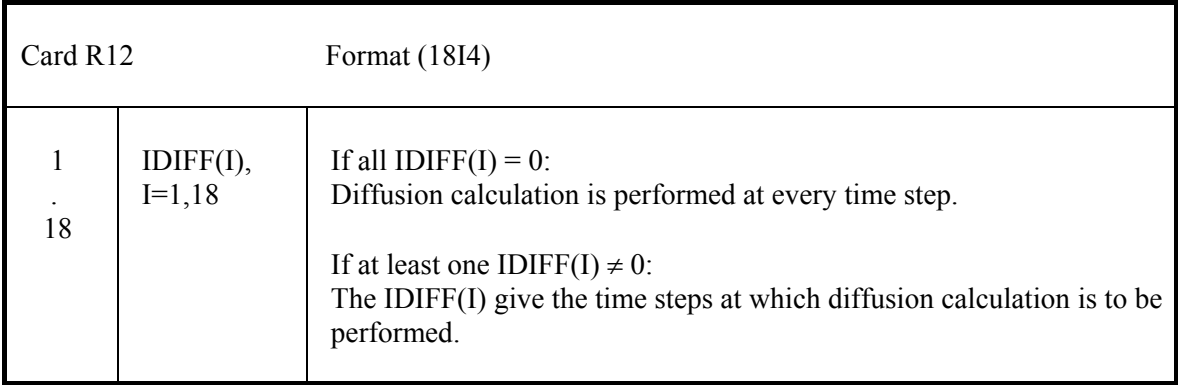

Card R13 only if NTIK = 1 or 2 on card R7.

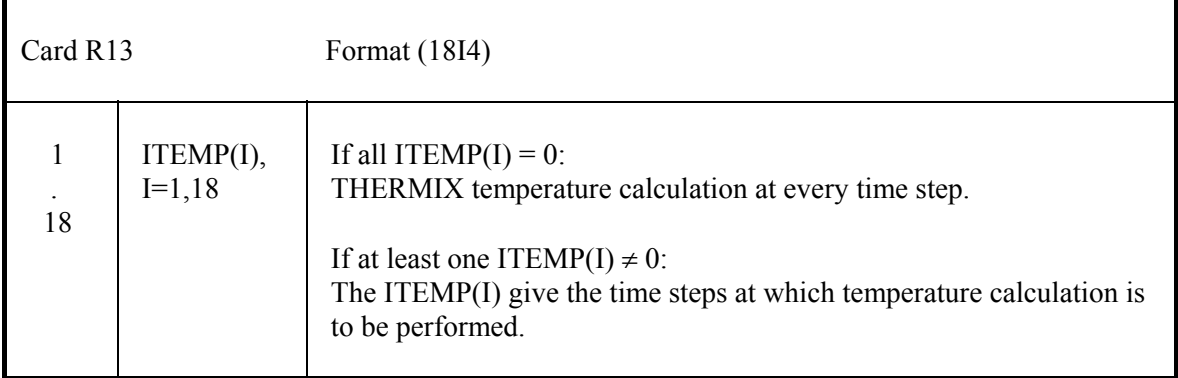

A set of cards R14 - R15 only if IRETEM = 1 or 3 on card R7.

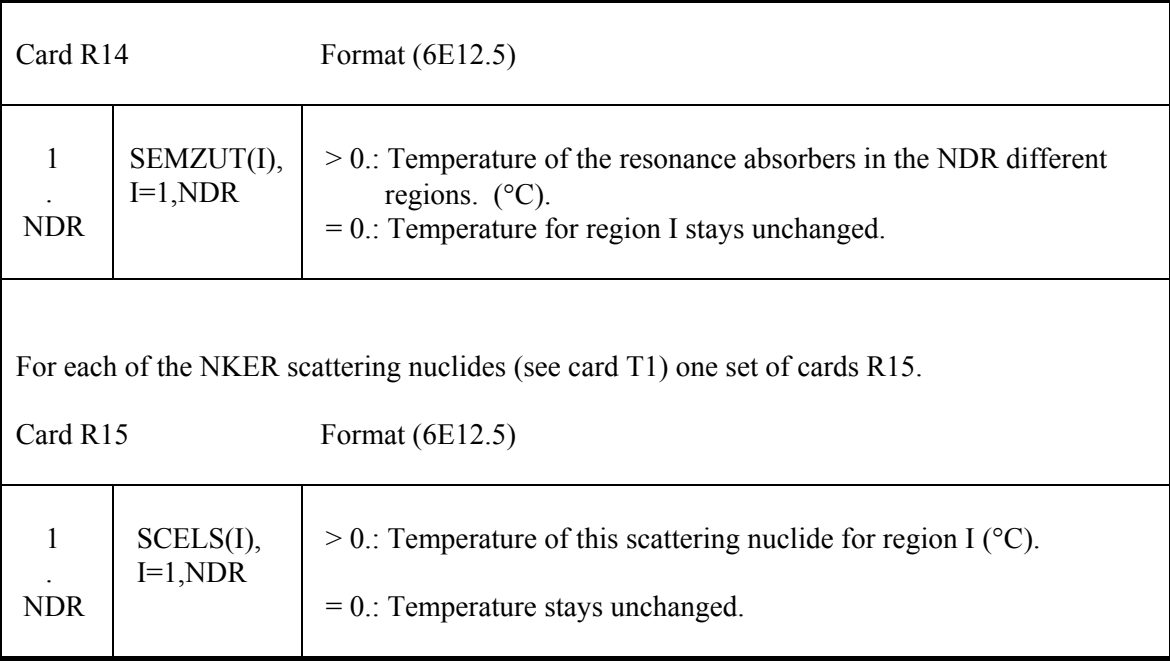

### Card R16 only if IRETEM = -1 on card R7.

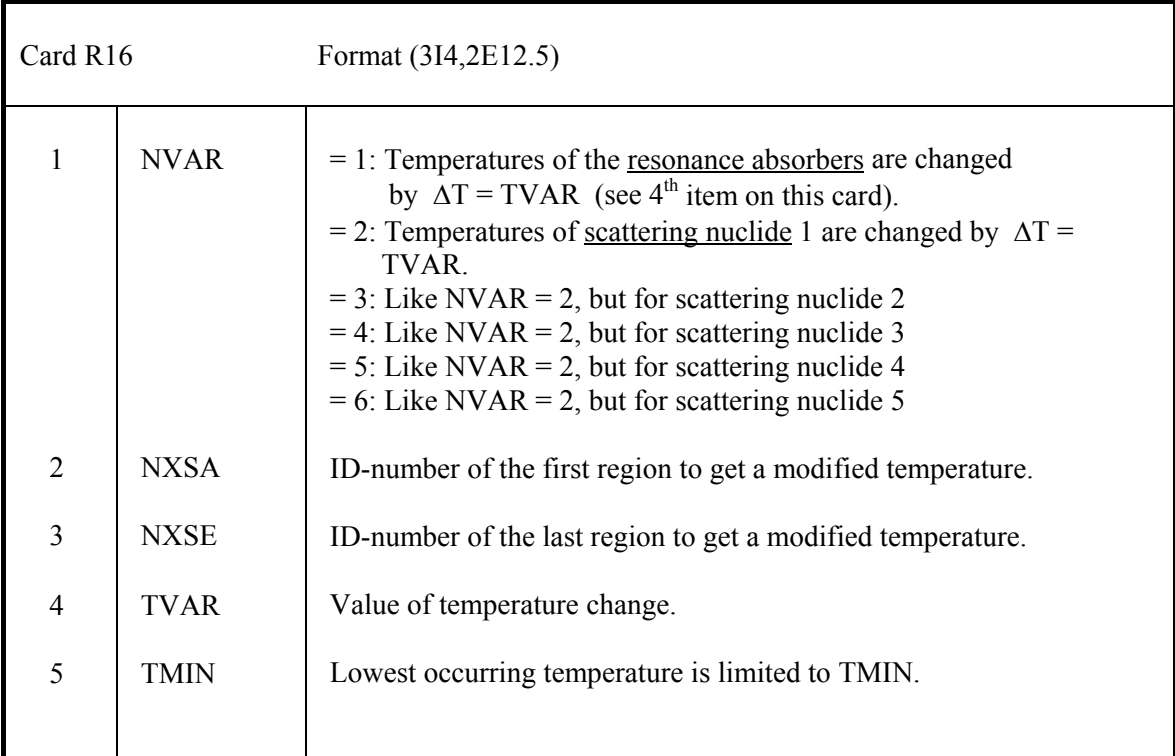

#### Cards R17 - R18 only if IRETEM =  $2$  or  $3$  on card R7.

For each design (IDESIN on card G1) 4 sets of cards R17-R18, the first set for  $^{232}$ Th, the second set for  $^{238}$ U, the third set for  $^{240}$ Pu, the fourth set for  $^{242}$ Pu.

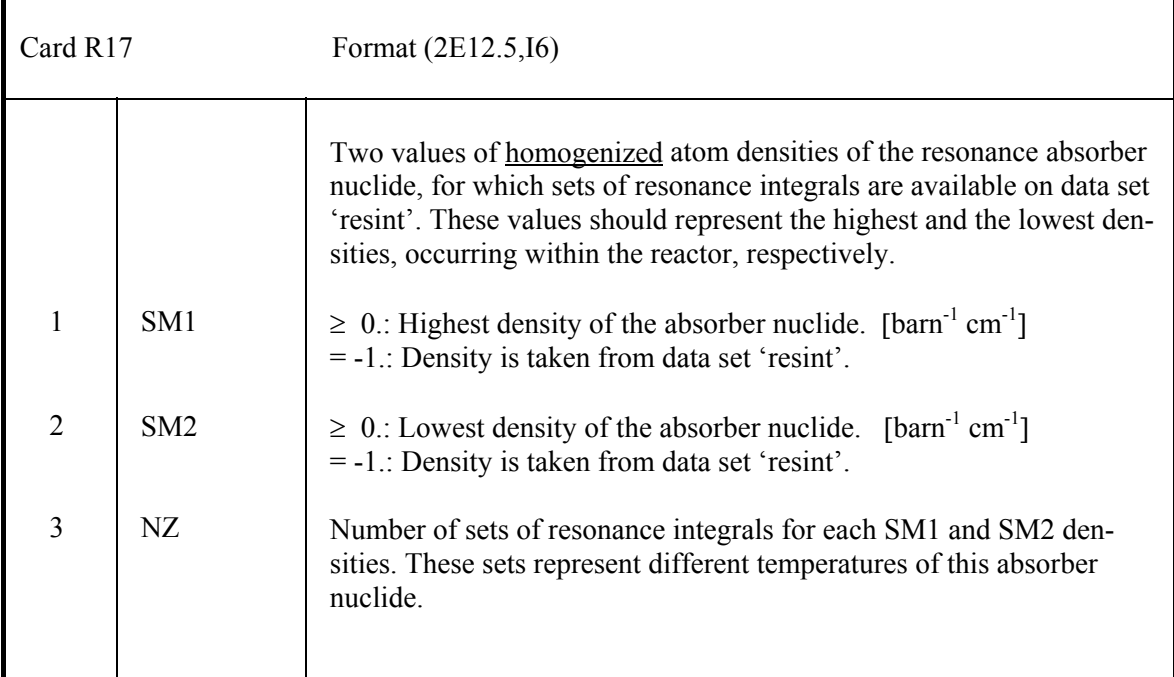

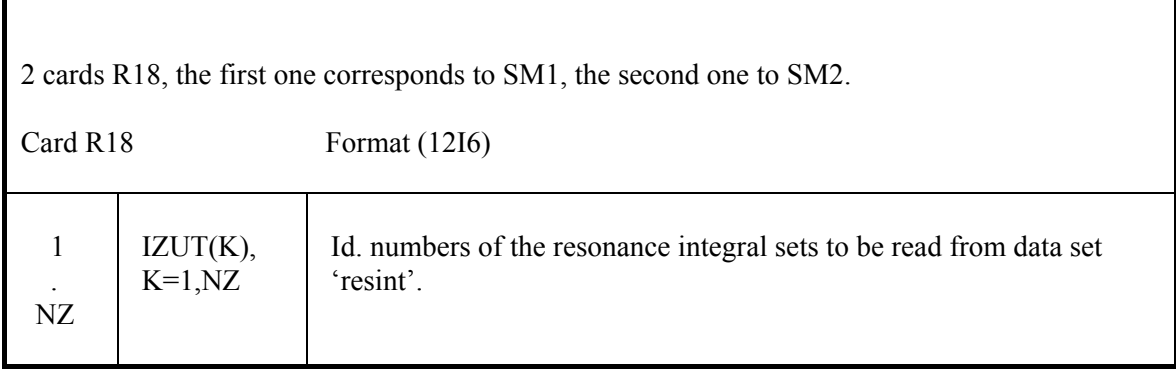

### Card R19A only if  $HNUC > 0$ . on card R9.

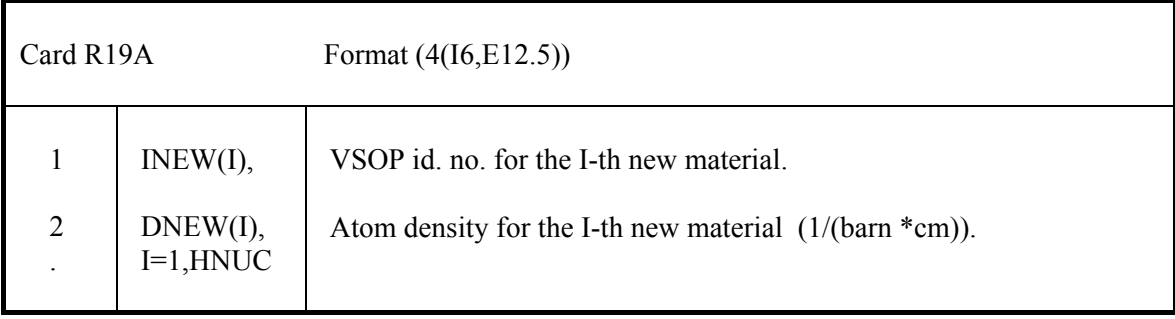

### Card R19B only if HPOS > 0. on card R9.

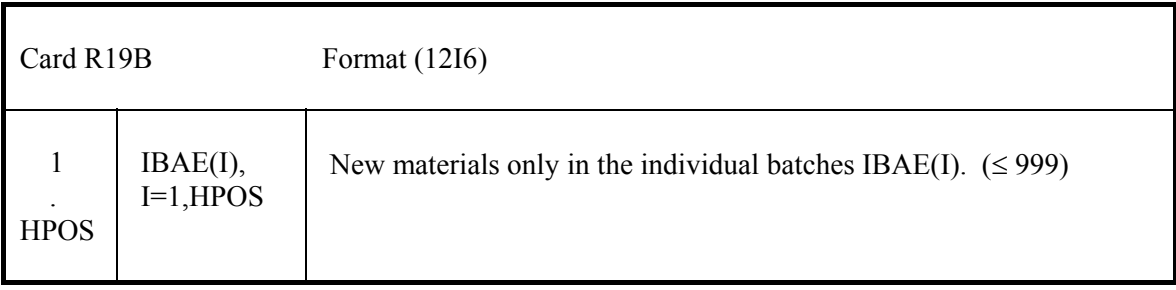

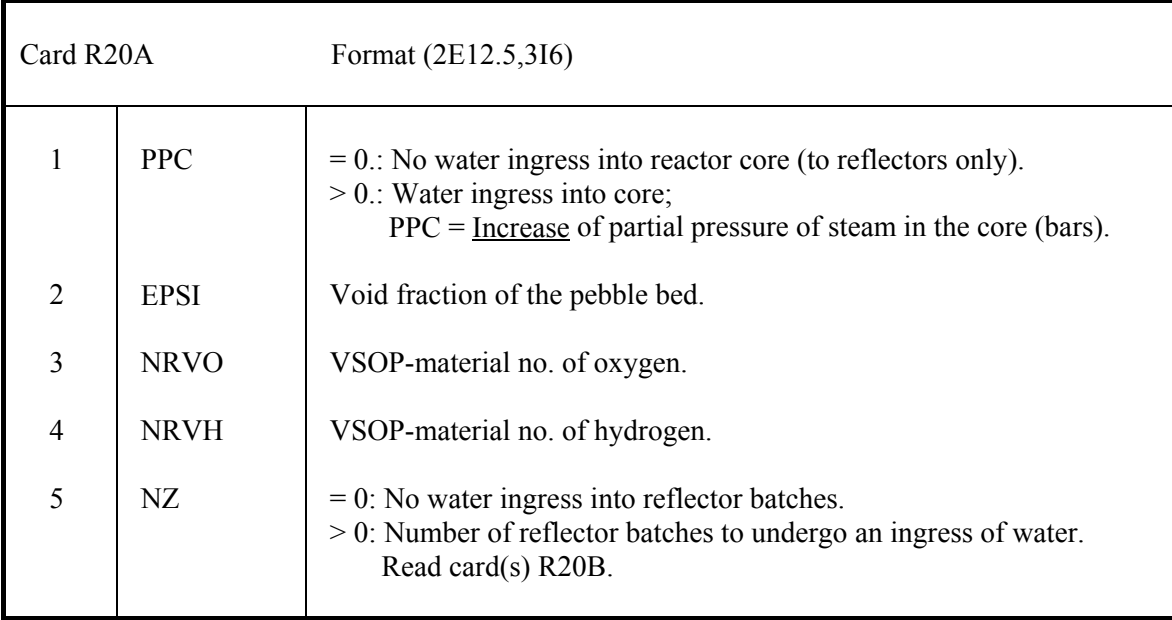

Cards R20A and R20B only if IWATER > 0 on card R7.

Card(s) R20B only if  $NZ > 0$  on card R20A. 1 card for each of the NZ reflector batches.

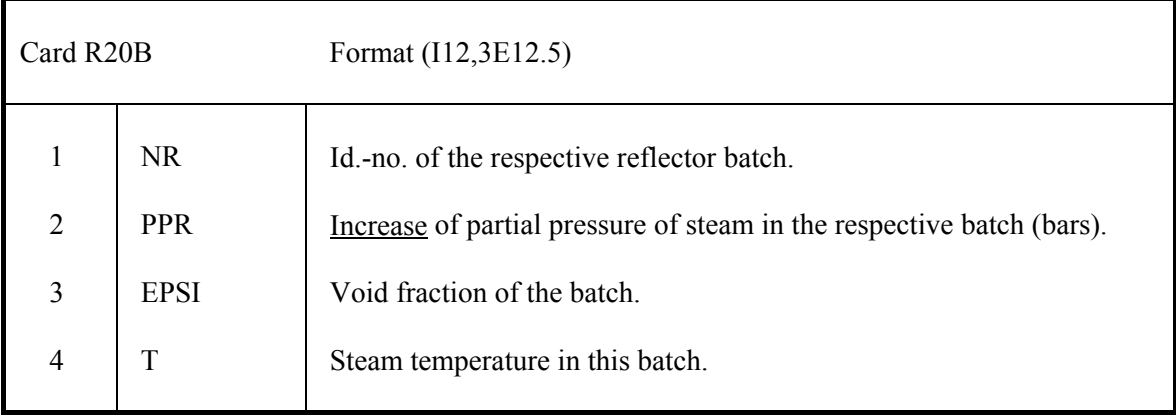

When NKEEP = 1 on card R7 one full set of cards R21 - R23 for each of the different reload batches is required. This defines the FM-scheme. When NKEEP = 3, 4, 5 or 6, these cards are only required for batches with important instructions. Batches which are only shuffled to the next region (NKEEP = 3) or to the next batch within the same region (NKEEP = 6) or stay in their position (NKEEP = 2 or 4) do not need the card R21.

 FM means "Fuel Management". TBP means "This Batch Position". OPB means "Out of Pile Box". RPM means "Reprocessing Mixture".

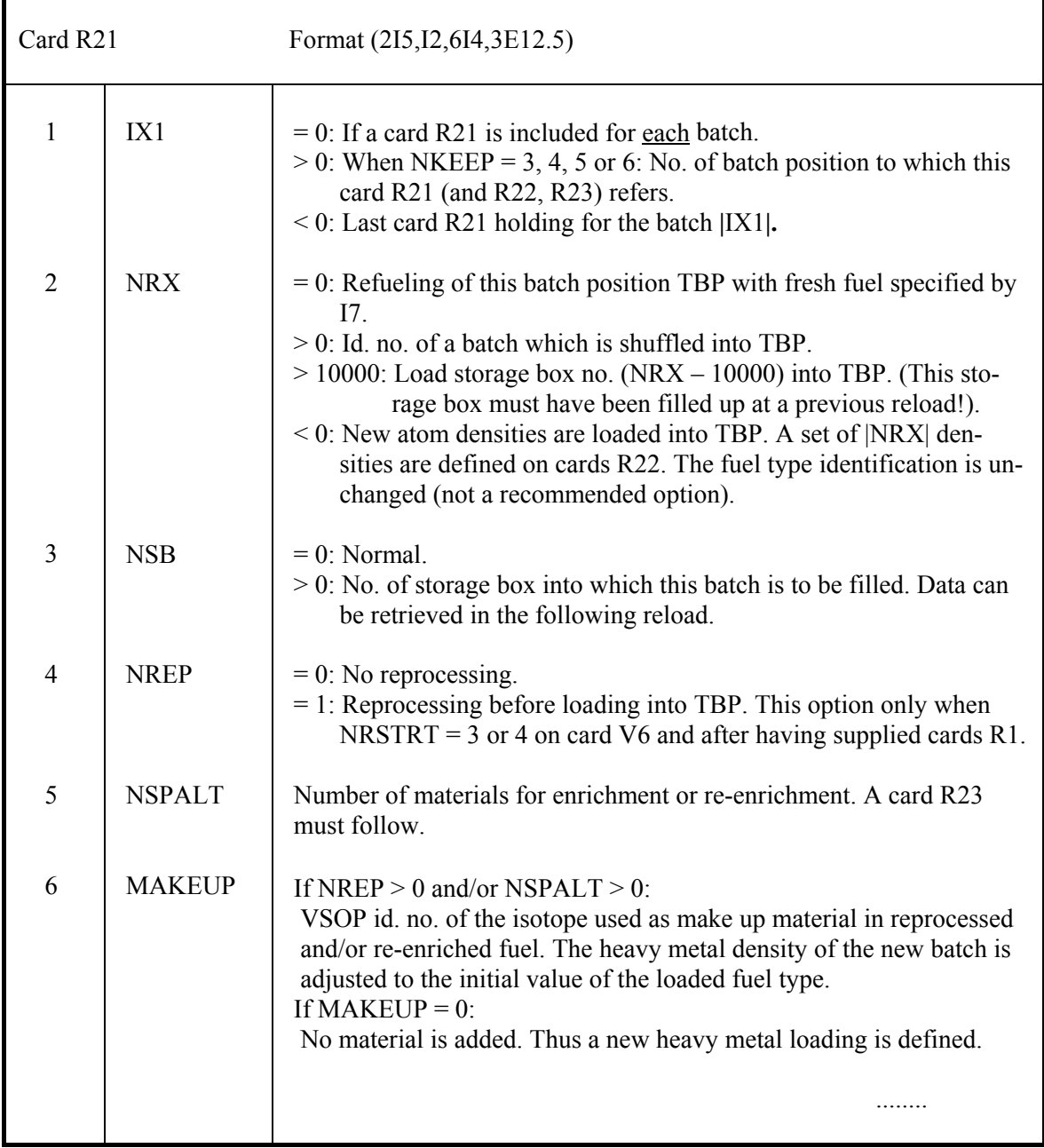

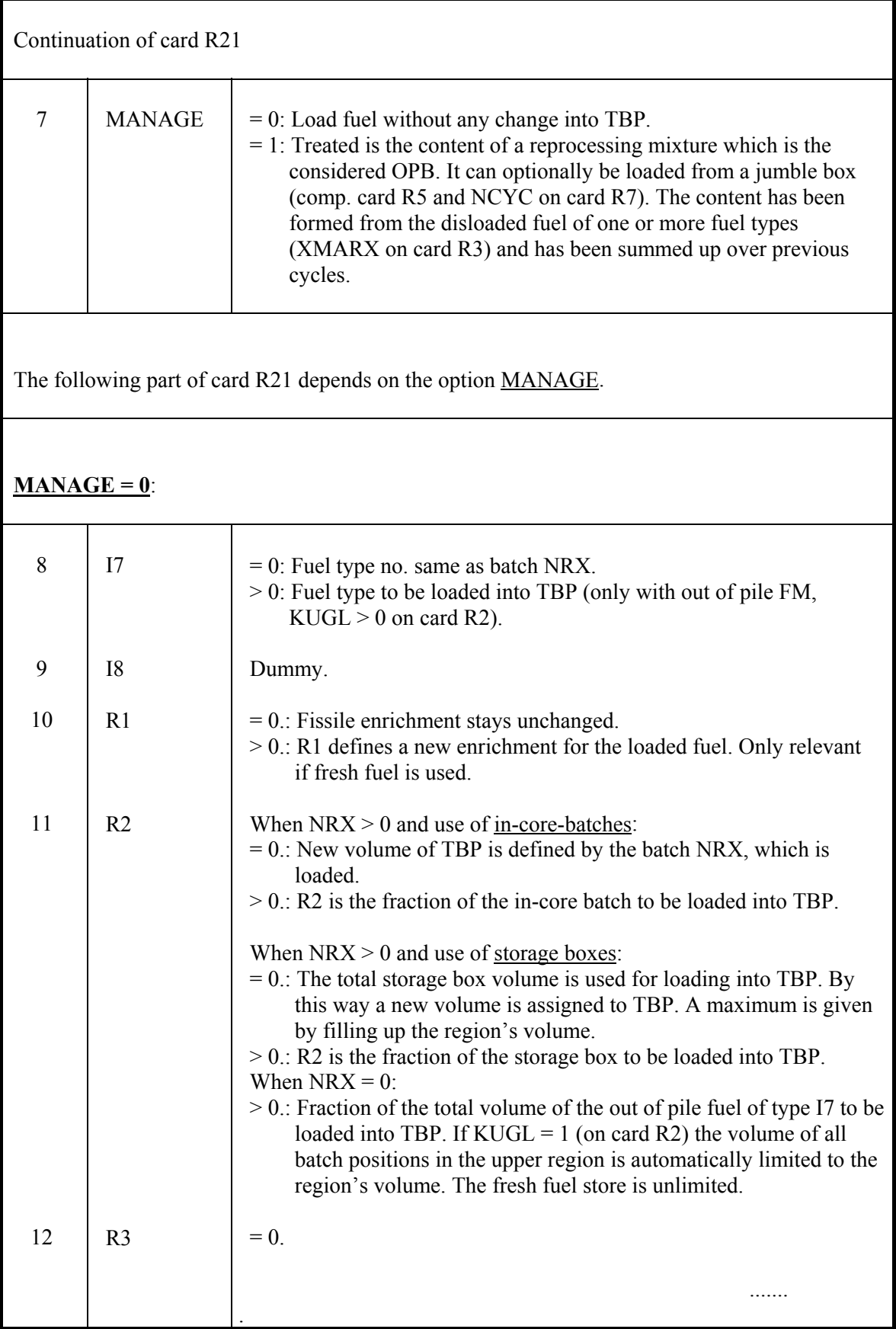

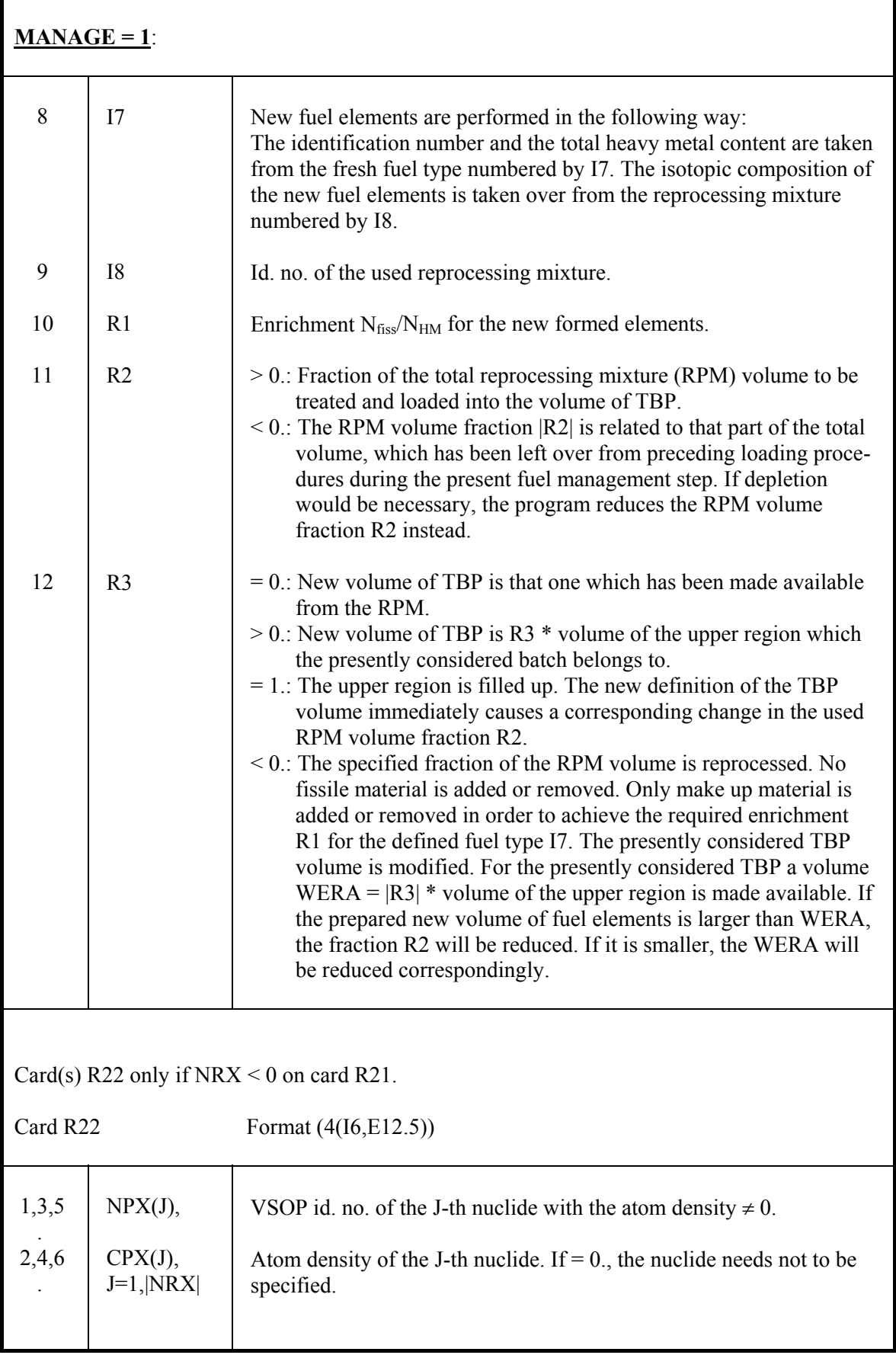

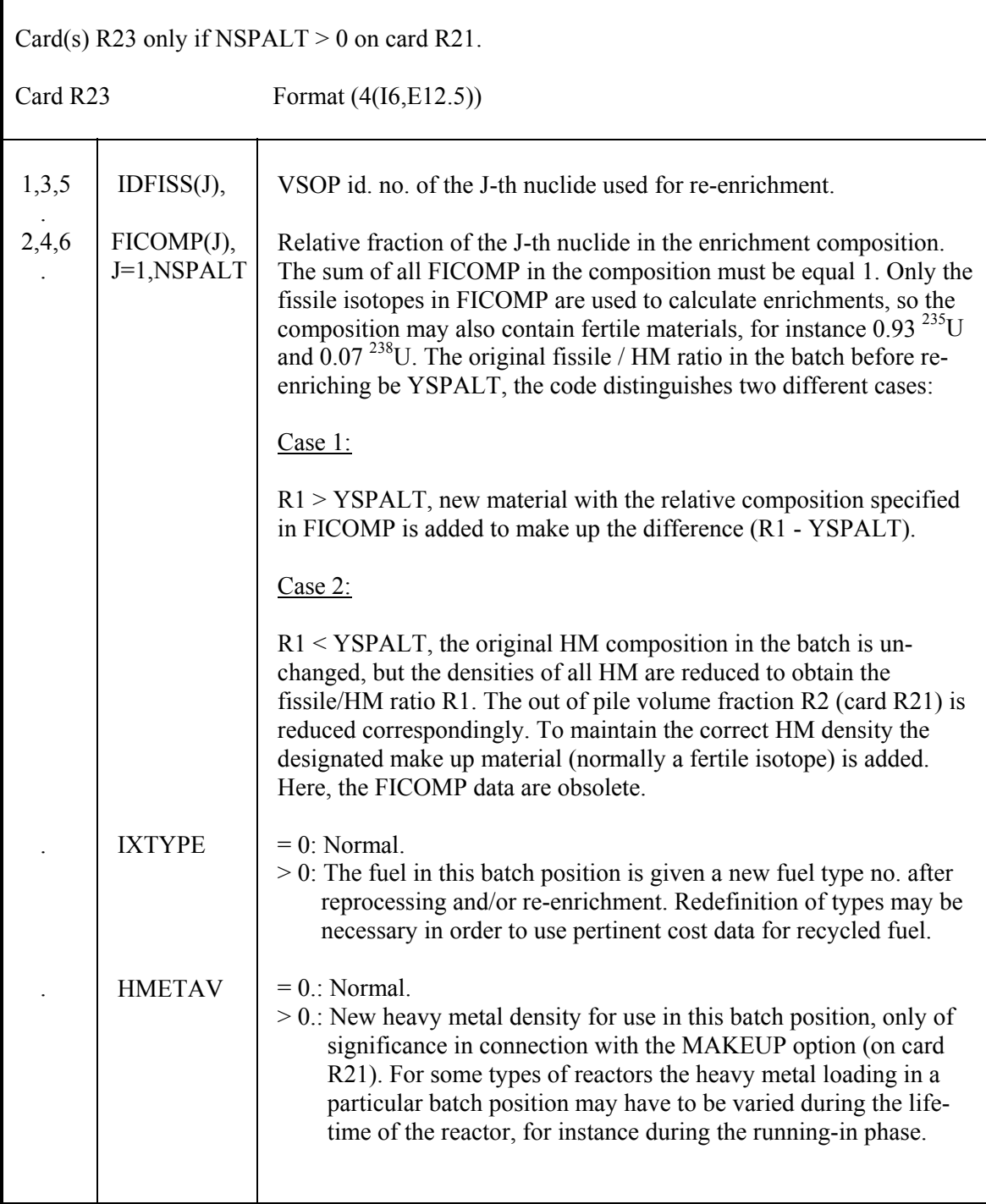

Cards R24 - R27 only if CONPOI > 0. on card R9. One card R24 for each of the CONPOI regions with control poison data.

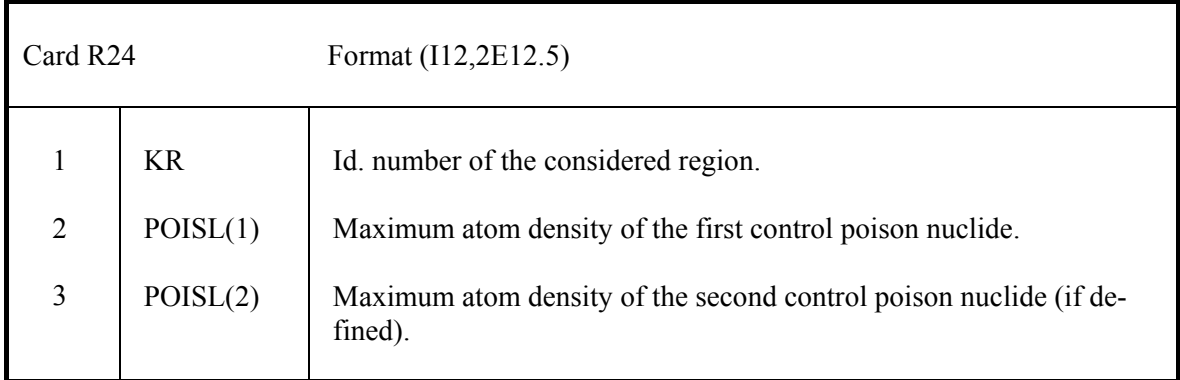

### **Cards R25 - R27 like cards V12 - V14 !**

### **4.4.8.5 Criticality search for the reloads. R28 - R31**

Cards R28 - R31 only if NRSTRT = 2 or 4 on card V6.

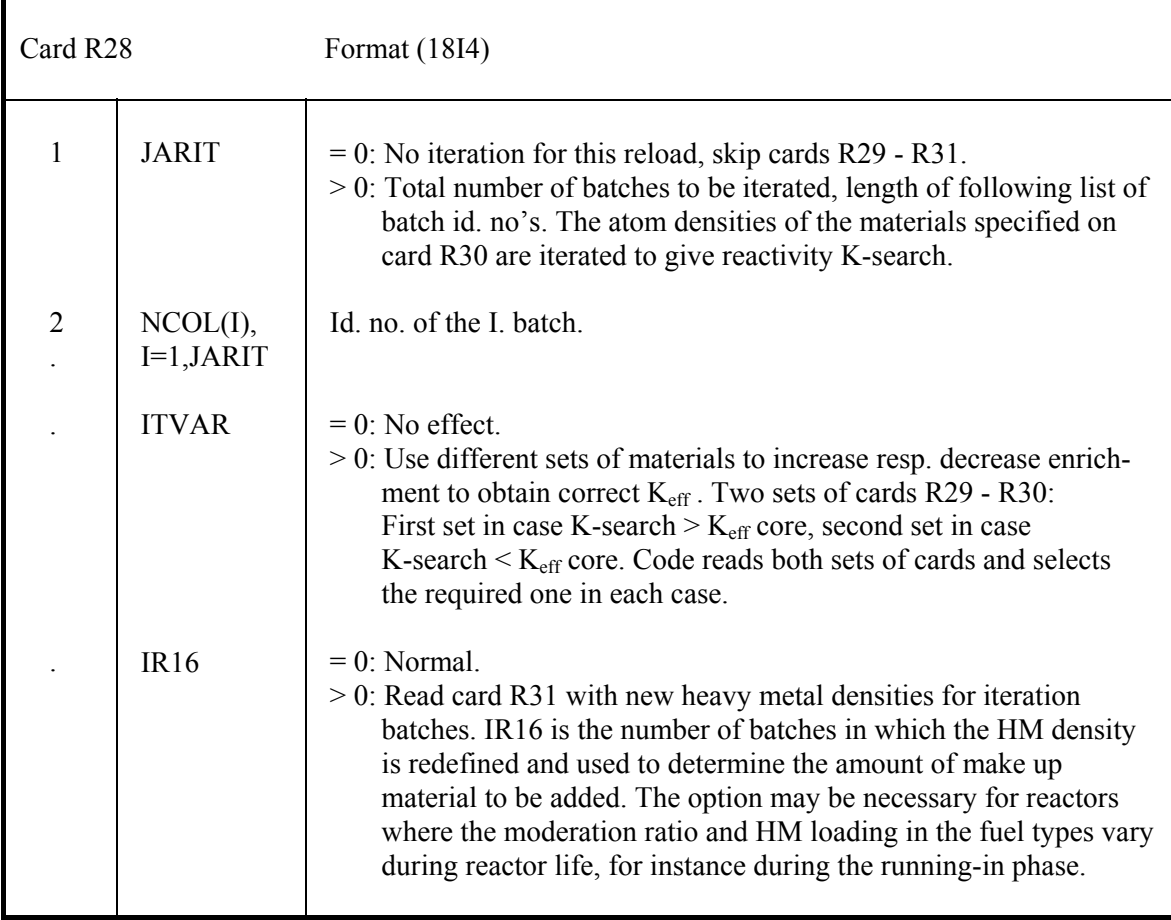

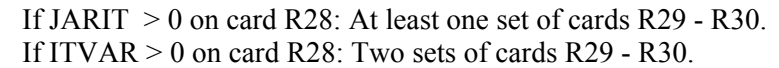

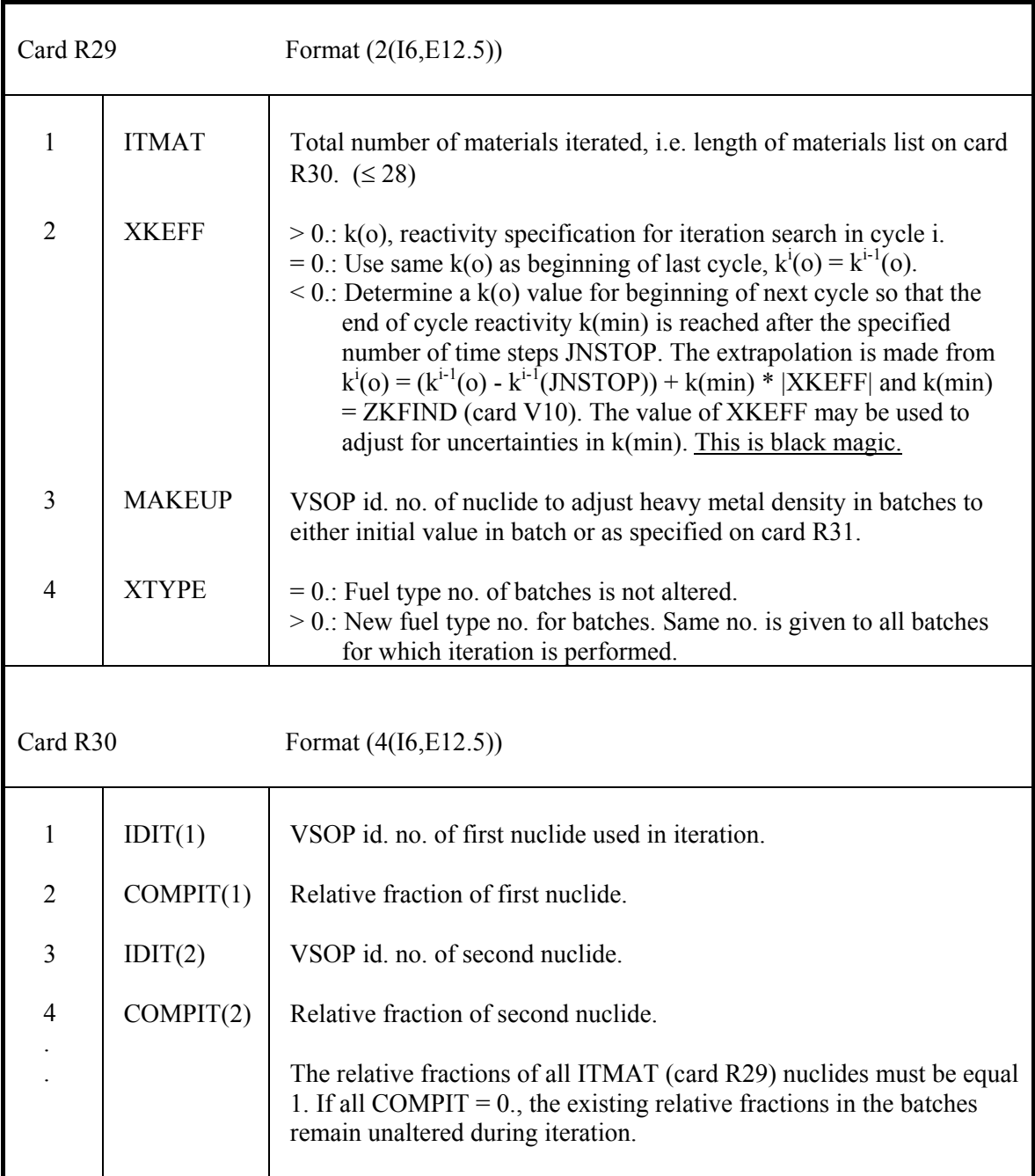

## Card R31 only if  $IR16 > 0$  on card R28.

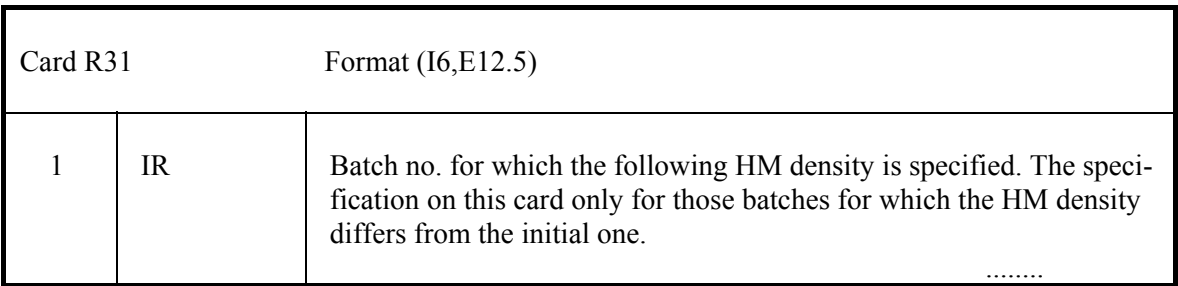

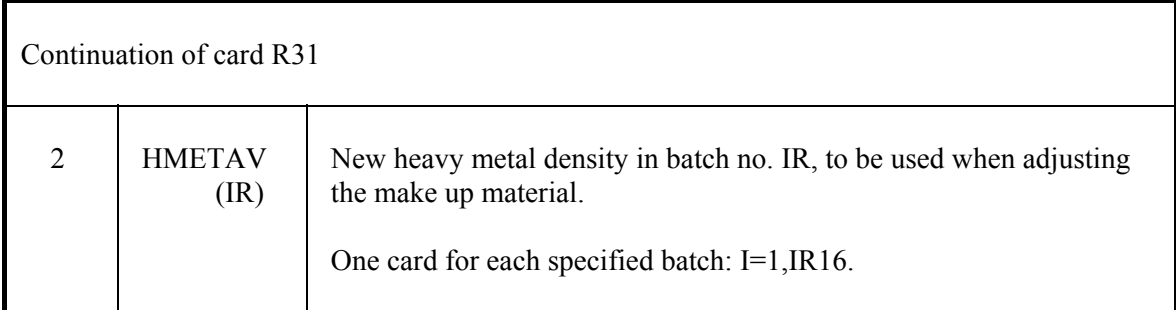

#### **4.4.8.6 Redefinition of CITATION edit options. R32**

Card R32 only if  $IVSP(11) = 2$  on card R7.

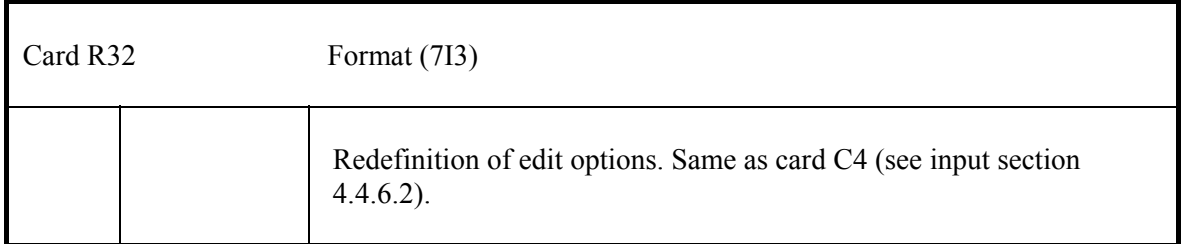

### **4.4.8.7 Extracted nuclides for printout. R33**

Card R33 only if  $MUHU(1) > 0$  on card R7.

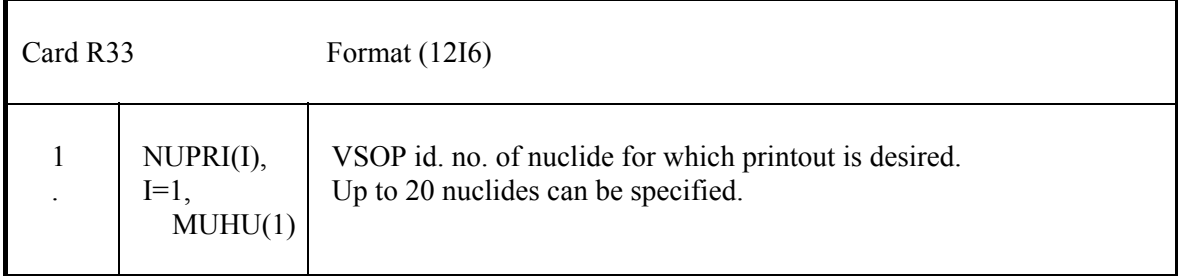

#### **4.4.8.8 "Status of core"- data set for TINTE/MGT. R34**

Card R34 only if  $LIB > 0$  on card R7.

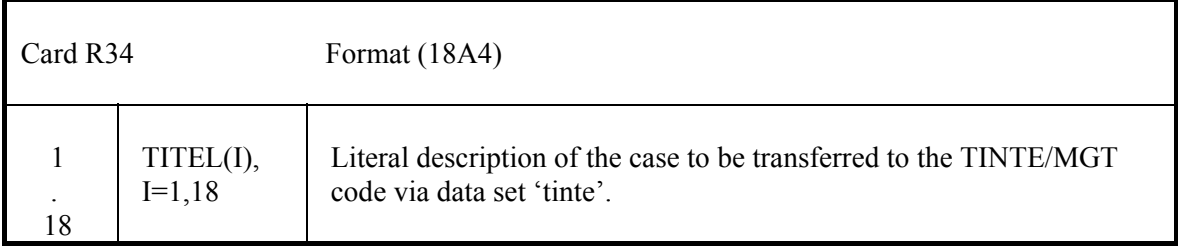

## **4.4.9 Fuel power histogram for decay power evaluation. - LF1 - LF3**

Only if  $IK = 3$  on any card R7.

Card LF1 sets up the dimensions.

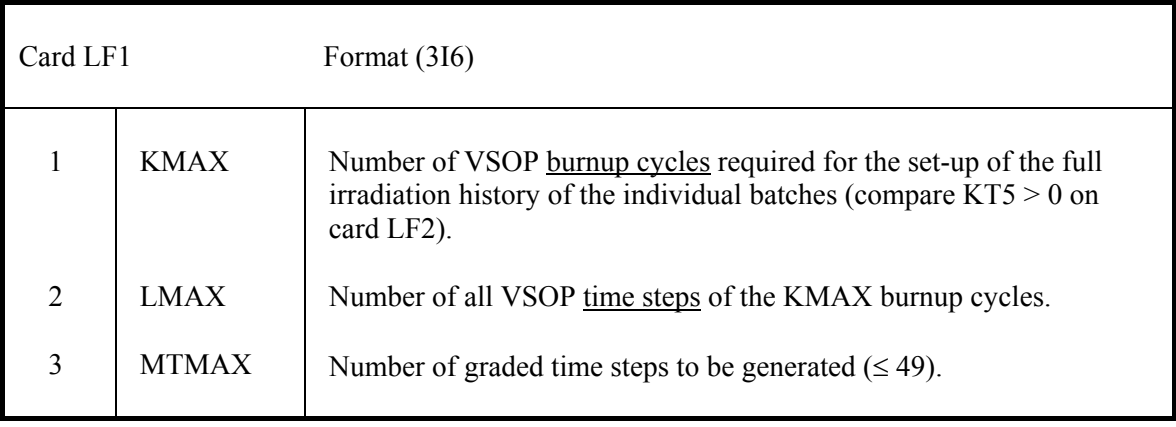

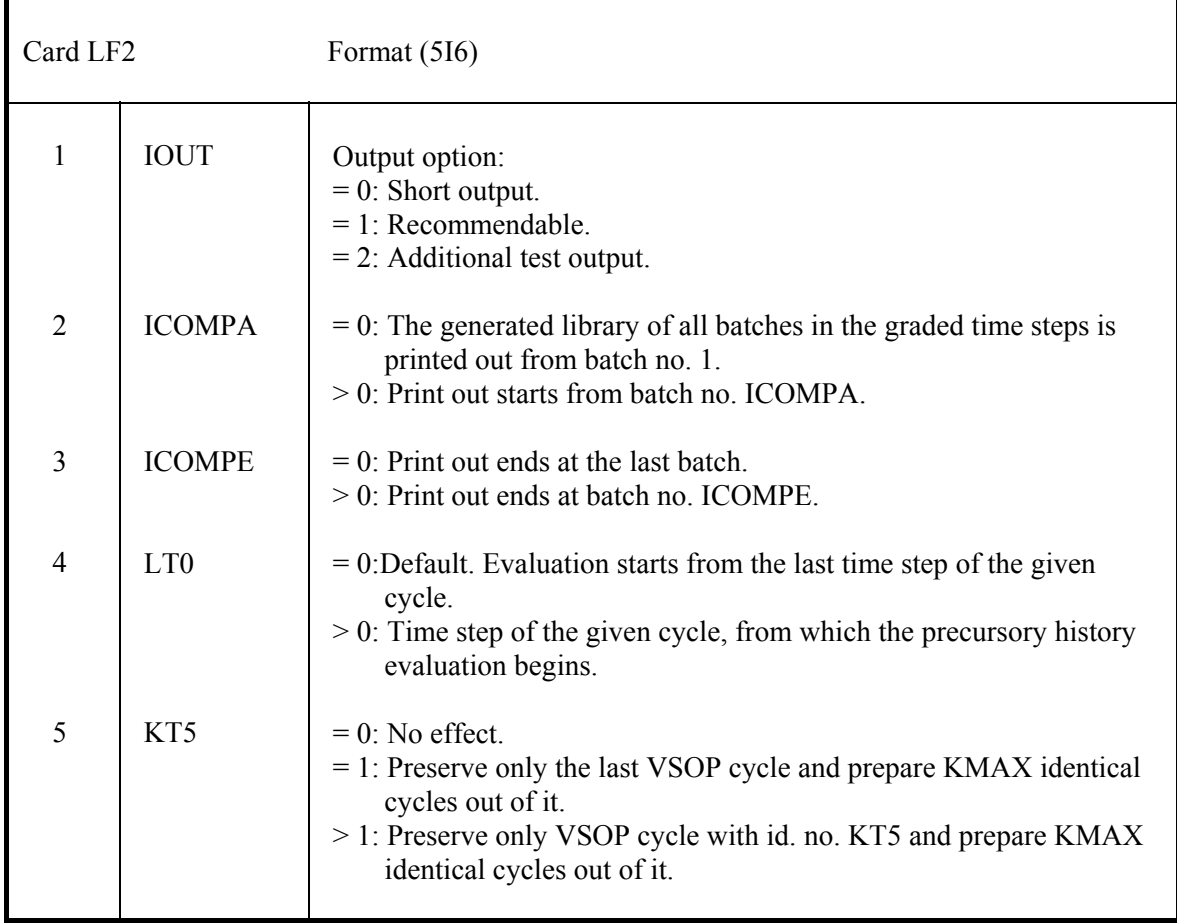

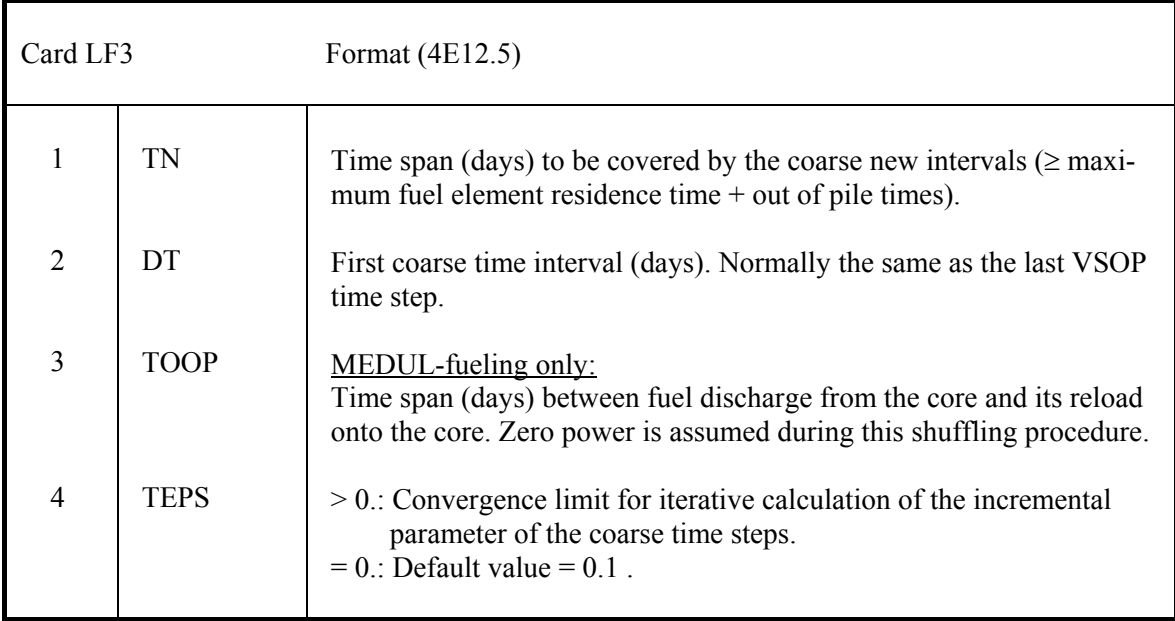

# **4.4.10 Fuel irradiation histogram for entire isotope generation. - P**

Only if  $LK = 3$  on any card R7.

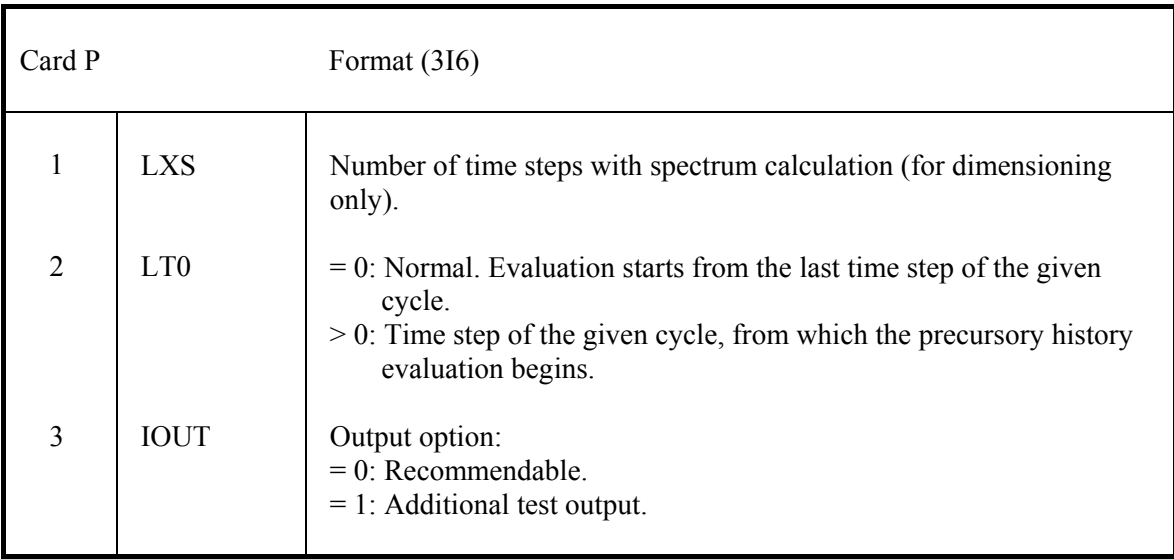

# **4.4.11 Preparing THERMOS-library. TTTT1 - TTTT5**

Only if  $ITTT > 0$  on card S1.

Sequence of input cards:

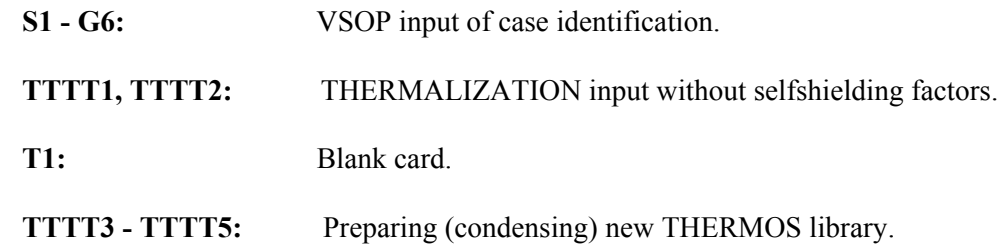

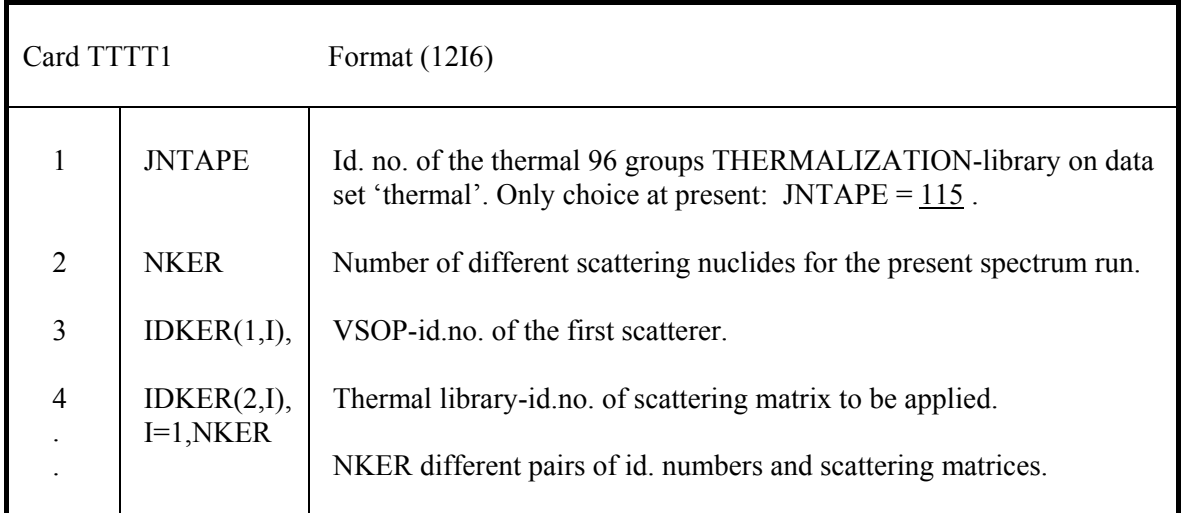

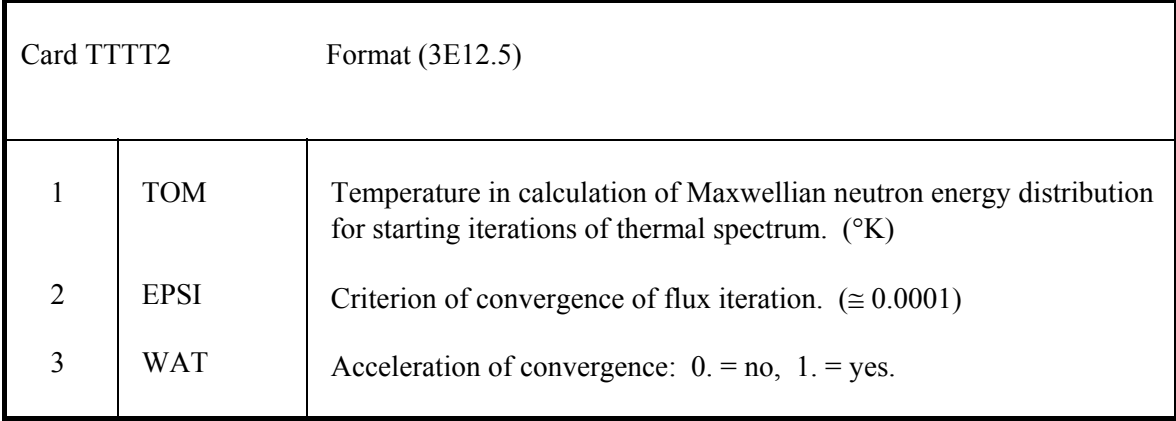

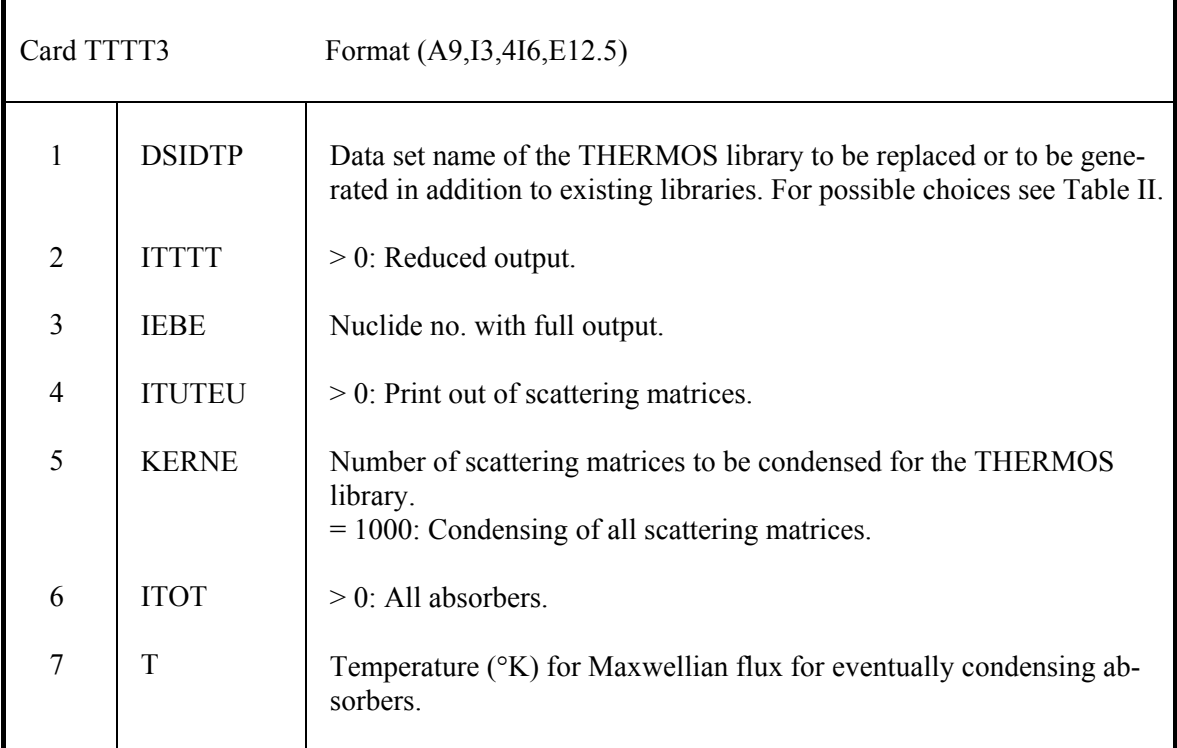

## Card TTTT4 only if KERNE  $\neq$  1000 on card TTTT3.

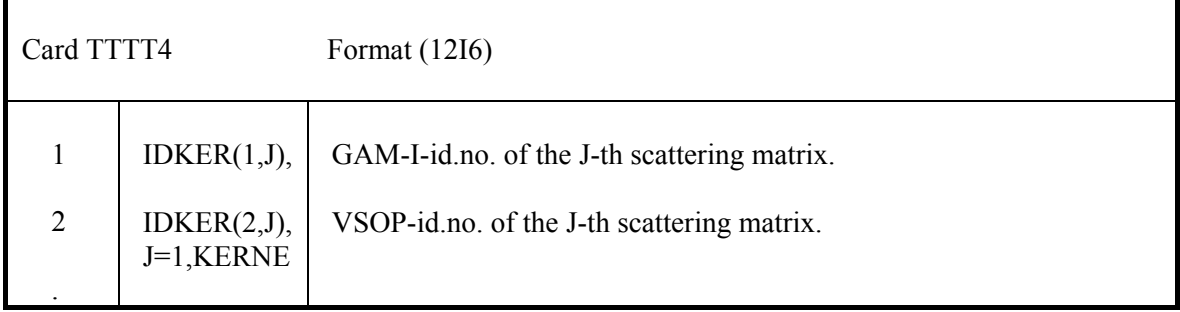

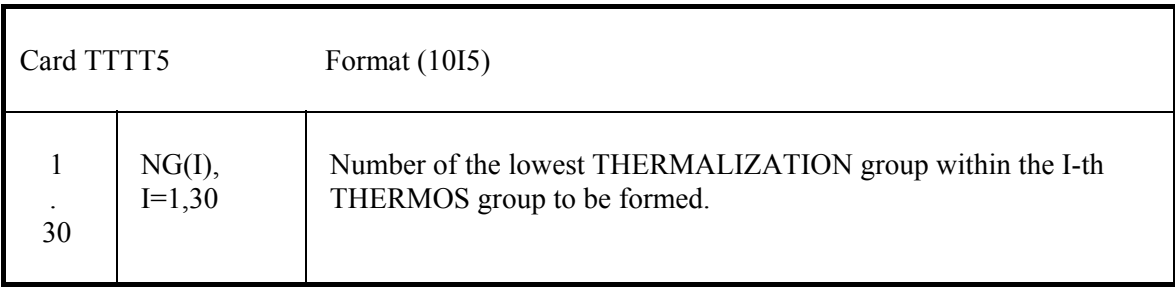

# **4.4.12 2d-Thermal hydraulics. TX1 – TX26**

Only if  $NTIK = 1$  or 3 on card R7.

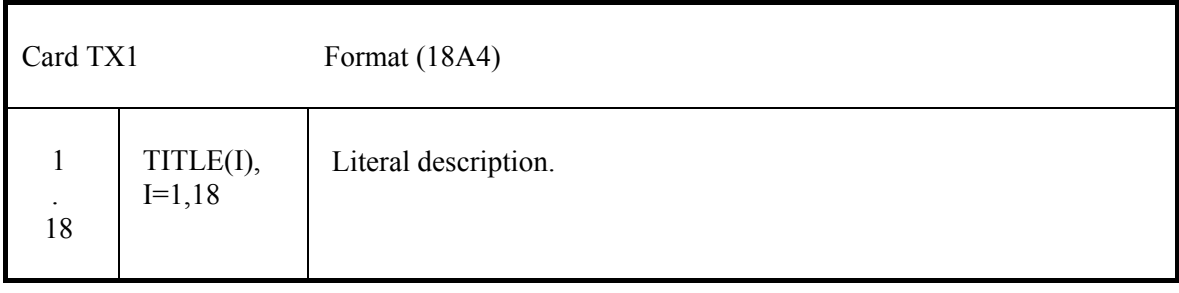

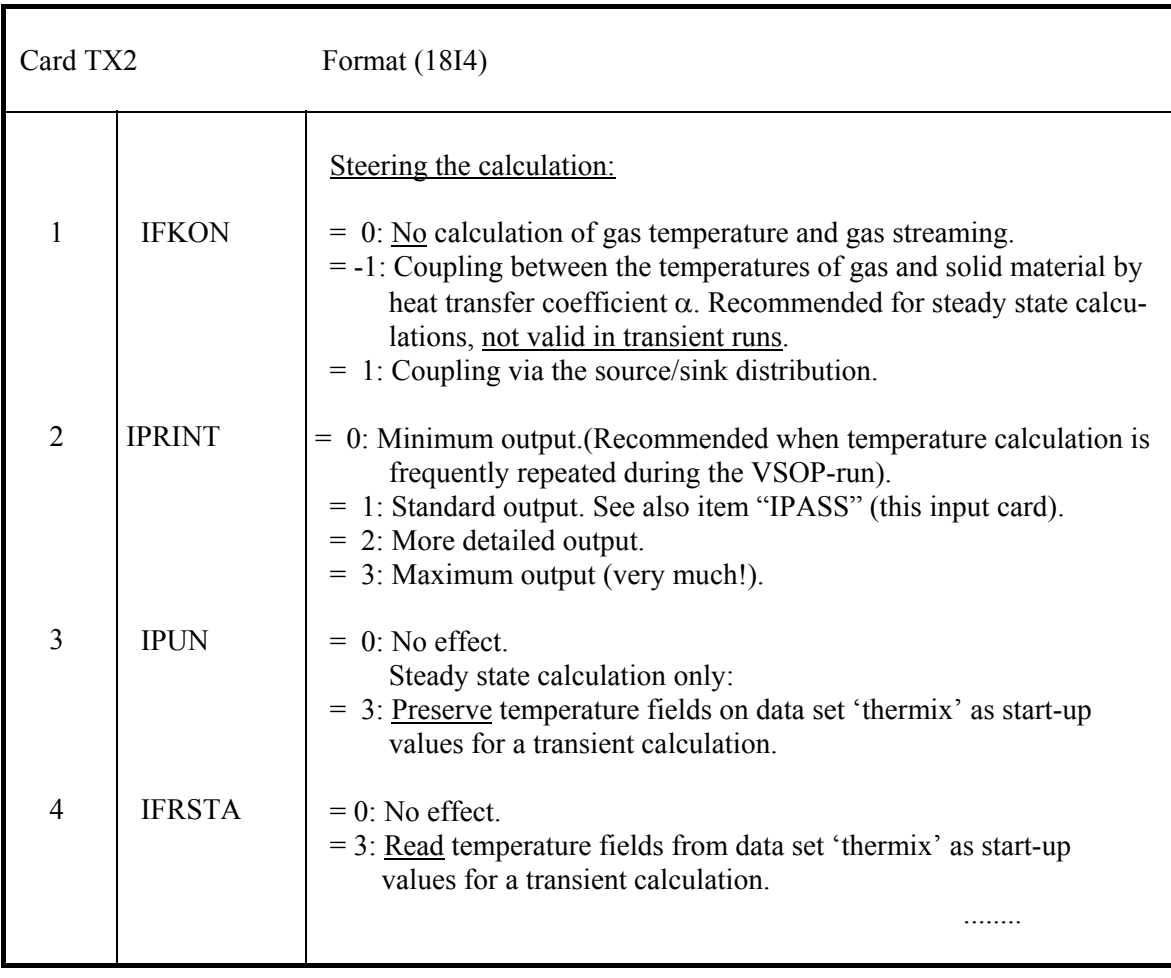
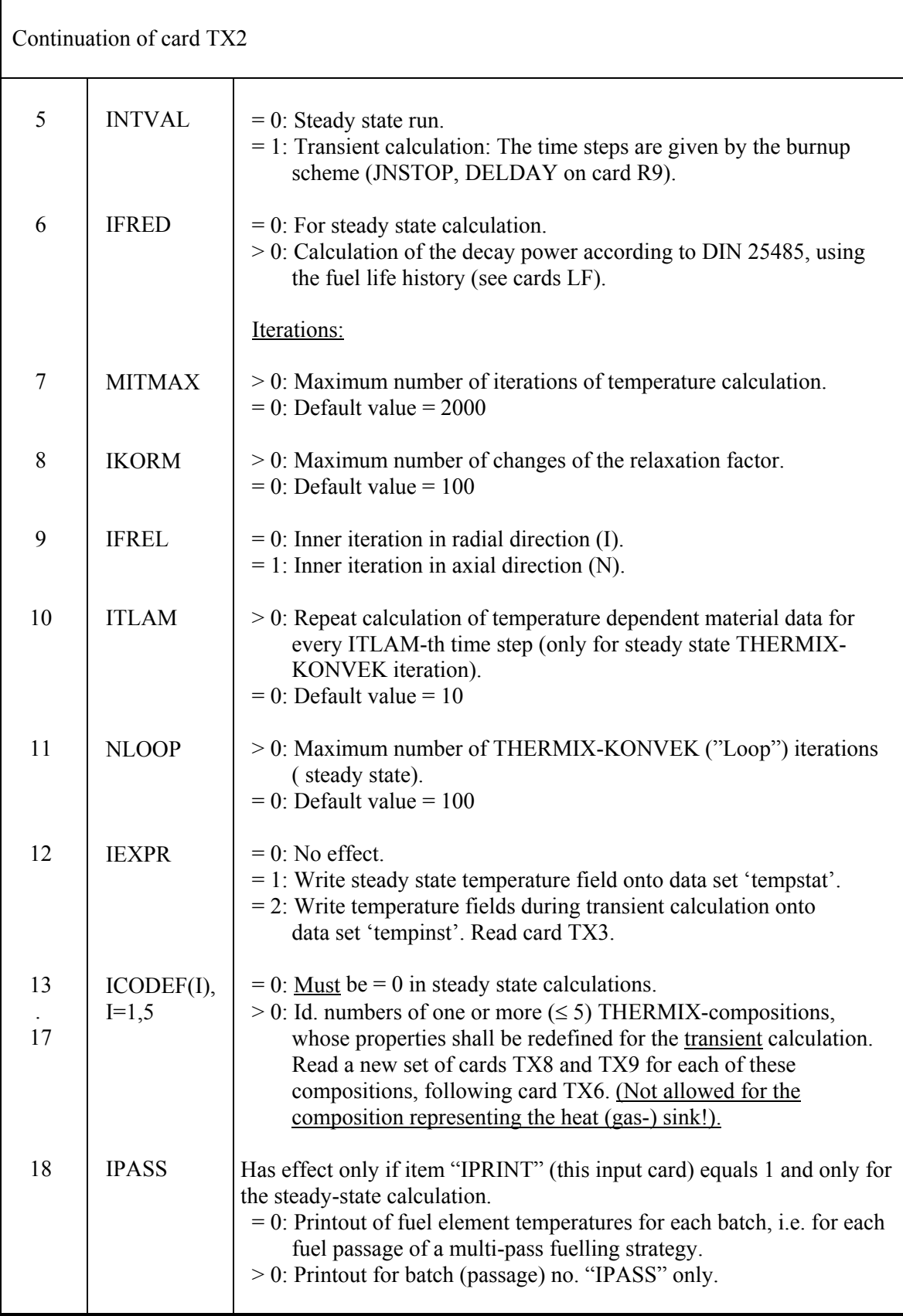

## Card TX3 only if IEXPR = 2 on card TX2.

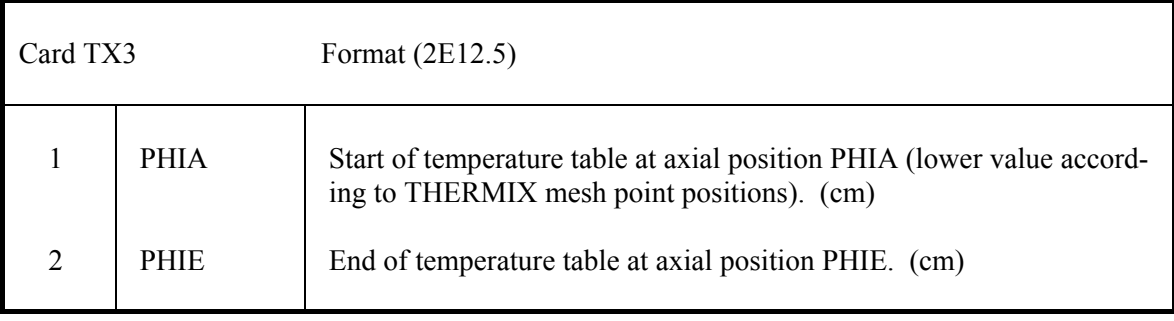

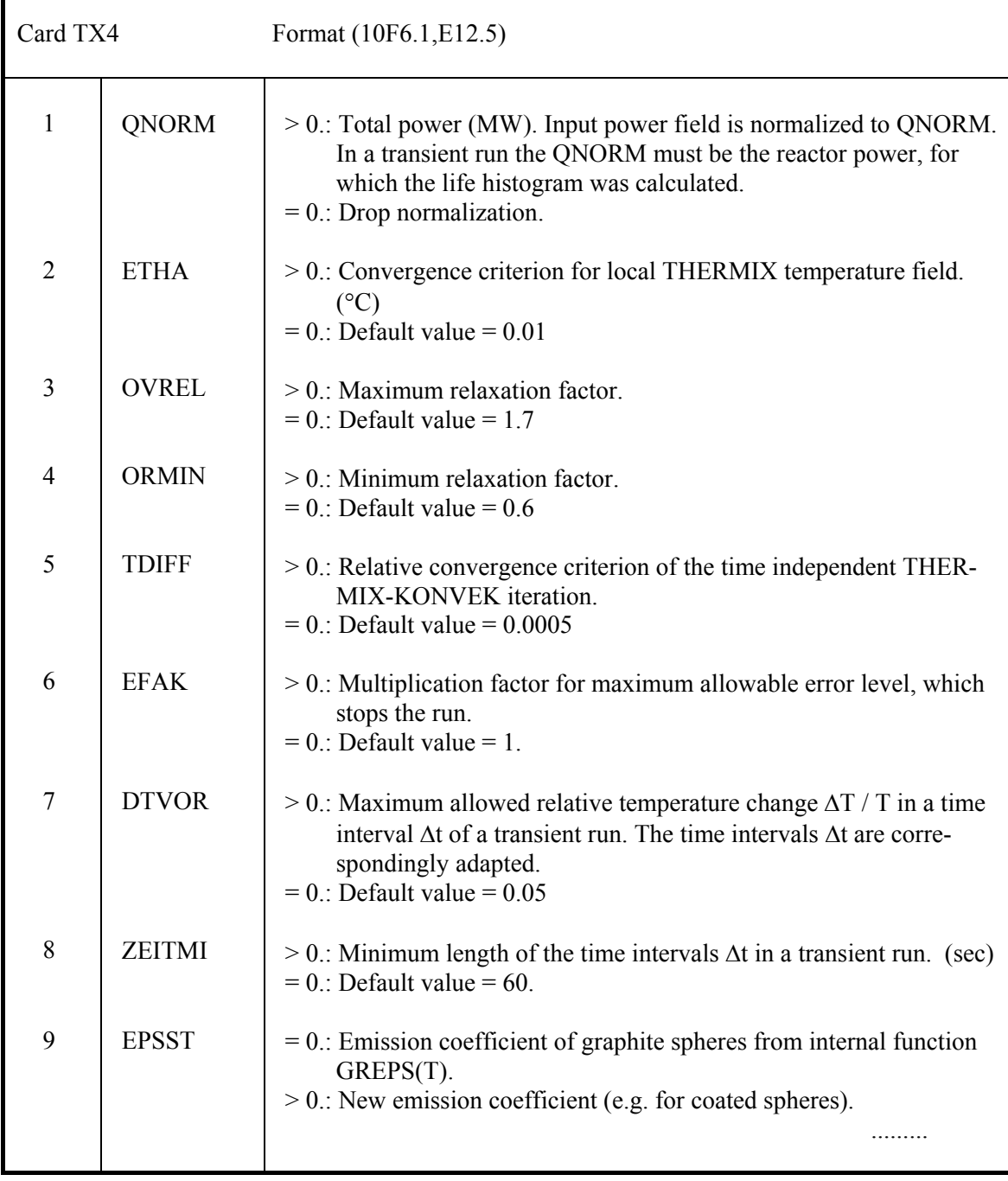

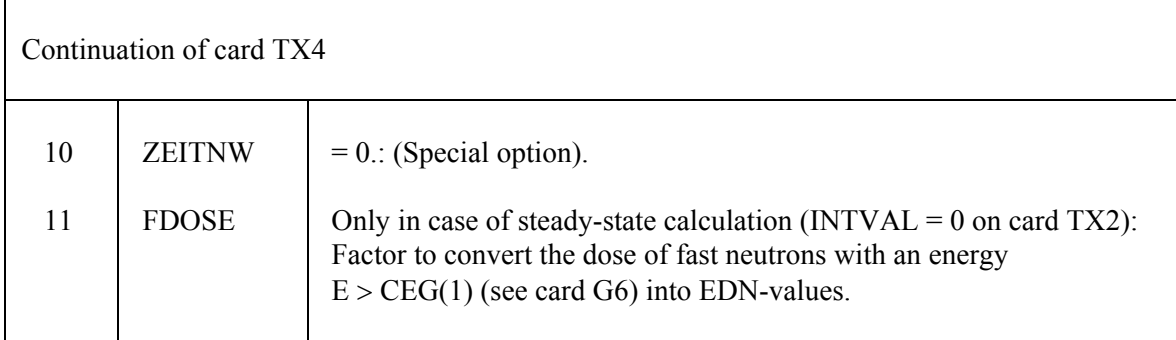

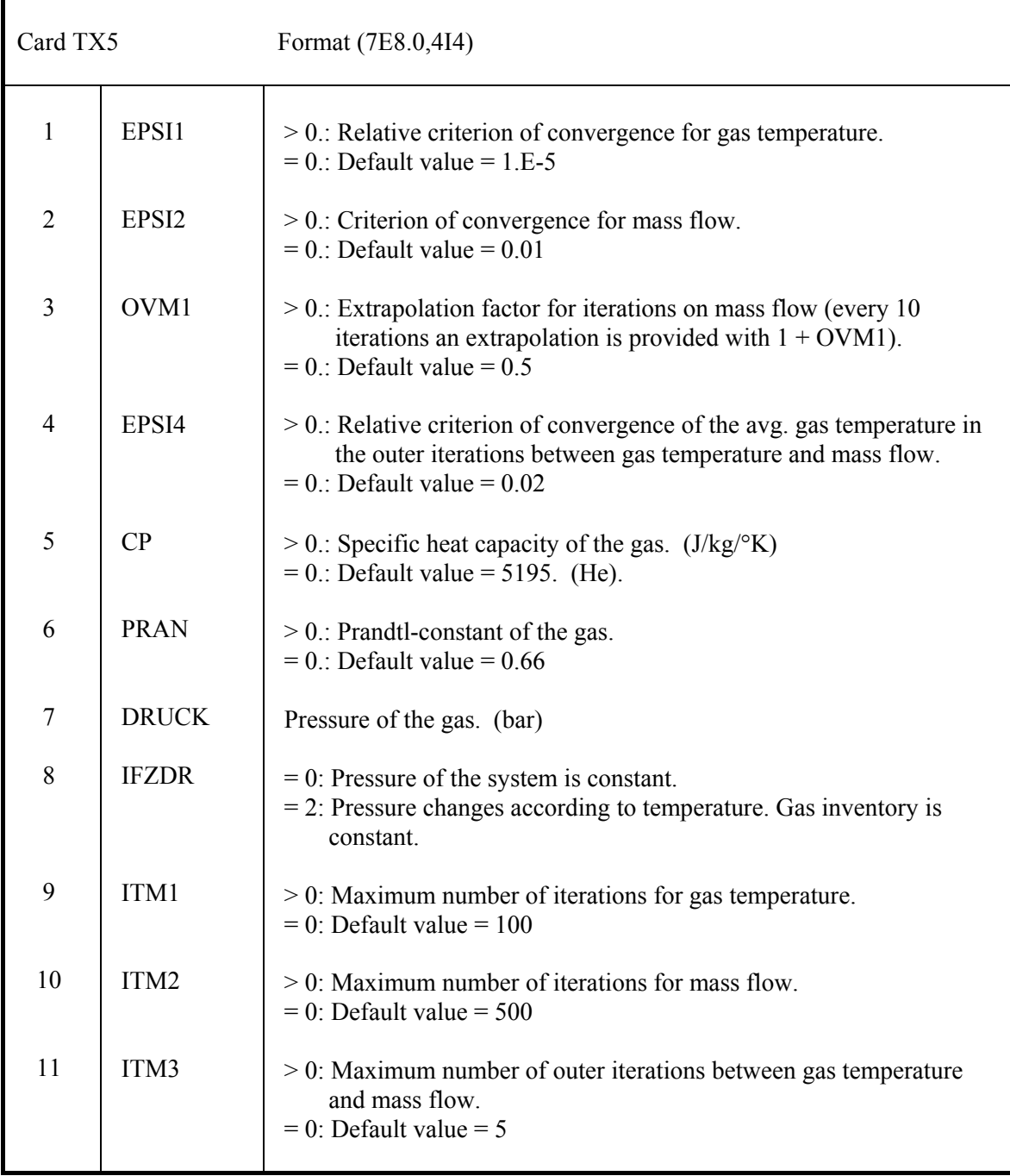

Card TX6 only if INTVAL = 1 (transient calculation) on card TX2.

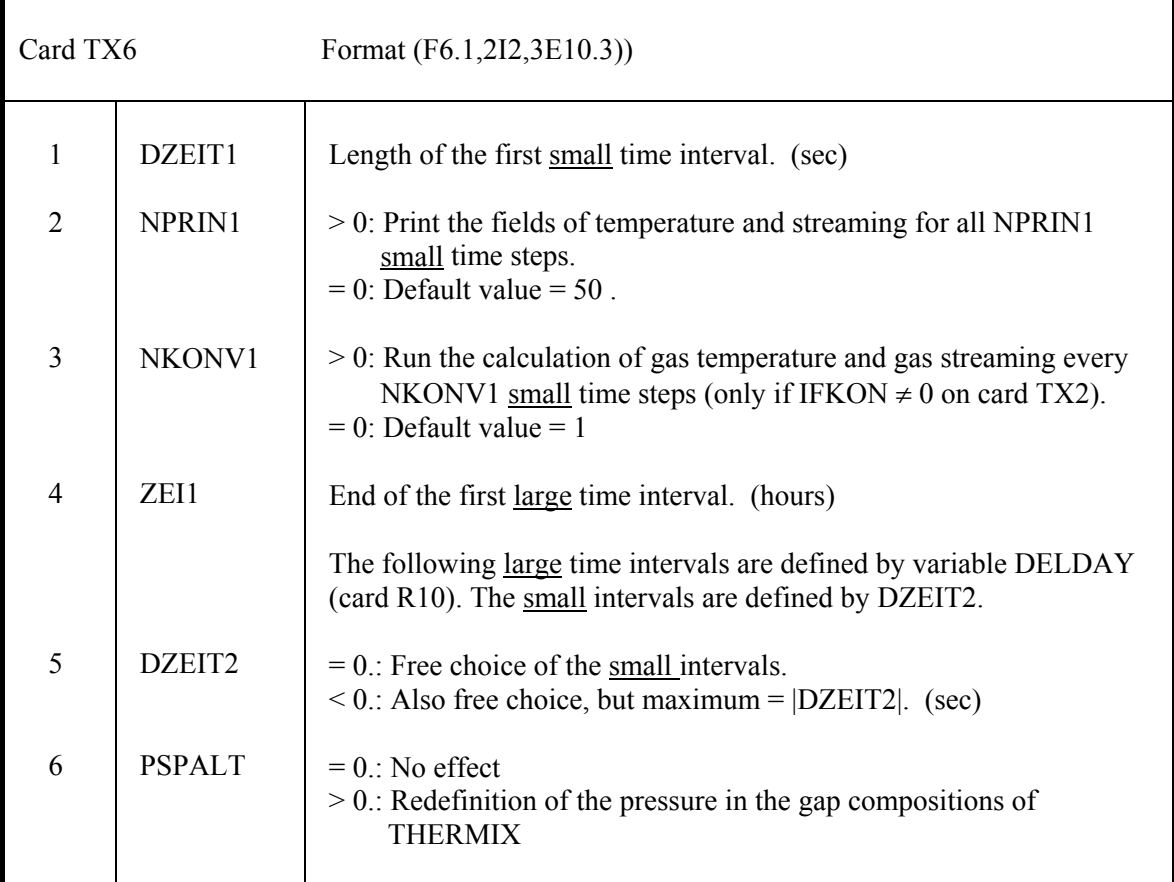

Cards  $TX7 - TX19$  only if  $INTVAL = 0$  (steady state calculation) on card TX2.

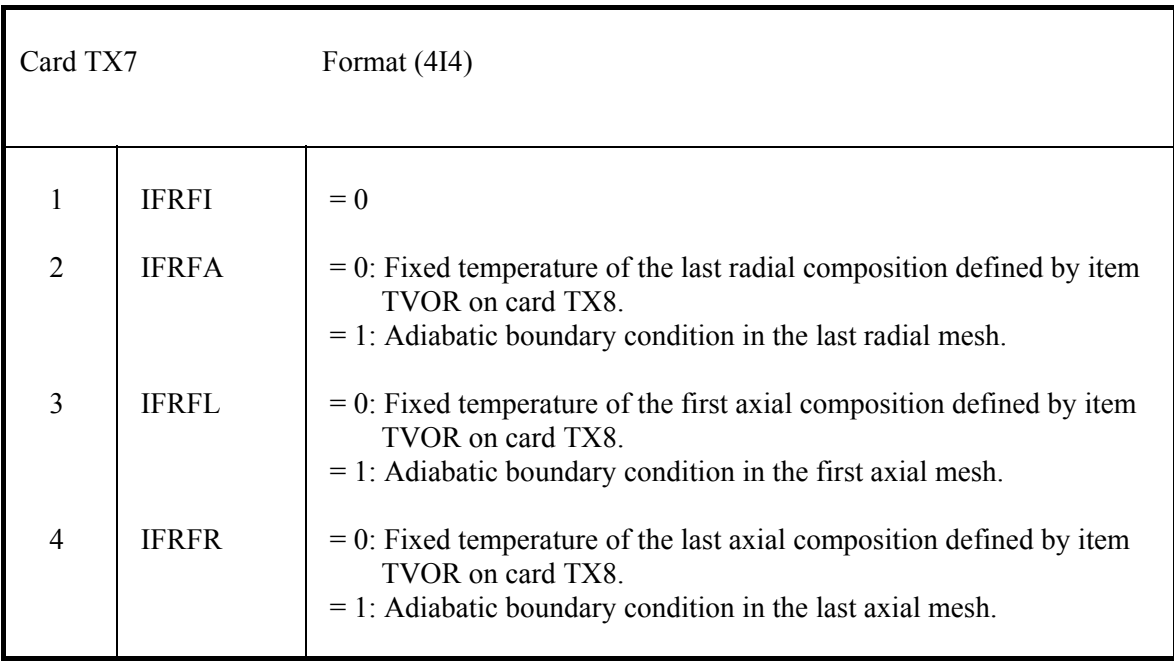

One card TX8 (optionally followed by TX9 - TX12) for each THERMIX composition numbered continuously increasing.

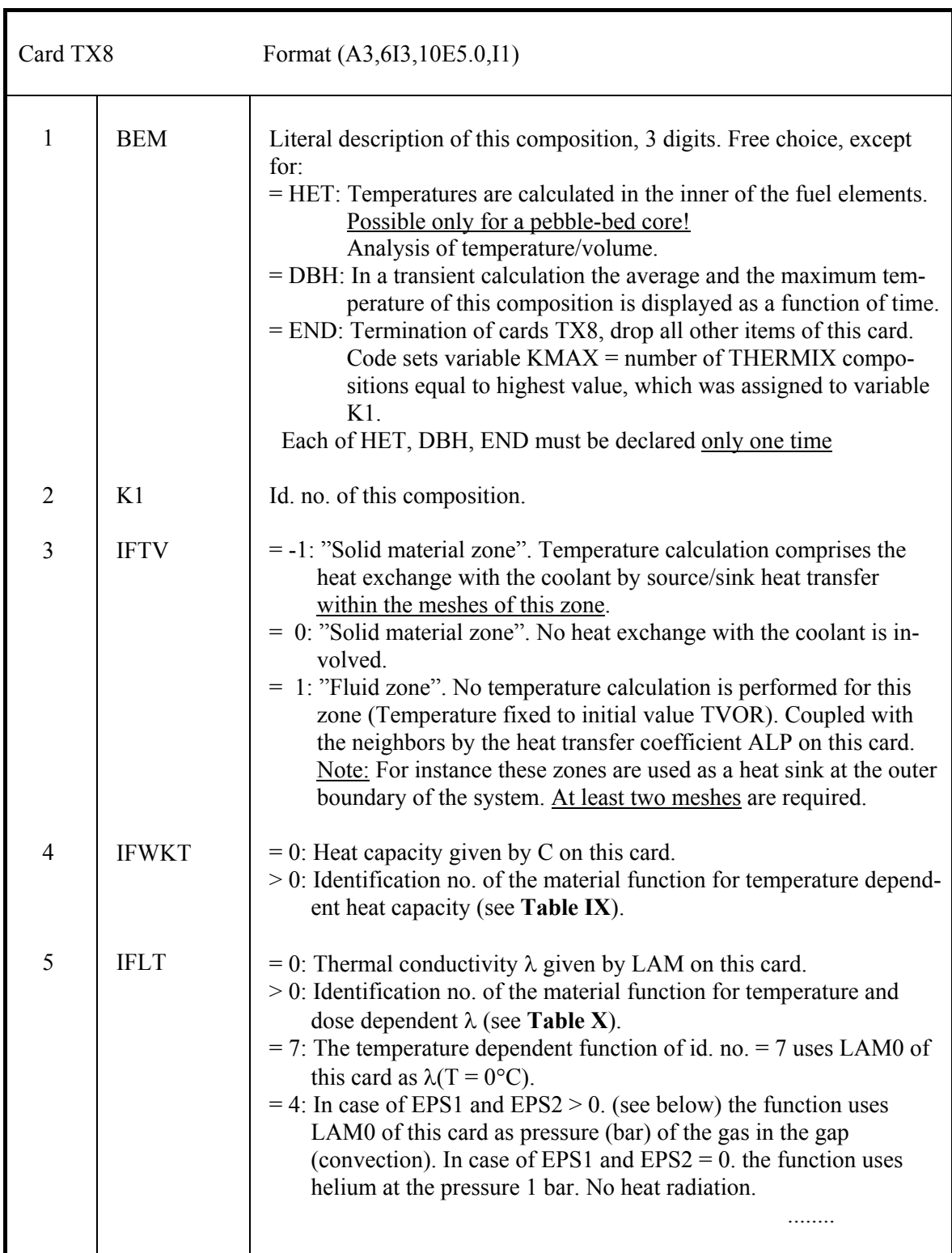

# **Tab. IX: Available formulas of heat capacity**

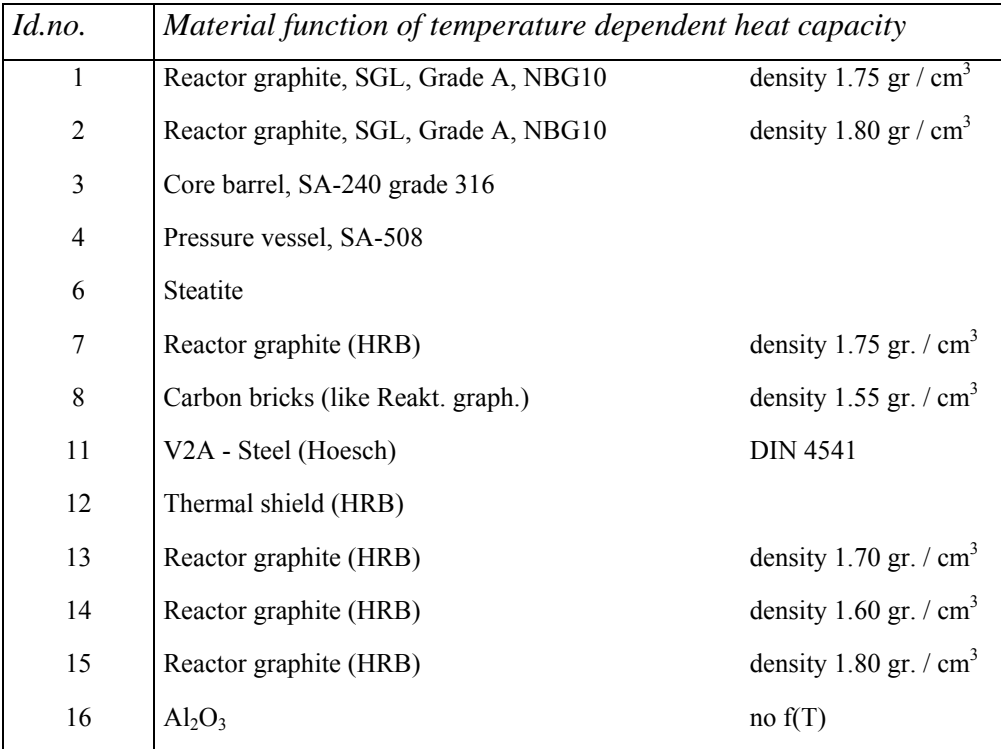

**Tab. X: Available formulae of thermal conductivity** 

| Id.no.         |                                                   | <b>Material</b> function                                                         |
|----------------|---------------------------------------------------|----------------------------------------------------------------------------------|
| $\mathbf{1}$   | Sodium (liquid)                                   |                                                                                  |
| $\overline{2}$ | Graphite (Matrix)                                 | $T =$ irradiation temperature                                                    |
| 3              | Graphite (Reflector)                              | Interpolation from tables (see Subroutine GFIT)                                  |
| 4              | $EPS > 0$ .: Helium<br>$EPS = 0$ .: Static Helium | $LAM0 = pressure (bar)$<br>1 bar                                                 |
| 6              | Zehner- Schlünder for Steatite                    | Experiment (K. Verfondern)                                                       |
| 7              | Reactor graphite                                  | $LAMDA(0) = LAM (Comp.)$                                                         |
| $8\,$          | Carbon bricks                                     | "Lukascewicz"                                                                    |
| 9              | Static air                                        | 1 bar                                                                            |
| 10             | Thermal shield (HRB)                              |                                                                                  |
| 11             | V2A - Steel (Thyssen                              | <b>DIN 4541</b>                                                                  |
| 13             | Steatite                                          | for heterogeneous calculation                                                    |
| 14             | Graphite balls                                    | Experiment (Robolt)                                                              |
| 15             | Armed concrete                                    |                                                                                  |
| 16             | Prismatic core                                    | axial                                                                            |
| 17             | Carbon-felt                                       | in vacuum                                                                        |
| 18             | Carbon-felt                                       | in Ar- or $N_2$ atmosphere                                                       |
| 19             | Anti-friction bearing steel                       | 100CR6                                                                           |
| 20             | <b>Static Nitrogen</b>                            |                                                                                  |
| 21             | Kaowool-mat                                       | in air (Jül 992RB)                                                               |
| 22             | H A W-glass                                       |                                                                                  |
| 23             | Pebble bed                                        | Schürenkrämer (II.84),<br>(Combination of No. 25 and No. 26 for $4x10^{21}$ EDN) |
| 24             | Ball graphite, Binkele/A3 graphite                | Function of temperature and neutron dose (explicit)                              |
| 25             | LAMDA-eff., pebble bed                            | Function of temperature and neutron dose (Robolt)                                |
| 26             | Lambda eff., pebble bed                           | Function of temperature and dose (Zehner- Schlünder)                             |
| 27             | Lambda eff., pebble bed                           | Function of temp. and dose (Robolt+Zehner-Schlünder)                             |
| 28             | $Al_2O_3$                                         | linear (Salmang/Scholz "Keramik")                                                |
| 29             | Gilsonit coke (AGL-IE 1-24)                       | Irradiated at 760 °C (Binkele)                                                   |
| 30             | Core barrel, SA-240, grade 316                    |                                                                                  |
| 31             | Pressure vessel, SA 508, grade 3                  |                                                                                  |
| 32             | Reactor graphite, SGL grade A                     | Function of temperature, dose and irradiation temperature                        |

 Continuation of card TX8 6 7 8 9 10 11 12 13 14 15 16 IDIR NTVAR RHO  $\overline{C}$  LAM LAM0 EPS1 EPS2 R1R2 TVOR WPR Only if EPS1 (and EPS2)  $> 0$ .: = 0: Radiation in radial direction.  $= 1:$  Radiation in axial direction.  $= 0$ : No effect.  $> 0$ : In case of fluid zone (IFTV = 1) provide NTVAR time dependent temperatures on card TX12 ( $\leq$  10). Volumetric fraction of solid material in this composition. RHO is used for calculation of the heat capacity.  $= 0$ .: When IFWKT  $> 0$ .  $> 0$ .: Heat capacity of the solid material. (J/cm<sup>3</sup>/°K)  $= 0$ .: When IFLT  $> 0$ .  $> 0$ .: Thermal conductivity in solid material zones (only if IFTV = 0 or  $-1$ ). (W/cm/ $\mathrm{K}$ )  $= 0$ .: Default.  $> 0$ .: If IFLT = 7, LAM0 is  $\lambda(T = 0^{\circ}C)$ . If IFLT = 32, the conductivity according to function 32 is modified by the factor LAM0. IF IFLT = 4 and EPS1 > 0. and EPS2 > 0., LAM0 is the pressure of the gas in this composition. = 0.: No heat radiation. > 0.: Coefficient of emission for heat radiation; inner radial/ upper axial wall of the gap. (Maximum number of compositions with heat radiation = 19). Like EPS1, for outer / lower wall. Horizontal gap:  $= 0$ . Radial gap: Ratio: inner radius / outer radius.  $= 0$ .: Start-up temperature field results from the input temperature field of the cards TX15 - TX17. > 0.: Fixed temperature of this composition (°C) superior to the start-up temperatures of the cards TX15 - TX17. = -1.: Field of fission power density results from CITATION. It will be normalized to QNORM (card TX4).  $\geq 0$ .: Power density of this composition. (W/cm<sup>3</sup>) ........

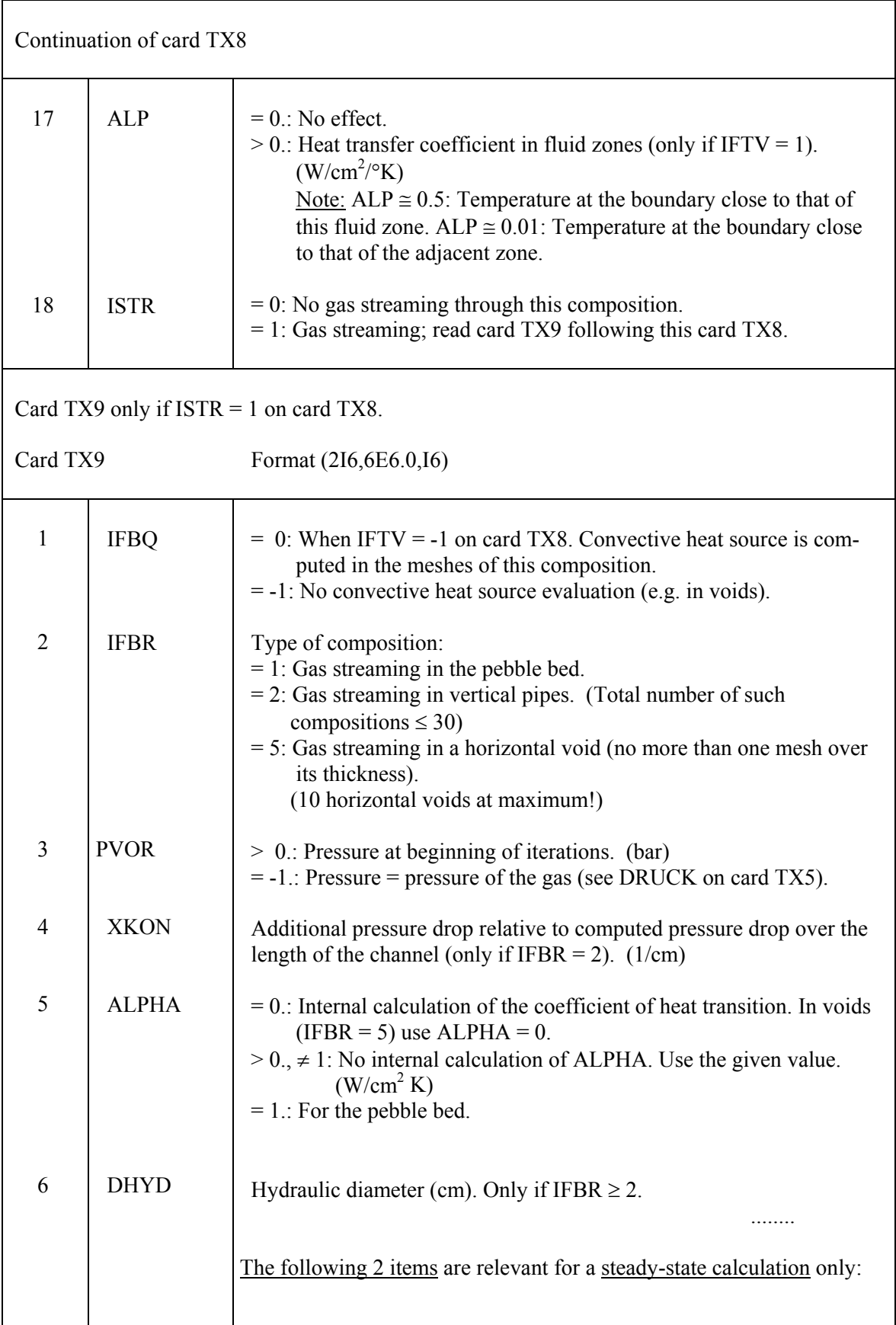

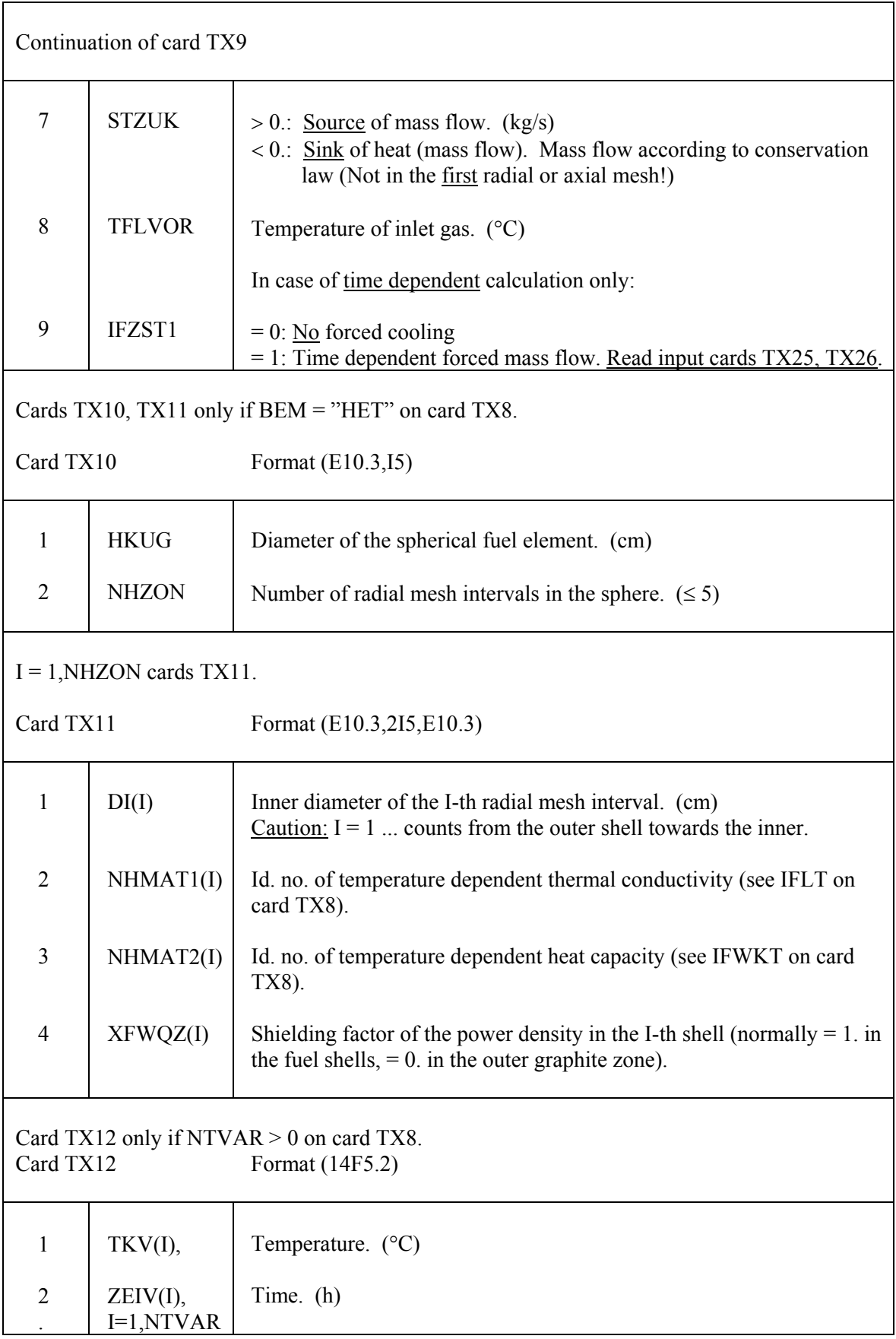

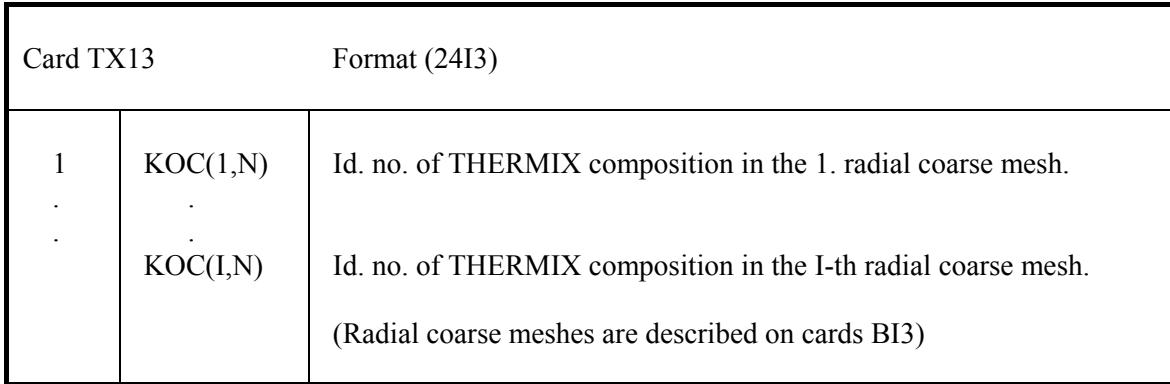

One card TX13 is required for each axial coarse mesh "N" (described on cards BI4).

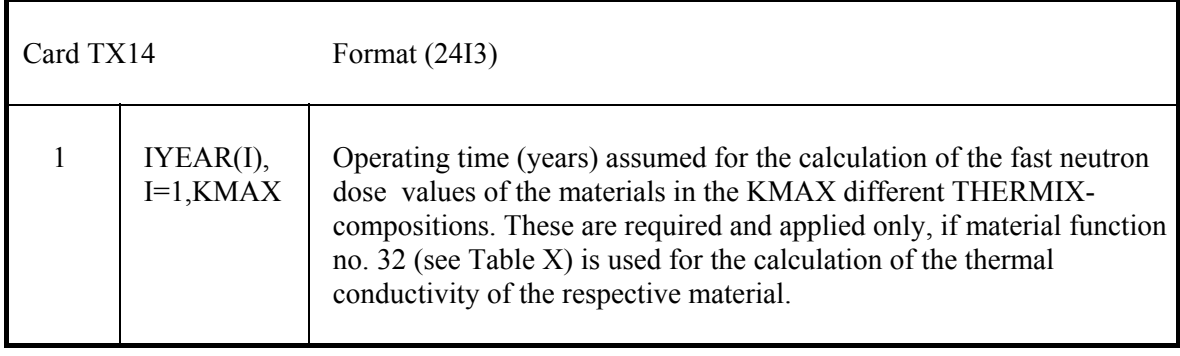

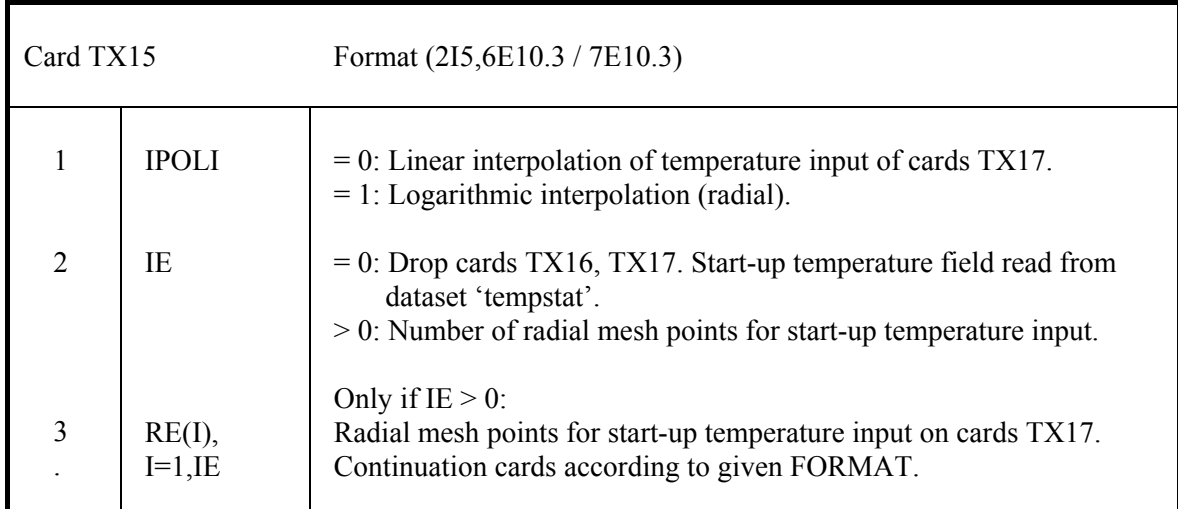

Cards TX16 - TX17 only if  $IE > 0$  on card TX15.

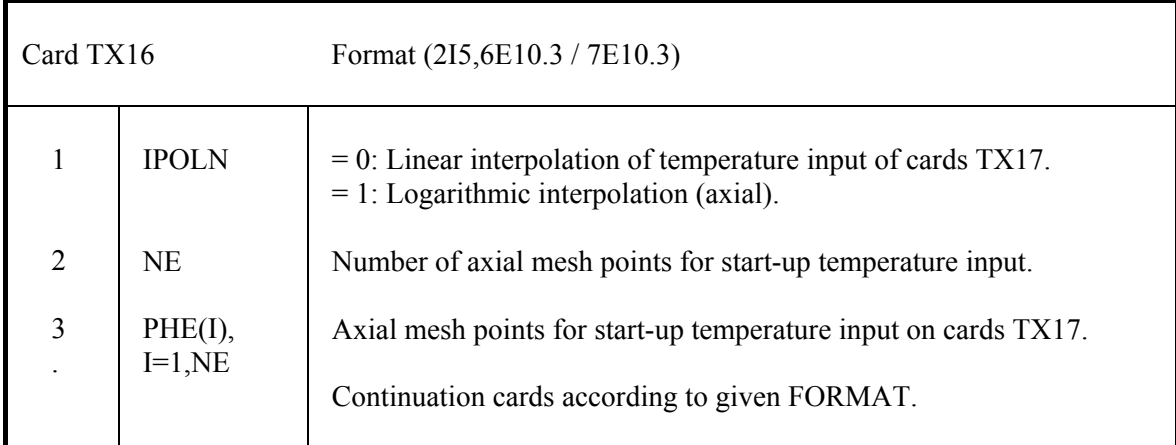

One card TX17 for each of the  $N = 1$ , NE axial mesh points.

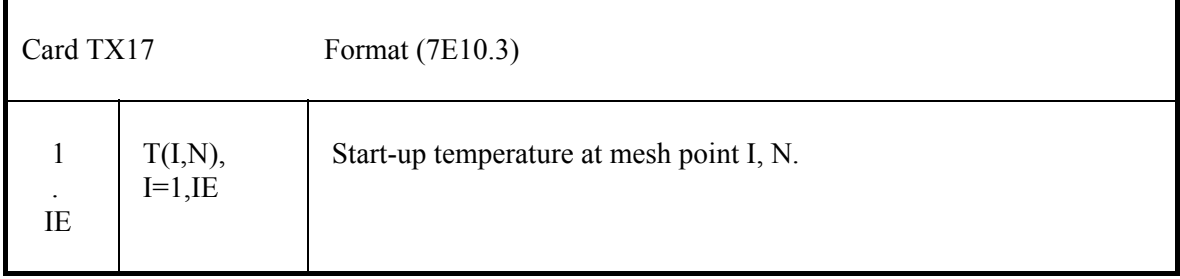

Cards TX18 and TX19 only in case of a transient calculation (INTVAL = 1 on card TX2).

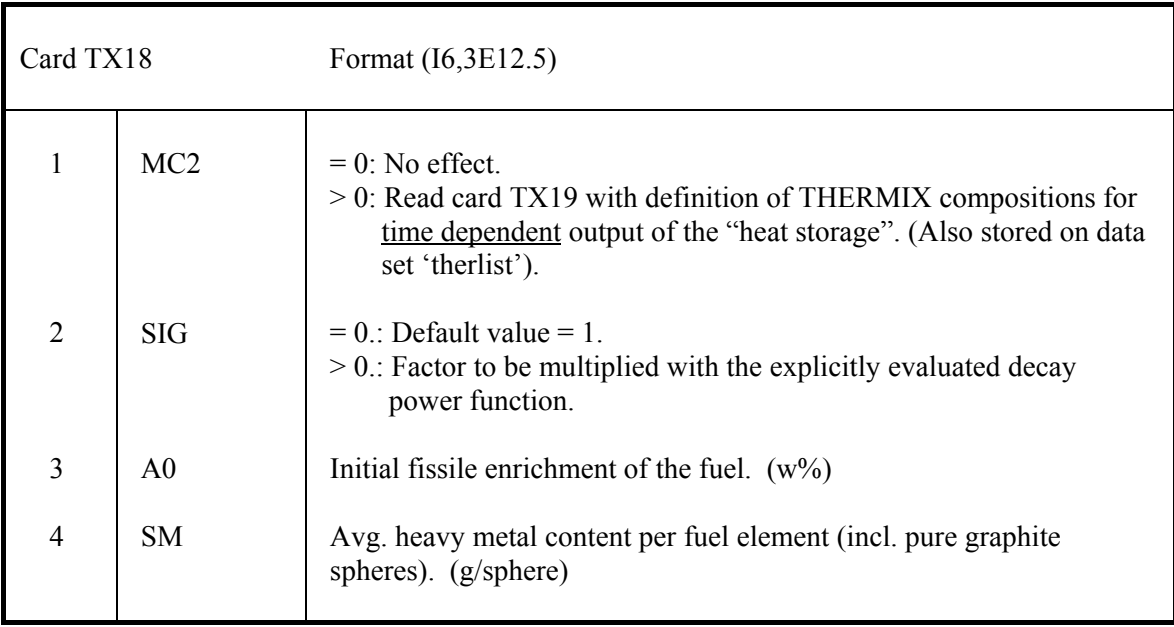

Card TX19 only if MC2 > 0 on card TX18.

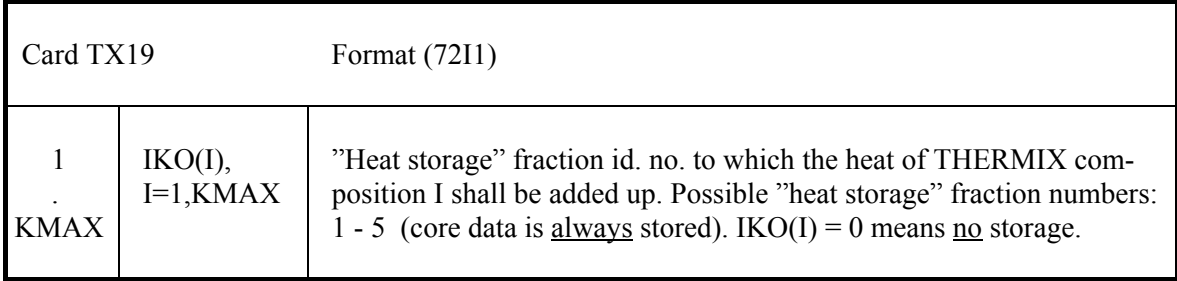

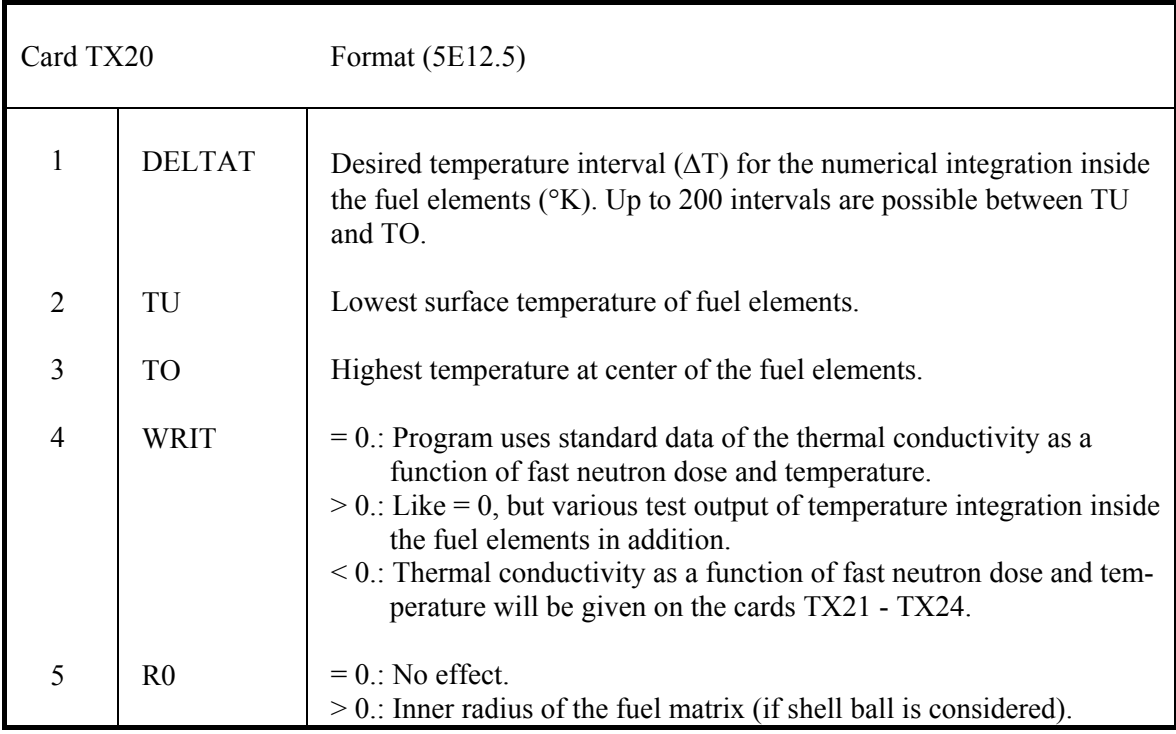

Cards TX21 - TX24 only if WRIT < 0. on card TX20.

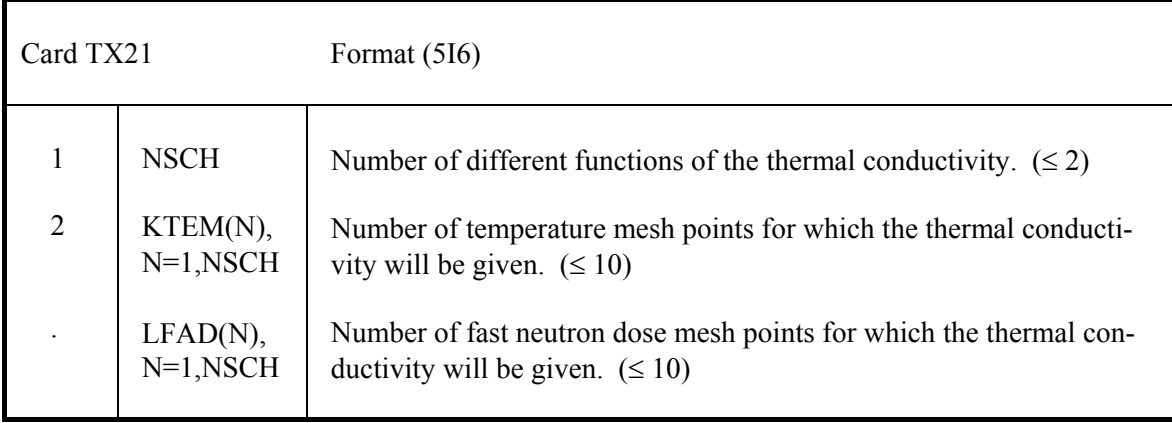

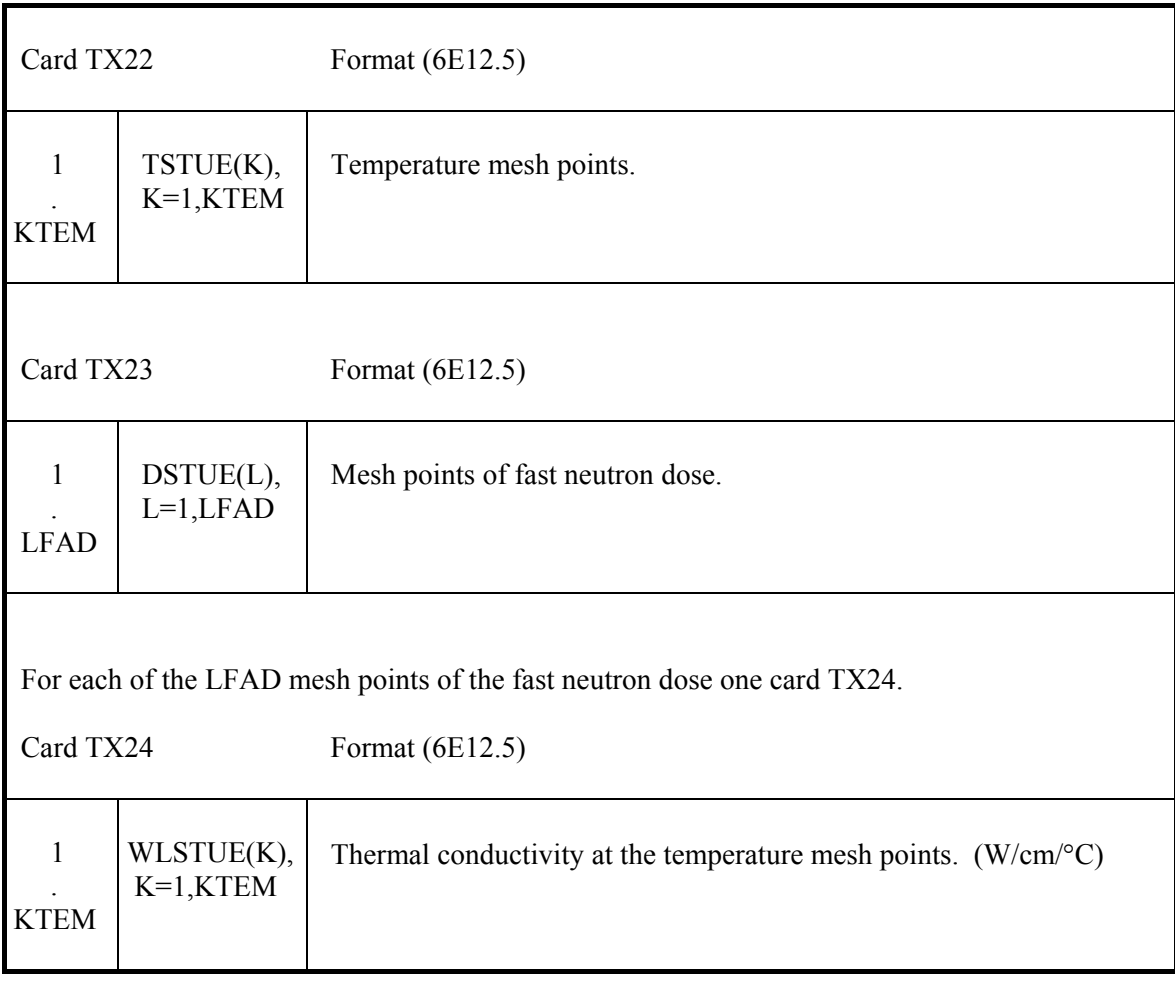

For each of the NSCH thermal conductivity functions one set of cards TX22 - TX24.

Cards TX25, TX26 only if <u>at least one</u> of the IFZST1 = 1 on cards TX9. Up to 100 time steps can be defined by cards TX26. Linear interpolation is provided between the time steps.

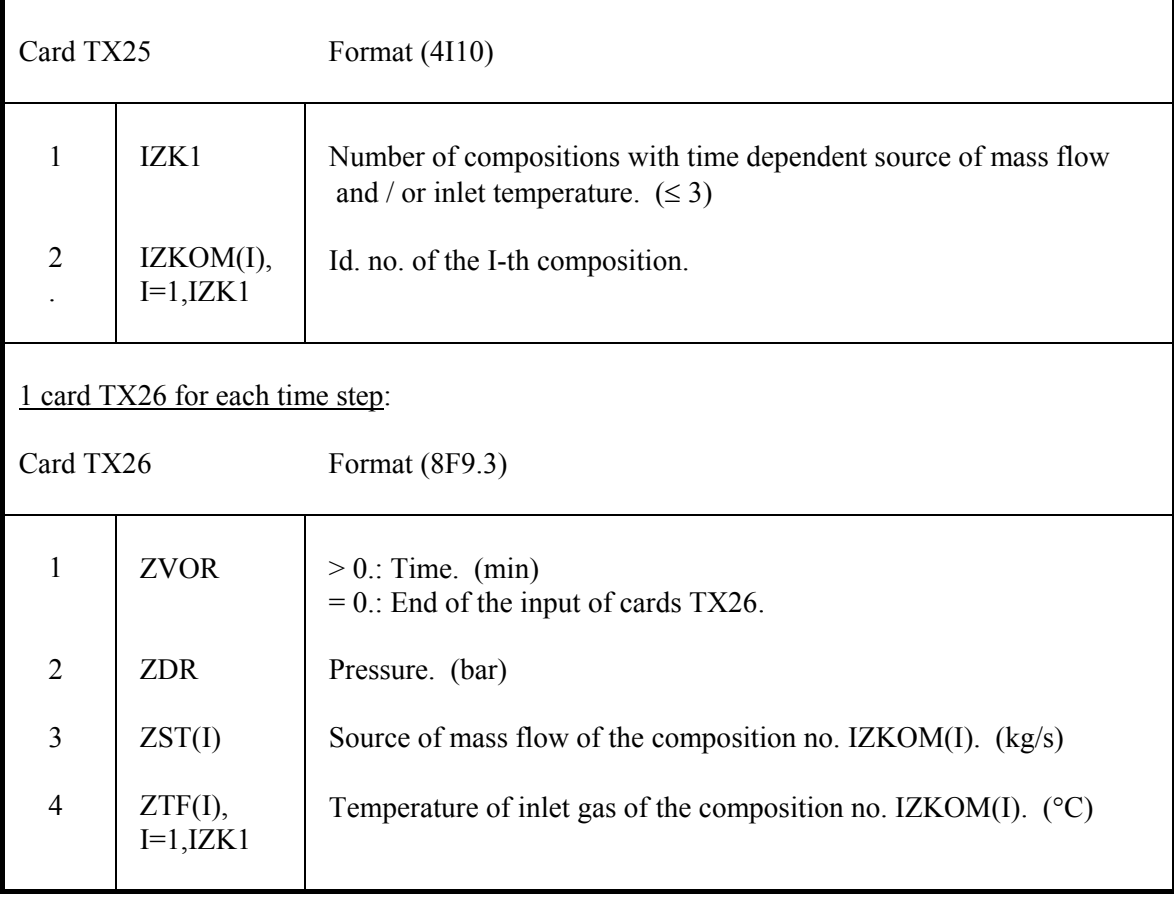

# **5. Input Manual V.S.O.P.-ZUT** *(log. unit 5)*

## **5.1 Steering the execution mode. ZS**

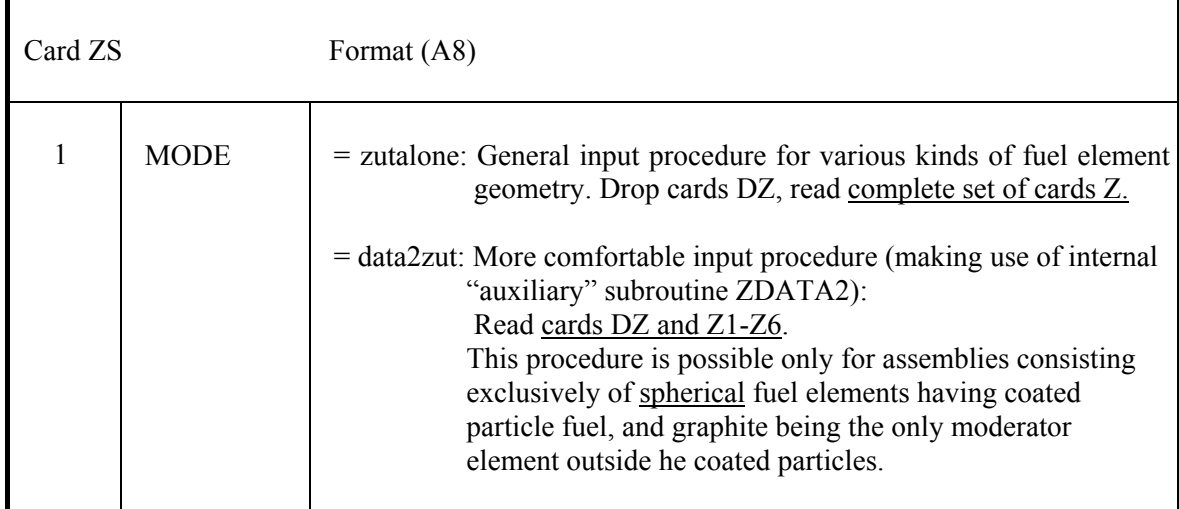

### **5.2 Fuel element design. DZ1 – DZ9 (only if MODE = 'data2zut' on card ZS)**

 One set for each variant of each desired fuel type (limited to 27 different sets). Calculation is terminated by one last card DZ1.

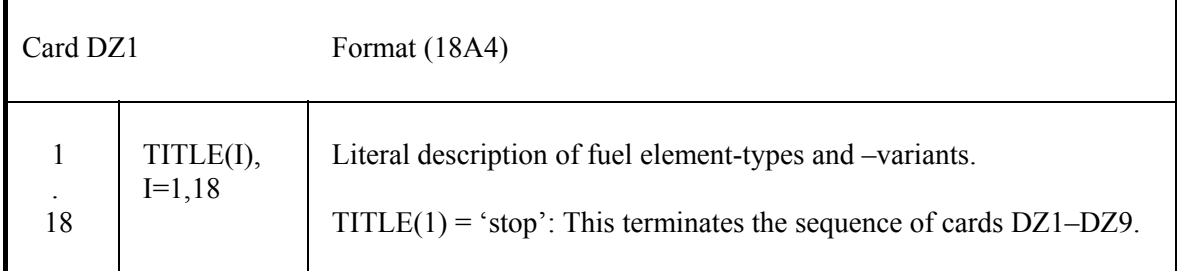

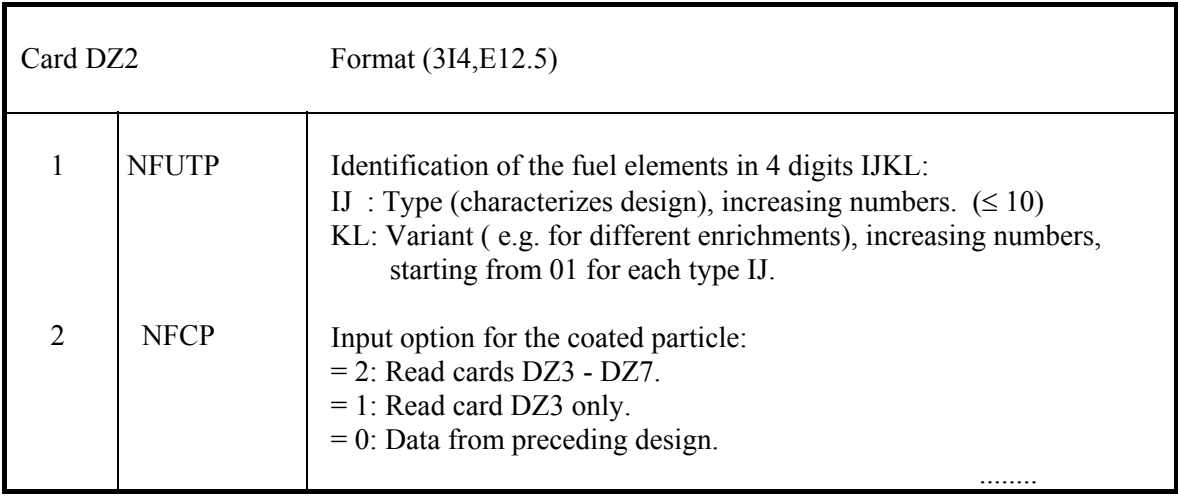

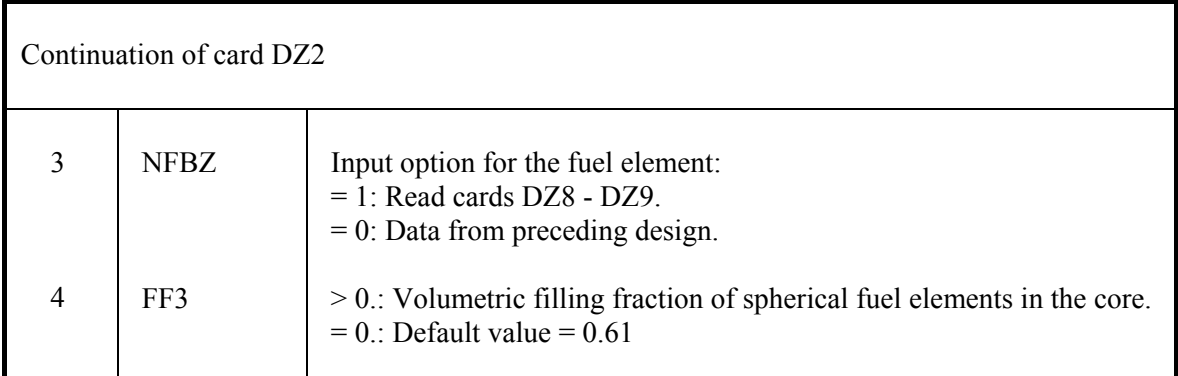

Card DZ3 only if NFCP > 0 on card DZ2.

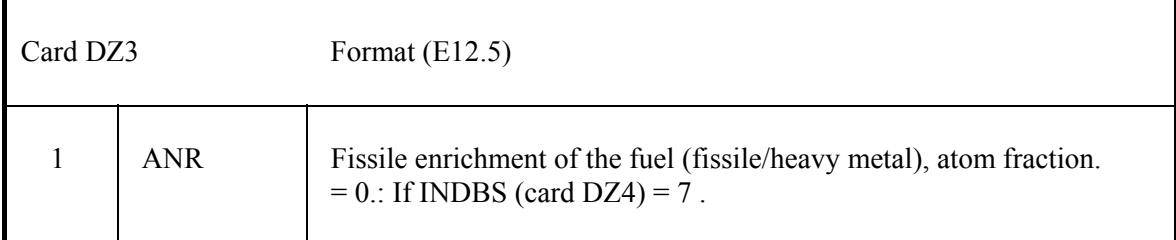

Cards DZ4 - DZ7 only if NFCP = 2 on card DZ2.

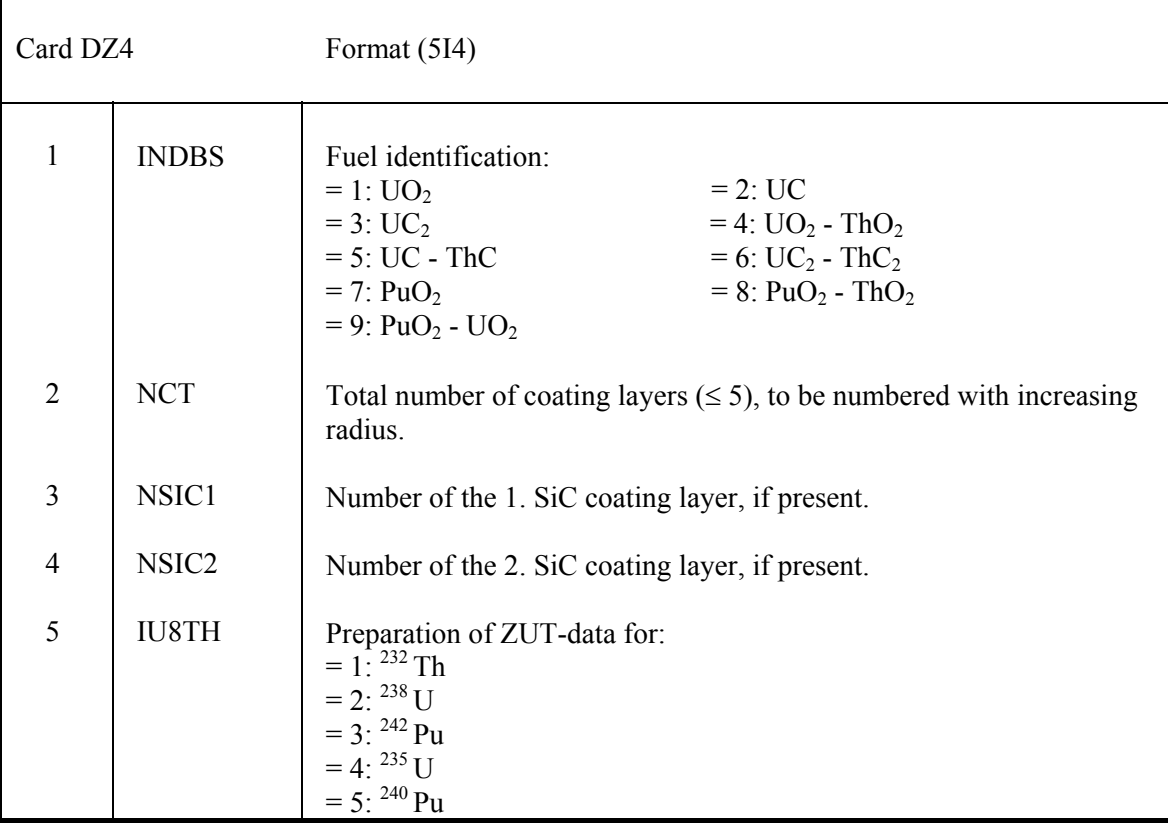

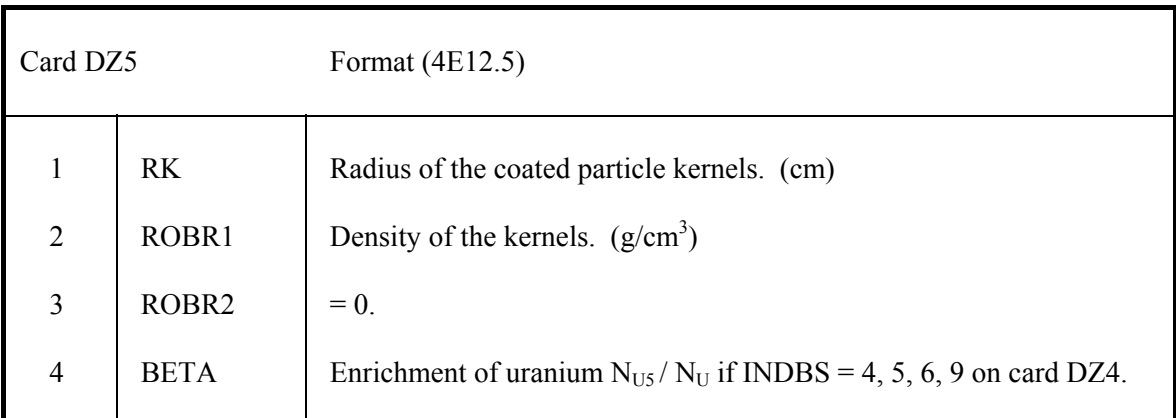

Card DZ6 only if INDBS =  $7, 8$  or 9 on card DZ4.

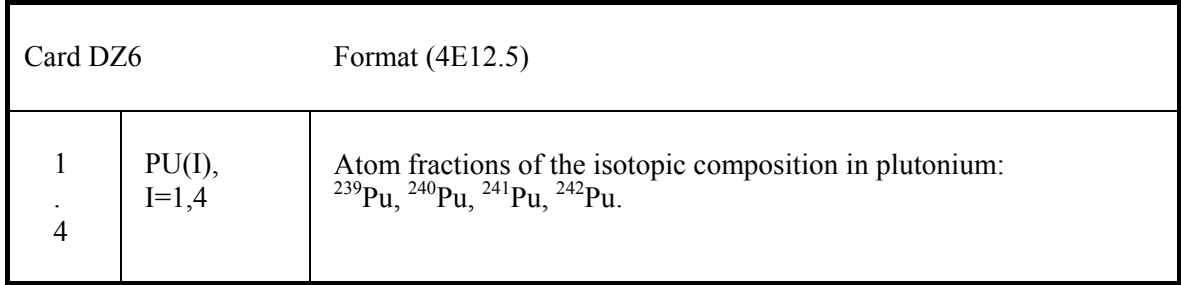

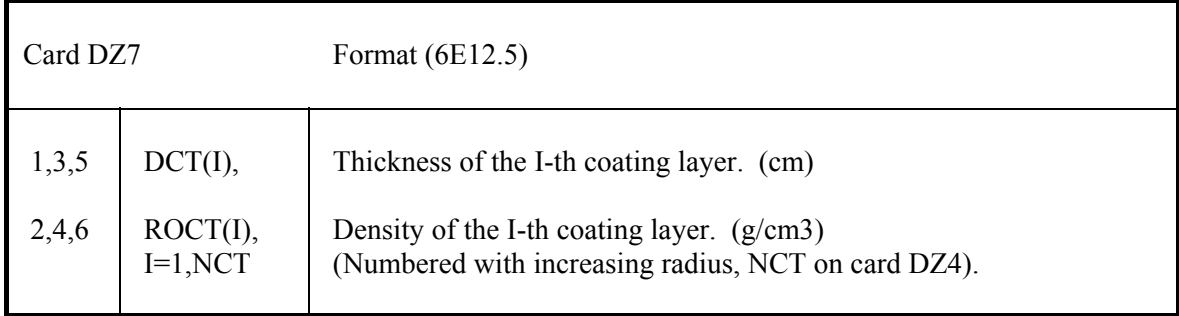

Cards DZ8 – DZ9 only if NFBZ = 1 on card DZ2.

 Only a selected set of the following parameters of the cards DZ8 and DZ9 is required. Possible combinations are given in Table XI.

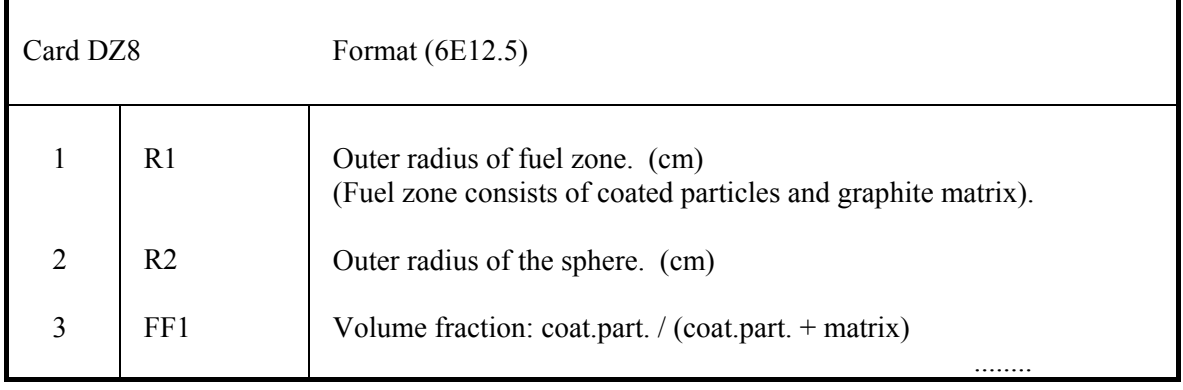

| Continuation of card DZ8 |              |                                                                    |  |  |
|--------------------------|--------------|--------------------------------------------------------------------|--|--|
| 4                        | VMOD         | Moderation ratio $N_C/N_{HM}$ .                                    |  |  |
| 5                        | <b>INDBK</b> | $= 0$ : No "dummy" elements.<br>$= 1$ : "Dummy" elements existing. |  |  |
| 6                        | <b>BK</b>    | Volume fraction: "dummy" elements / (fuel $+$ "dummy") elements.   |  |  |

 **Table XI: Alternative specifications of spherical fuel elements** 

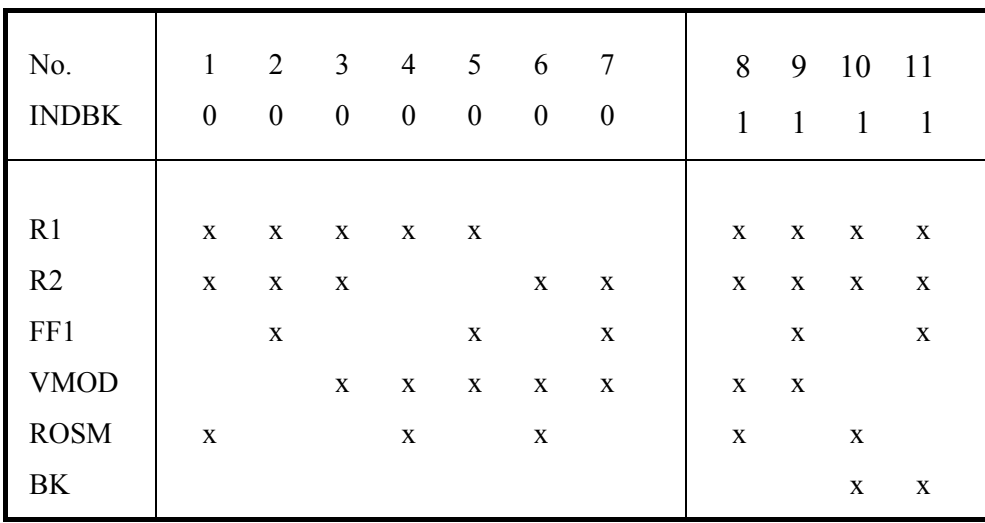

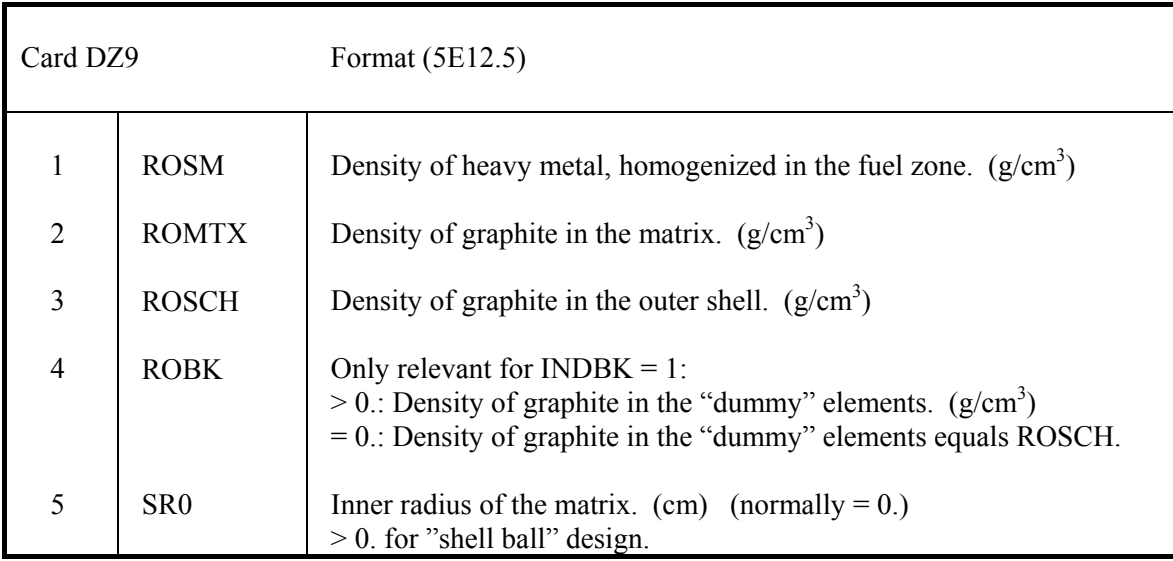

# **5.3 Resonance integral calculation. Z1 – Z17**

#### Note:

If MODE  $=$  'data2zut' on card ZS and resonance parameters provided from a library, the input is reduced to the cards Z1 - Z6.

 In order to open a new direct access data set 'resint' for storage of the resonance integral values read cards Z17, Z6.

#### **5.3.1 Short input. Z1 - Z6**

 Cards Z1 - Z5 can be repeated for N different cases. The input stream is terminated by the card Z6.

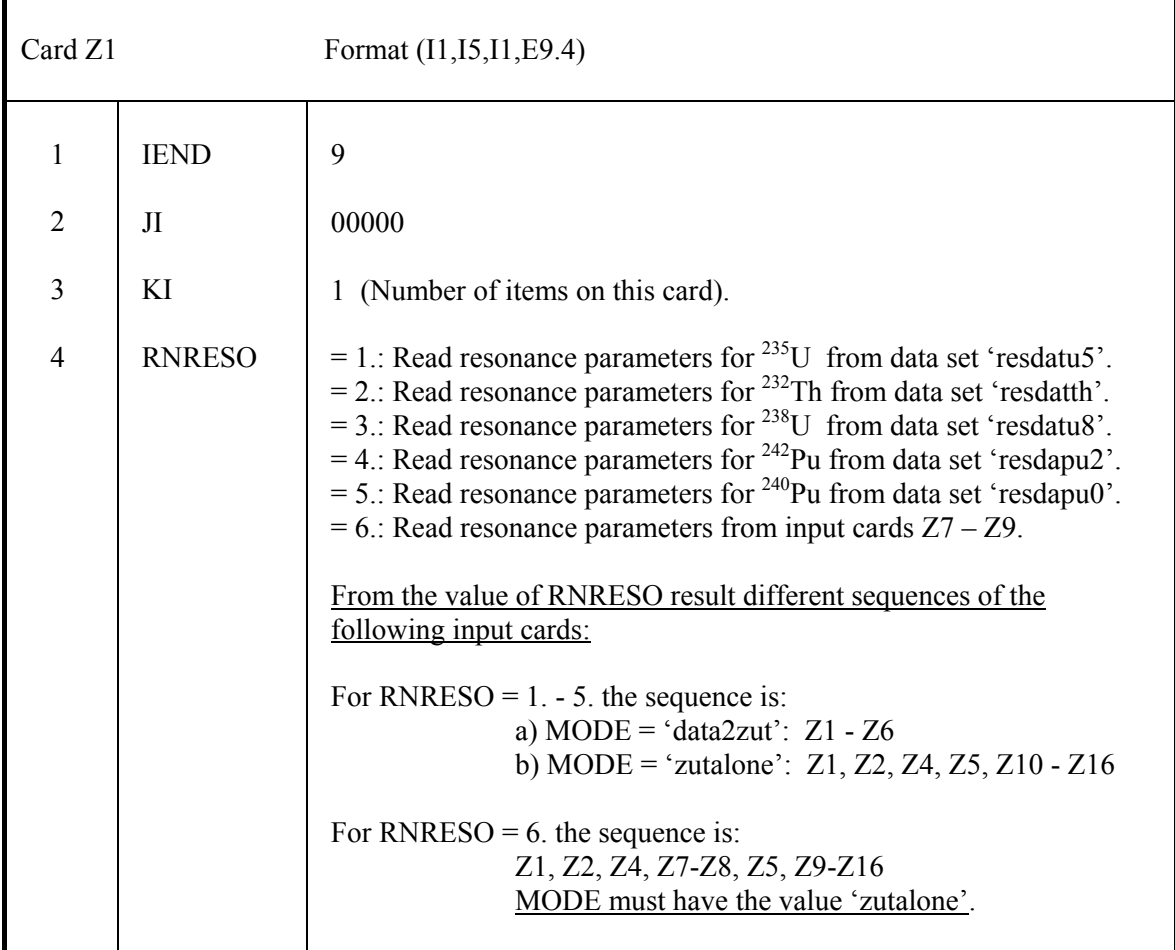

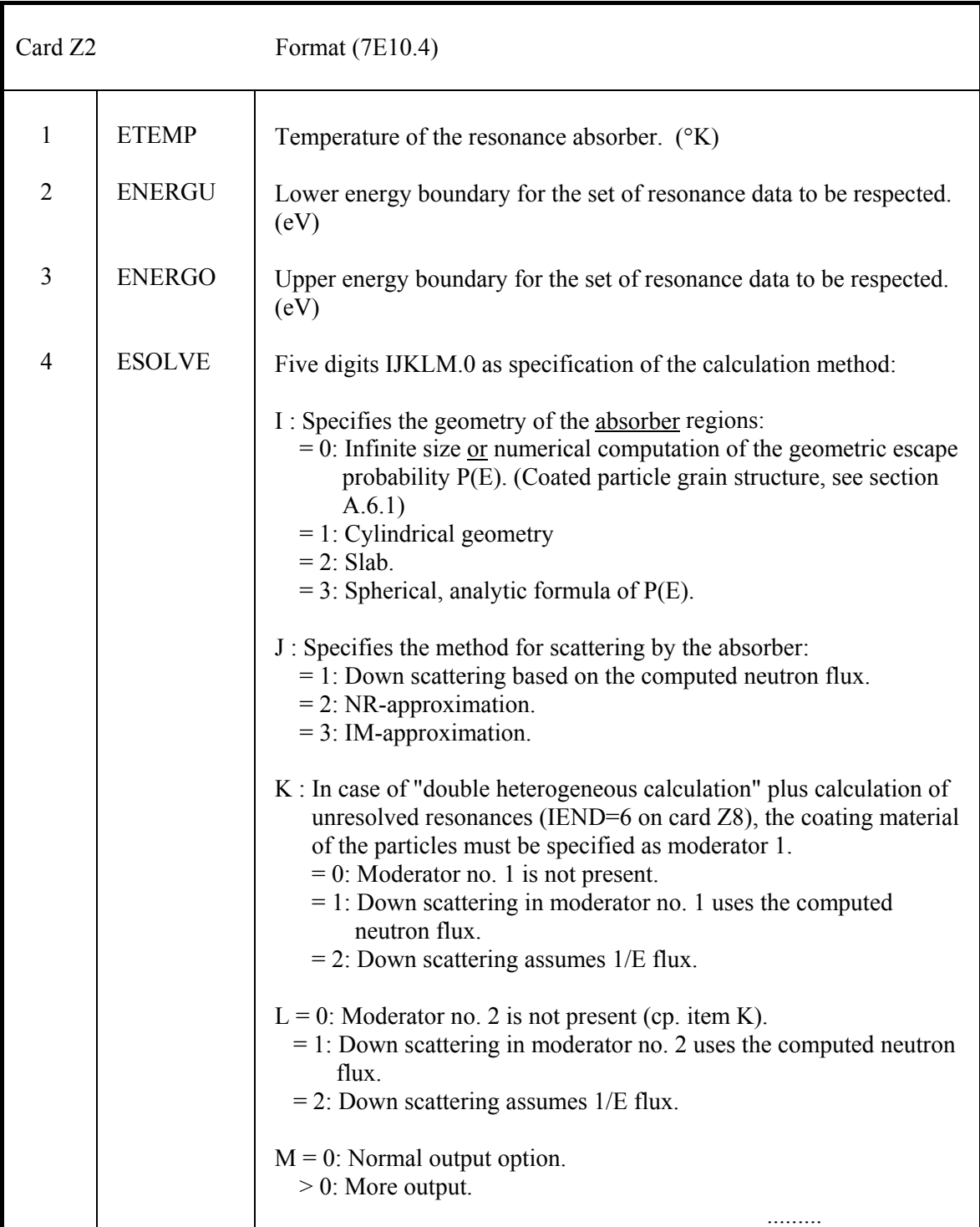

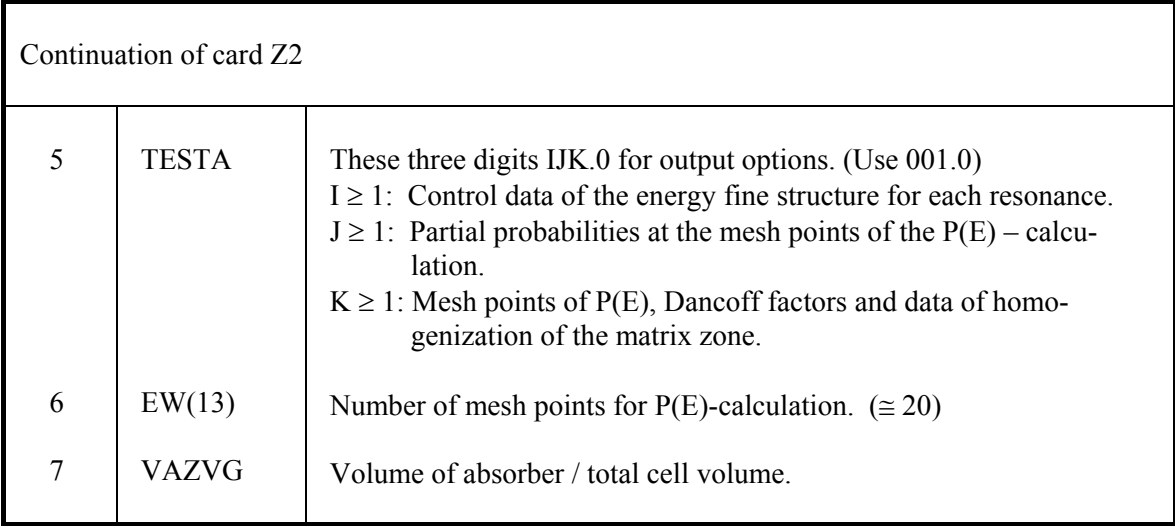

Card Z3 only if MODE = 'data2zut' on card ZS.

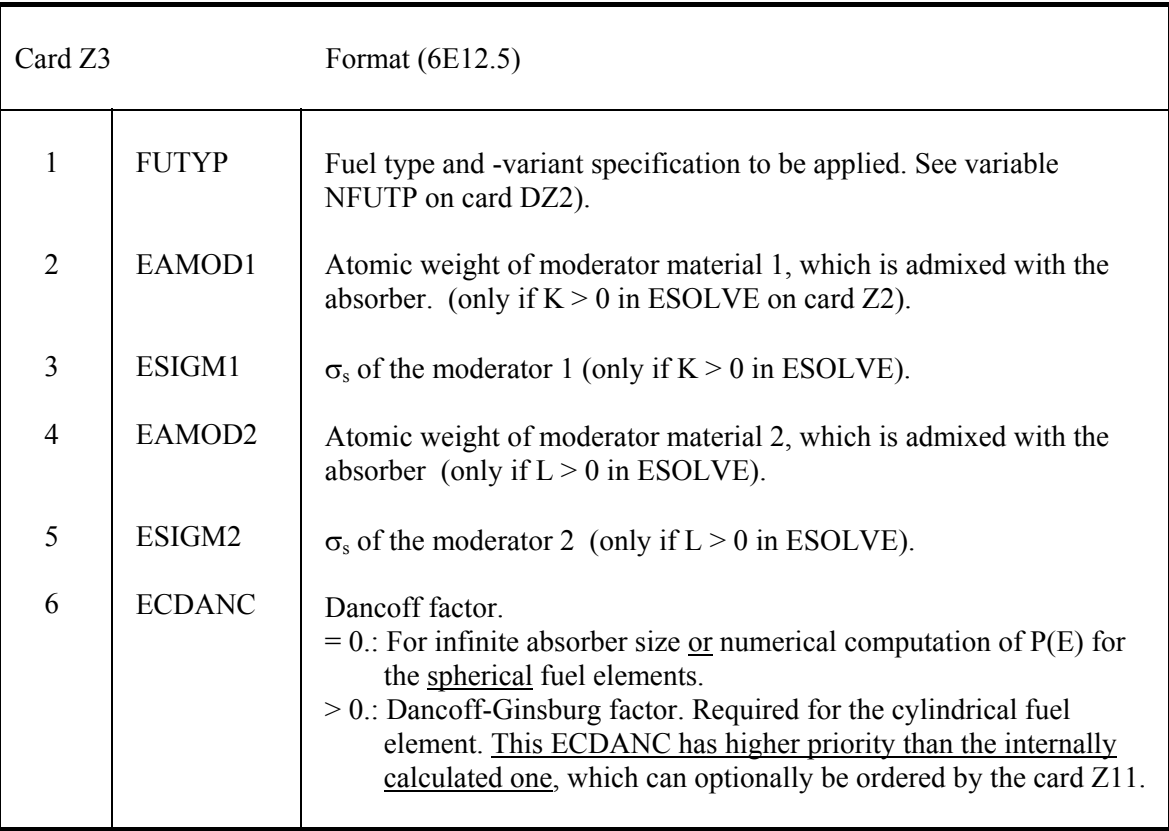

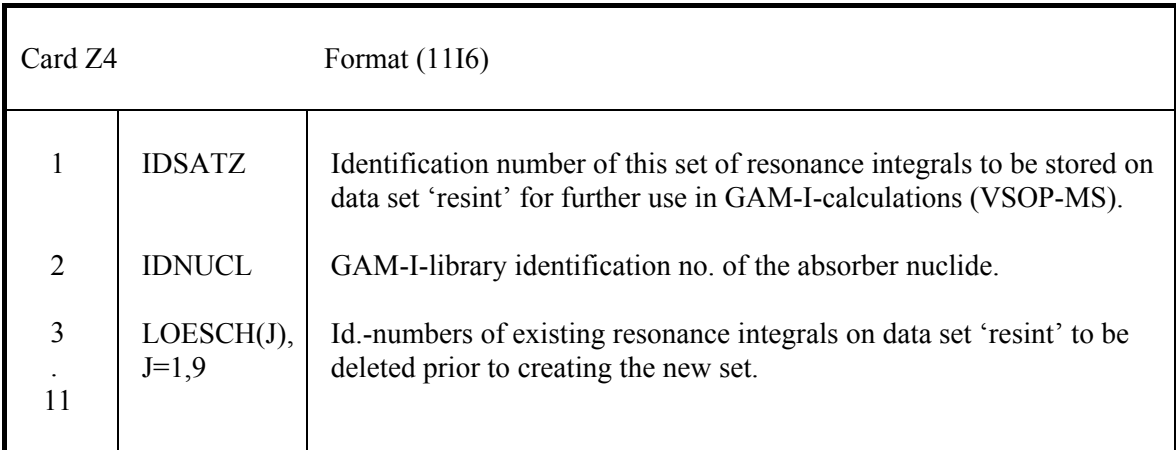

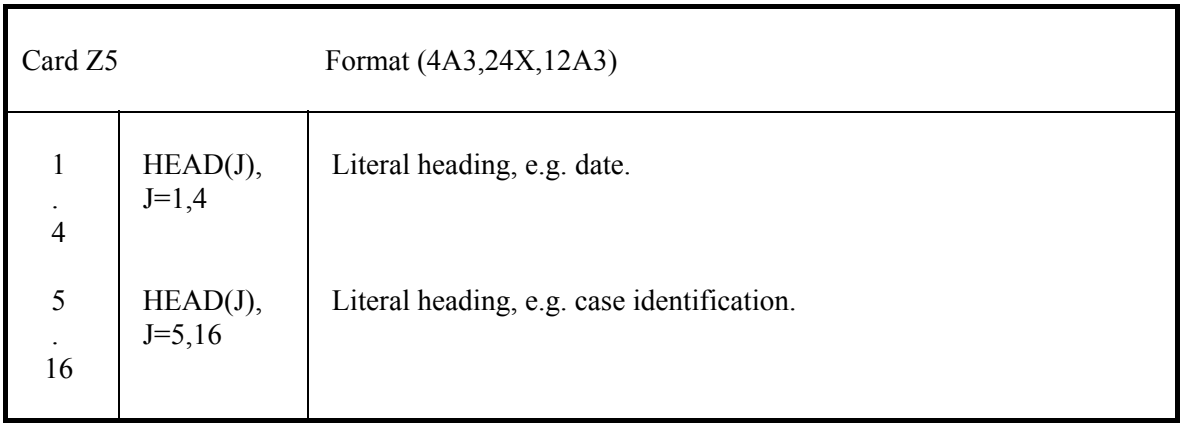

Termination of the input sequence by card Z6.

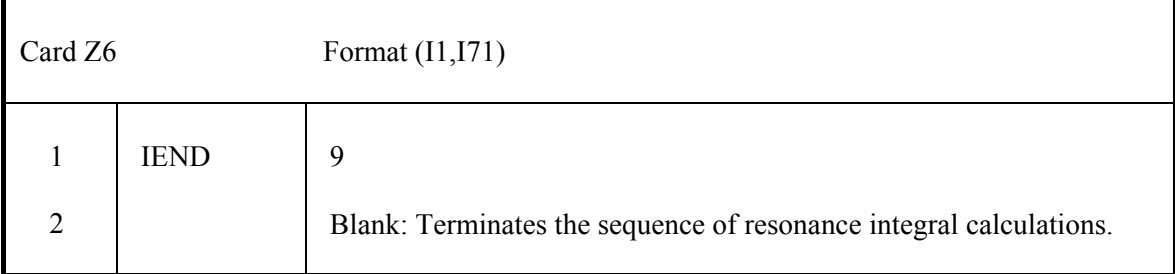

### **5.3.2 Resonance parameters. Z7 – Z9**

Cards  $Z7 - Z9$  only if RNRESO = 6. on card Z1.

#### Note:

The input of resonance parameters on cards Z7 – Z8 must be terminated by a blank-card.

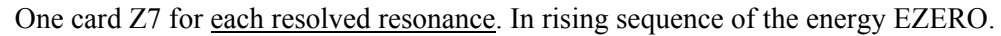

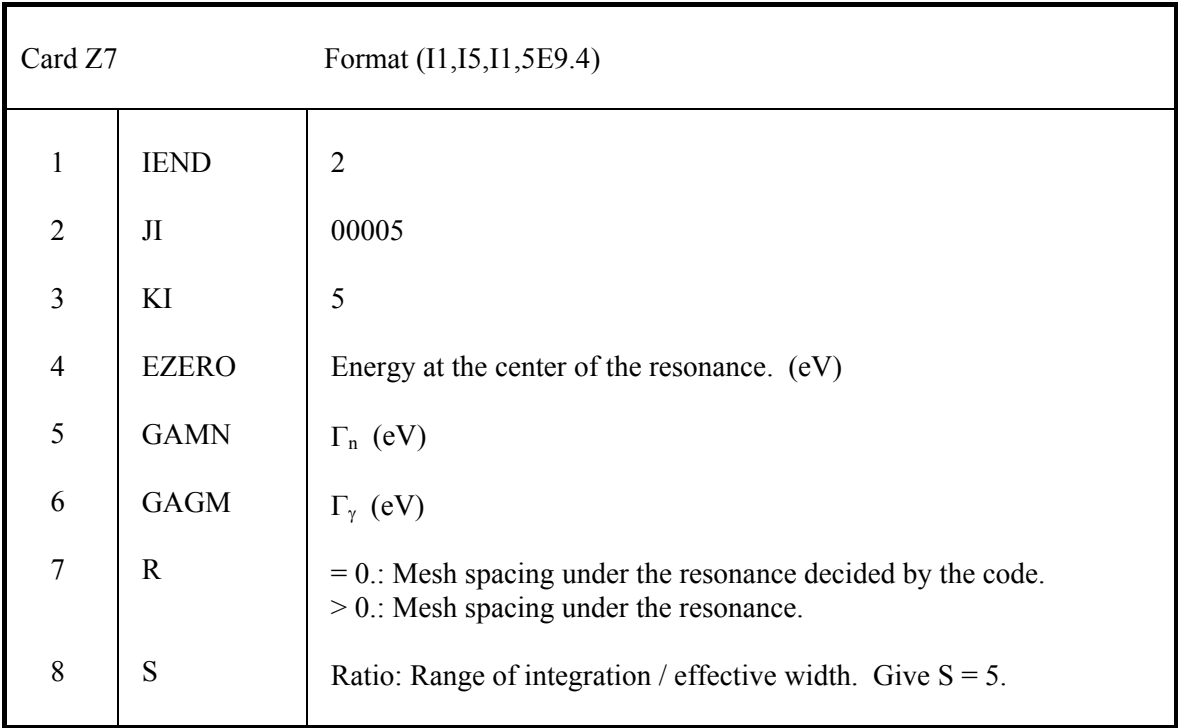

Card Z8 for the unresolved resonances.

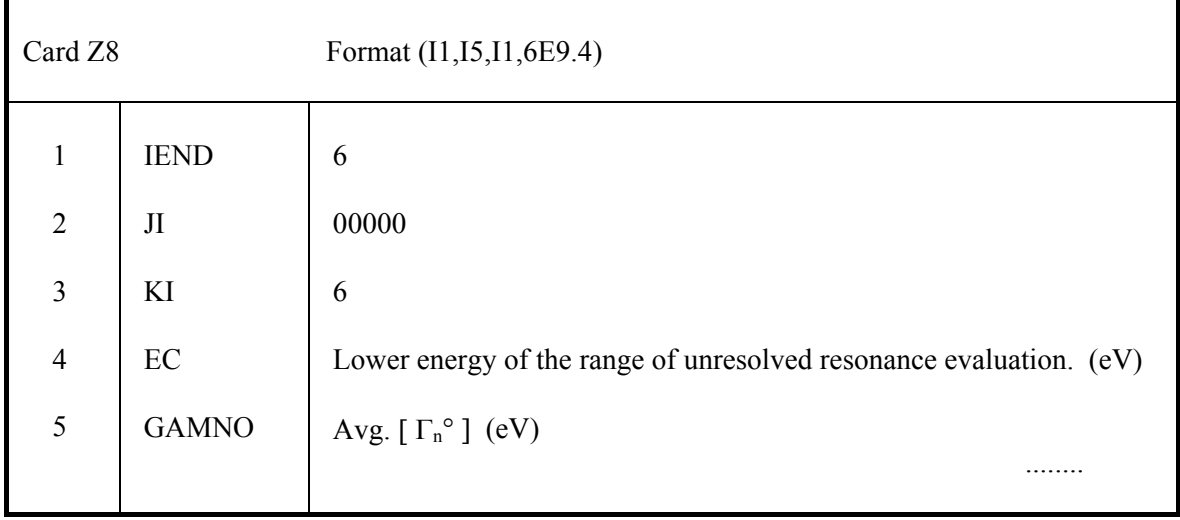

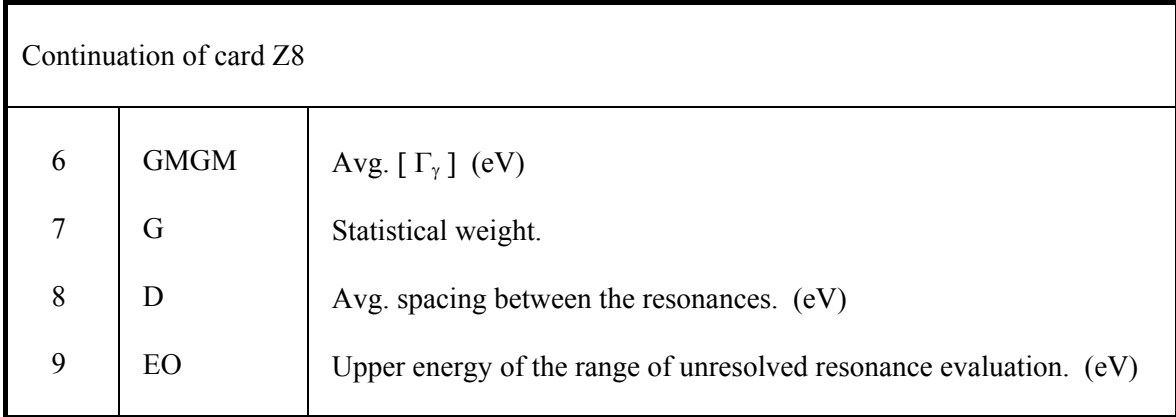

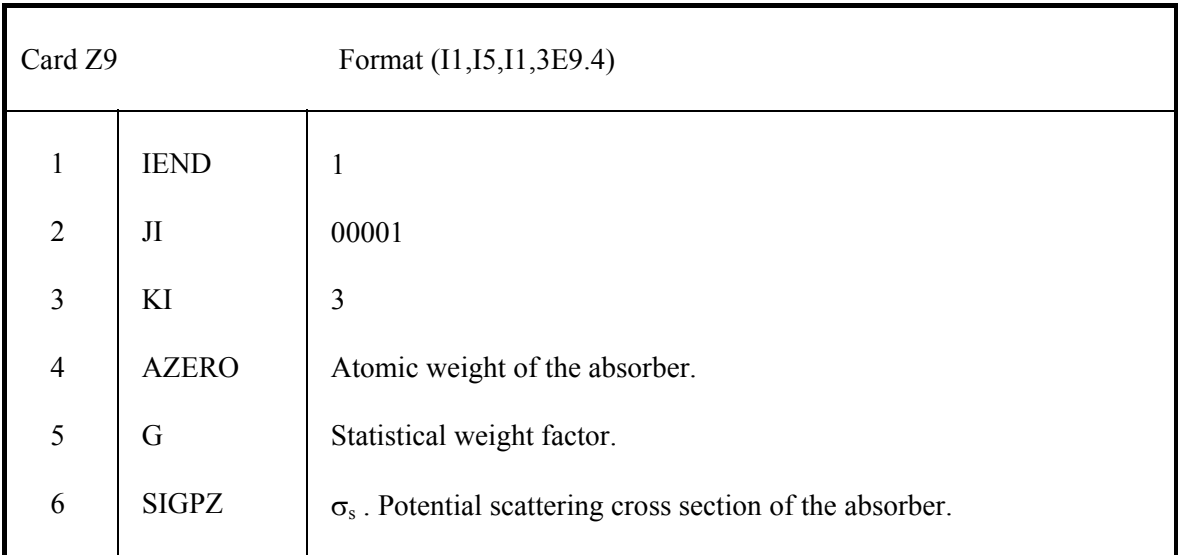

### **5.3.3 Explicit fuel element design. Z10 - Z16**

Cards Z10 - Z16 only if MODE = 'zutalone' on card ZS.

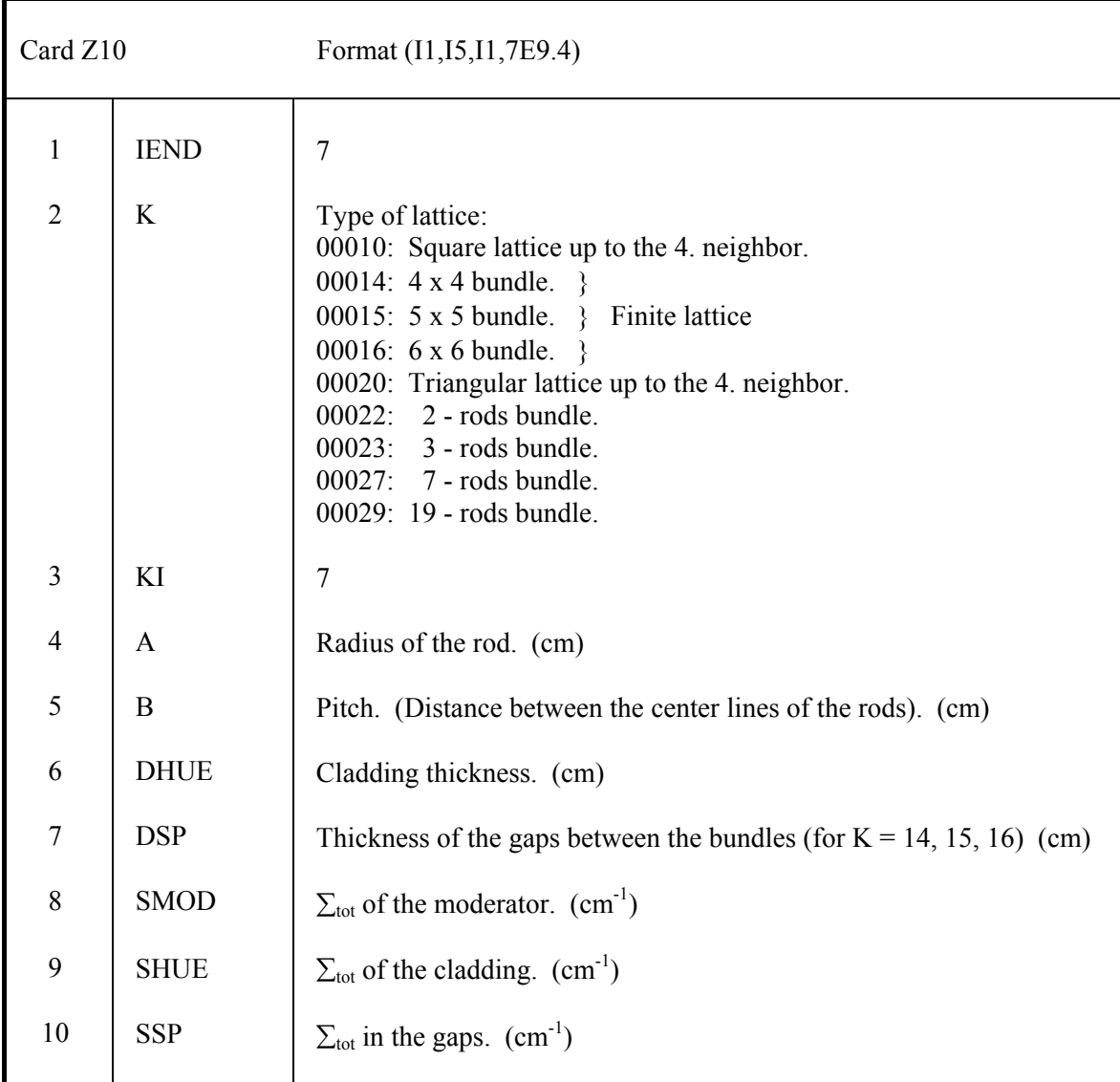

Card Z10 only if Dancoff factor is to be calculated.

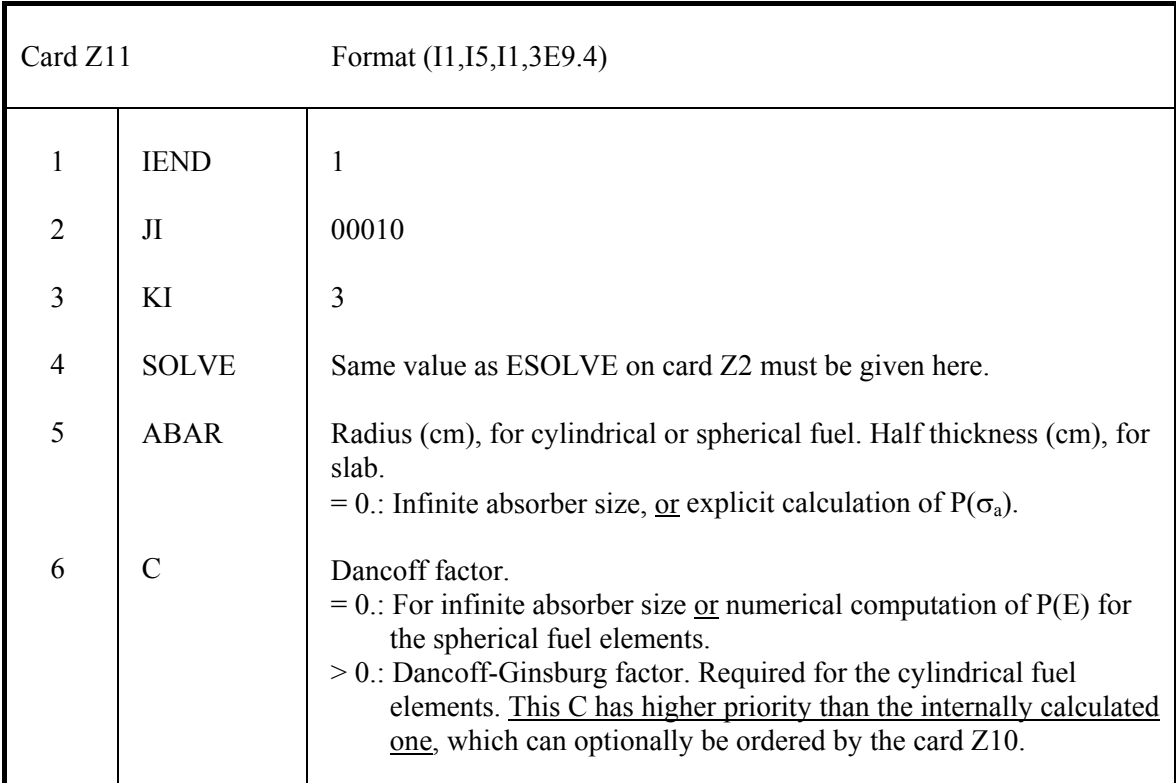

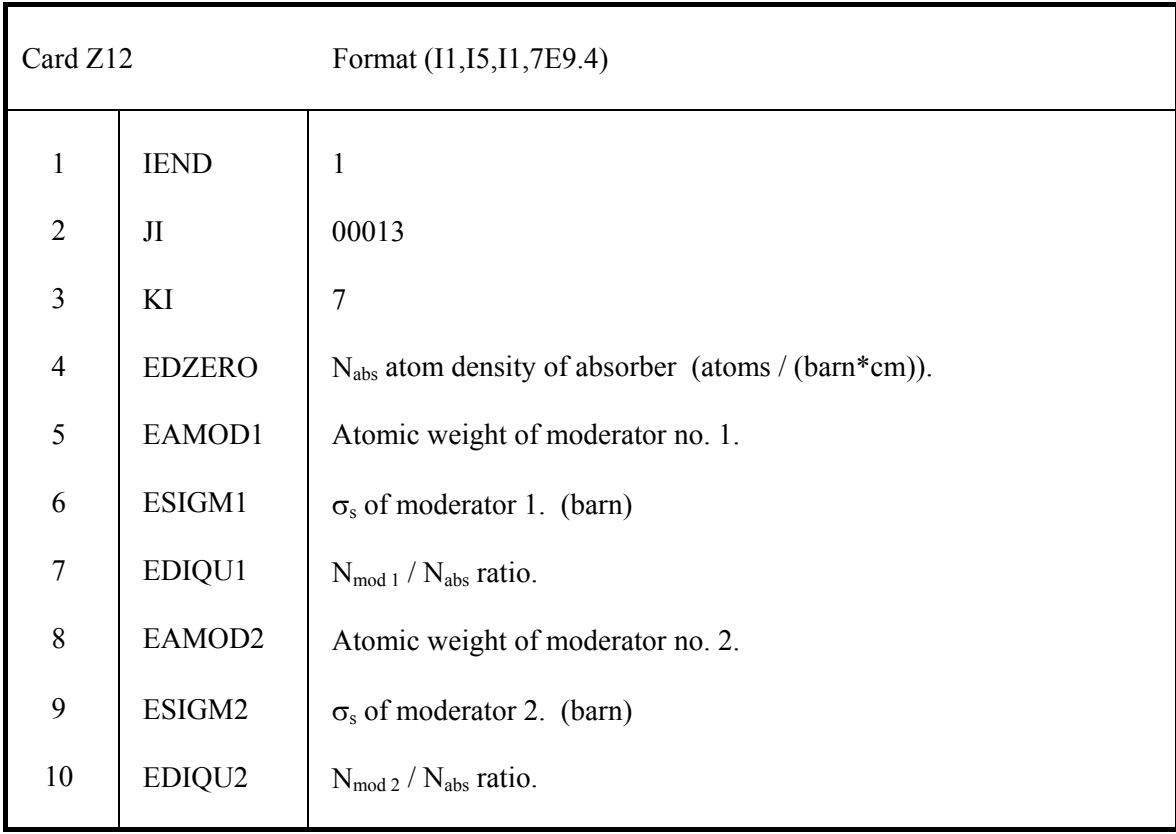

| Card Z13       |                | Format (I1, I5, I1, 6E9.4)                                                                                                    |
|----------------|----------------|----------------------------------------------------------------------------------------------------|
| $\mathbf{1}$   | <b>IEND</b>    | 5                                                                                                    |
| $\overline{2}$ | $\mathbf{J}$   | 00018                                                                                                    |
| $\overline{3}$ | KI             | 6                                                                                                    |
| $\overline{4}$ | R1             | Radius of the kernel of a coated particle. (cm)                                                                               |
| 5              | R <sub>2</sub> | $> 0$ .: Outer radius of a coated particle. (cm)<br>$= 0$ .: Coated particles and matrix are treated homogenized.             |
| 6              | R <sub>4</sub> | Outer radius of the matrix. (cm)                                                                                              |
| $\overline{7}$ | R <sub>5</sub> | $> 0$ .: Outer radius of a spherical fuel element. (cm)<br>$= 0$ .: Cylindrical fuel element.                                 |
| 8              | $\mathbf F$    | Volumetric filling fraction coat.part. / (coat.part. + matrix);<br>(matrix including possible inner coolant / graphite zones) |
| 9              | H              | $= 0$ .: Default<br>$> 0$ .: Fraction of dummy graphite spheres in the pebble bed.                                            |

Cards Z13, Z14 only if numerical evaluation of  $P(E)$  is required (I = 0 in ESOLVE on card Z2).

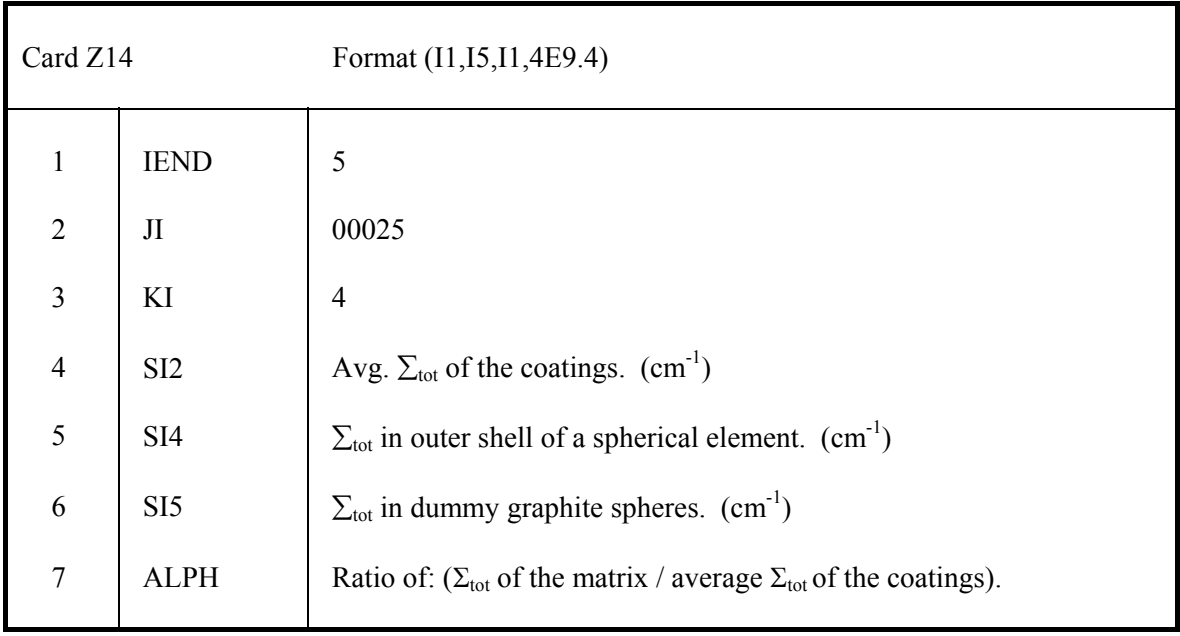

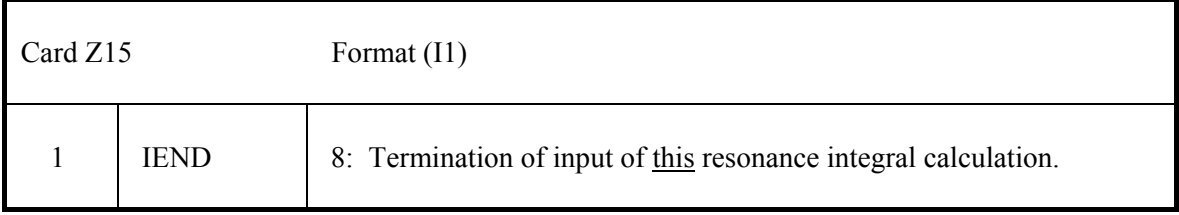

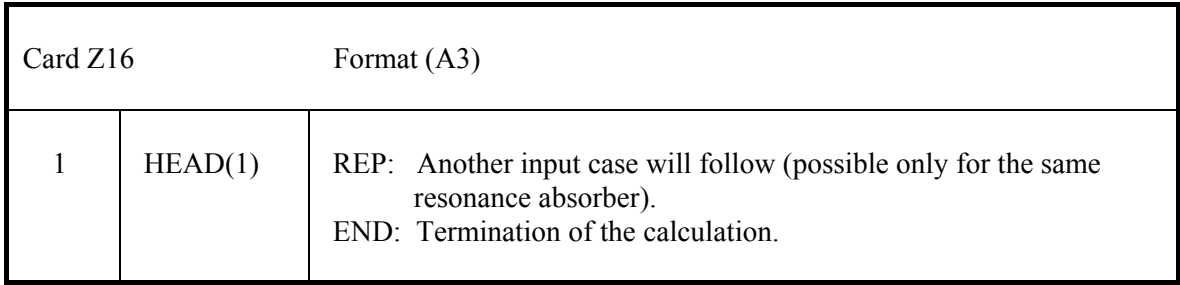

## **5.3.4 Opening of a new resonance integral data set ('resint'). Z17**

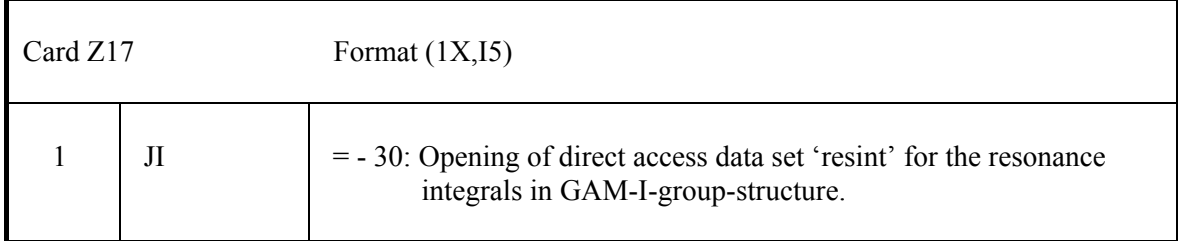

## **A. Appendix**

### **A.1 Structure of the code and program tasks**

The structure of the V.S.O.P.(99/09) - code system in terms of calculation tasks on the one hand and in terms of the programs and basic libraries on the other hand is illustrated in Fig. 3 and in Fig. 4, respectively.

Subroutines DATA-2 and ZDATA-2 use input data specifying the fuel element design to prepare detailed data to be used in different subroutines of V.S.O.P.

The BIRGIT code prepares the mesh pattern for a 2-d diffusion calculation and for the thermal hydraulics calculation. If experimental data for the flow of the fuel elements in a Pebble-bed reactor are available to the user, the code can generate a sophisticated flow pattern of finite batches of elements which move down to the discharge tubes in finite steps. It then provides the transformation between this pattern and the one used in the diffusion calculation for the macroscopic cross sections and for the neutron flux. Similar transformations may be performed for decay heat values used in the thermal hydraulics calculations.

For a 3-d diffusion and burnup calculation the mesh pattern is prepared by use of subroutine TRIGIT.

The neutron spectrum is evaluated by means of GAM-I /13/ and THERMOS /14,15,16/ for all the different reactor material regions, providing broad group cross sections for neutron absorption, neutron-induced fission and n,2n-reactions. The epithermal cross section library has a 68 group structure, corresponding to the GAM-I code. The thermal library fits in the 30 group structure of THERMOS. These libraries have been generated using ENDF/B-VII data. For some nuclides the self-shielded cross sections within the resonance energy range are calculated prior to a VSOP-MS calculation by means of the VSOP-ZUT code section, which is based on the ZUT-DGL code  $/8,9/$ . This is done for  $^{232}$ Th,  $^{238}$ U $^{,240}$ Pu and  $^{242}$ Pu. The shielded resonance cross sections are stored on a permanent data set (see also chapter 3).

Two different sets of temperature dependent cross sections may be generated and used for each resonance absorber, both sets representing different absorber concentrations. Normally, these two concentrations should represent the highest and the lowest concentration, respectively, occurring in the fuel elements. The code then first constructs new resonance cross sections for these two states of burnup by interpolation between the values for different temperatures according to the calculated fuel temperature in each region. It then gains the final cross sections

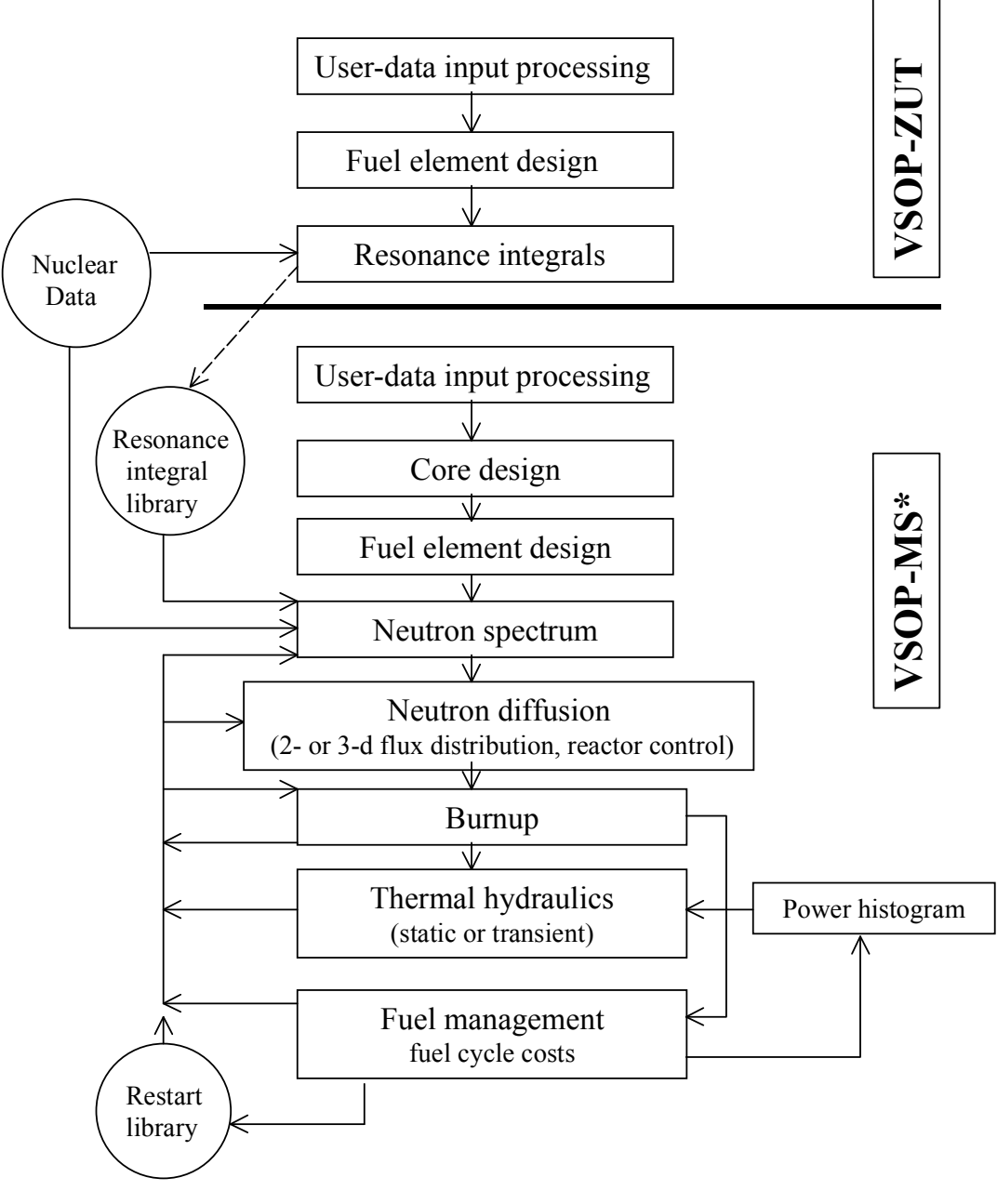

\* **MS = Main Section**

**Fig. 3: Calculation tasks V.S.O.P. (99/09)**

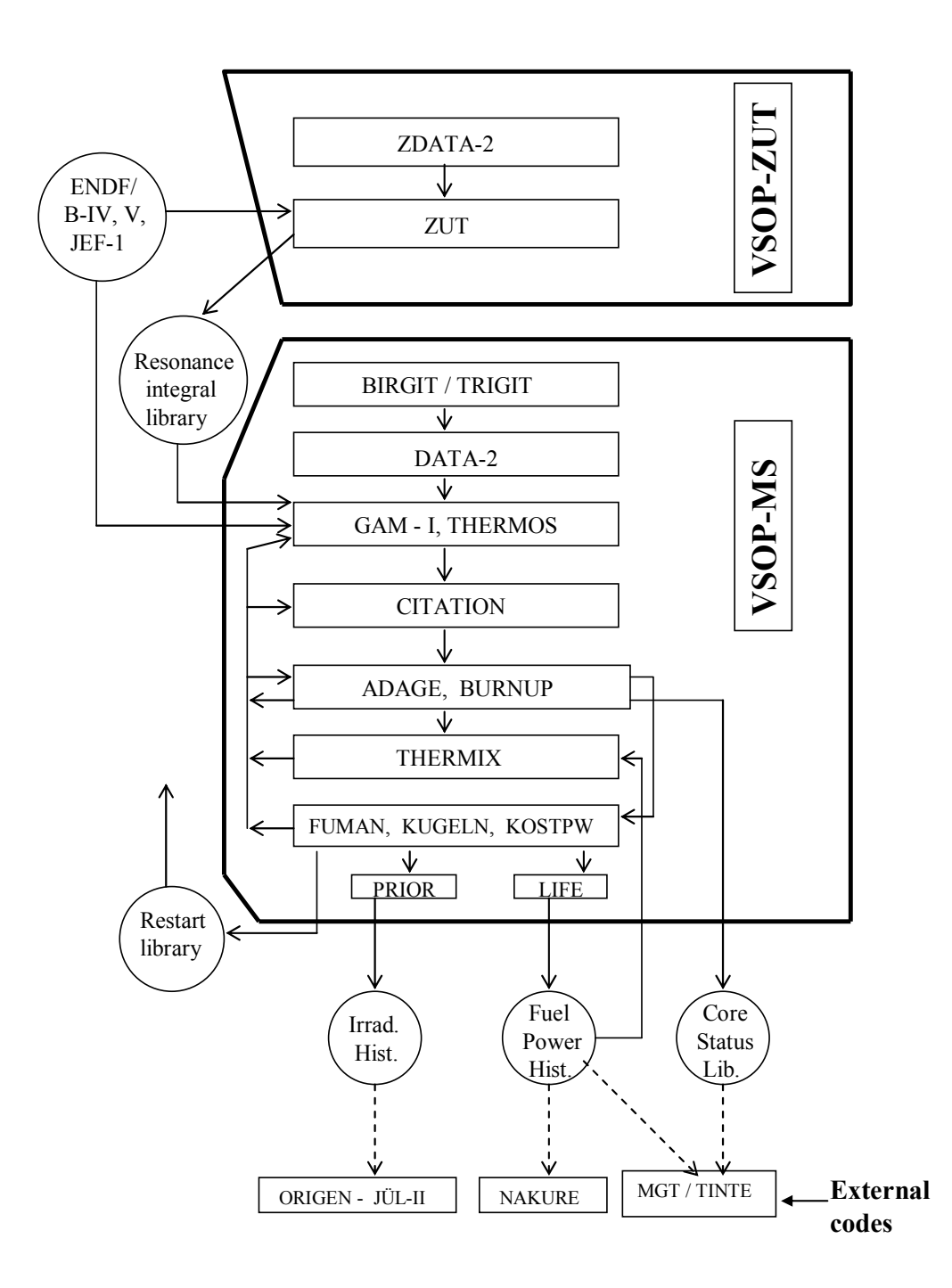

**Fig. 4: The basic programs of the two code sections** 

by interpolation between these two sets for the highest concentration on the one hand and the lowest concentration on the other hand according to the true absorber concentration.

Graphite scattering matrices are based on the Young -Koppel phonon spectrum in Graphite /10,11,12/.

Neutron diffusion is calculated by CITATION /17/ in its 2- or 3- dimensional version.

The burnup of -at present- 28 heavy metal isotopes in the numerous fuel batches (up to 9999) is evaluated by means of subroutine ADAGE. It includes the subroutines TERM, DECAY, EQUIL and parts of subroutines NUDATA and FLUXO, as they have been used in ORIGEN-JUEL-II /6/, which in its turn has been based on the ORIGEN code /7/. ADAGE uses the matrix exponential method in order to treat the decay and transition scheme. For this purpose it constructs a transition matrix for the group of heavy metals, whose size is determined by the number of isotopes defined in the ADAGE-library. This library contains an identification number for each nuclide to be treated. It also contains the decay constants and information about the possible nuclide transitions by  $\alpha$ ,  $\beta$ ,  $\beta^*$  - decay, by disintegration from an excited nuclear state to the ground state and by spontaneous fission. At present, the ADAGE-library defines the heavy metal chain from  $232$ Th through  $244$ Cm according to the cross section data available in the GAM-I-library (chapter 2.1). As burnup equations now are no longer fixed within the code, but the transition matrix is constructed according to the information contained in the ADAGE-library, the number of the considered materials in principle can easily be extended.

 The burnup of the fission products and the simulation of the fuel shuffling are covered by subroutines BURNUP, FUMAN and KUGELN. These subroutines are a further development of the FEVER code /18/. A burnup chain for 44 fission products is included, which can optionally be supplemented. Collapsing the cross sections into broader energy groups can be made for 174 – at present- nuclides of the source libraries, as desired for a more detailed calculation of the isotopic composition of the fuel by means of the code ORIGEN-JUEL-II /6/.

The THERMIX code /19,22,23/ is included as program part for static and for time dependent thermal hydraulics. The resulting temperature values of the fuel and of the moderator regions are fed back to the spectrum calculation in each spectrum zone for subsequent core neutronics calculations.

The economics code KPD /20/ performs the fuel cycle cost evaluation on the basis of the "present worth" method and it is included as subroutine KOSTPW.

The status of the reactor at the end of each calculation can be preserved for a restart of the code. Further preservation of calculated reactor data may be provided for the purpose of joint evaluations beyond the capability of VSOP. The full power history of the fuel batches is preserved for the calculation of the local and of the integral decay power of the fuel by means of the NAKURE code /21/, which is included in VSOP as subroutine NACHW and which is needed e.g. for the explicit following of reactor heat-up under loss-of-coolant conditions.

Internal restart facilities have been included for THERMOS and CITATION: After convergence of the first calculation the neutron flux fields are preserved as initial values for subsequent calculations, which results in a efficient reduction of the computing time.

The simulation of the fuel burnup is an alternation between the simulation of the fuel shuffling, the evaluation of the space and energy dependent neutron flux and the resulting local depletion and generation of the nuclides. In the nomenclature of the code the phase between two shuffling steps is named "Burnup Cycle". It is subdivided into "large burnup time steps". At its beginning the spectrum calculations and the diffusion calculation can be repeated. All flux values then are re-normalized to the demanded power level of the reactor. The large burnup time steps are subdivided again into "small burnup time steps". According to the proceeding burnup of the fuel, the height of the neutron flux is re-adjusted to the core power for each of these steps, whereas its spatial distribution remains unchanged till the start of the next large burnup time step.

For each small burnup time step, the subroutines ADAGE and BURNUP are called in order to solve the burnup equations for the fuel elements, using the re-normalized neutron flux at its local position.

### **A.2 Identification of the nuclides and their properties**

The number of materials used in the VSOP-calculation is presently limited to 200. This is caused by the dimensioning of some data sets and may easily be extended, if required. The identification of each nuclide is defined by input on cards D2 (Section 4.3.1). Each nuclide of a VSOP-calculation is defined by the number IMAT(I), which is its Id.-no. in the GAM-Ilibrary, as listed in Table I. A certain sequence must be observed for the designation of the nuclides, which is outlined in Table VI: The heavy metal isotopes (28 at present) are firmly assigned. They are followed by the fission products, with  $135Xe$  and the cumulative fission product in the positions 29 and 30, respectively. The order of the explicitly treated fission products must correspond with the chain definition (Fig. 2). Subsequently, control poisons represent absorbers of variable concentration. They are followed by absorbers of fixed concentrations. The scattering nuclides must be given at the end. Here, they are also identified by their GAM-I-Id.- numbers. Note that the code accepts several scattering matrices from the THERMOS-library for one and the same scattering nuclide, each for a different temperature of the scattering material. This information is given in the THERMOS data input.

Fission yields are included in the code for 97 fission products (Tab. VII). They have been taken partly from ENDF/B-IV, partly from ENDF/B-V. The built-in fission product chain and the sequence of the identification numbers are given in Fig.2. The second number of this chain is a "non-saturating" fission product. It stands for the sum of many low absorbing fission products which are not included in the chain. The yields of the non saturating fission product were adjusted by comparison with results generated by the ORIGEN-JÜL-II code /6/ which comprises more than 800 fission products explicitly. In a typical HTR with a fuel burnup equal 80 MWd/kg  $_{HM}$  the explicit fission products of the VSOP-chain were found to cover 98.02 % of the total neutron absorptions by fission products obtained by the ORIGENcalculation. The yields of the accumulative fission products have been adapted to cover the remaining 1.98 %.

It is possible to extend the fission product chain by defining new isotopes, new yields and new chain information on cards V4, V5. Similarly, the chain can be shortened, modified or even be fully replaced by the user of the code.

### **A.3 Design specifications**

#### **A.3.1 Reactor layout (input cards BI and TR)**

The geometric design of the reactor is provided in the subroutines BIRGIT (2-d) or TRIGIT (3-d). In VSOP the basic unit of reactor material compositions is named a "batch". For the first core loading the reactor design must be subdivided into batches. They all must be loaded with fuel material or - outside the active core- with the materials of the reflectors etc. The calculation is performed individually for each batch: For the in-core batches it is the follow of the power, the burnup, the fuel shuffling, cost evaluation, and of the decay power production in transient temperature calculations.

In many cases different types of fuel elements, or elements of a different irradiation age form a nearly homogeneous mixture within the reactor core. They are exposed to the same local neutron flux. For this purpose a mix of the respective batches can be put together forming a "region". These regions represent volume parts *V(I)* of the reactor, which provide the distribution of materials (and of their cross sections) for the calculation of the spatial neutron flux distribution. Spectrum calculations are based on the averaged atom densities of the regions. They provide the broad microscopic group cross sections.

In the pebble bed reactor the fuel elements move downward from the top towards the bottom of the core. Here, the shape of the regions and their shuffling must fit into the flow pattern. On the other hand the calculation of the neutron flux is performed by means of the code member CITATION, and this is confined to a pattern of "CITATION-material compositions" *W(J)* with perpendicular boundaries in e.g. r-z coordinates. Also the thermal hydraulics code

member THERMIX is subject to the mesh lattice of perpendicular r-z coordinates. Transfer of the relevant data of the "regions" to CITATION material compositions and back is provided by a volume matrix which is generated in subroutine BIRGIT.

The subroutine generates both reactor "regions" *V(I)* and CITATION material compositions *W(J)*. It then synthesizes a matrix of volumes *VW(I,J)*, which is the overlapping set of the *V(I)* and *W(I)* as shown in Fig. 5.

The transfer of the nuclear data proceeds as follows:

- Macroscopic cross sections  $\Sigma$  are made for the "batches" and thereafter for the "regions": <sup>Σ</sup>*(I)*.
- The Σ*(I)* are converted into macroscopic cross sections Σ*(J)* of the CITATION material compositions by

$$
\Sigma(J) = \frac{\sum \Sigma(I) \cdot VW(I,J)}{W(J)}
$$

- Code section CITATION provides the criticality and neutron flux calculation.
- Neutron fluxes Φ(J) of the CITATION material compositions are transformed to fluxes Φ(I) of the "regions" by

$$
\Phi(I) = \frac{\sum_{J} \Phi(J) \cdot VW(I,J)}{V(I)}
$$

and this is applied for the further burnup calculations of the "batches".

Analogously, a transfermatrix *VW(I,K)* between the core-"regions" *V(I)* and the corresponding fine mesh volumes *W(K)* of the code member THERMIX is provided. Here, the fast neutron dose, the local decay power and region identification numbers are transferred to the THERMIX. The temperatures of the fuel and of the moderator of the different regions are turned back to be used for the evaluation of the neutron spectrum.

As seen from Fig. 5, the two different mesh grids overlap in the area of the core. But they are congruent in the reflectors.

In case that parallel movement of the fuel elements from the top to the bottom of the core may be assumed as a sufficient approximation the data input is restricted to cards BI-1 through BI-5, and thus is rather short and simple.
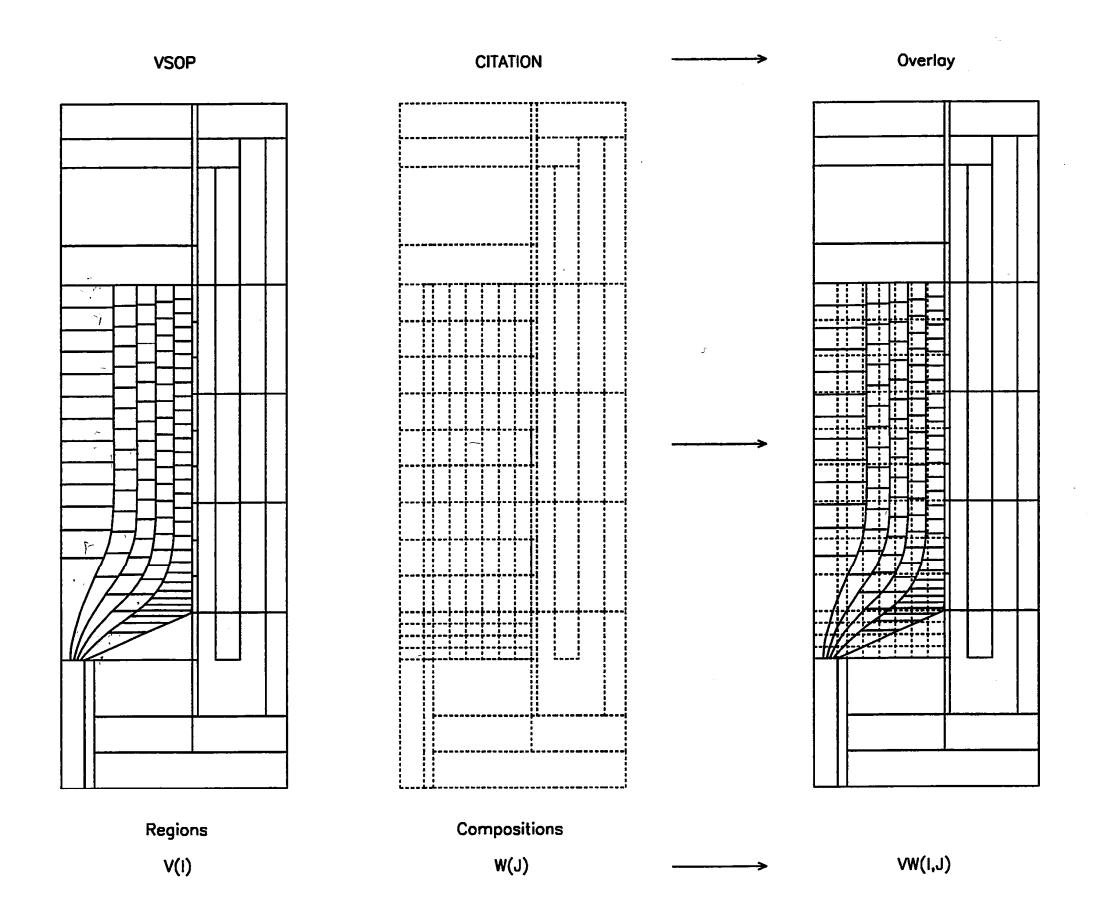

**Fig. 5: Overlay of reactor-regions and CITATION-material compositions** 

A more sophisticated simulation of the movement of the fuel elements can be defined by input according to cards BI-6 through BI-9 in addition. Here, a more complex geometry of the core bottom of a pebble-bed core and very special flow patterns of the fuel - resulting from experimental data or from theoretical research - can be considered. The limiting curves of "flow channels" are defined by few coarse points, and the curves are gained by interpolation. The radial position of the coarse points can internally be modified in order to adjust the channel volume to a predefined value. Each channel is subdivided into regions *V(I)*, which are numbered by the code from top to bottom starting with the first inner channel. Subsequent upon the highest region number within the core, the reflector regions are numbered in the order as given on the input card BI-5.

The matrix of volumes *VW(I,J)* is derived in the following way: A very fine mesh grid of an elementary volume of few  $cm<sup>3</sup>$  is superposed over the given grids. For every small mesh the code identifies the respective *V(I)* and *W(J)* in which it is located. It adds the elementary volume to the corresponding element of the *VW(I,J)* volume matrix.

Similarly, subroutine TRIGIT prepares the geometric design in 3 dimensions. Here, "regions" and CITATION material compositions must be identical.

# **A.3.2 Out-of-pile fuel positions**

During the burnup cycle the data for the many batches of the reactor (core, reflectors etc.) are stored in an array in a common of the code. The atom densities within the core area are subject to burnup.

Beyond the batches of the reactor itself, there are numerous further positions reserved, which represent out-of-pile fuel positions. They serve as storage for fresh fuel, and for the disloaded fuel which can be reloaded to the reactor, or stored, or reprocessed, or removed and sold, respectively. Four different types of out-of-pile positions can be defined:

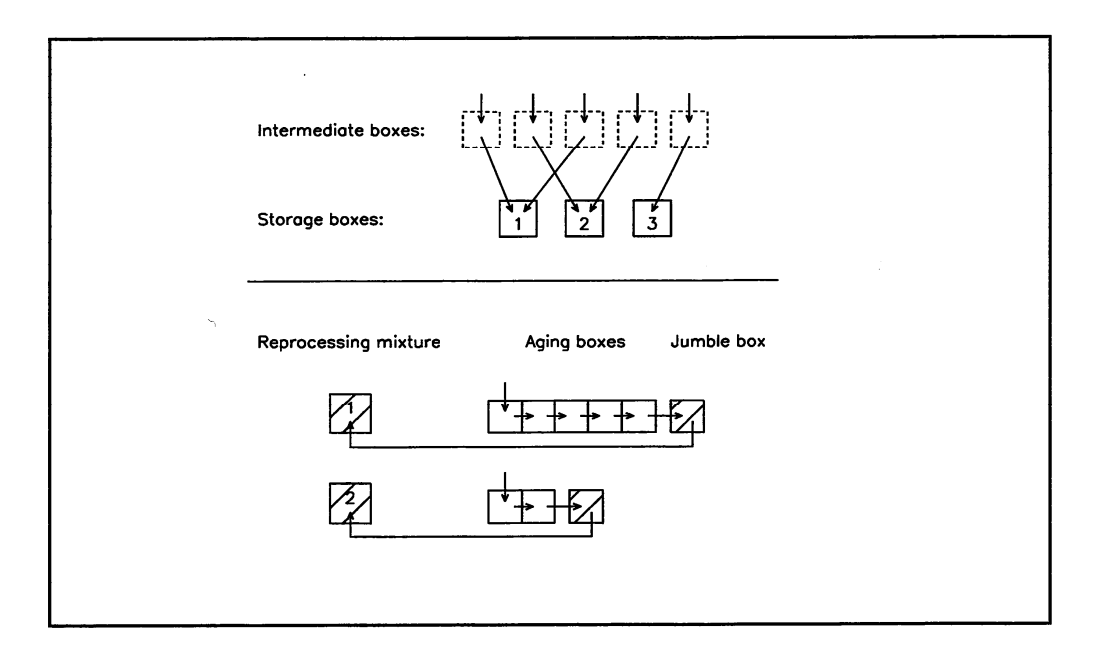

# **Fig. 6: Out-of-pile fuel positions**

- 1. Fuel types. In the course of the shuffling the reactor batches can be loaded with fuel from these fuel positions. 1 through 10 different fuel types can be defined.
- 2. "Storage boxes". Shuffling specifications from cards R21 can also direct fuel into storage boxes. Temporarily it is stored in intermediate boxes, because the content of the storage boxes stems from the preceding shuffling and is available for reload at the present shuffling procedure.

 After the shuffling has been finished the remaining fuel of the storage boxes is turned to the scrap fuel of the respective fuel types. Thereupon, the content of the intermediate boxes

is directed into the storage boxes, then being ready for use at the subsequent shuffling.

3. "Reprocessing mixtures". The scrap fuel of one or more fuel types can be directed into reprocessing mixtures. Here, the amount of fuel adds up from cycle to cycle, and parts of

 it can be used for recycling. Re-use of the fuel can be defined with reprocessing and with re-fabrication of new fuel elements.

4. "Aging boxes". This is an extension of the reprocessing mixture option, which simulates an

 intermediate storage for isotopic decay. This option allows real bookkeeping of the out-of pile inventories with given decay periods prior to reprocessing. It has been developed for the simulation of closed fuel cycles.

 The scrap fuel is first turned to a sequence of "aging boxes" in which the decay proceeds over a given time period. During this period the fuel is bound to the out of pile storage and is not available for re-use. The last box (named jumble box) is reserved for accumulation of the fuel which has gone through the aging period. At every shuffling step its content is turned to the respective mixture for the purpose of re-use. After the end of the shuffling procedure the amount of unused fuel is turned back to the jumble box.

# **A.4 Simulation of reactor operation**

As seen from the input manual, the design of reactor life time follow requires information about many different physical events which are mutually coupled with each other. The user should be familiar with the respective physical laws and with their representation by the calculation model. Beyond the input description the following comments might give a further help in setting up a reactor simulation.

For the repeated calculation of the thermal neutron spectrum an efficient acceleration is included in the code: It preserves the field of the neutron flux and provides it as initial guess for the subsequent calculation. The same is done for repeated diffusion calculation. If during the burnup periods in between the isotopic concentrations change only slightly, the number of iterations is reduced this way by about 90% or more.

# **A.5 Restart**

When the option to prepare restart data is defined, the code prepares several data sets to be used at the restart of the calculation (see chapter 3 for details). Using the restart option, parametric research can easily be made at different time steps during the simulation of reactor operation, i.e. at selected time steps of the running-in period or at different time steps of an annual fueling cycle, e.g. for power transients, shut-down procedures, accident analysis or cost studies.

## **A.6 Neutron spectrum calculation**

#### **A.6.1 Coated particle grain structure**

At energy ranges with  $\lambda_a$  (E) smaller than the mean cord length **l** of a coated particle, the grain structure is of importance in spectrum calculations. This is true in the resonances and at the lower end of the thermal spectrum. Therefore, the capability of grain structure effect has been included in the ZUT and THERMOS codes.

The resonance integral calculation of the standard ZUT code is made for a homogeneous distribution of the resonance absorber in the finite volume of a lump. The transport equation is solved in very fine groups over the energy range of each resonance. The calculation also includes the neutrons which are born in the lump, leave it, and are absorbed or scattered down in any other lump of the same configuration. Excluded are those neutrons which leave the lump and undergo scattering reactions outside. Nordheim /8/ excludes these neutrons by the geometric escape probability

$$
P(E) = \frac{P_0(E) \cdot (1 - C)}{1 - (1 - l \cdot \Sigma_a(E) \cdot P_0(E)) \cdot C}
$$

in which C is the Dancoff factor and  $P_0(E)$  is the probability for a neutron to escape from the lump of its birth. This method has proven to be a good approximation for lumps of all degrees of grayness.

In case of coated particles inside a fuel element the absorber lump is the inner kernel of a representative coated particle. Because of the smallness of a particle, the escape probability  $P_0(E)$  is close to 1, even for neutrons with energy close to the peak of strong resonances. The neutron can travel through many coated particles without any collision, whether through the coatings or stripping through the kernels. It can meet the boundary of the fuel matrix, pass through the outer shell of the fuel element, enter another matrix, and undergo collision in any of its coated particles or somewhere between them. Fig. 7 gives the different possibilities to escape from a coated particle.

For such a "double heterogeneous" composition of the absorber lumps a Dancoff factor is hard to define. Therefore in ZUT-DGL /9/ the escape probability P(E) is directly evaluated by a numerical method.

The possible path of a neutron is subdivided into parts for which the probability of traversing can rigorously be evaluated by a numerical treatment. This requires the evaluation of 8 different probabilities  $W_1$  -  $W_8$  as indicated in Fig. 7.

For instance,  $W_1$  is the probability for a neutron to undergo a collision in the coating of the coated particle in which it was borne. Finally, the geometric escape probability is

$$
P(E) = W_1 + W_2(W_3 + W_4) + W_2W_5 \frac{W_6 + W_7}{1 - W_8}
$$

This formula can replace the P(E) of Nordheim in the version ZUT-DGL. It has been derived for spherical and for cylindrical elements. The outline of the numerical treatment is given in Ref. /9/.

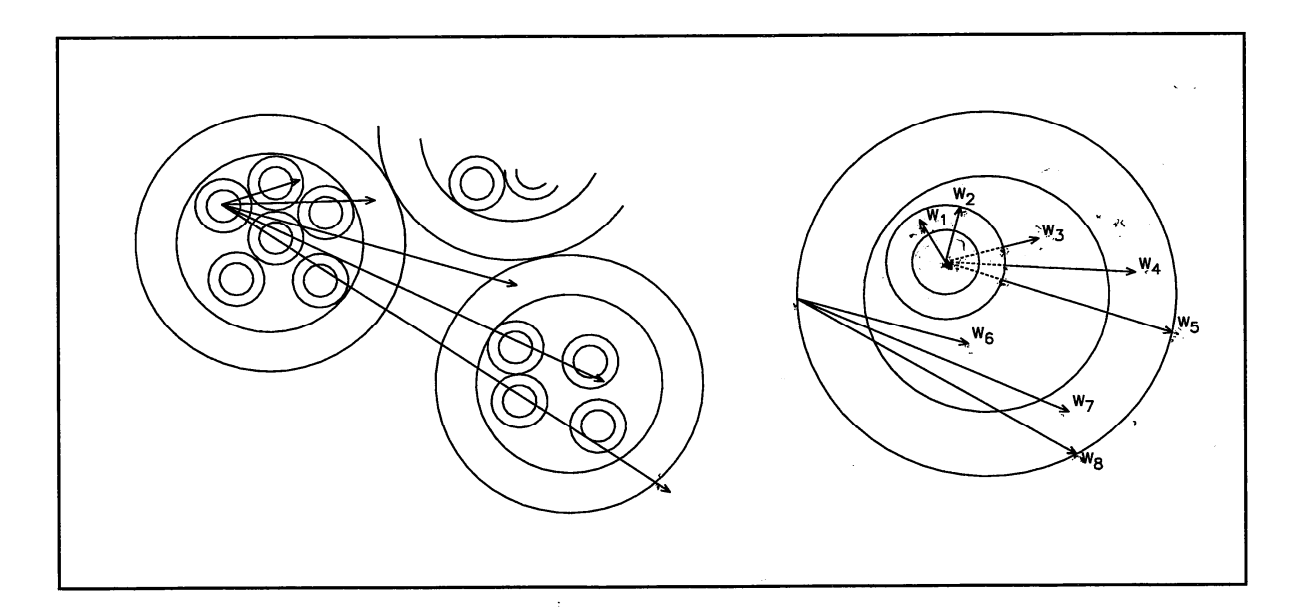

 **Fig. 7: Break down of the neutron escape probability.** 

In the thermal energy range - i.e. in the THERMOS code- the grain structure is treated analogously: in the fuel matrix the mean path of a neutron from one coated particle to the next one be *L.* Its magnitude results from the diameter and from the volumetric filling of the particles in the matrix. For a neutron at the energy *E* the probability *W(E)* of traversing one coated particle and the corresponding amount of matrix material is calculated by a direct numerical integration as outlined in Ref. /16/. Thereupon, *W(E)* is used to define an effective macroscopic total cross section  $\Sigma_e(E)$  by the equation

$$
W(E) = e^{-\Sigma e(E)L}
$$

 $\Sigma_e(E)$  is used to replace the homogenized  $\Sigma(E)$  of the mixture of matrix and coated particles in the THERMOS calculation. The individual reaction rates of the different materials are defined correspondingly.

#### **A.6.2 Selfshielding factors in the epithermal energy range**

The GAM-I code performs epithermal spectrum calculations for the nuclide compositions resulting from a homogenization of the respective regions. Selfshielding factors can be applied for the many nuclides. They can be given in coarse energy groups or in the 68 group structure of the GAM-I library. Two types of selfshielding factors can be submitted:

**SC:** Cross section selfshielding factors allow modification of the microscopic cross sections of the library. This might be desired to account for resonance shielding effects, for changes of the neutron energy spectrum within a fine group *g*, or for improved measurements of cross sections, respectively. The code allows input of LSUB different subsets of cross sectionselfshielding factors  $SC_g$ . They can be applied for any nuclide in any region. The  $SC_g$  are multiplied to the respective cross sections  $\sigma_{\rm g}$  of the energy group *g*.

**SF:** Neutron flux-selfshielding factors allow to bring the cell structure local neutron flux in relation to the average cell flux.

Assuming a space and energy dependent cell calculation, the reaction rate per volume  $V_0$  of the cell is given by

$$
R = \sum_{\substack{g=1}}^{NG} \sigma_g \cdot SC_g \cdot \sum_{\substack{k=1}}^{NK} N_k \cdot V_k \cdot \Phi_{kg}
$$

being:

*g*, NG energy groups of the GAM-I library *k*, NK cell zones  $\sigma_{\rm g}$ , SC<sub>g</sub> cross section and corresponding selfshielding factor V*k* volume of cell zone *k*  φ*kg* neutron flux

(Note: R represents the reaction rate of any nuclide in any region. Respective subscripts have been dropped.)

In view of the homogeneous treatment of the cell in the GAM-I code, the neutron reaction rate per cell volume can be formed in terms of the average cell flux  $\phi_{0g}$ .

$$
R = \sum_{g=1}^{NG} \sigma_g \cdot SC_g \cdot N_0 \cdot V_0 \cdot \phi_{0g} \cdot \sum_{k=1}^{NK} \frac{N_k \cdot V_k \cdot \phi_{kg}}{N_0 \cdot V_0 \cdot \phi_{0g}}.
$$

with the following cell zone averaging applied

$$
V_0 = \sum_{k=1}^{NK} V_k
$$
  $N_0 = \sum_{k=1}^{NK} N_k \cdot \frac{V_k}{V_0}$   $\phi_{0g} = \sum_{k=1}^{NK} \phi_{kg} \cdot \frac{V_k}{V_0}$ 

With the definition of the neutron selfshielding factors of the different cell zones

$$
SF_{\rm kg}=\frac{\phi_{\rm kg}}{\phi_{\rm 0\,g}}
$$

the reaction rate can be written in the form

$$
R\,{=}\,\displaystyle\sum_{g=1}^{N\!G}\sigma_{g}^{*}\cdot {N}_{0}\cdot {V}_{0}\cdot \phi_{0_{g}}
$$

where the cross section is modified by the selfshielding factors SC and SF

$$
\sigma_{g}^{*} = \sigma_{g} \cdot SC_{g} \cdot \sum_{k=1}^{NK} \frac{N_{k} \cdot V_{k}}{N_{0} \cdot V_{0}} \cdot SF_{kg}
$$

These modified cross sections  $\sigma_{g}^{*}$  are applied in the GAM-I spectrum calculation. They are further applied to form the broad group cross sections which are turned to the diffusion and burnup calculations.

The selfshielding factors  $SC_g$  and  $SF_{kg}$  are defined by the data input according to cards G7 - G12. They may be given in few broad energy groups *J*. The code books them into the respective fine groups *g.* 

#### **A.6.3 Leakage feedback**

The 2 / 3-dimensional diffusion calculation by the CITATION module provides leakage terms L<sub>SI</sub> for the different regions *S* and coarse energy groups *I* (option IBUCK  $>0$  on card V6). They are available for the subsequent spectrum calculation. For the first one at the beginning of the reactor operation all leakage terms have a zero value. Startup leakage terms can be generated by running a dummy initial cycle of a very short time interval with practically zeroburnup.

For the epithermal coarse groups the leakage terms are transformed into bucklings

$$
\boldsymbol{B}_{SI}^2 = \frac{L_{SI}}{D_{SI} \cdot \phi_{SI} \cdot V_S}
$$

which are needed by the P1 approximation of the GAM code. In case of option IBUCK=1 the bucklings are directly booked into the corresponding fine groups. If IBUCK  $= 2$ , the code prepares one average epithermal buckling to be booked into all fine groups of the GAM.

Experience indicates that a leakage iteration on the basis of  $DB^2$  -terms instead of  $B^2$ -terms improves the convergence of this process. As GAM-I asks for  $B^2$ -terms a switch-over to  $DB^2$ terms needs to define fine group transport cross sections prior to the flux and current calculation. For this the diagonal-transport- correction has been applied to obtain the fine group transport cross sections. The use of  $DB^2$ -terms is equivalent to a variable, fine-group modulated  $B^2$ -term.

In situations involving high resonance integrals, e.g. close to the infinitely diluted situation, the convergence of the leakage iteration process could still be better. It was found in most cases, that applying a relatively high upper boundary of the resonance broad group (about 130 eV) in e.g. a 4 group scheme, i.e. by collecting the major resonances of U238 and Th232 in this group, improves convergence of the iteration process..

For the thermal cell code THERMOS the thermal leakage is transferred into the albedo at the surface of the cell:

$$
a=\frac{j_-}{j_+}
$$

This is the ratio of the current density *j*. of neutrons entering the cell divided by  $j_{+}$  leaving the cell. The partial currents are given by

$$
j_{-} = \frac{\phi_0}{4} - \frac{j_0}{2} \qquad j_{+} = \frac{\phi_0}{4} + \frac{j_0}{2} ,
$$

 $j_0 = j_+ - j_-$  being the net current leaving the cell per cm<sup>2</sup>. The net current of the cell is equal to the ratio of the leakage  $L_c$  of the cell per surface  $S_c$ .

$$
j_0 = \frac{L_c}{S_c}
$$

On the average, the leakage of one cell is equal to the leakage of the whole region divided by the number of cells  $(n_c)$  in region:

$$
L_c = \frac{L_s}{n_c} \qquad \text{and} \qquad n_c = \frac{V_s}{V_c} \cdot (1 - e)
$$

being  $L_c$ 

$$
c
$$
: Leakage of the cell

- Ls: Leakage of the region
- $V_c$ : Volume of the cell
- V<sub>s</sub>: Volume of the region
- *e*: Void fraction between the cells, if present

Approximating the neutron flux at the surface of each cell by the average neutron flux  $\Phi_s$  of the region then leads to the albedo

$$
a = \frac{1 - \frac{2}{\phi_s} \cdot \frac{L_s}{V_s(1 - e)} \cdot \frac{V_c}{S_c}}{1 + \frac{2}{\phi_s} \cdot \frac{L_s}{V_s \cdot (1 - e)} \cdot \frac{V_c}{S_c}}
$$

### **A.6.4 Modification of the THERMOS code section.**

A major computing effort in the THERMOS code /14/ is spent for the calculation of the transport kernel. In the original THERMOS code as well as in the VSOP(99)- THERMOS module the integration over space and neutron flight angle is performed by a double discretisation of space and angle. The either cylindrical or spherical cell is subdivided into several material zones and each of these again into several spatial meshes. In calculating the transport kernel by use of first flight escape probabilities, a neutron is assumed to start in the middle of each mesh in one of about 20 different direction angles. The escape probabilities for each mesh in outward direction along the chosen flight path are calculated and summed over the different direction angles. If the outer cell boundary is reached, the remaining items of the escape probability matrix are calculated using a leakage figure in terms of an albedo derived from the few-group reactor calculation and making use of a general reciprocal theorem.

It has been experienced, that thereby a relative fine discretisation is necessary especially if strong heterogeneous structures are considered. Trying e.g. to model a single coated particle with its part of matrix graphite usually fails, because too few angles will cross the CP-kernel. The same holds true for boron sticks in graphite.

There is an alternative integration method available which avoids these difficulties without a larger detriment for the computing time.

In this method a variable transform with respect to the solid angle is made and the integration is transformed from the angular integration to a 'slice' integration. Making use of a five-point Newton integration scheme within each 'slice' the accuracy of this method is considerably better than for the angular integration scheme and the number of spatial mesh points may significantly be reduced.

This method already applied in a stand-alone version of the THERMOS code (THERMOS- Jül /15/ ) now is also implemented in the V.S.O.P.- THERMOS module (since version  $99/05$ ).

# **A.7 Thermal hydraulics A.7.1 Structure of the THERMIX code section**

The THERMIX-KONVEK code has been developed for the thermal hydraulics evaluation of the pebble-bed HTR in two dimensions (r-z geometry) /19,22,23/. The code may simulate steady state and transient conditions. It is linked into VSOP (see Fig. 3 and Fig. 4). It receives the power distribution of the reactor core from the nuclear code modules at given points in time. It then returns the corresponding temperatures of the fuel and of the moderator averaged over the volumes of the reactor regions to be used for further neutronics evaluation (Fig. 8).

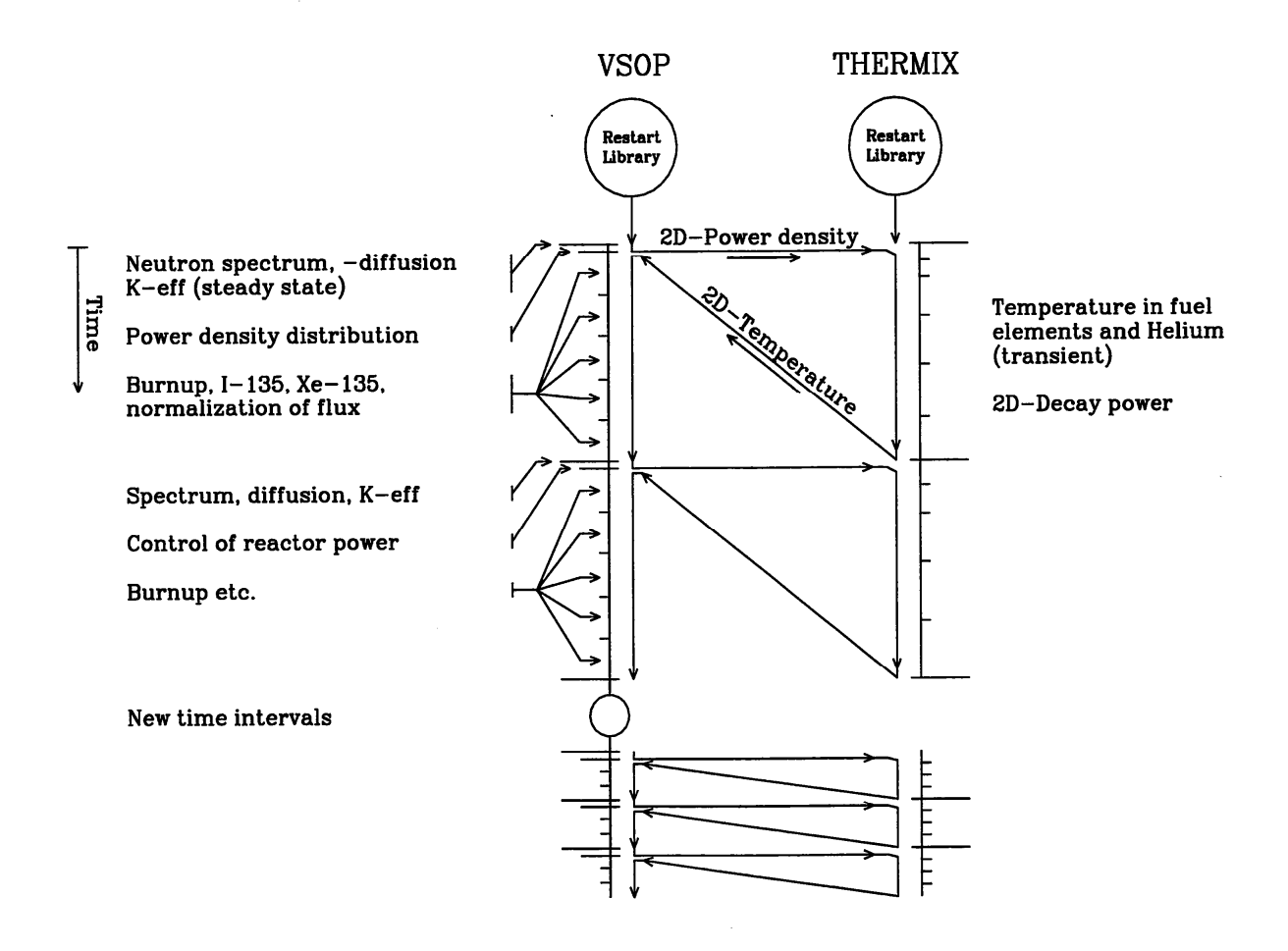

### **Fig. 8: Coupling between neutronics and thermal hydraulics**

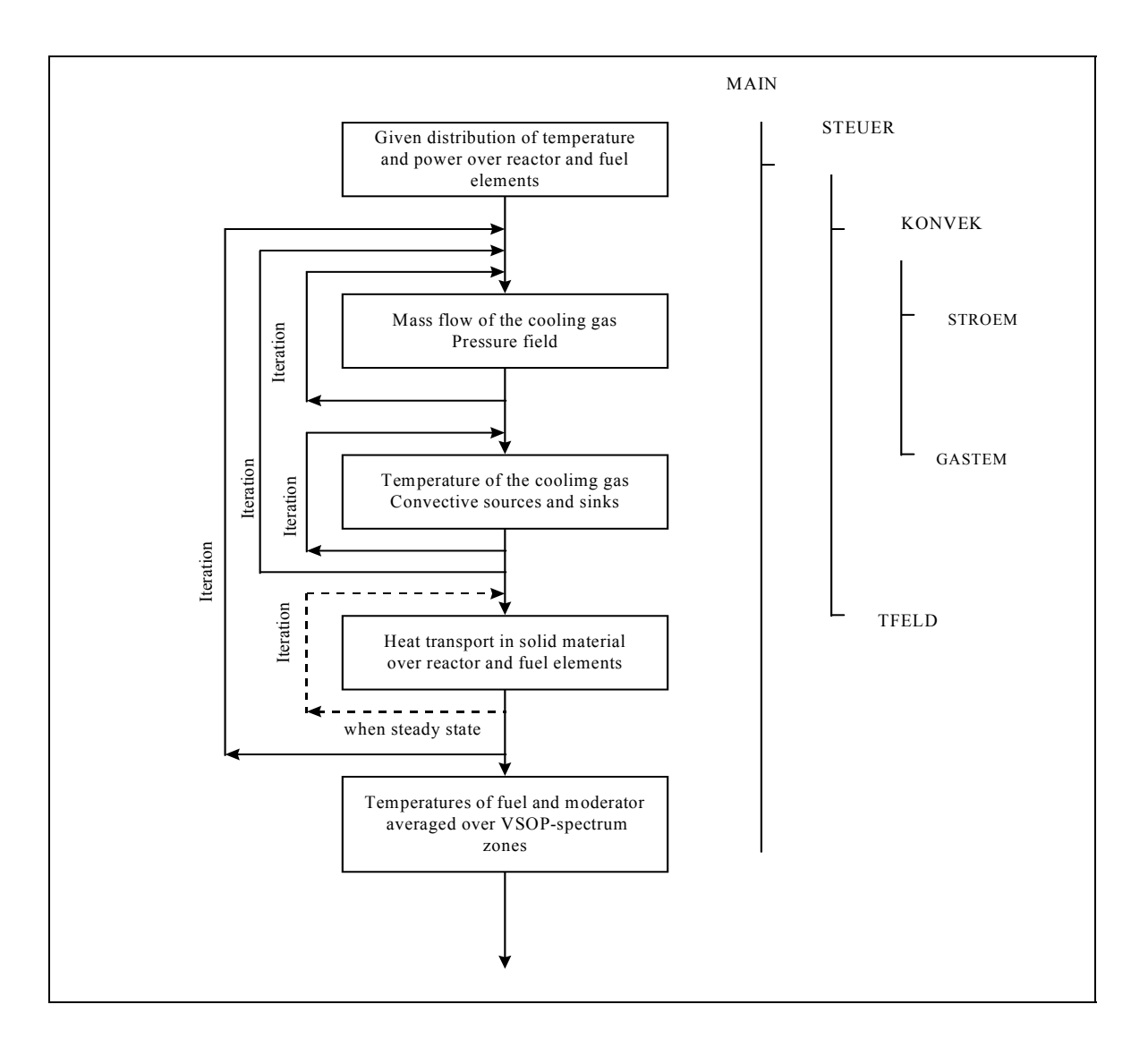

# **Fig. 9: Flow scheme of the THERMIX**

In the fuel handling and burnup section of the code partial volumes of different kinds of fuel elements –forming a "region"- are named "batches". The temperature of each batch participating in the power generation of a THERMIX-mesh – is calculated separately. For this purpose the following items are transferred (by means of a transfer matrix) from the "region" image generally used in V.S.O.P. to the THERMIX-meshes:

- 1) the partial power of the batch within the region, which also becomes the partial power of the respective fuel element type in the THERMIX-mesh;
- 2) the partial volumes of the batches of the regions, which the THERMIX-mesh belongs to;
- 3) The dose of fast neutrons for each batch appearing in the mesh.

The temperature inside each type of fuel element of each mesh is then calculated according to the individual fuel element power and the individual neutron dose, i.e. the so called "heterogeneous" THERMIX-calculation is performed as many times for each iteration, as is the number of fuel element types mixed within the pebble-bed. The different surface

temperatures of the respective fuel types in a mesh are averaged to form the "solid temperature" to be used for the next calculation of the gas temperature during the iteration process.

The final values of the fuel temperature and of the moderator temperature at different positions within the elements of different types are also averaged for all the meshes belonging to a VSOP-region to be used for the next calculation of the neutron spectrum.

# **A.7.2 Properties of reactor materials (particularly Graphite) and of the Pebble Bed**

The thermal conductivity  $\lambda$  of graphite is a function of four parameters:

- 1. The type of graphite material due to its fabrication techniques
- 2. Its temperature *T*
- *3.* The exposure to fast neutrons *D*
- 4. The temperature at which this exposure occurred

Broad experimental research on this matter has been performed by L. Binkele /24/.

As an example Fig. 10 (left part) gives  $\lambda(T,D)$  for the NUKEM/A3-3 graphite having been exposed to fast neutrons at the temperature 950 °C. Measurements were made at ten different temperature values (100......1000 °C) and for 5 different status of fast neutron exposure  $(0.$ ......6.09∗10<sup>21</sup> cm<sup>-2</sup>, E>0.1 MeV). For T>1000 °C experimental values have been missing. Therefore, these data have been constructed by extrapolation. The function  $\lambda$  (T,D) is included in the code as default, but it can be replaced by any other function to be defined as data input.

For many other materials the functions  $\lambda(T)$  are also included in the code. A survey of these functions is given in Tab. X. For more detailed information we refer to subroutine SLAMT. Similarly, the included functions of the heat capacity (Tab. IX) are given in the subroutine WKPT.

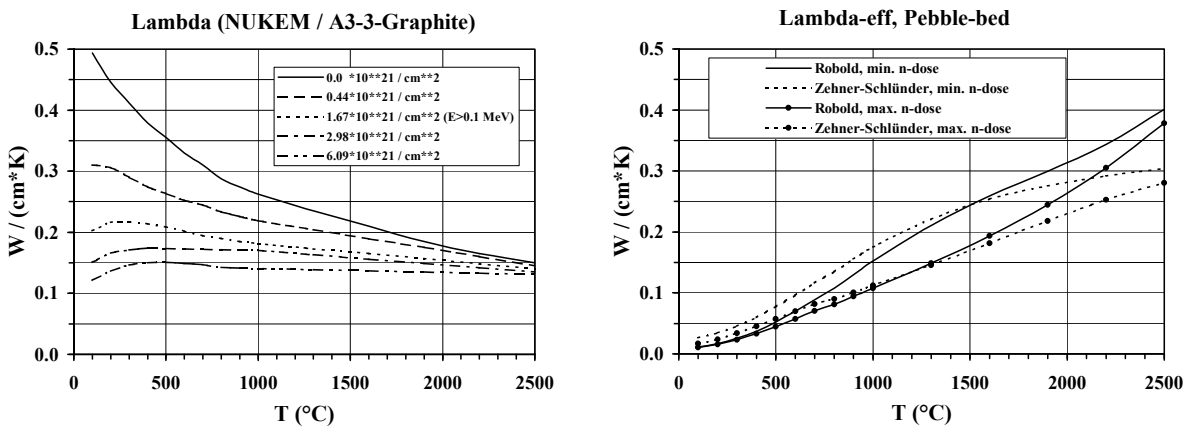

**Fig. 10: Thermal conductivity** 

The heat transport through the bed of pebbles takes place partly by thermal conduction through the pebbles and partly by thermal radiation from one pebble to the other. Theoretical models have been developed for the description of the mechanism of heat transport. At the end an effective thermal conductivity  $\lambda_{\text{eff}}(T,D)$  is defined.

The model of Zehner-Schlünder accounts for the heat transport from one pebble to the next one. His finding is represented in Ref. /25/. It has been verified in experiments, and it is recommended for the pebble-bed at low and medium temperature levels.

The model of Robold /27/ takes special care of the heat transport through the openings between the pebbles of the bed by radiation. Again it derives an  $\lambda_{\text{eff}}(T,D)$  which is preferred at higher temperatures, i.e. for  $T > 1400$  °C.

The effective thermal conductivity of the pebble-bed for both the models is illustrated in Fig. 10 (right part). It is drawn for the highest and for the lowest neutron dose corresponding to the function  $\lambda$  (T,D) of the graphite. In current calculations the code evaluates both models of Zehner-Schlünder and of Robold, respectively, and it applies the respective maximum of the two models.

The thermal conductivity of the reflector graphite not only is a function of the actual temperature and of the accumulated neutron dose, but also of the temperature which occurred during the irradiation of the graphite. With respect to this, the reflector dose is calculated from the evaluated fast neutron flux and a user-defined reflector lifetime. The temperature field may be retrieved from dataset 'tempstat', being the result of a previous calculation. Thus, the reflector temperature and the graphite conductivity may be iterated.

# **A.7.3 Decay power for transient THERMIX calculations**

In case of a shut down of the reactor under normal conditions or by a loss of cooling event the power of the core is reduced to the decay power of the unstable isotopes. As the decay power of each unit of fuel depends on its power histogram, it is not only a function of the decay time but also of space and must be evaluated individually for each fuel batch within the reactor core. For this purpose the code NAKURE /21/ has been included as subroutine NACHW into the THERMIX code.

# **A.7.3.1 Power histogram of the fuel batches**

The core is subdivided into regions, which again are composed of a mixture of one or more batches (Section A.3.1). These batches go through burnup and fuel shuffling. For the analysis of e.g. a loss-of-coolant incident the knowledge about the decay power of every batch is required as a function of its preceding irradiation history.

In a VSOP calculation subroutine LIFE prepares a power histogram of the fuel batches, which is the basis for the evaluation of the local decay power by means of the NAKURE code and by subroutine NACHW of THERMIX, respectively. This histogram contains the relevant data of the prehistory of every batch in coarser time intervals, i.e. the power, the burnup, the fractions of fissions of  $^{233}$ U,  $^{235}$ U,  $^{239}$ Pu,  $^{241}$ Pu, and the rate of neutron capture by  $^{232}$ Th and  $^{238}$ U

Most complex is the compiling of the irradiation history for the multiple passes of the elements through the reactor. It is made by analogy to the fuel shuffling. In the calculations the length of a shuffling cycle can vary, shutdown periods may be included, and the residence time in the out-of-pile boxes normally is variable, too. In order to form averages of different histories a standardized set of time intervals must be defined. The code transforms the history data from the given pattern of time steps into the standardized intervals. This transformation is made for the irradiation history of every batch.

The present version of the code allows to subdivide the whole burnup period into 49 intervals of graded length. The first interval DT should be selected as short as the last cycle was prior to reactor shut down at time  $t_0$ . The time steps are made from a geometrical progression for the intervals I:

$$
TG(I)=TG(I\text{-}I)+DT\text{\texttt{*}}(I\text{+}EI)\text{\texttt{I}}\text{-}I
$$

E1 is an incremental parameter derived iteratively by the condition

$$
\frac{TG(\mathit{MTMAX}) - TN}{DT} < TEPS
$$

being

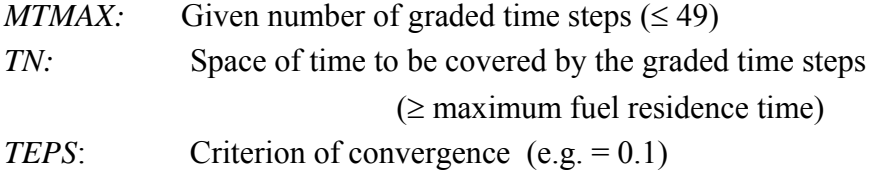

By this way intervals of high importance for the evaluated decay power are small and those of minor importance become longer.

The code prepares the histogram according to any fuel management scheme applied in VSOP. It can evaluate the running-in period of a reactor and any load follow prior to the shut-down time  $t_0$ .

By option it is also possible to evaluate an artificial equilibrium cycle. In this case it prepares an equilibrium operation by copying one designated cycle many times. Then it proceeds as described above.

On the basis of this power histogram the values of the decay heat production of the fuel for use in THERMIX are then calculated by means of the subroutine NACHW. It employs the methods of the German Standard DIN 25485 /26/, which has been established for the evaluation of the decay heat production of High-Temperature-Reactor fuel.

#### **A.7.3.2 Decay power of the fission products**

The contribution  $P_s$  of the fission products to the decay power - calculated as the sum of the separate contributions of the considered fissile isotopes i - is given as:

$$
P_{s}(t,T)=\sum_{i}P_{si}(t,T)
$$

*T* being a time period of reactor operation and *t* being the cooling down time.

In  $/26/$  the decay power  $P_{si}$  of the fission products resulting from fissions of each fissile isotope *i* is approximated by the sum of 24 exponential functions. The energy release rating  $f_i$ (τ) of the fission products of one single fission of isotope *i* is calculated as:

$$
f_i(\tau) = \sum_{j=1}^{24} \alpha_{ij} \cdot e^{-\lambda_{ij} \cdot \tau} \tag{1}
$$

where  $\tau$  is the time elapsed since the fission occurred. The coefficients  $\alpha_{ij}$  and  $\lambda_{ij}$  for fissions of  $^{235}$ U,  $^{238}$ U,  $^{239}$ Pu, and  $^{241}$ Pu are listed in /26/. In case of fuel containing thorium, the coefficients of the  $^{235}$ U are also applied for the bred  $^{233}$ U in subroutine NACHW.

Subdividing the power histogram of the fuel into a series of small time periods *K* with the length  $T_k$ , the decay heat rating of the fission products related to one fission per second is calculated as:

$$
F_i(t_k, T_k) = \int_0^{T_k} f_i(T_k - T' + t_k) dT'
$$
 (2)

with  $t_k$  being the cooling down time, i.e. the elapsed time since the end of the time interval  $T_k$ . Integrating equation (2) using equation (1) for  $f_i$  results in

$$
F_i(t_{\rm \scriptscriptstyle k},T_{\rm \scriptscriptstyle k})\!=\!\sum_{j=1}^{24}\!\frac{\alpha_{\rm \scriptscriptstyle ij}}{\lambda_{\rm \scriptscriptstyle ij}}(1\!-\!e^{-\lambda_{\rm \scriptscriptstyle ij}\cdot T_{\rm \scriptscriptstyle k}})\!\cdot e^{-\lambda_{\rm \scriptscriptstyle ij}\cdot t_{\rm \scriptscriptstyle k}}
$$

and the contribution of the fission products to the decay power at time *t* after reactor shut down amounts to

$$
P_{s}(t,T) = \sum_{i} \sum_{k} \frac{P_{ik}}{Q_{i}} \cdot F_{i}(t_{k},T_{k})
$$

with

- *P<sub>ik</sub>* Thermal power of the fissile isotope *i* during the time interval  $T_k$
- *Qi* Total thermal energy release of one fission of isotope *i*
- *T* Total time of fuel operation in the reactor from the initial loading until the last considered shut down.

# **A.7.3.3 Decay power of 239U and 239Np**

The decay power  $P_b$  of these isotopes as precursors of the bred fissile material <sup>239</sup>Pu, respectively, is shown to be /26/:

$$
P_b(t,T) = \sum_{k} \left[ \frac{P_k}{Q} \sum_{I} F_I(t_k, T_k) \right]
$$

being

$$
\frac{P_k}{Q} = \sum_i \frac{P_{ik}}{Q_i}
$$

and  $I = {}^{239}U$  and  ${}^{239}Np$ , respectively.

The values of  $F_I$  are to be calculated as follows:

$$
F_U(t_k, T_k) = E_U \cdot R_{Uk} \cdot (1 - e^{-\lambda_U \cdot T_k}) \cdot e^{-\lambda_U \cdot t_k}
$$

$$
F_{\scriptscriptstyle Np}(t_{\scriptscriptstyle k}, T_{\scriptscriptstyle k})\!=\!E_{\scriptscriptstyle Np}\cdot R_{\scriptscriptstyle Uk}\cdot\!\left[\frac{\lambda_{\scriptscriptstyle U}}{\lambda_{\scriptscriptstyle U}-\lambda_{\scriptscriptstyle Np}}\cdot(1\!-\!e^{-\lambda_{\scriptscriptstyle Np}\cdot T_{\scriptscriptstyle k}})\cdot e^{-\lambda_{\scriptscriptstyle Np}\cdot t_{\scriptscriptstyle k}}\right.\!-\!\frac{\lambda_{\scriptscriptstyle Np}}{\lambda_{\scriptscriptstyle U}-\lambda_{\scriptscriptstyle Np}}\cdot(1\!-\!e^{-\lambda_{\scriptscriptstyle U}\cdot T_{\scriptscriptstyle k}})\cdot e^{-\lambda_{\scriptscriptstyle U}\cdot t_{\scriptscriptstyle k}}\right]
$$

The meanings of the variables are:

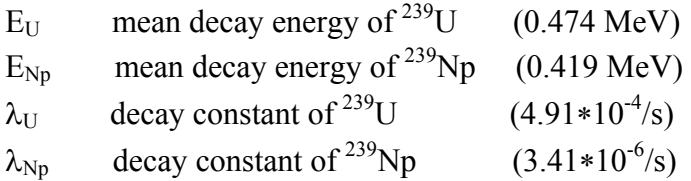

 $R_{U,k}$  is the neutron capture rate of <sup>238</sup>U, divided by the total fission rate during time interval *K*.

### **A.7.3.4 Contribution of neutron capture in fission products and in actinides**

An example for neutron capture in the fission products and in the actinides is given in Fig. 11.

$$
Cs-133 \xrightarrow{n,\gamma} Cs-134 \xrightarrow{\beta} Ba-134
$$
\n
$$
\xrightarrow{(stabil)}
$$
\n
$$
Cm-242 \xrightarrow{n,\gamma} Cm-243 \xrightarrow{n,\gamma} Cm-244 \xrightarrow{n,\gamma} Cm-245 \xrightarrow{\alpha \ell} Cm-242 \xrightarrow{\alpha \ell} Cm-245 \xrightarrow{\alpha \ell} Cm-241 \xrightarrow{\alpha \ell} Cm-242 \xrightarrow{\alpha \ell} Cm-243 \xrightarrow{\alpha \ell} Am-244 \xrightarrow{\alpha \ell} Cm-243 \xrightarrow{\alpha \ell} Am-244 \xrightarrow{\alpha \ell} Cm-243 \xrightarrow{\alpha \ell} Cm-243 \xrightarrow{\alpha \ell} Cm-245 \xrightarrow{\alpha \ell} Cm-245
$$

**Fig. 11: Neutron capture in fission products and in actinides** 

The contribution of the decay power due to neutron capture in fission products  $(P_e)$  is calculated as a function of the decay time:

$$
P_e(t,T) = P_S(t,T) * H(t)
$$

using table 4 of  $/26/$  for  $H(t)$ .

Not included in  $P_e$  is the contribution of the long-lived fission product <sup>134</sup>Cs. This is calculated separately as  $P_{Cs}$  according to equations 32 - 38 of Ref. /26/.

The contribution to the decay power by neutron capture in the heavy metal nuclides - except <sup>239</sup>U and <sup>239</sup>Np - *P<sub>a</sub>(t,T)*, is evaluated on the basis of calculated nuclide concentration N<sub>i</sub> (t,T):

$$
P_a(t,T) = \sum_{i=1}^{28} N_i * \lambda_i * E_i \quad \text{for } i \neq 10 \text{ and } 13
$$
  
(i.e. <sup>239</sup>U + <sup>239</sup>Np excluded, see A7.3.3)

Being  $\lambda_i$  decay constant of heavy metal isotope i Ei mean decay energy of isotope i

### **The total decay power is finally summed up:**

$$
P_n = P_S + P_b + P_e + P_{Cs} + P_a
$$

## **A.8 Fuel cycle costs**

Evaluation of the fuel cycle costs is based on the present worth method. It is performed by means of the KPD code /20/, which is included as module KOSTPW. Before and after each step of fuel shuffling, the code accepts the inventory of the heavy metal isotopes of all in-core batches and of the out-of-pile fuel. All fuel which enters the system is regarded as bought, and the fuel leaving the system is regarded as sold. Basing on this knowledge the code evaluates expenditures and revenues individually for each of the examined cycles. From this result the fuel cycle costs of each cycle dated to the start of the cycle.

Life time fuel cycle costs are derived from the individual cycle costs, which are re-dated to the start up of the reactor operation. For this evaluation the last calculated cycle is considered as an equilibrium cycle. It is considered to be identically be repeated until the end of reactor operation.

An important role is played by the delay times of payments and revenues, especially for the costs of fabrication and of spent fuel, respectively. The many choices of lead and lag times are illustrated in Fig. 12 (left hand side). They are grouped together as shown on the right hand side of the figure.

Break down of the fuel cycle costs is evaluated in four different terms:

- 1. Fuel costs include the expenditures for the fuel and working capital costs.
- 2. Revenue for the spent fuel assumes reprocessing. In case of final storage it can be nullified by depreciation factors (input card K8).
- 3. Fabrication costs, which also include the re-fabrication in closed cycles

4. Reprocessing costs, which more accurately should be named "spent fuel handling costs", because they could also be the costs of final disposal if an adequate value is given for the input variable CAUF on card K7.

For the purpose of parametric studies, the cost input data may be varied in a series of coderestarts.

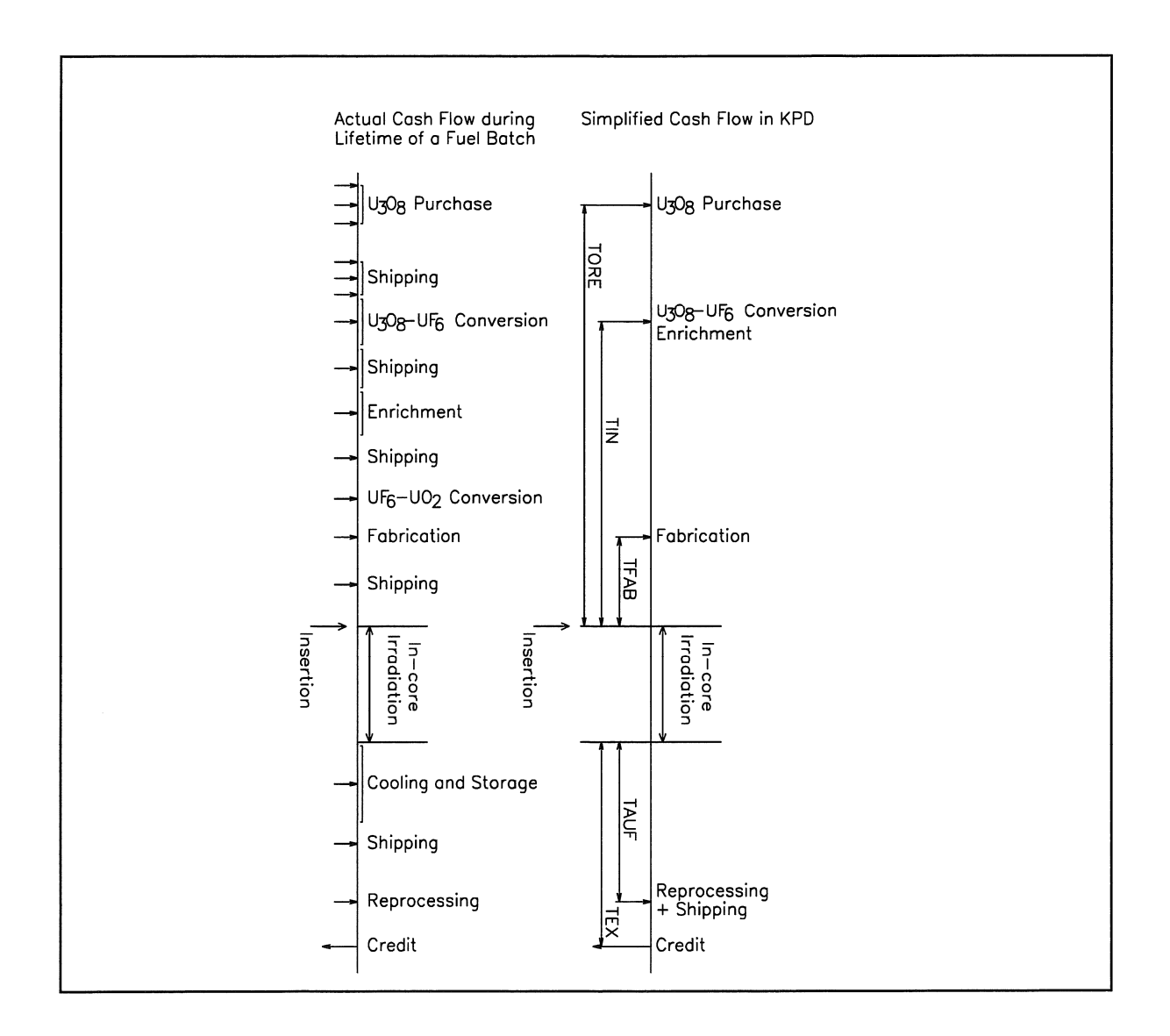

 **Fig. 12: Lead and lag times of payments**

### **References**

- /1/ E. Teuchert, U.Hansen, K.A. Haas: "VSOP-Computer Code System for Reactor Physics and Fuel Cycle Simulation" Kernforschungsanlage Jülich, Jül-1649, (March 1980)
- /2/ E. Teuchert, K.A. Haas, H.J. Rütten, H. Brockmann, H.Gerwin, U. Ohlig, W. Scherer "V.S.O.P. (94) Computer Code System for Reactor Physics and Fuel Cycle Simulation" Forschungszentrum Jülich, Jül-2897, (April 1994)
- /3/ H. J. Rütten, K. A. Haas, H. Brockmann, U. Ohlig, W. Scherer: "V.S.O.P. (97) Computer Code System for Reactor Physics and Fuel Cycle Simulation" Forschungszentrum Jülich, Jül-3522, (April 1998)
- /4/ H. J. Rütten, K. A. Haas, H. Brockmann, U. Ohlig, W. Scherer: "V.S.O.P. (99) for WINDOWS and UNIX" Computer Code System for Reactor Physics and Fuel Cycle Simulation" Forschungszentrum Jülich, Jül-3820, (October 2000)
- /5/ H. J. Rütten, K. A. Haas, H. Brockmann, W. Scherer: V.S.O.P. (99/05) Computer Code System Jül-4189, October 2005
- /6/ H.J. Rütten: "The Depletion Computer Code ORIGEN-JUEL-II" Forschungszentrum Jülich, Jül-2739 (March 1993)
- $/7/$  M.J. Bell<sup>-</sup> "ORIGEN - The ORNL isotope generation and depletion code" ORNL-4628, (May 1973)
- /8/ L.W. Nordheim, G.F. Kuncir: "A Program of Research and Calculations of Resonance Absorptions" General Atomic, San Diego, GA-2527 (1961)
- /9/ R. Breitbarth, E. Teuchert: "Resonanzintegralberechnung für mehrfach heterogene Anordnungen" Kernforschungsanlage Jülich, Jül-551-RG (September 1968)
- /10/ J.A. Young and J.U. Koppel: "Phonon Spectrum in Graphite" J. Chem. Physics, 42, 357 (1965)
- /11/ F. Carvalho: "Ineleastic scattering of thermal neutrons in graphite" Nucl. Sci. Eng. 34, 224 (1968)
- /12/ G. Schröder: "COLLI: Ein Programmzyklus zur Berechnung der Streuung thermischer Neutronen" Kernforschungsanlage Jülich, JÜL-668-RG (1970)
- /13/ C.D. Joanou, J.S. Dudek: "GAM-I - A Consistant P1 Multigroup Code for the calculation of Fast Neutron Spectra and Multigroup Constants" General Atomic GA-1850 (1961)
- /14/ H.C. Honek: "THERMOS - A Thermalization Transport Theory Code for Reactor Lattice Calculation" Brookhaven National Laboratory, BNL-5826 (1961)
- /15/ H.J. Neef, W. Scherer: "THERMOS-JÜL Modifikationen und Korrekturen am thermischen Zellprogramm Thermos" KFA Jülich, Internal Report IRE-IB-26/72
- /16/ U. Hansen, E. Teuchert: "Influence of Coated-Particle Structure in Thermal Spectrum Energy Range" Nucl. Sci. Eng. 44, 12 (1971)
- /17/ T.B. Fowler, D.R. Vondy, G.W. Cunningham: "Nuclear Reactor Core Analysis Code. CITATION" Oak Ridge National Laboratory, ORNL-TM-2496, Rev 2 (July 1971)
- /18/ F. Todt: "FEVER - A One-Dimensional Few Group Depletion Program for Reactor Analysis" General Dynamics - General Atomic, GA-2749 (1962)
- /19/ K. Petersen:

 "Zur Sicherheitskonzeption des Hochtemperaturreaktors mit natürlicher Wärmeableitung aus dem Kern im Störfall" Kernforschungsanlage Jülich, Jül-1872 (Oktober 1983)

/20/ U. Hansen:

 "The VSOP System Present Worth Fuel Cycle Calculation; Methods and Codes; KPD" Atomic Energy Establishment Winfrith, England, Dragon project report 915 (1975)

/21/ H.J. Rütten, K.A. Haas:

 "NAKURE - Programm zur Berechnung der Nachzerfallsleistung der Kernbrennstoffe von Hochtemperaturreaktoren mit kugelförmigen Brennelementen" Internal report KFA-ISR-IB-1/91, Januar 1991

/22/ M. Schürenkrämer:

 "Theoretische und experimentelle Untersuchungen der Naturkonvektion im Kern des Kugelhaufen-Hochtemperaturreaktors" Kernforschungsanlage Jülich GmbH, Jül-1912 (April 1984)

- /23/ J.C. Cleveland, S.R. Greene: "Application of THERMIX-KONVEK Code to Accident Analyses of Modular Pebble Bed High Temperature Reactors" Oak Ridge National Laboratory, ORNL/TM-9905 (August 1986)
- /24/ L. Binkele, O. Hartleib, W. Biergans: "Wärmeleitfähigkeit und spez. el. Widerstand neutronenbestrahlter Graphite in Abhängigkeit von der Temperatur" Internal report, KFA-IRW-IB-13/75 (June 1975)
- /25/ VDI-Wärmeatlas: Berechnungsblätter für den Wärmeübergang Verein Deutscher Ingenieure, Düsseldorf. 4. Auflage 1984
- /26/ "Berechnung der Nachzerfallsleistung der Kernbrennstoffe von Hochtemperatur reaktoren mit kugelförmigen Brennelementen" DIN 25485 (1990), Deutsches Institut für Normung eV, Postfach 1107, D-1000, Berlin 30
- $/27/$  K. Robold: "Wärmetransport im Inneren und in der Randzone von Kugelschüttungen" Kernforschungsanlage Jülich GmbH, Jül-1796 (August 1982)
- /28/ J. Lieberoth, A. Stojadinovic: "Neutron Streaming in Pebble Beds" Nuc.Sci.Eng. 76, 336-344 (1980)
- /29/ H. Gerwin: "Das zweidimensionale Reaktordynamikprogramm TINTE" Kernforschungsanlage Jülich Teil 1: "Grundlagen und Lösungsverfahren", Jül-2167 (November 1987) Teil 2: "Anwendungsbeispiele", Jül-2266 (Februar 1989)
- /30/ C. Druska, S. Kasselmann, A. Lauer: "Investigations of space-dependent safety-related parameters of a PBMR-like HTR in transient operating conditions applying a multi-group diffusion code" Nuclear Engineering and Design, Volume 239, Issue 3, March 2009, Pages 508-520, ISSN 0029-5493

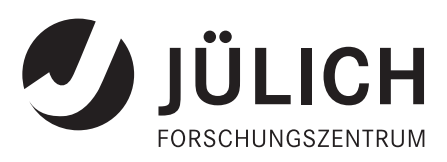

Jül-4326 Juli 2010 ISSN 0944-2952